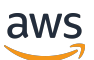

Guida per l'utente

# Cloud Control API

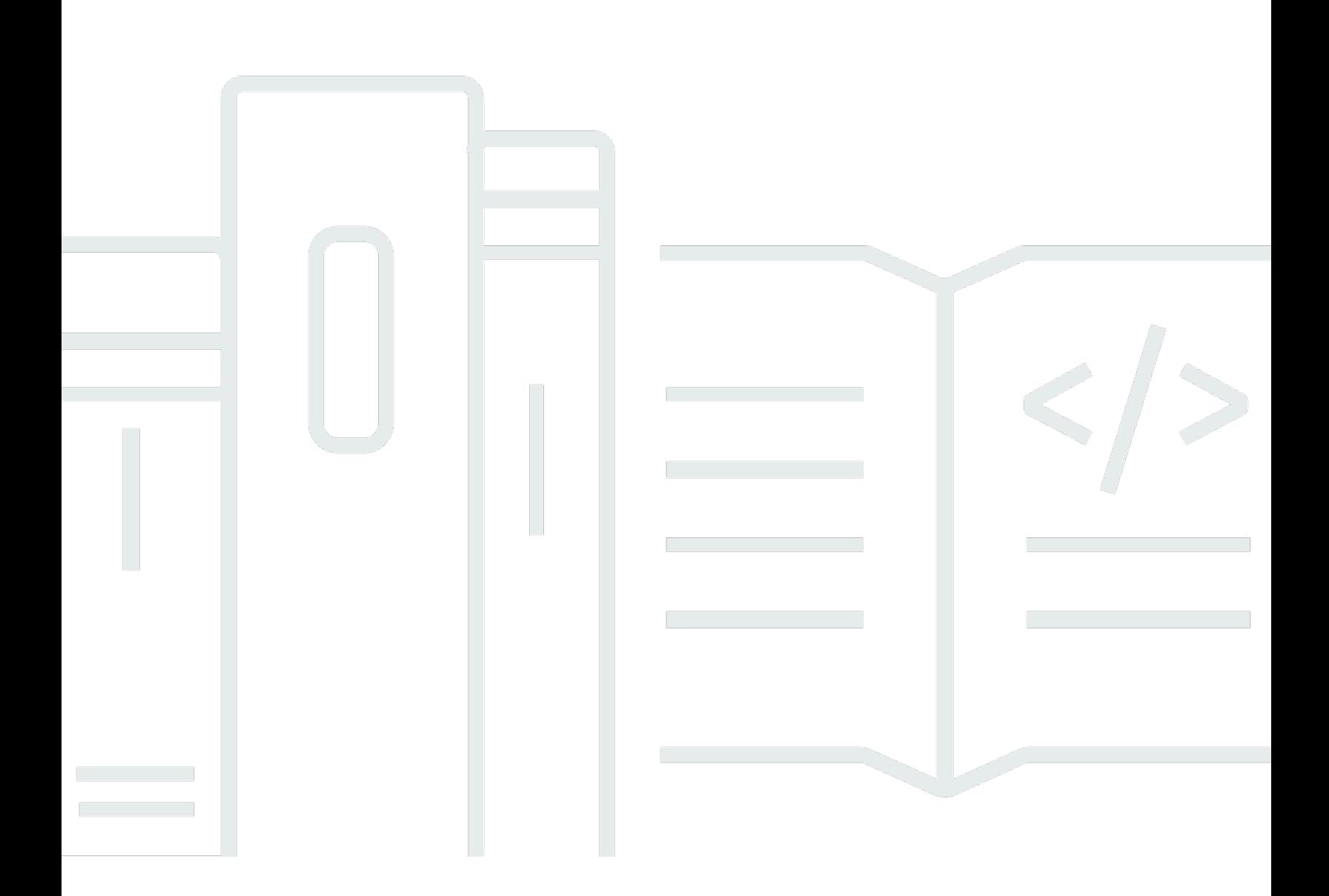

Copyright © 2023 Amazon Web Services, Inc. and/or its affiliates. All rights reserved.

### Cloud Control API: Guida per l'utente

Copyright © 2023 Amazon Web Services, Inc. and/or its affiliates. All rights reserved.

I marchi e l'immagine commerciale di Amazon non possono essere utilizzati in relazione a prodotti o servizi che non siano di Amazon, in una qualsiasi modalità che possa causare confusione tra i clienti o in una qualsiasi modalità che denigri o discrediti Amazon. Tutti gli altri marchi non di proprietà di Amazon sono di proprietà delle rispettive aziende, che possono o meno essere associate, collegate o sponsorizzate da Amazon.

# **Table of Contents**

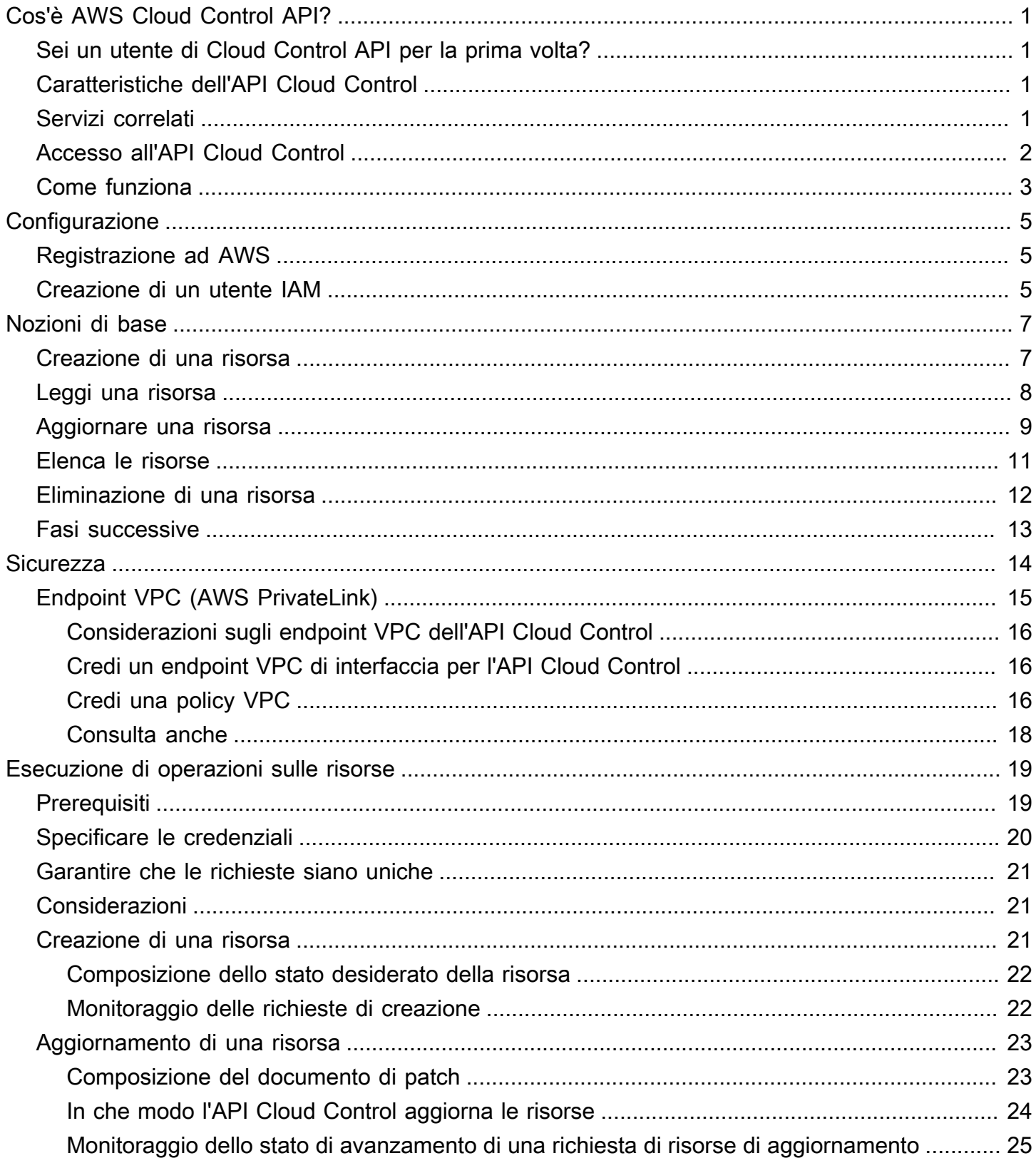

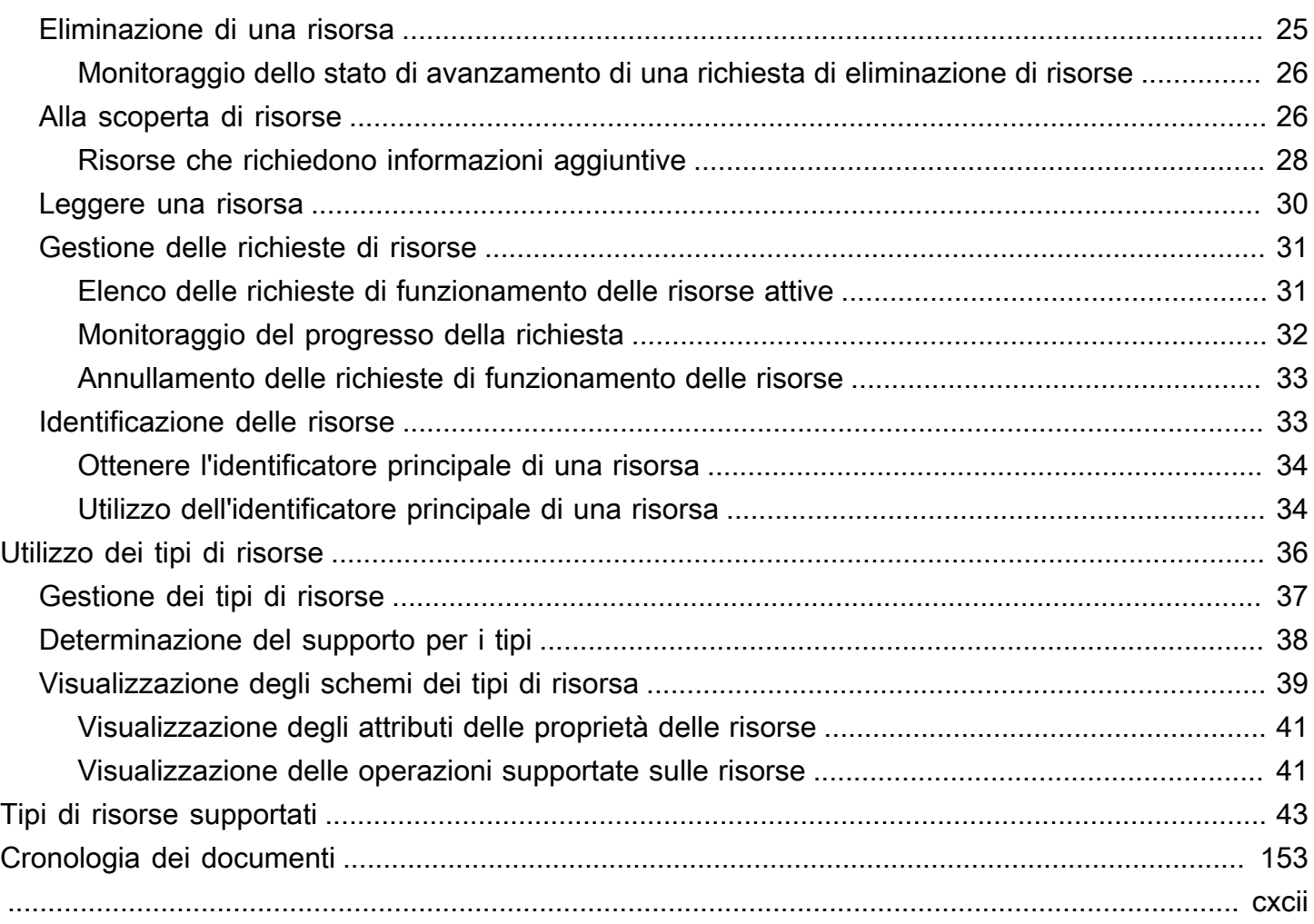

# <span id="page-4-0"></span>Cos'è AWS Cloud Control API?

Usa AWS Cloud Control API per creare, leggere, aggiornare, eliminare ed elencare (CRUD-L) le tue risorse cloud che appartengono a un'ampia gamma di servizi, sia AWS di terze parti. Con il set standardizzato di interfacce di programmazione delle applicazioni (API) dell'API Cloud Control, puoi eseguire operazioni CRUD-L su qualsiasi risorsa supportata nel tuo. Account AWS Utilizzando l'API Cloud Control, non dovrai generare codice o script specifici per ogni singolo servizio responsabile di tali risorse.

#### Argomenti

- [Sei un utente di Cloud Control API per la prima volta?](#page-4-1)
- [Caratteristiche dell'API Cloud Control](#page-4-2)
- [Servizi correlati](#page-4-3)
- [Accesso all'API Cloud Control](#page-5-0)
- [Come funziona l'API Cloud Control](#page-6-0)

### <span id="page-4-1"></span>Sei un utente di Cloud Control API per la prima volta?

Se utilizzi per la prima volta l'API Cloud Control, ti consigliamo di iniziare leggendo le seguenti sezioni:

- **[Configurazione](https://docs.aws.amazon.com/cloudcontrolapi/latest/userguide/setting-up.html)**
- [Nozioni di base](https://docs.aws.amazon.com/cloudcontrolapi/latest/userguide/getting-started.html)

# <span id="page-4-2"></span>Caratteristiche dell'API Cloud Control

L'API Cloud Control ti offre un controllo costante sulle risorse del tuo AWS account offrendo un modo standardizzato di accesso e fornitura di tali risorse. Fornisce un'interfaccia programmatica uniforme per effettuare chiamate direttamente ai vari tipi di risorse disponibili nel tuo AWS account, senza che tu debba acquisire familiarità con le API dei servizi Web sottostanti.

### <span id="page-4-3"></span>Servizi correlati

Analogamente all'API Cloud Control, utilizza AWS CloudFormation anche i tipi di risorse per richiamare le API dei servizi Web sottostanti per fornire tali risorse quando inserisci una richiesta di questo tipo nel tuo account. Tuttavia, CloudFormation si concentra sulla gestione delle risorse, trattando l'infrastruttura come un codice. UtilizzandoCloudFormation, è possibile creare modelli dichiarativi che includono più risorse e le relative dipendenze, quindi fornire tali risorse come stack. Uno stack è una singola unità che viene poi gestita. AWS CloudFormation Puoi anche gestire e distribuire centralmente gli stack su più Account AWS eRegioni AWS. Per essere gestita tramiteCloudFormation, una risorsa deve essere creata come parte di uno stack o importata in uno stack. Per ulteriori informazioni, consulta la Guida per l'utente [AWS CloudFormation.](https://docs.aws.amazon.com/AWSCloudFormation/latest/UserGuide/Welcome.html)

# <span id="page-5-0"></span>Accesso all'API Cloud Control

L'API Cloud Control fornisce operazioni API per la generazione di richieste di risorse di creazione, lettura, aggiornamento, eliminazione ed elenco (CRUD-L) oltre a tracciare e gestire tali richieste. Utilizzi AWS Command Line Interface (AWS CLI) per le operazioni dell'API Cloud Control.

La tabella seguente mostra le operazioni dell'API Cloud Control che puoi utilizzare per generare richieste di risorse CRUD-L.

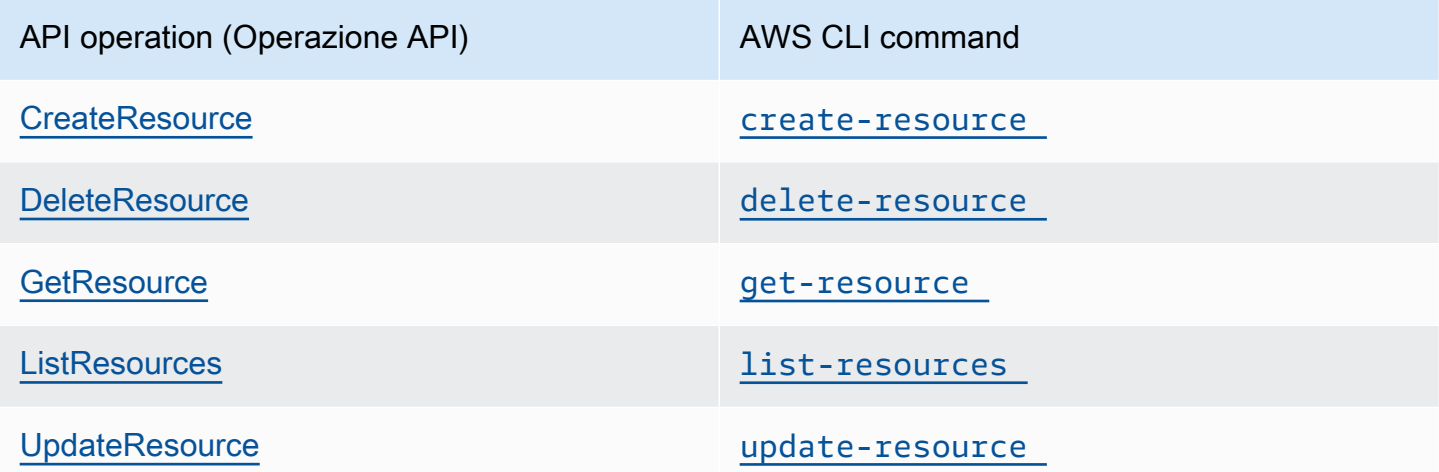

La tabella seguente mostra le operazioni dell'API Cloud Control che puoi utilizzare per tracciare e gestire le richieste di risorse mentre sono in corso.

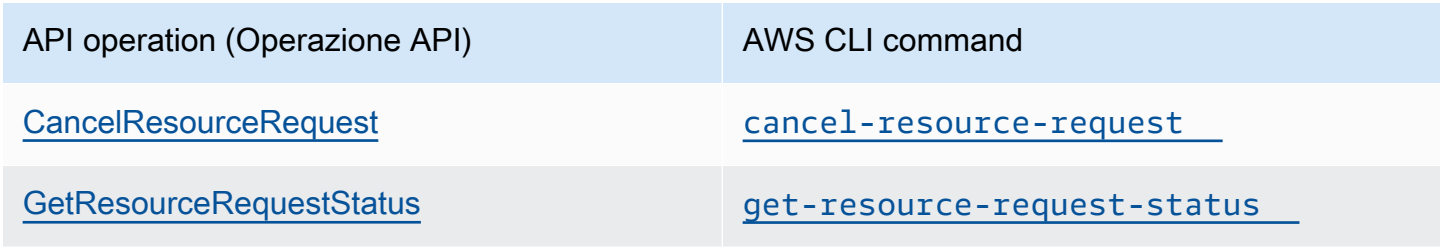

#### API operation (Operazione API) AWS CLI command

[ListResourceRequests](https://docs.aws.amazon.com/cloudcontrolapi/latest/APIReference/API_ListResourceRequests.html) [list-resource-requests](https://docs.aws.amazon.com/cli/latest/reference/cloudcontrol/list-resource-requests.html)

## <span id="page-6-0"></span>Come funziona l'API Cloud Control

L'API Cloud Control ti offre un controllo centralizzato sulle risorse presenti Account AWS e un modo coerente di accedere e fornire tali risorse. Fornisce un'interfaccia programmatica uniforme per effettuare chiamate direttamente ai vari tipi di risorse disponibili nel tuoAccount AWS.

Un tipo di risorsa rappresenta un elemento che può essere fornito tramite un servizio Web: un'istanza Amazon Elastic Compute Cloud (Amazon EC2), un'istanza di database Amazon Relational Database Service (Amazon RDS), una policy AWS Identity and Access Management (IAM) o persino un'intera applicazione Web. Ogni tipo di risorsa utilizza una sintassi standardizzata per supportare alcuni o tutti i seguenti eventi del ciclo di vita: create, read, update, delete and list (CRUD-L). Puoi richiamare direttamente questi gestori di eventi CRUD-L utilizzando l'API Cloud Control come set coerente di API.

Amazon ha pubblicato diverse centinaia di tipi di risorse che rappresentano le offerte di tutti i servizi AWS web. Ora, anche gli editori di terze parti possono rendere disponibili all'uso i propri tipi di risorse. Qualsiasi tipo di risorsa sviluppato utilizzando lo strumento open source [AWS CloudFormationCLI](https://docs.aws.amazon.com/cloudformation-cli/latest/userguide/what-is-cloudformation-cli.html) è automaticamente supportato dall'API Cloud Control.

Ogni tipo di risorsa è definito dal relativo schema del tipo di risorsa. Questo documento è conforme allo standard aperto [dello schema JSON](https://json-schema.org/) e include:

- Un elenco completo di ogni proprietà della risorsa e dei relativi metadati associati, incluso se la proprietà è obbligatoria, il tipo di dati e i vincoli di valore.
- Gli eventi CRUD-L supportati dal tipo di risorsa e le autorizzazioni necessarie all'API Cloud Control per richiamare ogni gestore di eventi supportato.

Quando crei o aggiorni una risorsa, specifichi JSON che rappresenta le proprietà e i valori delle proprietà che desideri impostare per la risorsa. L'API Cloud Control gestisce le chiamate effettive ai servizi Web sottostanti per eseguire le modifiche richieste. Per le richieste di lettura, l'API Cloud Control restituisce JSON che rappresenta lo stato corrente della risorsa specificata. Per le richieste di elenchi, l'API Cloud Control restituisce l'identificatore della risorsa o JSON che rappresenta lo stato corrente delle risorse specificate.

Puoi utilizzare l'API Cloud Control per eseguire operazioni su risorse esistenti, anche se tali risorse non sono state create utilizzando l'API Cloud Control. Ad esempio, puoi utilizzare l'API Cloud Control per restituire informazioni sulle proprietà su ciascuna AWS Lambda funzione del tuoAccount AWS.

Per un breve tutorial su come utilizzare l'API Cloud Control per eseguire operazioni sulle risorse, consulta [Guida introduttiva.](https://docs.aws.amazon.com/cloudcontrolapi/latest/userguide/getting-started.html)

Per ulteriori informazioni sui tipi di risorse e su come utilizzarli con l'API Cloud Control, consulta [Utilizzo dei tipi di risorse.](https://docs.aws.amazon.com/cloudcontrolapi/latest/userguide/resource-types.html)

# <span id="page-8-0"></span>Configurazione di AWS Cloud Control API

PerAWS Cloud Control API utilizzarlo, è necessario disporre di unAccount AWS account in cui ti sei configurato come utente amministratoreAWS Identity and Access Management (IAM).

#### Argomenti

- [Registrazione ad AWS](#page-8-1)
- [Creazione di un utente IAM](#page-8-2)

### <span id="page-8-1"></span>Registrazione ad AWS

Se non disponi di un Account AWS, completa la procedura seguente per crearne uno.

Come registrarsi a un Account AWS

- 1. Aprire la pagina all'indirizzo <https://portal.aws.amazon.com/billing/signup>.
- 2. Seguire le istruzioni online.

Nel corso della procedura di registrazione, si riceverà una telefonata, durante la quale sarà necessario inserire un codice di verifica sulla tastiera del telefono.

Durante la registrazione di un Account AWS, viene creato un Utente root dell'account AWS. L'utente root ha accesso a tutte le risorse e i Servizi AWS in tale account. Come best practice di sicurezza, [assegnare l'accesso amministrativo a un utente amministrativo](https://docs.aws.amazon.com/singlesignon/latest/userguide/getting-started.html) e utilizzare solo l'utente root per eseguire [attività che richiedono l'accesso di un utente root.](https://docs.aws.amazon.com/accounts/latest/reference/root-user-tasks.html)

### <span id="page-8-2"></span>Creazione di un utente IAM

Per creare un utente amministratore, scegli una delle seguenti opzioni.

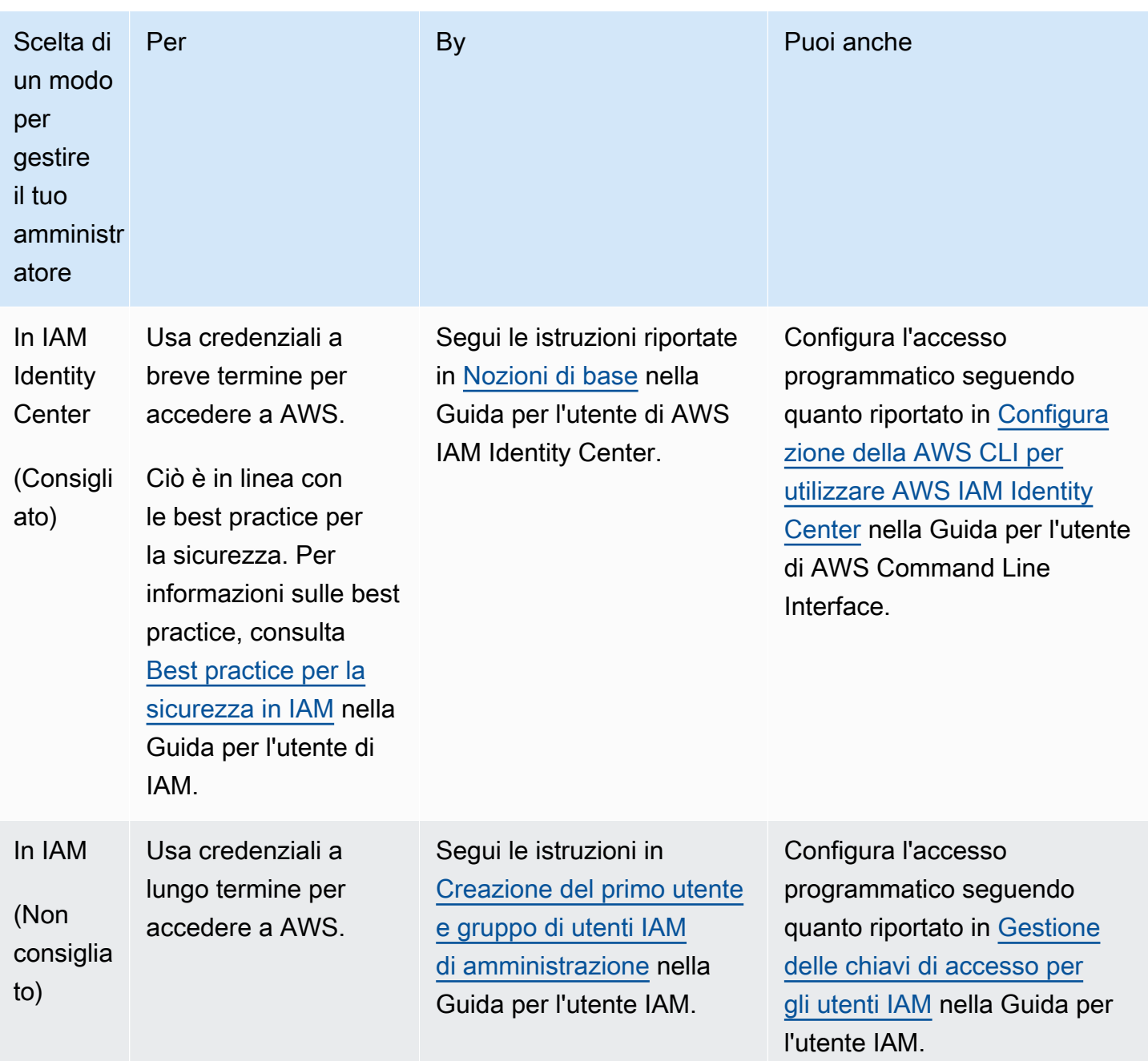

# <span id="page-10-0"></span>Nozioni di base su Cloud Control API

Usa questo breve tutorial per iniziare a eseguire operazioni sulle risorse conAWS Cloud Control API. Imparerai le nozioni di base sull'utilizzo dell'API Cloud Control per creare, leggere, aggiornare, eliminare ed elencare le risorse.

#### Argomenti

- [Fase 1. creazione di una risorsa](#page-10-1)
- [Fase 2: Leggere \(descrivere\) una risorsa](#page-11-0)
- [Fase 3: aggiornare una risorsa](#page-12-0)
- [Fase 4: Elencare tutte le risorse di un determinato tipo](#page-14-0)
- [Fase 5: Eliminazione di una risorsa](#page-15-0)
- [Fasi successive](#page-16-0)

### <span id="page-10-1"></span>Fase 1. creazione di una risorsa

Per questo tutorial, crea una risorsa di tipoAWS:: Logs:: LogGroup. Assegna un nome a questo gruppo**CloudControlExample** di log e imposta la politica di conservazione su di esso su 90 giorni.

- 1. InAWS Command Line Interface (AWS CLI), esegui ilcreate-resource comando con i seguenti parametri:
	- Specificatype-name l'annuncioAWS::Logs::LogGroup.
	- desired-stateSpecificalo come stringa contenente JSON che imposta le proprietà desiderate:

```
{"LogGroupName": "CloudControlExample", "RetentionInDays": 90}
```

```
aws cloudcontrol create-resource --type-name AWS::Logs::LogGroup --desired-state 
  '{"LogGroupName": "CloudControlExample","RetentionInDays":90}'
```
L'API Cloud Control restituisce unProgressEvent oggetto che contiene informazioni sullo stato della richiesta di funzionamento delle risorse.

{

}

```
 "ProgressEvent": { 
     "EventTime": "2021-08-26T22:07:23.347Z", 
     "TypeName": "AWS::Logs::LogGroup", 
     "OperationStatus": "IN_PROGRESS", 
     "Operation": "CREATE", 
     "Identifier": "CloudControlExample", 
     "RequestToken": "758f4a4e-fef4-491a-9b07-00123456789" 
 }
```
- 2. Per tenere traccia dello stato della richiesta di funzionamento delle risorse, esegui ilgetresource-request-status comando con il seguente parametro:
	- Specificate ilrequest-token parametro come valore dellaRequestToken proprietà restituito nell'ProgressEventoggetto.

```
aws cloudcontrol get-resource-request-status --request-token 758f4a4e-
fef4-491a-9b07-00123456789
```
L'API Cloud Control restituisce unProgressEvent oggetto che contiene informazioni sullo stato della richiesta di funzionamento delle risorse. Quando l'API Cloud Control ha creato correttamente la risorsa, imposta ilOperationStatus valore suSUCCESS.

```
{ 
     "ProgressEvent": { 
         "EventTime": "2021-08-26T22:29:23.326Z", 
         "TypeName": "AWS::Logs::LogGroup", 
         "OperationStatus": "SUCCESS", 
          "Operation": "CREATE", 
         "Identifier": "CloudControlExample", 
         "RequestToken": "758f4a4e-fef4-491a-9b07-00123456789" 
     }
}
```
# <span id="page-11-0"></span>Fase 2: Leggere (descrivere) una risorsa

Successivamente, leggi lo stato corrente della risorsa appena creata.

• NelAWS CLI, esegui ilget-resource comando con il seguente parametro:

• Specificaidentifier come valore dellaidentifier proprietà restituito nell'ProgressEventoggetto quando hai creato la risorsa. In questo casoCloudControlExample, è il nome specificato per il gruppo di log.

```
aws cloudcontrol get-resource --type-name AWS::Logs::LogGroup --identifier 
  CloudControlExample
```
L'API Cloud Control restituisce informazioni dettagliate sullo stato corrente della risorsa, incluso un modello delle sue proprietà e impostazioni. In questo caso, ciò include una proprietà generata da Amazon CloudWatch Events al momento della creazione della risorsa.Arn

```
{ 
     "TypeName": "AWS::Logs::LogGroup", 
     "ResourceDescription": { 
         "Identifier": "CloudControlExample", 
         "ResourceModel": '{"RetentionInDays": 90, "LogGroupName": 
  "CloudControlExample", "Arn": "arn:aws:logs:us-west-2:090123456789:log-
group:CloudControlExample:*"}' 
     }
}
```
### <span id="page-12-0"></span>Fase 3: aggiornare una risorsa

Successivamente, aggiorna il tuo gruppo di log per raddoppiare la politica di conservazione portandola a 180 giorni.

- 1. NelAWS CLI, esegui ilupdate-resource comando con il seguente parametro:
	- Specificatype-name l'annuncioAWS::Logs::LogGroup.
	- Specificaidentifier come valore dellaidentifier proprietà restituito nell'ProgressEventoggetto quando hai creato la risorsa. In questo casoCloudControlExample, è il nome specificato per il gruppo di log.
	- Specifica ilpatch-document parametro come una stringa contenente JSON che rappresenta un'operazione di sostituzione che aggiorna la politica di conservazione a 180 giorni.

```
[{"op": "replace", "path": "RetentionInDays", "value": 180}]
```
Per informazioni dettagliate sulla composizione dei documenti delle patch, vedere [Composizione del documento della patch](https://docs.aws.amazon.com/cloudcontrolapi/latest/userguide/resource-operations-update.html#resource-operations-update-patch).

```
aws cloudcontrol update-resource --type-name AWS::Logs::LogGroup --
identifier CloudControlExample --patch-document '[{"op": "replace", "path": 
  "RetentionInDays", "value":180}]'
```
L'API Cloud Control restituisce unProgressEvent oggetto che contiene informazioni sullo stato della richiesta di funzionamento delle risorse.

```
{ 
     "ProgressEvent": { 
         "EventTime": "2021-08-26T22:29:22.547Z", 
         "ResourceModel": 
  '{"RetentionInDays":180,"LogGroupName":"CloudControlExample"}', 
         "TypeName": "AWS::Logs::LogGroup", 
         "OperationStatus": "IN_PROGRESS", 
         "Operation": "UPDATE", 
         "Identifier": "CloudControlExample", 
         "RequestToken": "2026055d-f21c-4b50-bd40-111111111111" 
     }
}
```
- 2. Per tenere traccia dello stato della richiesta di funzionamento delle risorse, esegui ilgetresource-request-status comando con il seguente parametro:
	- Specificate ilrequest-token parametro come valore dellaRequestToken proprietà restituito nell'ProgressEventoggetto.

```
aws cloudcontrol get-resource-request-status --request-token 2026055d-f21c-4b50-
bd40-123456789012
```
L'API Cloud Control restituisce unProgressEvent oggetto che contiene informazioni sullo stato della richiesta di funzionamento delle risorse. Quando l'API Cloud Control ha aggiornato correttamente la risorsa, imposta ilOperationStatus valore suSUCCESS.

```
{ 
      "ProgressEvent": {
```
}

```
 "EventTime": "2021-08-26T22:29:23.326Z", 
     "TypeName": "AWS::Logs::LogGroup", 
     "OperationStatus": "SUCCESS", 
     "Operation": "UPDATE", 
     "Identifier": "CloudControlExample", 
     "RequestToken": "2026055d-f21c-4b50-bd40-123456789012" 
 }
```
### <span id="page-14-0"></span>Fase 4: Elencare tutte le risorse di un determinato tipo

Successivamente, utilizza l'API Cloud Control per scoprire le risorse nel tuoAccount AWS.

- NelAWS CLI, esegui illist-resources comando con il seguente parametro:
	- Specificatype-name l'annuncioAWS::Logs::LogGroup.

aws cloudcontrol list-resources --type-name AWS::Logs::LogGroup

L'API Cloud Control restituisce un elenco delleAWS:: Logs:: LogGroup risorse del tuo account, in base all'identificatore principale. Ciò includeCloudControlExample la risorsa che hai creato come parte di questo tutorial, oltre a qualsiasi altro gruppo di log già esistente nel tuo account. Inoltre, perAWS::Logs::LogGroup le risorse, le informazioni restituite dalist-resources includono le proprietà di ciascuna risorsa.

```
{ 
     "TypeName": "AWS::Logs::LogGroup", 
     "ResourceDescriptions": [ 
        \{ "Identifier": "CloudControlExample", 
             "Properties": '{"RetentionInDays":180, "LogGroupName": 
  "CloudControlExample", "Arn":"arn:aws:logs:us-west-2:090123456789:log-
group:CloudControlExample:*"}' 
         }, 
        \{ "Identifier": "AnotherLogGroupResourceExample", 
             "Properties": '{"RetentionInDays": 90, "LogGroupName": 
  "AnotherLogGroupResourceExample", "Arn": "arn:aws:logs:us-west-2:011111111111:log-
group:AnotherLogGroupResourceExample:*"}'
```

```
 }, 
             \mathbf{I}}
```
### <span id="page-15-0"></span>Fase 5: Eliminazione di una risorsa

Infine, elimina il tuo gruppo di log per ripulirlo da questo tutorial.

- 1. NelAWS CLI, esegui ildelete-resource comando con il seguente parametro:
	- Specificatype-name l'annuncioAWS::Logs::LogGroup.
	- Specificaidentifier come valore dellaidentifier proprietà restituito nell'ProgressEventoggetto quando hai creato la risorsa. In questo caso**CloudControlExample**, è il nome specificato per il gruppo di log.

aws cloudcontrol delete-resource --type-name AWS::Logs::LogGroup --identifier CloudControlExample

L'API Cloud Control restituisce unProgressEvent oggetto che contiene informazioni sullo stato della richiesta di funzionamento delle risorse.

```
{ 
     "ProgressEvent": { 
         "EventTime": "2021-08-26T22:50:20.037Z", 
         "TypeName": "AWS::Logs::LogGroup", 
          "OperationStatus": "IN_PROGRESS", 
          "Operation": "DELETE", 
         "Identifier": "CloudControlExample", 
         "RequestToken": "bb0ed9cd-84f9-44c2-b638-000000000000" 
     }
}
```
- 2. Per tenere traccia dello stato della richiesta di funzionamento delle risorse, esegui ilgetresource-request-status comando con il seguente parametro:
	- Specificate ilrequest-token parametro come valore dellaRequestToken proprietà restituito nell'ProgressEventoggetto.

```
aws cloudcontrol get-resource-request-status --request-token 2026055d-f21c-4b50-
bd40-111111111111
```
L'API Cloud Control restituisce unProgressEvent oggetto che contiene informazioni sullo stato della richiesta di funzionamento delle risorse. Quando l'API Cloud Control ha eliminato correttamente la risorsa, imposta ilOperationStatus valore suSUCCESS.

```
{ 
     "ProgressEvent": { 
         "EventTime": "2021-08-26T22:50:20.831Z", 
         "TypeName": "AWS::Logs::LogGroup", 
         "OperationStatus": "SUCCESS", 
         "Operation": "DELETE", 
         "Identifier": "CloudControlExample", 
         "RequestToken": "bb0ed9cd-84f9-44c2-b638-000000000000" 
     }
}
```
### <span id="page-16-0"></span>Fasi successive

Per informazioni dettagliate ed esempi sull'utilizzo dell'API Cloud Control con le risorse, consulta [Esecuzione delle operazioni sulle risorse.](https://docs.aws.amazon.com/cloudcontrolapi/latest/userguide/resource-operations.html)

# <span id="page-17-0"></span>Sicurezza in AWS Cloud Control API

LaPer AWS, la sicurezza del cloud inhalaèmassimaprioritaria priorità. In quantoAWS cliente, puoi trarre vantaggio da un'architettura di data center e di rete progettata per soddisfare i requisiti delle aziende più esigenti a livello di sicurezza.

La sicurezza è una responsabilità condivisa tra AWS e l'utente. Il [modello di responsabilità condivisa](https://aws.amazon.com/compliance/shared-responsibility-model/) descrive questo modello come sicurezza del cloud e sicurezza nel cloud:

- Sicurezza del cloud: AWS è responsabile della protezione dell'infrastruttura che esegue i servizi AWS in Cloud AWS. AWS fornisce inoltre i servizi che è possibile utilizzare in modo sicuro. I revisori di terze parti testano regolarmente e verificano l'efficacia della nostra sicurezza nell'ambito dei [Programmi di conformità AWS.](https://aws.amazon.com/compliance/programs/) Per informazioni sui programmi di conformità applicabili all'API Cloud Control, consulta [AWSServizi coperti dal programma di conformitàAWS](https://aws.amazon.com/compliance/services-in-scope/) .
- Sicurezza nel cloud: la tua responsabilità è determinata dal servizio AWS che utilizzi. L'utente è anche responsabile per altri fattori, tra cui la riservatezza dei dati, i requisiti dell'azienda, le leggi e le normative applicabili.

AWS CloudFormationfornisce l'architettura di sicurezza per l'API Cloud Control; per questo motivo, dovrai configurarla per CloudFormation soddisfare i tuoi obiettivi di sicurezza e conformità quando usi l'API Cloud Control. Consulta la sezione [Sicurezza](https://docs.aws.amazon.com/AWSCloudFormation/latest/UserGuide/security.html) della Guida per l'AWS CloudFormationutente per comprendere come applicare il modello di responsabilità condivisa quando si usaAWS CloudFormation. Puoi inoltre fornite informazioni su come utilizzare altriAWS servizi che consentono di monitorare e proteggere leAWS CloudFormation risorse API Cloud Control.

Nota le seguenti aree in cui l'API Cloud Control CloudFormation si differenzia quando si affrontano i problemi di sicurezza e conformità:

- Per l'integrazioneAWS Identity and Access Management (IAM):
	- Nelle policy IAM, le azioni dell'API Cloud Control sono specificate con il"cloudformation" prefisso.

Ad esempio, la seguente politica consente di creare, leggere, aggiornare ed elencare (ma non eliminare) le azioni relative alle risorse.

"Version":"2012-10-17",

{

```
 "Statement":[{ 
          "Effect":"Allow", 
          "Action":[ 
              "cloudformation:CreateResource", 
              "cloudformation:GetResource", 
              "cloudformation:UpdateResource", 
              "cloudformation:ListResources" 
          ], 
          "Resource":"*" 
     }]
}
```
- L'API Cloud Control attualmente non supporta [CloudFormation le autorizzazioni a livello di](https://docs.aws.amazon.com/AWSCloudFormation/latest/UserGuide/using-iam-template.html#resource-level-permissions) [risorsa](https://docs.aws.amazon.com/AWSCloudFormation/latest/UserGuide/using-iam-template.html#resource-level-permissions).
- L'API Cloud Control attualmente non supporta l'uso delle [CloudFormation condizioni.](https://docs.aws.amazon.com/AWSCloudFormation/latest/UserGuide/using-iam-template.html#using-iam-template-conditions)

Per ulteriori informazioni, vedere [Controllare l'accesso conAWS Identity and Access Management](https://docs.aws.amazon.com/AWSCloudFormation/latest/UserGuide/using-iam-template.html) nella Guida per l'AWS CloudFormationutente.

- L'API Cloud Control attualmente non supporta [le risorse personalizzate.](https://docs.aws.amazon.com/AWSCloudFormation/latest/UserGuide/template-custom-resources.html)
- Quando l'attività si verifica nell'API Cloud Control e viene registrata inAWS CloudTrail, l'origine dell'evento viene elencata comecloudcontrolapi.amazonaws.com.

Per ulteriori informazioni, consulta [Registrazione delle chiamateAWS CloudFormation API conAWS](https://docs.aws.amazon.com/AWSCloudFormation/latest/UserGuide/cfn-api-logging-cloudtrail.html)  [CloudTrail](https://docs.aws.amazon.com/AWSCloudFormation/latest/UserGuide/cfn-api-logging-cloudtrail.html) nella Guida per l'AWS CloudFormationutente.

# <span id="page-18-0"></span>AWS Cloud Control API ed endpoint VPC dell'interfaccia (AWS PrivateLink)

Puoi stabilire una connessione privata tra il virtual private cloud (VPC di interfaccia) e unAWS Cloud Control API endpoint VPC di interfaccia. Gli endpoint dell'interfaccia sono basati su [AWS PrivateLink,](https://aws.amazon.com/privatelink) una tecnologia che consente di accedere privatamente alle API API CloudAWS Connect. Le istanze presenti nel VPC non richiedono indirizzi IP pubblici per comunicare con le API API Cloud Control. Il traffico di rete tra VPC e l'API Cloud Control non mantiene la rete Amazon.

Ogni endpoint dell'interfaccia è rappresentato da una o più [interfacce di rete elastiche](https://docs.aws.amazon.com/AWSEC2/latest/UserGuide/using-eni.html) nelle sottoreti.

Per ulteriori informazioni, consultare [Endpoint VPC di interfaccia \(AWS PrivateLink\)](https://docs.aws.amazon.com/vpc/latest/userguide/vpce-interface.html) nella Guida per l'utente di Amazon VPC.

### <span id="page-19-0"></span>Considerazioni sugli endpoint VPC dell'API Cloud Control

Prima di impostare un endpoint VPC di interfaccia di [interfaccia](https://docs.aws.amazon.com/vpc/latest/userguide/vpce-interface.html#vpce-interface-limitations) per l'API Cloud Control.

L'API Cloud Control supporta l'esecuzione di chiamate a tutte le sue operazioni VPC.

### <span id="page-19-1"></span>Credi un endpoint VPC di interfaccia per l'API Cloud Control

Puoi creare un endpoint VPC o laAWS Command Line Interface (AWS CLI). Per ulteriori informazioni, consulta [Creazione di un endpoint di interfaccia](https://docs.aws.amazon.com/vpc/latest/userguide/vpce-interface.html#create-interface-endpoint) nella Guida per l'utente di Amazon VPC.

Crea un endpoint VPC per l'API Cloud Control, utilizzando il seguente nome di servizio:

• com.amazonaws. *regione* .cloudcontrolapi

Se si abilita il DNS privato per l'endpoint, è possibile effettuare richieste API all'API Cloud Control, utilizzando il nome DNS predefinito per la regione, ad esempiocloudcontrolapi.useast-1.amazonaws.com.

Per ulteriori informazioni, consulta [Accesso a un servizio tramite un endpoint di interfaccia](https://docs.aws.amazon.com/vpc/latest/userguide/vpce-interface.html#access-service-though-endpoint) in Guida per l'utente di Amazon VPC.

### <span id="page-19-2"></span>Credi una policy VPC

Puoi alleguna policy di endpoint all'endpoint VPC che controlla l'API Cloud Control. La policy specifica le informazioni riportate di seguito:

- Il principale che può eseguire operazioni.
- Le operazioni che possono essere eseguite.
- Le risorse sui cui si possono eseguire operazioni.

Per ulteriori informazioni, consulta [Controllo degli accessi ai servizi con endpoint VPC](https://docs.aws.amazon.com/vpc/latest/userguide/vpc-endpoints-access.html) in Guida per l'utente di Amazon VPC.

#### **A** Important

I dettagli della policy degli endpoint VPCE non vengono trasmessi a nessun servizio downstream richiamato dall'API Cloud Control per la valutazione. Per questo motivo, le

politiche che specificano le azioni o le risorse che appartengono ai servizi a valle non vengono applicate.

Ad esempio, supponiamo di aver creato un'istanza Amazon EC2 in un'istanza VPC con un endpoint VPC per l'API Cloud Control in una sottorete senza accesso a Internet. Successivamente, si allega la seguente politica degli endpoint VPC al VPCE:

```
{ 
   "Statement": [ 
      { 
         "Action": [ 
            "cloudformation:*", 
            "ec2:*", 
           "lambda": "*" 
        \mathbb{1} "Effect": "Allow", 
         "Principal": "*", 
         "Resource": "*" 
      } 
  \mathbf{I}}
```
Se un utente con accesso amministratore invia quindi una richiesta per accedere a un bucket Amazon S3 nell'istanza, non verrà restituito alcun errore di servizio, anche se l'accesso ad Amazon S3 non è concesso nella politica VPCE.

Ad esempio, policy VPC

Di seguito è riportato un esempio di una policy di una policy di endpoint per l'API Cloud Control. Se collegato a un endpoint, questa policy concede l'accesso alle operazioni API Cloud Control riportate. L'esempio seguente nega tutti gli utenti l'autorizzazione per creare risorse in un endpoint VPC e consente l'accesso completo a tutte le altre operazioni nel servizio API Cloud Control.

```
{ 
   "Statement": [ 
    \{ "Action": "cloudformation:*", 
        "Effect": "Allow", 
        "Principal": "*", 
        "Resource": "*" 
     },
```

```
 { 
        "Action": "cloudformation:CreateResource", 
        "Effect": "Deny", 
        "Principal": "*", 
        "Resource": "*" 
     } 
   ]
}
```
### <span id="page-21-0"></span>Consulta anche

• Servizi [AWS che si integrano con AWS PrivateLink](https://docs.aws.amazon.com/vpc/latest/privatelink/integrated-services-vpce-list.html)

# <span id="page-22-0"></span>Esecuzione di operazioni sulle risorse

Usa AWS Cloud Control API to do o altro comando (costruzione di verbi) per creare, leggere, aggiornare, rimuovere ed elencare (-L) operazioni sulle risorse del tuo. Account AWS

Indice

- [Prerequisiti per l'utilizzo delle risorse con l'API Cloud Control](#page-22-1)
- [Specificazione delle credenziali per l'API Cloud Control](#page-23-0)
- [Garantire che le richieste di funzionamento delle risorse siano uniche quando si utilizza l'API Cloud](#page-24-0) **[Control](#page-24-0)**
- [Considerazioni sull'utilizzo dell'API Cloud Control](#page-24-1)
- [Creazione di una risorsa](#page-24-2)
- [Aggiornamento di una risorsa](#page-26-0)
- [Eliminazione di una risorsa](#page-28-1)
- [Alla scoperta delle risorse](#page-29-1)
- [Leggere lo stato attuale di una risorsa](#page-33-0)
- [Gestione delle richieste di funzionamento delle risorse](#page-34-0)
- [Identificazione delle risorse](#page-36-1)

# <span id="page-22-1"></span>Prerequisiti per l'utilizzo delle risorse con l'API Cloud Control

Per effettuare il provisioning di una risorsa specifica utilizzando l'API Cloud Control, quel tipo di risorsa deve supportare l'API Cloud Control ed essere disponibile per l'uso nella tuaAccount AWS.

• Risorse disponibili per l'uso nel tuo Account AWS

Per essere disponibili all'uso nel tuo account, i tipi di risorse pubbliche devono essere attivati e i tipi di risorse private devono essere registrati. I tipi di AWS risorse supportati sono pubblici e sempre attivati. Per ulteriori informazioni, consulta [Utilizzo dei tipi di risorse.](#page-39-0)

• Risorse che supportano l'API Cloud Control

Per un elenco dei tipi di AWS risorse che supportano l'API Cloud Control, consult[aTipi di risorse](#page-46-0) [che supportano l'API Cloud Control.](#page-46-0)

I tipi di risorse di terze parti, sia pubbliche che private, supportano l'API Cloud Control.

Per i dettagli su come determinare se un tipo di risorsa specifico supporta l'API Cloud Control, consulta[Determinare se un tipo di risorsa supporta l'API Cloud Control](#page-41-0).

<span id="page-23-0"></span>Per informazioni sull'utilizzo dei tipi di risorse, consult[aUtilizzo dei tipi di risorse.](#page-39-0)

### Specificazione delle credenziali per l'API Cloud Control

Nell'ambito dell'esecuzione di operazioni sulle AWS risorse per tuo conto, l'API Cloud Control deve effettuare chiamate ai AWS servizi sottostanti che effettivamente forniscono tali risorse. A tale scopo, l'API Cloud Control richiede le credenziali necessarie per accedere a tali servizi. Esistono due modi per consentire all'API Cloud Control di acquisire tali credenziali:

• Credenziali utente

Per impostazione predefinita, Cloud Control API crea una sessione temporanea utilizzando le credenziali AWS utente e la utilizza per effettuare le chiamate necessarie ai servizi AWS downstream. Questa sessione dura fino a 24 ore, dopodiché tutte le chiamate rimanenti a AWS Cloud Control API avranno esito negativo.

• Credenziali del ruolo di servizio

Puoi anche specificare un ruolo di servizio che Cloud Control API deve assumere durante un'operazione su una risorsa, quando effettui la richiesta di risorsa. Tra gli altri vantaggi, la specificazione di un ruolo di servizio consente all'API Cloud Control di effettuare chiamate ai AWS servizi sottostanti per un massimo di 36 ore.

Per utilizzare un ruolo di servizio, specifica il RoleArn parametro della richiesta di operazione della risorsa.

Poiché le azioni dell'API Cloud Control fanno parte del AWS CloudFormation servizio, il ruolo di servizio specificato viene assunto dal CloudFormation servizio (cloudformation.amazonaws.com). Per ulteriori informazioni, consulta il [ruolo del AWS](https://docs.aws.amazon.com/AWSCloudFormation/latest/UserGuide/using-iam-servicerole.html) [CloudFormation servizio](https://docs.aws.amazon.com/AWSCloudFormation/latest/UserGuide/using-iam-servicerole.html) nella Guida AWS CloudFormation per l'utente.

Le autorizzazioni richieste per ogni gestore di risorse sono definite nella handlers sezione dello schema di quel tipo di risorsa. Per ulteriori informazioni sulla visualizzazione dello schema delle

risorse, vedere. [Visualizzazione degli schemi dei tipi di risorsa](#page-42-0) La handlers sezione è definita nello [schema di definizione del tipo di risorsa](https://docs.aws.amazon.com/cloudformation-cli/latest/userguide/resource-type-schema.html#schema-properties-handlers).

# <span id="page-24-0"></span>Garantire che le richieste di funzionamento delle risorse siano uniche quando si utilizza l'API Cloud Control

Come best practice, ti consigliamo vivamente di specificare un token di idempotenza con le richieste di creazione, eliminazione e aggiornamento delle operazioni sulle risorse. È preferibile specificare un token che sia unico per ogni richiesta, ad esempio un identificatore univoco universale (UUID). Tale token garantisce che le richieste possano essere disambiguate nei casi in cui una richiesta deve essere ritentata.

Le update-resource operazioni create-resourcedelete-resource, e accettano tutte un client-token parametro, che può essere impostato su un token di idempotenza.

## <span id="page-24-1"></span>Considerazioni sull'utilizzo dell'API Cloud Control

Ti consigliamo di tenere in considerazione il seguente comportamento del servizio quando esegui operazioni sulle risorse utilizzando l'API Cloud Control:

- L'API Cloud Control esegue ogni operazione sulle risorse individualmente e indipendentemente da qualsiasi altra operazione sulle risorse.
- Una singola richiesta di gestione delle risorse all'API Cloud Control potrebbe effettivamente consistere in più chiamate al servizio sottostante che fornisce la risorsa. Per questo motivo, una richiesta di risorse potrebbe non riuscire se completata solo parzialmente, con il risultato che solo alcune delle modifiche richieste vengano applicate alla risorsa.
- Se un'operazione su una risorsa fallisce in qualsiasi momento, l'API Cloud Control non ripristina la risorsa allo stato precedente.
- Puoi eseguire solo un'operazione sulla risorsa alla volta su una determinata risorsa utilizzando l'API Cloud Control. Tuttavia, la risorsa può ancora essere utilizzata direttamente, tramite il servizio sottostante che l'ha fornita. Sconsigliamo vivamente questo approccio perché può portare a comportamenti imprevedibili.

# <span id="page-24-2"></span>Creazione di una risorsa

Utilizzate il create-resource comando per creare una risorsa.

### <span id="page-25-0"></span>Composizione dello stato desiderato della risorsa

Affinché l'API Cloud Control crei una risorsa, devi specificare lo stato desiderato della risorsa che desideri creare. Lo stato desiderato è costituito da un elenco delle proprietà della risorsa che desideri specificare e dei relativi valori desiderati.

Le proprietà di una risorsa sono definite nello schema del tipo di risorsa. Ciò include se la proprietà è obbligatoria, valori validi e altri vincoli di proprietà. Per ulteriori informazioni sulla visualizzazione delle definizioni delle proprietà delle risorse, vedere. [Visualizzazione degli schemi dei tipi di risorsa](#page-42-0)

Lo stato desiderato specificato deve essere valido rispetto allo schema del tipo di risorsa.

Ad esempio, supponiamo di voler creare una [AWS::Logs::LogGroup](https://docs.aws.amazon.com/AWSCloudFormation/latest/UserGuide/aws-resource-logs-loggroup.html)risorsa con un nome specifico e una politica di conservazione di 90 giorni. Come primo passaggio, è necessario comporre lo stato desiderato della risorsa, formattato come testo JSON.

```
{ 
   "LogGroupName": "CloudApiLogGroup", 
   "RetentionInDays": 90
}
```
Quando chiamate il create-resource comando, potete passare lo stato desiderato direttamente in linea come stringa oppure, per definizioni di stato desiderate più complicate, specificare la posizione del file.

Il comando seguente AWS Command Line Interface (AWS CLI) crea la risorsa e specifica nel desired-state parametro su cui è impostata la RetentionInDays proprietà della risorsa90, oltre a specificare il nome del gruppo di log.

```
aws cloudcontrol create-resource --type-name AWS::Logs::LogGroup \ 
     --desired-state '{"LogGroupName": "CloudApiLogGroup", "RetentionInDays":90}'
```
### <span id="page-25-1"></span>Monitoraggio dello stato di avanzamento di una richiesta di creazione di risorse

Il create-resource comando restituisce un ProgressEvent oggetto che è possibile utilizzare per monitorare lo stato corrente della richiesta di creazione di risorse. Per ulteriori informazioni, consulta [Monitoraggio dello stato di avanzamento delle richieste di gestione delle risorse](#page-35-0).

### <span id="page-26-0"></span>Aggiornamento di una risorsa

Utilizzate il update-resource comando per aggiornare una risorsa esistente. Ciò include risorse che non erano state originariamente fornite utilizzando l'API Cloud Control.

#### **A** Important

Sconsigliamo vivamente di utilizzare l'API Cloud Control per aggiornare le risorse gestite attivamente da altri servizi. Ciò può portare a risultati inaspettati. Ad esempio, non utilizzare l'API Cloud Control per aggiornare le risorse che attualmente fanno parte di uno AWS CloudFormation stack.

Per aggiornare una risorsa esistente, devi specificare l'identificatore della risorsa. Per ulteriori informazioni sulla determinazione dell'identificatore di una risorsa, vedere. [Utilizzo dell'identificatore](#page-37-1) [principale di una risorsa](#page-37-1)

L'aggiornamento di una risorsa comporta la modifica dei valori delle proprietà della risorsa. Le proprietà di una risorsa sono definite nello schema del tipo di risorsa. Ciò include se la proprietà è obbligatoria, valori validi e altri vincoli di proprietà. Per ulteriori informazioni sulla visualizzazione delle definizioni delle proprietà delle risorse, vedere. [Visualizzazione degli schemi dei tipi di risorsa](#page-42-0)

### <span id="page-26-1"></span>Composizione del documento di patch

Per aggiornare una risorsa, dovete innanzitutto definire gli aggiornamenti come un elenco di operazioni di patch contenute in un documento di patch JSON. Questo documento di patch deve rispettare lo standard definito in [RFC 6902 - JavaScript Object Notation](https://datatracker.ietf.org/doc/html/rfc6902) (JSON) Patch.

Ogni operazione di patch definisce un singolo aggiornamento a una proprietà specifica della risorsa. Sono richieste le seguenti proprietà:

- op: il tipo di operazione. L'API Cloud Control supporta tutte le operazioni definite nella RFC 6902:add,remove,replace, movecopy, e. test
- path: Il percorso della proprietà della risorsa, relativo alla properties sezione dello schema delle risorse.

A seconda dell'operazione, potrebbero essere necessarie proprietà aggiuntive. Per informazioni specifiche, fare riferimento alla RFC 6902.

Quando si utilizza il update-resource comando, è possibile specificare il documento di patch in linea come stringa o specificare una posizione per il file.

L'esempio seguente aggiorna la politica di conservazione di una [AWS::Logs::LogGroupr](https://docs.aws.amazon.com/AWSCloudFormation/latest/UserGuide/aws-resource-logs-loggroup.html)isorsa denominata CloudControlApiLogGroup a 90 giorni.

```
aws cloudcontrol update-resource --type-name AWS::Logs::LogGroup \ 
     --identifier CloudControlApiLogGroup \ 
     --patch-document '[{"op":"test","path":"RetentionInDays","value":90}]'
```
### <span id="page-27-0"></span>In che modo l'API Cloud Control aggiorna le risorse

Per aggiornare una risorsa, l'API Cloud Control recupera prima lo stato corrente della risorsa, quindi la aggiorna in un processo in due fasi:

• L'API Cloud Control combina le operazioni di patch specificate nella richiesta di aggiornamento con lo stato corrente della risorsa, per generare lo stato desiderato della risorsa dopo l'aggiornamento. Le operazioni vengono applicate in sequenza nell'ordine in cui appaiono nel documento di patch. Ogni operazione della sequenza viene applicata allo stato corrente della risorsa; lo stato della risorsa risultante diventa l'obiettivo dell'operazione successiva.

A questo punto, l'intera richiesta di aggiornamento ha esito negativo se:

- Un'operazione di patch inclusa nella richiesta non è valida.
- Un'operazione di patch di op tipo test non riesce.

In questi casi, l'intera richiesta di aggiornamento fallisce e l'API Cloud Control non effettua aggiornamenti alla risorsa.

• L'API Cloud Control chiama quindi il gestore degli aggiornamenti del tipo di risorsa per aggiornare la risorsa.

Se il gestore degli aggiornamenti fallisce in qualsiasi momento, l'API Cloud Control non ripristina la risorsa allo stato precedente.

Ad esempio, considera il seguente documento di patch definito per aggiornare una [AWS::Logs::LogGroupr](https://docs.aws.amazon.com/AWSCloudFormation/latest/UserGuide/aws-resource-logs-loggroup.html)isorsa. Il documento contiene due operazioni di patch. La prima operazione è di tipo test e verifica se la politica di conservazione della risorsa è impostata su 3653 giorni. In tal caso, la risorsa supera il test e l'API Cloud Control passa all'operazione successiva. Questa operazione sostituisce l'attuale valore della politica di conservazione con 180 giorni. Se la politica

di conservazione della risorsa è impostata su un valore diverso da 3653 giorni, la prima test operazione fallisce e l'API Cloud Control non esegue mai la seconda replace operazione.

```
\Gamma { 
      "op": "test", 
      "path": "/RetentionInDays", 
      "value":3653 
   }, 
  \{ "op": "replace", 
      "path": "/RetentionInDays", 
      "value":180 
   }
]
```
## <span id="page-28-0"></span>Monitoraggio dello stato di avanzamento di una richiesta di risorse di aggiornamento

Il update-resource comando restituisce un ProgressEvent oggetto che è possibile utilizzare per tenere traccia dello stato corrente della richiesta di funzionamento delle risorse. Per ulteriori informazioni, consulta [Monitoraggio dello stato di avanzamento delle richieste di gestione delle](#page-35-0) [risorse](#page-35-0).

# <span id="page-28-1"></span>Eliminazione di una risorsa

Utilizzate il delete-resource comando per eliminare una risorsa esistente. Puoi eliminare la risorsa indipendentemente dal fatto che la risorsa sia stata originariamente fornita utilizzando l'API Cloud Control.

### **A** Important

Sconsigliamo vivamente di utilizzare l'API Cloud Control per eliminare risorse gestite attivamente da altri servizi. Ciò può portare a risultati inaspettati. Ad esempio, non utilizzare l'API Cloud Control per eliminare risorse che attualmente fanno parte di uno AWS CloudFormation stack.

Per aggiornare una risorsa esistente, devi specificare l'identificatore della risorsa. Per ulteriori informazioni sulla ricerca dell'identificatore di una risorsa, vedere. [Utilizzo dell'identificatore principale](#page-37-1) [di una risorsa](#page-37-1)

L'esempio seguente elimina una [AWS::Logs::LogGroupr](https://docs.aws.amazon.com/AWSCloudFormation/latest/UserGuide/aws-resource-logs-loggroup.html)isorsa con il nome di. CloudControlApiLogGroup

```
aws cloudcontrol delete-resource \ 
     --type-name AWS::Logs::LogGroup --identifier CloudControlApiLogGroup
```
### <span id="page-29-0"></span>Monitoraggio dello stato di avanzamento di una richiesta di eliminazione di risorse

Il delete-resource comando restituisce un ProgressEvent oggetto che è possibile utilizzare per tenere traccia dello stato corrente della richiesta di funzionamento delle risorse. Per ulteriori informazioni, consulta [Monitoraggio dello stato di avanzamento delle richieste di gestione delle](#page-35-0) [risorse](#page-35-0).

### <span id="page-29-1"></span>Alla scoperta delle risorse

Usa il list-resources comando per scoprire le risorse attualmente disponibili nel tuo Account AWS andRegione AWS. Ciò include tutte le risorse del tipo di risorsa specificato, indipendentemente dal fatto che siano state fornite tramite l'API Cloud Control, direttamente tramite il servizio sottostante o altri meccanismi (ad esempio facendo parte di uno AWS CloudFormation stack).

Le informazioni restituite per ogni risorsa includono:

- L'identificatore principale della risorsa.
- Facoltativamente, può includere una parte o tutte le proprietà della risorsa, specificando lo stato corrente della risorsa. Per ulteriori informazioni, consulta [Visualizzazione degli schemi dei tipi di](#page-42-0)  [risorsa](#page-42-0).

L'esempio seguente restituisce un elenco di risorse. AWS::Logs::LogGroup

aws cloudcontrol list-resources --type-name AWS::Logs::LogGroup

L'API Cloud Control restituisce un elenco delle risorse del tipo di risorsa specificato nel tuo account. Ad esempio, list-resources restituisce l'identificatore principale e le proprietà delle risorse di

tutte le AWS::Logs::LogGroup risorse del tuo account, indipendentemente dal fatto che siano state fornite dall'API Cloud Control. Le informazioni restituite sono simili alle seguenti, a seconda delle risorse del tuo account.

```
{ 
     "TypeName": "AWS::Logs::LogGroup", 
     "ResourceDescriptions": [ 
         { 
              "Identifier": "CloudControlExample", 
              "Properties": '{"RetentionInDays":180, "LogGroupName": 
  "CloudControlExample", "Arn": "arn:aws:logs:us-west-2:123456789012:log-
group:CloudControlExample:*"}' 
         }, 
         { 
              "Identifier": "AnotherLogGroupResourceExample", 
              "Properties": '{"RetentionInDays":90, "LogGroupName": 
  "AnotherLogGroupResourceExample", "Arn": "arn:aws:logs:us-west-2:123456789012:log-
group:AnotherLogGroupResourceExample:*"}' 
         }, 
    \mathbf{I}}
```
L'esempio seguente richiede un elenco di AWS::Kinesis::Stream risorse.

aws cloudcontrol list-resources --type-name AWS::Kinesis::Stream

Per i flussi Kinesis, l'API Cloud Control restituisce l'identificatore principale di ogni flusso, insieme a un sottoinsieme delle proprietà delle risorse. In questo caso, solo una singola proprietà,. Name È quindi possibile utilizzare l'identificatore principale di uno stream con get-resource per richiedere lo stato corrente completo della risorsa.

```
{ 
     "TypeName": "AWS::Kinesis::Stream", 
     "ResourceDescriptions": [ 
          { 
              "Identifier": "MyKinesisStream", 
              "Properties": '{"Name": "MyKinesisStream"}' 
          }, 
          { 
              "Identifier": "AnotherStream", 
              "Properties": '{"Name": "AnotherStream"}'
```
}

# ] }

### <span id="page-31-0"></span>Risorse che richiedono informazioni aggiuntive

Alcune risorse richiedono che tu fornisca informazioni aggiuntive sulle risorse che desideri elencare come parte della tua richiesta. In questi casi, è necessario utilizzare il ResourceModel parametro per specificare queste proprietà.

La tabella seguente elenca queste risorse e le proprietà da specificare nel ResourceModel parametro durante le richieste di elenco.

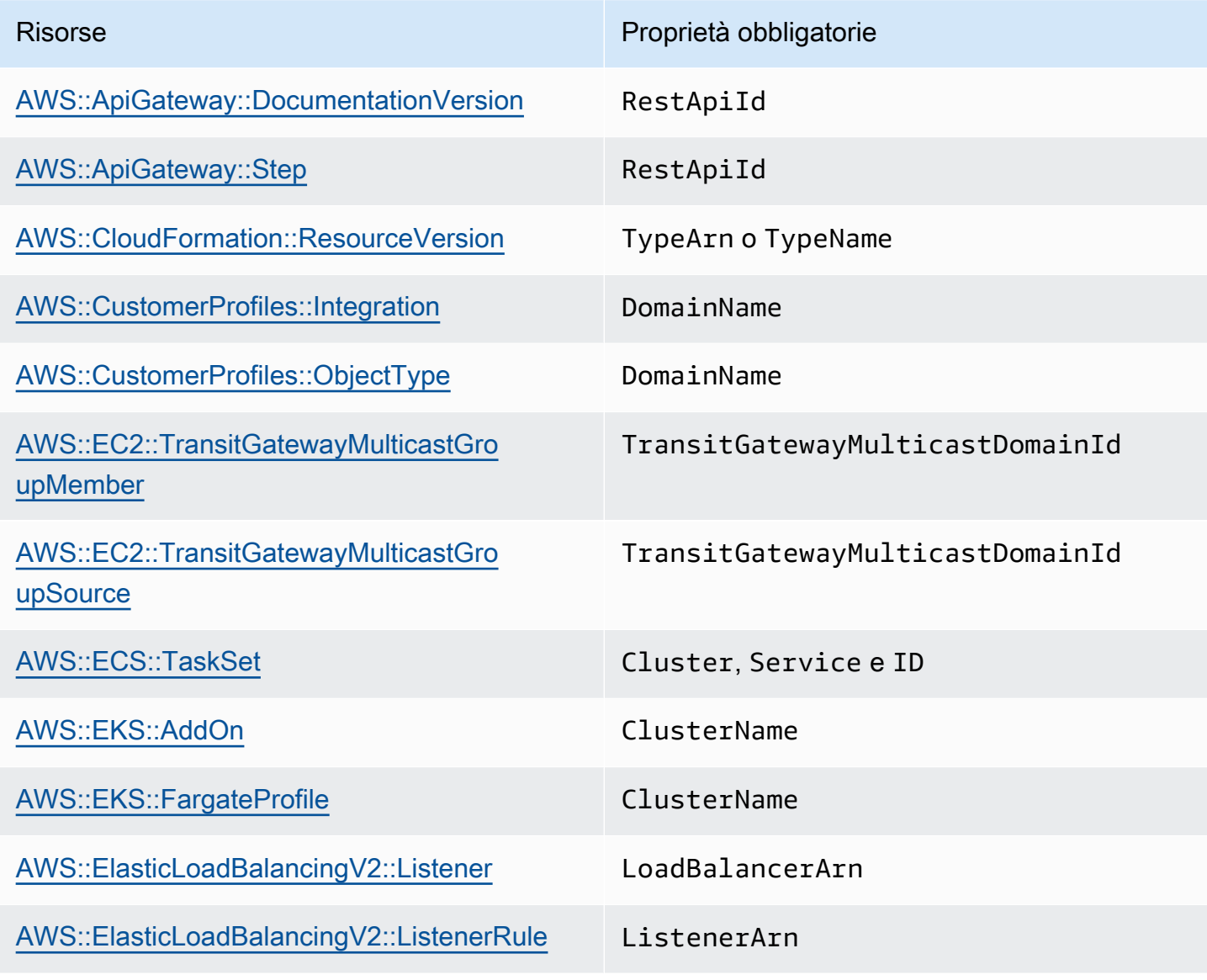

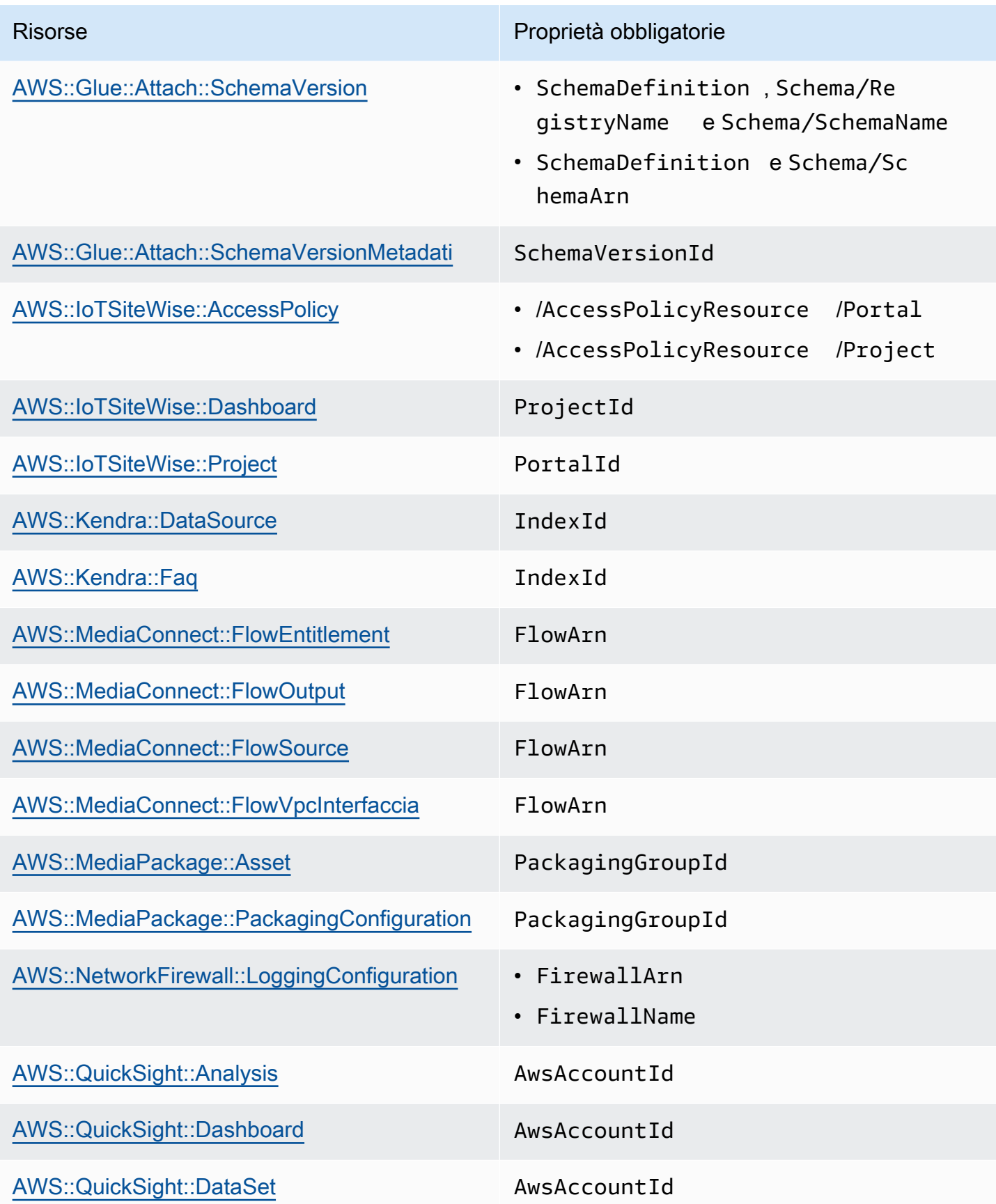

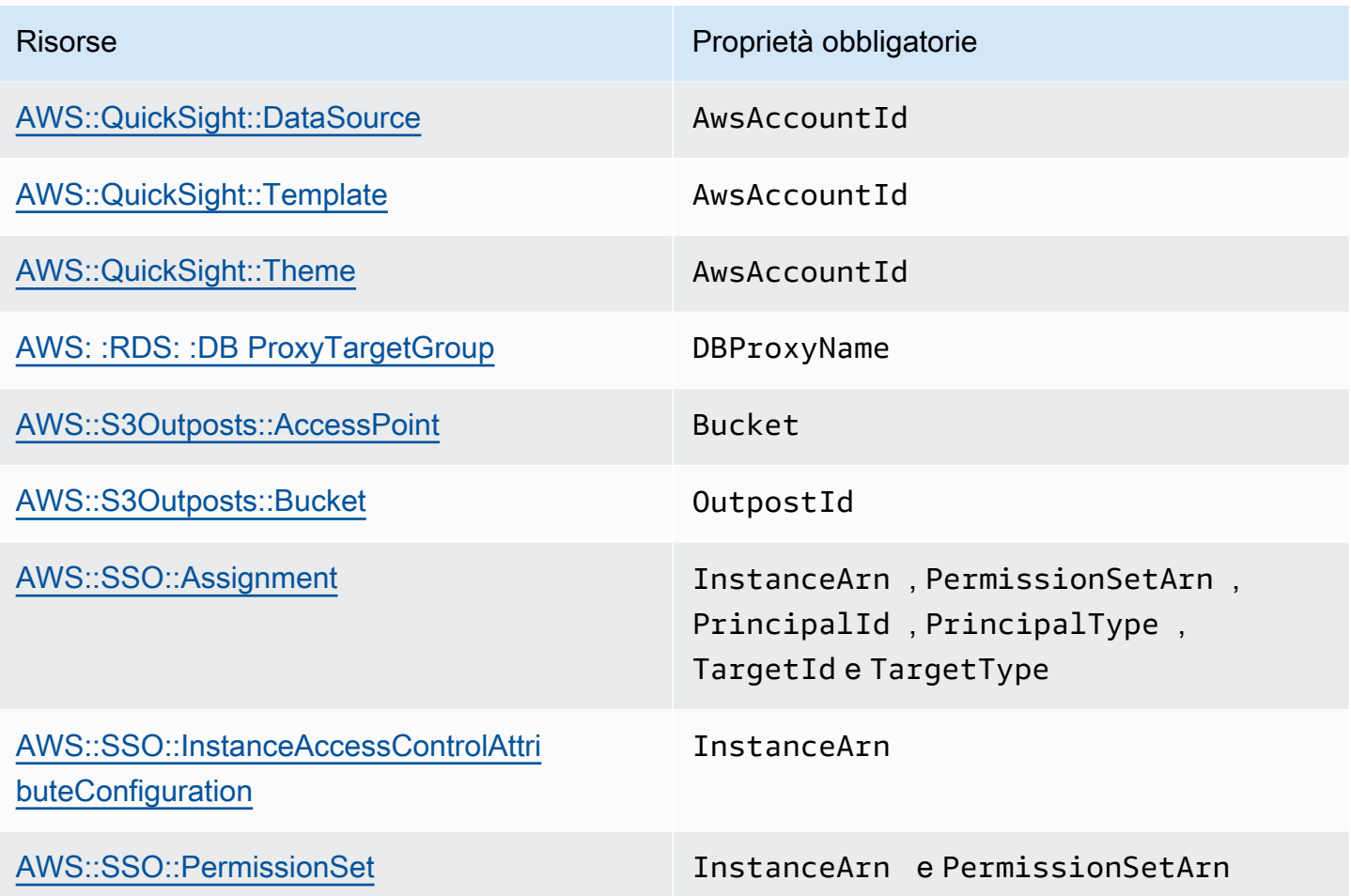

### <span id="page-33-0"></span>Leggere lo stato attuale di una risorsa

Utilizzando l'identificatore principale di una risorsa, è possibile richiamare il get-resource comando per recuperare informazioni dettagliate sulla risorsa. Per informazioni sul recupero dell'identificatore principale di una risorsa, vedere. [Identificazione delle risorse](#page-36-1)

Le informazioni restituite da get-resource includono lo schema della risorsa, che descrive in dettaglio lo stato corrente della risorsa, inclusi i valori delle proprietà, gli eventi supportati e le autorizzazioni necessarie. Per ulteriori informazioni, consulta [Visualizzazione degli schemi dei tipi di](#page-42-0)  [risorsa](#page-42-0).

L'esempio seguente restituisce lo stato corrente di una AWS::Logs::LogGroup risorsa denominataLogGroupResourceExample. Per AWS::Logs::LogGroup le risorse, il nome di un gruppo di log è l'identificatore principale.

```
aws cloudcontrol get-resource --type-name AWS::Logs::LogGroup --identifier 
 LogGroupResourceExample
```
### <span id="page-34-0"></span>Gestione delle richieste di funzionamento delle risorse

Poiché le operazioni relative alle risorse sono asincrone, le richieste di risorse, ad createresource esempio, update-resource restituiscono un ProgressEvent oggetto che contiene informazioni sullo stato corrente della richiesta di creazione o aggiornamento delle risorse.

Ad esempio, una richiesta di creazione di risorse potrebbe inizialmente restituire il seguente oggetto. ProgressEvent

```
{ 
     "ProgressEvent": { 
         "EventTime": "2021-08-09T18:17:15.219Z", 
         "TypeName": "AWS::Logs::LogGroup", 
         "OperationStatus": "IN_PROGRESS", 
         "Operation": "CREATE", 
         "Identifier": "LogGroupResourceExample", 
         "RequestToken": "5f40c577-3534-4b20-9599-0b0123456789" 
     }
}
```
Le informazioni restituite nell'ProgressEventoggetto includono un token di richiesta che è quindi possibile utilizzare per tenere traccia o annullare una richiesta di gestione delle risorse.

#### **a** Note

Le richieste di gestione delle risorse scadono dopo sette giorni.

### <span id="page-34-1"></span>Elenco delle richieste di funzionamento delle risorse attive

Utilizzate il list-resource-requests comando per restituire un elenco di richieste di funzionamento delle risorse attive per un Account AWS andRegione AWS. È possibile filtrare l'elenco per tipo e stato della richiesta.

Le richieste di gestione delle risorse scadono dopo sette giorni.

L'esempio seguente restituisce le richieste di gestione delle risorse attive, ma filtra tutte le richieste di creazione di risorse ancora in corso.

```
aws cloudcontrol list-resource-requests --resource-request-status-filter \
     Operations=CREATE,OperationStatuses=IN_PROGRESS
```
Le informazioni restituite per ogni operazione sulle risorse includono un token di richiesta che è quindi possibile utilizzare per tenere traccia o annullare una richiesta di gestione delle risorse.

```
{ 
     "ResourceRequestStatusSummaries": [ 
          { 
              "EventTime": "2021-08-09T18:17:16.591Z", 
              "TypeName": "AWS::Logs::LogGroup", 
              "OperationStatus": "SUCCESS", 
              "Operation": "CREATE", 
              "Identifier": "LogGroupResourceExample", 
              "RequestToken": "5f40c577-3534-4b20-9599-0b0123456789" 
          } 
     ]
}
```
<span id="page-35-0"></span>Monitoraggio dello stato di avanzamento delle richieste di gestione delle risorse

Utilizzate il get-resource-request-status comando per tenere traccia dello stato di avanzamento della richiesta di gestione delle risorse. Questo comando accetta il token di richiesta incluso nell'ProgressEventoggetto generato durante la richiesta iniziale di gestione delle risorse. (È inoltre possibile recuperare il token di richiesta per una richiesta di funzionamento delle risorse utilizzando il list-resource-requests comando.) Il get-resource-request-status comando restituisce un ProgressEvent oggetto aggiornato contenente informazioni sullo stato corrente della richiesta.

Guarda l'esempio seguente.

```
aws cloudcontrol get-resource-request-status \ 
     --request-token 5f40c577-3534-4b20-9599-0b0123456789
```
## Annullamento delle richieste di funzionamento delle risorse

Utilizzare il cancel-resource-request comando per annullare una richiesta di funzionamento delle risorse attualmente in corso. Poiché è possibile eseguire una sola operazione su una determinata risorsa alla volta, in alcuni casi potrebbe essere necessario annullare l'operazione corrente sulla risorsa per rendere la risorsa disponibile in modo che possa essere eseguita un'altra operazione su di essa.

L'annullamento di una richiesta di risorse non garantisce che l'API Cloud Control possa annullare immediatamente tutte le operazioni relative alle risorse. Piuttosto, l'API Cloud Control smetterà di effettuare ulteriori chiamate al gestore degli eventi delle risorse. Una singola richiesta di gestione delle risorse all'API Cloud Control potrebbe effettivamente consistere in più chiamate al servizio sottostante che fornisce la risorsa. Per questo motivo, l'annullamento di una richiesta di gestione delle risorse potrebbe lasciare la richiesta parzialmente completata, con il risultato che solo alcune delle modifiche richieste vengano applicate alla risorsa. L'API Cloud Control non ripristina la risorsa allo stato precedente.

Solo le richieste di gestione delle risorse con stato PENDING o IN\_PROGRESS possono essere annullate.

#### **a** Note

Sebbene la chiamata CancelResourceRequest annulli le operazioni eseguite dall'API Cloud Control, non interrompe le operazioni asincrone che potrebbero essere già state avviate sui servizi downstream.

## Identificazione delle risorse

Ogni tipo di risorsa ha una proprietà definita come identificatore principale. Il valore di questa proprietà deve essere unico per ogni risorsa di quel tipo in un dato Account AWS eRegione AWS. Ad esempio, molti tipi di risorse includono una Name proprietà che deve essere unica per ogni risorsa di quel tipo. In alcuni casi, l'identificatore primario è definito come una combinazione di più proprietà che insieme formano un identificatore univoco. Utilizzando questo identificatore primario, combinato con il tipo di risorsa, è possibile specificare esattamente su quale risorsa si desidera eseguire operazioni sulle risorse come o. update-resource delete-resource

Inoltre, alcuni tipi di risorse definiscono identificatori secondari che possono essere utilizzati anche per identificare in modo univoco risorse di quel tipo.

Per determinare quale proprietà della risorsa (o combinazione di proprietà) è l'identificatore principale di un tipo di risorsa, fate riferimento all'primaryIdentifierattributo dello schema del tipo di risorsa. Lo schema include anche identificatori secondari definiti. Per ulteriori informazioni, consulta [Visualizzazione degli schemi dei tipi di risorsa.](#page-42-0)

### Ottenere l'identificatore principale di una risorsa

Puoi trovare il valore dell'identificatore per una risorsa specifica utilizzando i comandi dell'API Cloud Control. Ciascuno dei seguenti comandi restituisce un ProgressEvent oggetto che contiene l'identificatore principale delle risorse specificate:

- cancel-resource-request
- create-resource
- get-resource-request-status
- list-resource-requests

## Utilizzo dell'identificatore principale di una risorsa

Quando utilizzi i comandi dell'API Cloud Control, puoi specificare l'identificatore primario o qualsiasi identificatore secondario definito per il tipo di risorsa nel relativo schema di risorse. Puoi specificare solo un identificatore. Gli identificatori primari possono essere specificati come stringa o JSON; gli identificatori secondari devono essere specificati come JSON.

Per gli identificatori primari composti (ovvero quelli costituiti da più proprietà di risorse unite insieme), per specificare l'identificatore primario come stringa, elencate i valori delle proprietà nell'ordine in cui sono specificati nella definizione dell'identificatore primario, separati da. |

Ad esempio, l'identificatore principale della risorsa è definito come:

```
"primaryIdentifier": [ "/properties/DatabaseName", "/properties/TableName"
```
Quindi, per specificare l'identificatore primario di una risorsa come stringa, si utilizza il seguente formato.

DatabaseName|TableName

Ad esempio, se si specifica un database con un nome di database MyDatabase e un nome di tabella diMyTable, si specificaMyDatabase|MyTable.

Per gli identificatori composti specificati come JSON, l'ordine delle proprietà non è richiesto, come illustrato nell'esempio seguente.

```
{"TableName": "MyTable", "DatabaseName": "MyDatabase"}
```
Per ulteriori informazioni sugli identificatori di risorse, vedere [primaryidentifier](https://docs.aws.amazon.com/cloudformation-cli/latest/userguide/resource-type-schema.html#schema-properties-primaryidentifier) nell'interfaccia a riga di CloudFormation comando User Move for Extension Development.

# Utilizzo dei tipi di risorse

Per utilizzare un tipo di risorsa conAWS Cloud Control API, quel tipo di risorsa deve essere presente e attivato nel tuoAccount AWS. I tipi diAWS risorse supportati sono pubblici e sempre attivati. Puoi scegliere di attivare anche i tipi di risorse pubbliche offerti da editori di terze parti. Questa e altre attività di gestione dei tipi di risorse vengono eseguite tramite il registro delleAWS CloudFormation estensioni.

Il registro delle estensioni è una funzionalitàAWS CloudFormation che contiene informazioni dettagliate sui tipi di risorse disponibili per l'uso nel tuo account. Questi possono includere tipi di risorse pubblicati da terze parti, oltre a quelli pubblicati daAWS. Utilizzando il registro, puoi gestire i tipi di risorse nell'account, tra cui:

- Visualizzazione dei tipi di risorse disponibili e attivati.
- Registra tipi di risorse private per l'utilizzo nell'account.
- Attiva tipi di risorse pubbliche di terze parti.
- Gestisci le versioni dei tipi di risorsa, inclusa l'impostazione della versione predefinita di un tipo di risorsa nel tuo account.
- Imposta le proprietà di configurazione a livello di account di un tipo di risorsa, se presente.

Puoi anche utilizzare ilAWS CloudFormation registro per visualizzare lo schema di un tipo di risorsa, che contiene informazioni importanti su come utilizzare la risorsa con l'API Cloud Control, come le definizioni delle proprietà e i requisiti di autorizzazione. Per ulteriori informazioni, consulta [Visualizzazione degli schemi dei tipi di risorse.](https://docs.aws.amazon.com/cloudcontrolapi/latest/userguide/resource-types.html#resource-types-schemas)

Il registro è disponibile tramite laCloudFormation console, oltre all'CloudFormationAPI.

**a** Note

Attualmente non tutti i tipi di risorse elencati nelCloudFormation registro supportano l'API Cloud Control. Per ulteriori informazioni, vedi [Determinare se un tipo di risorsa supporta l'API](https://docs.aws.amazon.com/cloudcontrolapi/latest/userguide/resource-types.html#resource-types-determine-support) [Cloud Control](https://docs.aws.amazon.com/cloudcontrolapi/latest/userguide/resource-types.html#resource-types-determine-support).

Per ulteriori informazioni sulle opzioni di gestione dei tipi di risorse, vedere [Utilizzo delCloudFormation](https://docs.aws.amazon.com/AWSCloudFormation/latest/UserGuide/registry.html)  [registro](https://docs.aws.amazon.com/AWSCloudFormation/latest/UserGuide/registry.html) nella Guida per l'AWS CloudFormationutente.

# Gestione dei tipi di risorse tramite l'AWS CloudFormationAPI

Oltre ad accedere al registro delle estensioni tramite laAWS CloudFormation console, puoi utilizzare le operazioni incluse nell'AWS CloudFormationAPI per identificare e gestire i tipi di risorse nel tuo account. La tabella seguente elenca le operazioni API che puoi utilizzare per scoprire, attivare e configurare i tipi di risorse disponibili nel tuo account.

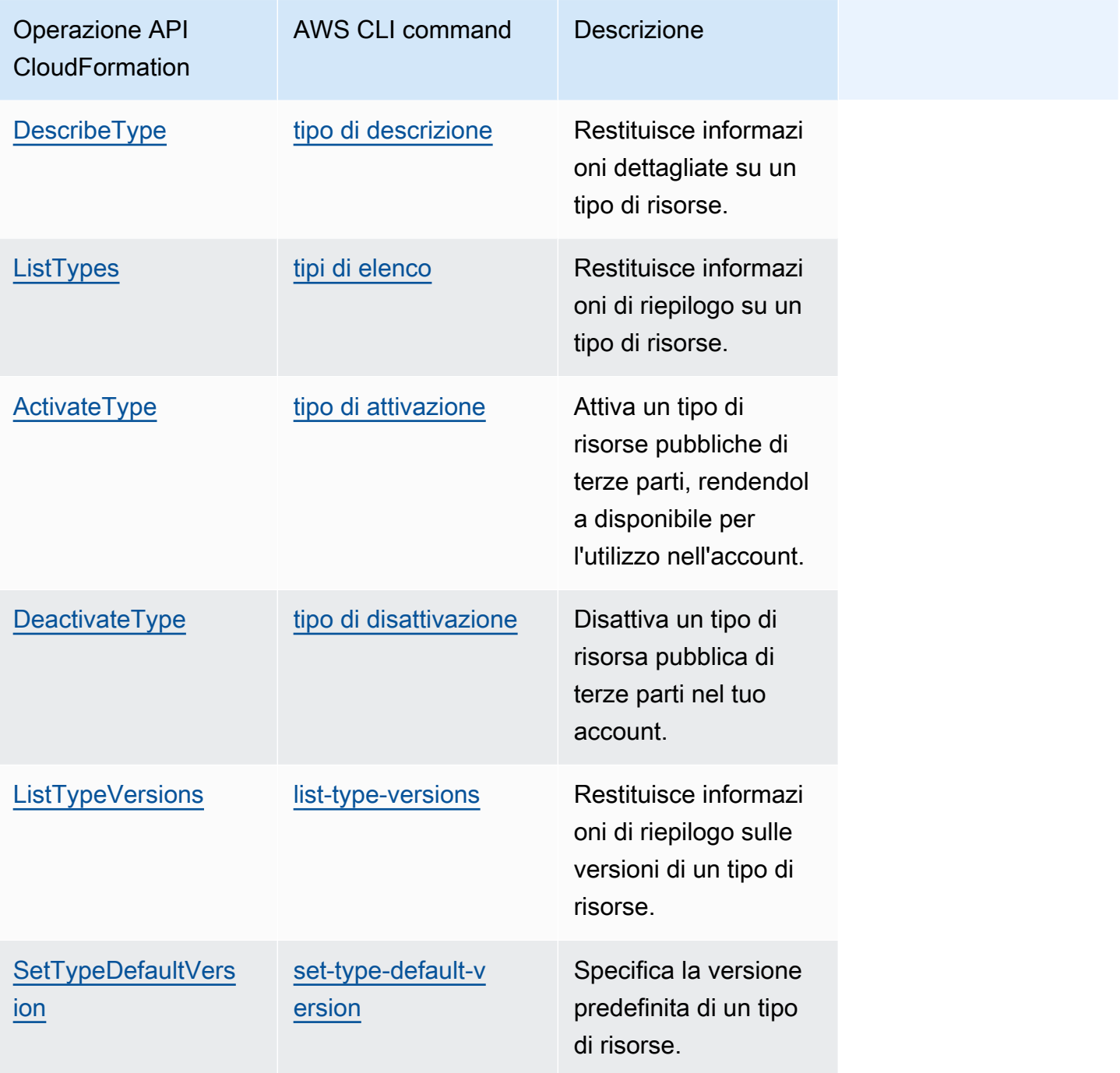

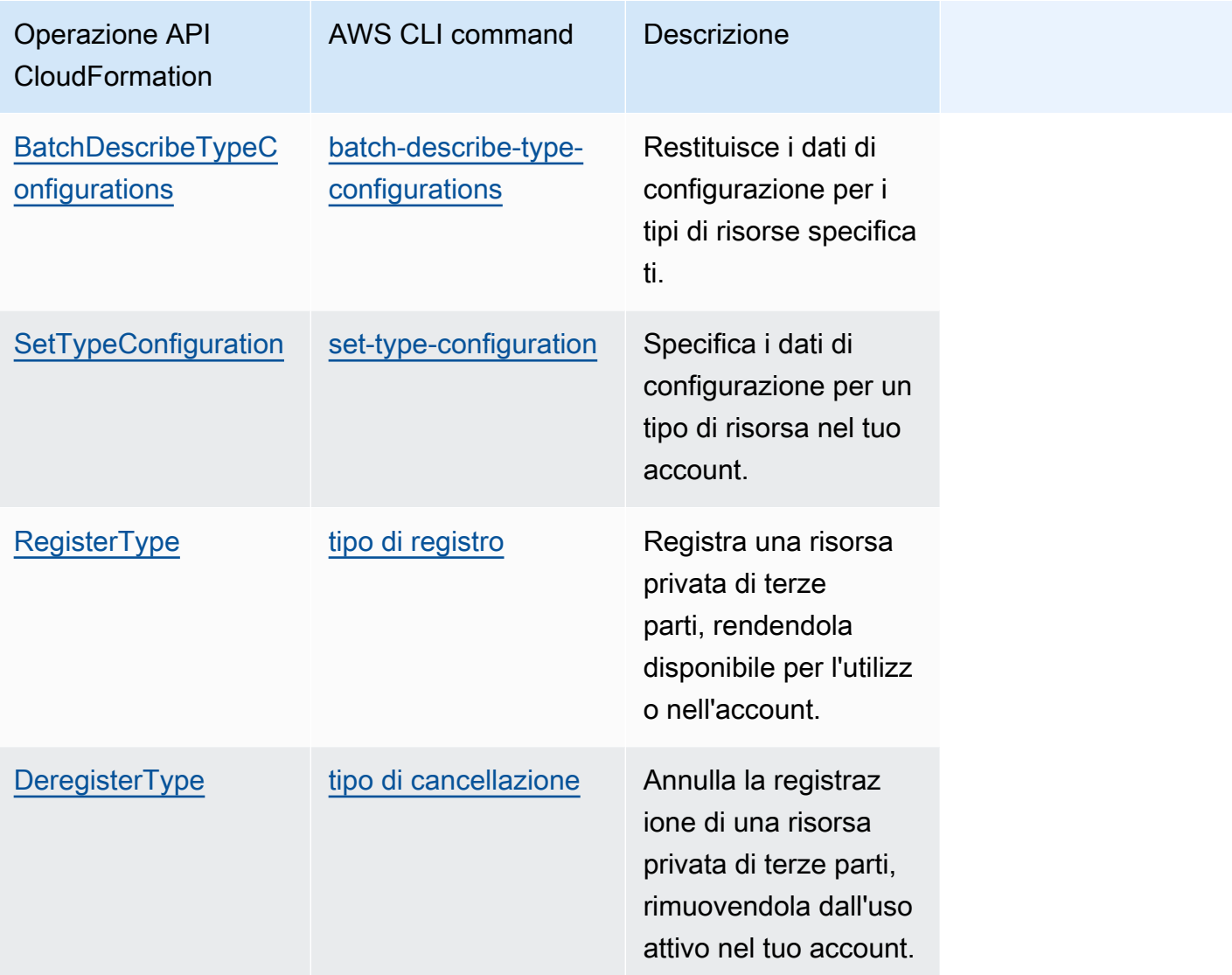

## Determinare se un tipo di risorsa supporta l'API Cloud Control

Per impostazione predefinita, i tipi di risorse pubblicati nelCloudFormation registro supportano automaticamente le operazioni sulle risorse dell'API Cloud Control. Ciò include i tipi di risorse private, oltre ai tipi di risorse pubbliche di terze parti. Tuttavia, ilAWS CloudFormation registro contiene anche tipi di risorse legacy, classificati come non disponibili. Questi tipi di risorse attualmente non supportano l'API Cloud Control e non è possibile utilizzarli nelle operazioni sulle risorse.

Per un elenco dei tipi di risorseAWS pubbliche che attualmente supportano le operazioni sulle risorse dell'API Cloud Control, vedi [Tipi di risorse che supportano l'API Cloud Control](https://docs.aws.amazon.com/cloudcontrolapi/latest/userguide/supported-resources.html).

Puoi anche utilizzareAWS Command Line Interface (AWS CLI) per generare un elenco di tipi di risorse supportati o per determinare se un tipo di risorsa specifico supporta l'API Cloud Control. Generazione di un elenco di risorse supportate utilizzando ilAWS CLI

- Usa illist-types comando, con i parametri seguenti:
	- type— SpecificareRESOURCE di selezionare solo i tipi di risorse.
	- visibility—PUBLIC Specificare se selezionare risorse pubbliche oPRIVATE risorse private.
	- provisioning-type—IMMUTABLE SpecificareFULLY MUTABLE o selezionare solo i tipi di risorse che sono disponibili.

Ad esempio, il comando seguente seleziona i primi 100 tipi di risorse pubbliche completamente modificabili dalCloudFormation registro.

aws cloudformation list-types --type RESOURCE --visibility PUBLIC --provisioningtype FULLY\_MUTABLE --max-results 100

Determinare se un tipo di risorsa specifico supporta l'API Cloud Control utilizzando ilAWS CLI

Usa ildescribe-type comando per restituire i dettagli del tipo di risorsa.

I tipiProvisioningType di risorse cheIMMUTABLE supportanoFULLY\_MUTABLE o supportano le operazioni sulle risorse dell'API Cloud Control.

L'esempio seguente restituisce i dettagli del tipo diAWS::Logs::LogGroup risorsa.

aws cloudformation describe-type --type RESOURCE --type-name AWS::Logs::LogGroup

## <span id="page-42-0"></span>Visualizzazione degli schemi dei tipi di risorsa

Durante le operazioni di creazione e aggiornamento delle risorse, si specificano quali proprietà delle risorse impostare e i relativi valori. Le proprietà di una risorsa sono definite nel relativo schema del tipo di risorsa. Ciò include il tipo di dati, se la proprietà è obbligatoria, i valori validi e altri vincoli di proprietà.

È possibile visualizzare lo schema di un tipo di risorsa utilizzando laCloudFormation console o ilAWS CLI. Inoltre, la Guida per l'AWS CloudFormationutente contiene argomenti di riferimento per ogni tipo di risorsa disponibile che vieneAWS pubblicata. Per informazioni dettagliate sulle proprietà dei tipi di

risorsa, oltre agli esempi di utilizzo, consulta gli argomenti corrispondenti nella sezione di [riferimento](https://docs.aws.amazon.com/AWSCloudFormation/latest/UserGuide/aws-template-resource-type-ref.html)  [sui tipi diAWS risorse e proprietà.](https://docs.aws.amazon.com/AWSCloudFormation/latest/UserGuide/aws-template-resource-type-ref.html)

#### **a** Note

Non tutti i tipi di risorse elencati nella Guida per l'AWS CloudFormationutente sono disponibili per l'uso con l'API Cloud Control. Per determinare se è disponibile un tipo di risorsa, vedi [Tipi](https://docs.aws.amazon.com/cloudcontrolapi/latest/userguide/supported-resources.html) [di risorse che supportano l'API Cloud Control.](https://docs.aws.amazon.com/cloudcontrolapi/latest/userguide/supported-resources.html)

Per informazioni dettagliate sullo schema di definizione del tipo di risorsa, che definisce come può essere creato lo schema dei tipi di risorsa, vedere Schema [di definizione del tipo di risorsa](https://docs.aws.amazon.com/cloudformation-cli/latest/userguide/resource-type-schema.html) nella Guida per l'utente dellaCloudFormation CLI per lo sviluppo di estensioni.

Per informazioni su come visualizzare lo stato corrente di una risorsa esistente, inclusi i valori correnti delle proprietà, vedere [Risorse di lettura.](https://docs.aws.amazon.com/cloudcontrolapi/latest/userguide/resource-operations-list-read.html)

Visualizzazione dello schema di un tipo di risorsa utilizzando laAWS CloudFormation console

- 1. Accedere alla AWS Management Console e aprire la console di AWS CloudFormation all'indirizzo [https://console.aws.amazon.com/cloudformation.](https://console.aws.amazon.com/cloudformation/)
- 2. Nel riquadro CloudFormationdi navigazione, sotto Registro, seleziona Estensioni attivate.
- 3. Nella scheda Tipi di risorse, selezionare il tipo di risorsa di cui si desidera visualizzare lo schema delle risorse.

CloudFormationvisualizza la pagina dei dettagli del tipo di risorsa. Lo schema delle risorse viene visualizzato nella scheda Schema.

Visualizzazione dello schema di un tipo di risorsa utilizzando ilAWS CLI

• Esegui [describe-type](https://docs.aws.amazon.com/cli/latest/reference/cloudformation/describe-type.html).

Nell'output restituito, laSchema struttura contiene lo schema del tipo di risorsa.

Ad esempio, il comando seguente restituisce informazioni sul tipo diAWS::Logs::LogGroup risorse.

aws cloudformation describe-type --type RESOURCE --type-name AWS::Logs::LogGroup

## Visualizzazione degli attributi delle proprietà delle risorse

Le proprietà del tipo di risorsa sono definite nellaproperties sezione dello schema del tipo di risorsa. Ciò include il tipo di dati della proprietà, se la proprietà è obbligatoria ed eventuali vincoli come valori consentiti o modelli obbligatori.

Inoltre, alcuni attributi impostati a livello di risorsa determinano quando o se è possibile specificare una proprietà. Questo include:

- Le proprietà definite comerequired devono essere specificate nello stato desiderato durante la creazione della risorsa.
- Le proprietà definite comecreateOnlyProperties possono essere impostate dagli utenti, ma solo durante la creazione della risorsa.
- Le proprietà definite come nonreadOnlyProperties possono essere impostate dagli utenti.
- Le proprietà definite comewriteOnlyProperties possono essere specificate dagli utenti durante la creazione o l'aggiornamento di una risorsa, ma non possono essere restituite durante una richiesta di lettura o di elenco.

### Visualizzazione delle operazioni supportate sulle risorse

È possibile determinare quali operazioni supporta un tipo di risorsa facendo riferimento allahandlers sezione del relativo schema dei tipi di risorsa. Se il tipo di risorsa supporta un'operazione, è elencata nellahandlers sezione e contiene unpermissions elemento che elenca le autorizzazioni richieste dal gestore.

Ad esempio, di seguito è riportata lahandlers sezione dello schema del tipo di risorsa per il tipo diAWS::Logs::LogGroup risorsa. Questa sezione mostra che questo tipo di risorsa supporta tutte e cinque le operazioni sulle risorse ed elenca le autorizzazioni richieste da ciascun gestore.

```
 "handlers": { 
  "create": { 
     "permissions": [ 
       "logs:DescribeLogGroups", 
       "logs:CreateLogGroup", 
       "logs:PutRetentionPolicy" 
   \mathbf{I} }, 
  "read": {
```

```
 "permissions": [ 
       "logs:DescribeLogGroups" 
    ] 
  }, 
  "update": { 
    "permissions": [ 
       "logs:DescribeLogGroups", 
       "logs:AssociateKmsKey", 
       "logs:DisassociateKmsKey", 
       "logs:PutRetentionPolicy", 
       "logs:DeleteRetentionPolicy" 
   \mathbf{I} }, 
  "delete": { 
    "permissions": [ 
       "logs:DescribeLogGroups", 
       "logs:DeleteLogGroup" 
    ] 
  }, 
  "list": { 
    "permissions": [ 
       "logs:DescribeLogGroups" 
    ] 
  } 
}
```
# Tipi di risorse che supportano l'API Cloud Control

La tabella seguente elenca i tipi di risorse pubbliche pubblicati da AWS quelli attualmente supportatiAWS Cloud Control API, organizzati per servizio. Il nome di ogni tipo di risorsa rimanda all'argomento di riferimento corrispondente per quel tipo di [risorsa nella sezione di riferimento sui tipi](https://docs.aws.amazon.com/AWSCloudFormation/latest/UserGuide/aws-template-resource-type-ref.html)  [di risorse e proprietà](https://docs.aws.amazon.com/AWSCloudFormation/latest/UserGuide/aws-template-resource-type-ref.html) della Guida per l'AWS CloudFormationutente.

I tipi di risorse di terze parti, sia pubbliche che private, supportano l'API Cloud Control.

Per informazioni su come determinare se un tipo di risorsa specifico supporta l'API Cloud Control, consulta [Determinare se un tipo di risorsa supporta l'API Cloud Control.](https://docs.aws.amazon.com/cloudcontrolapi/latest/userguide/resource-types.html#resource-types-determine-support) Per ulteriori informazioni sull'utilizzo dei tipi di risorse, consulta [Utilizzo dei tipi di risorse](https://docs.aws.amazon.com/cloudcontrolapi/latest/userguide/resource-types.html).

Ultimo aggiornamento della tabella: 14 novembre 2023

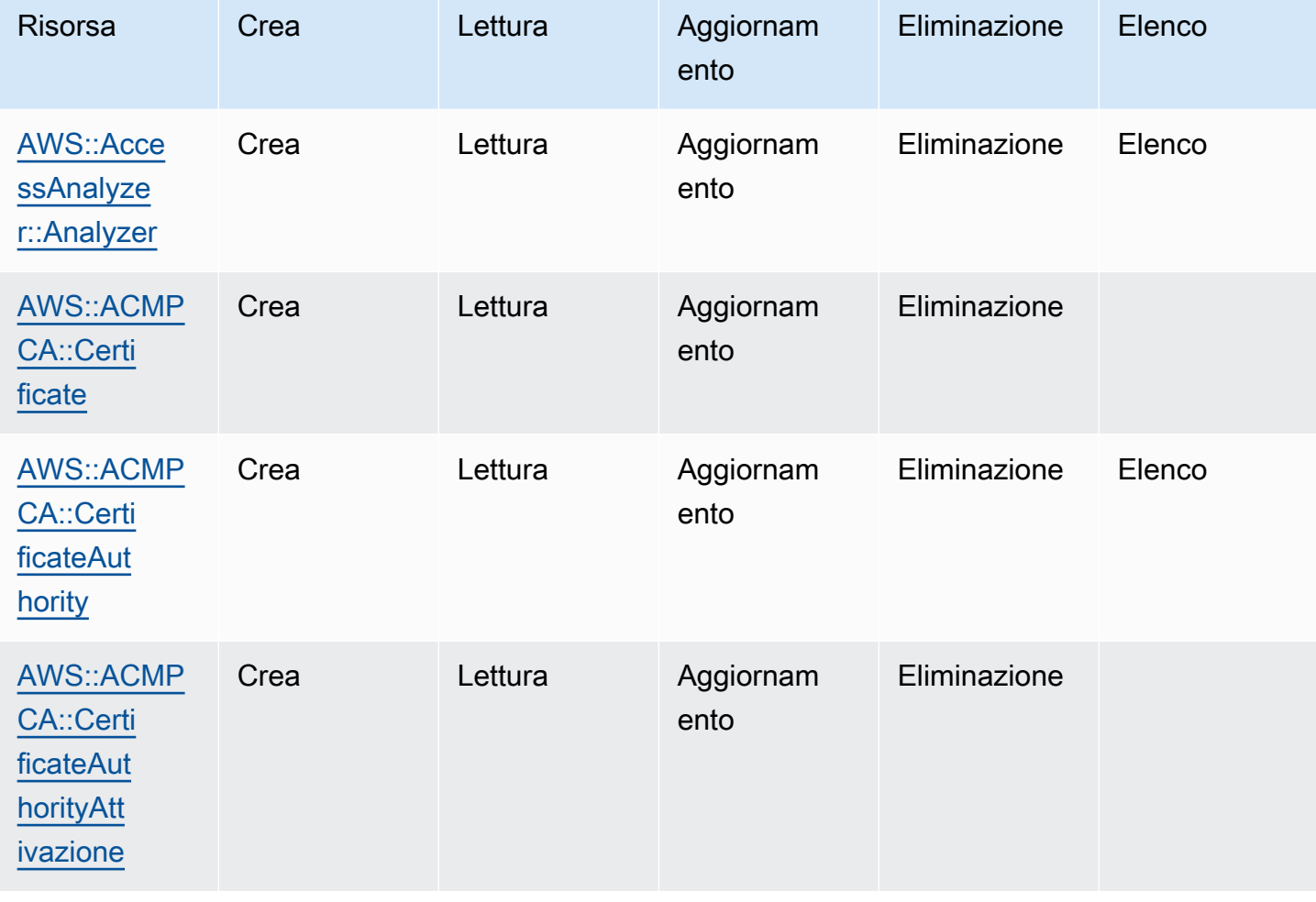

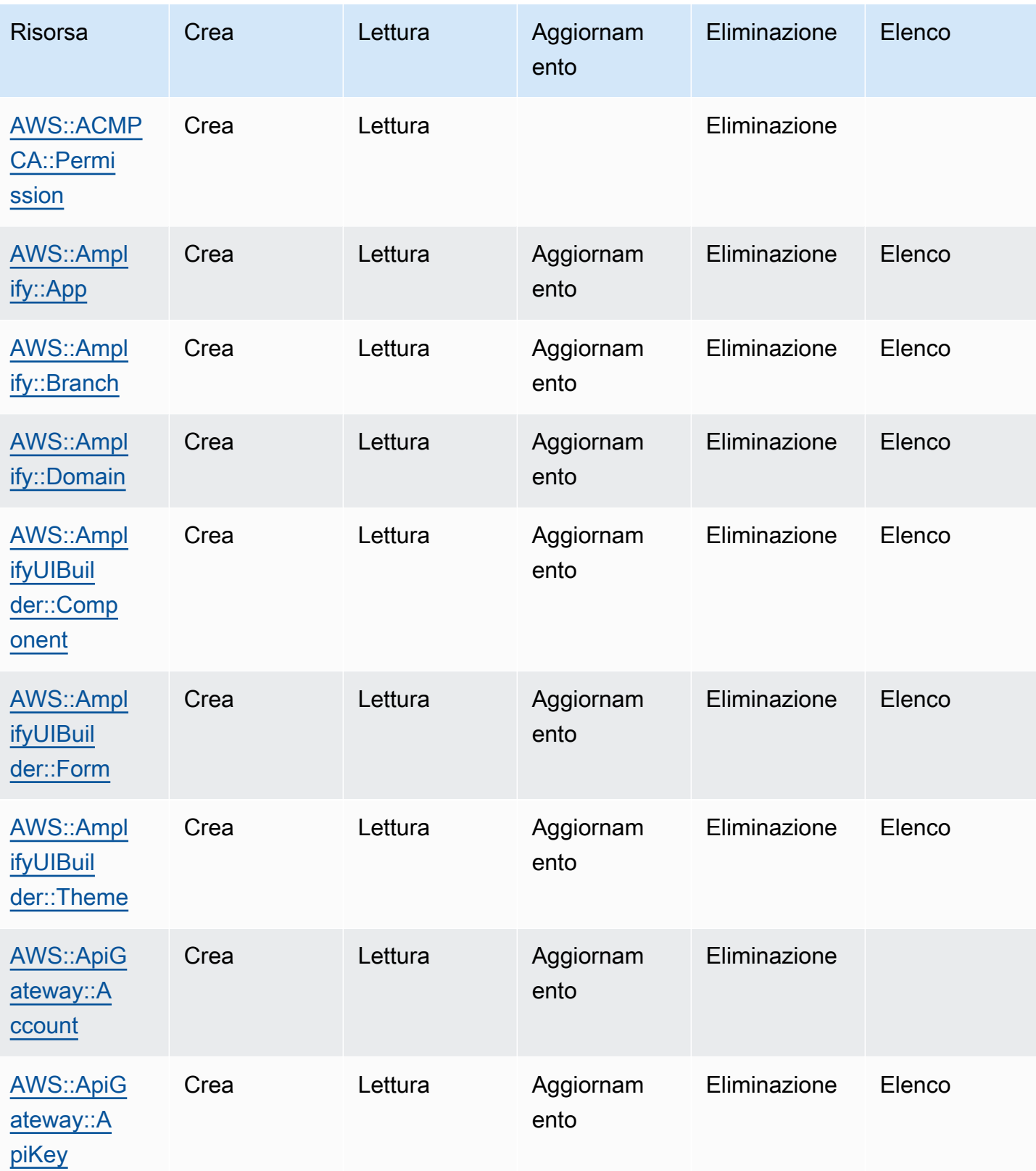

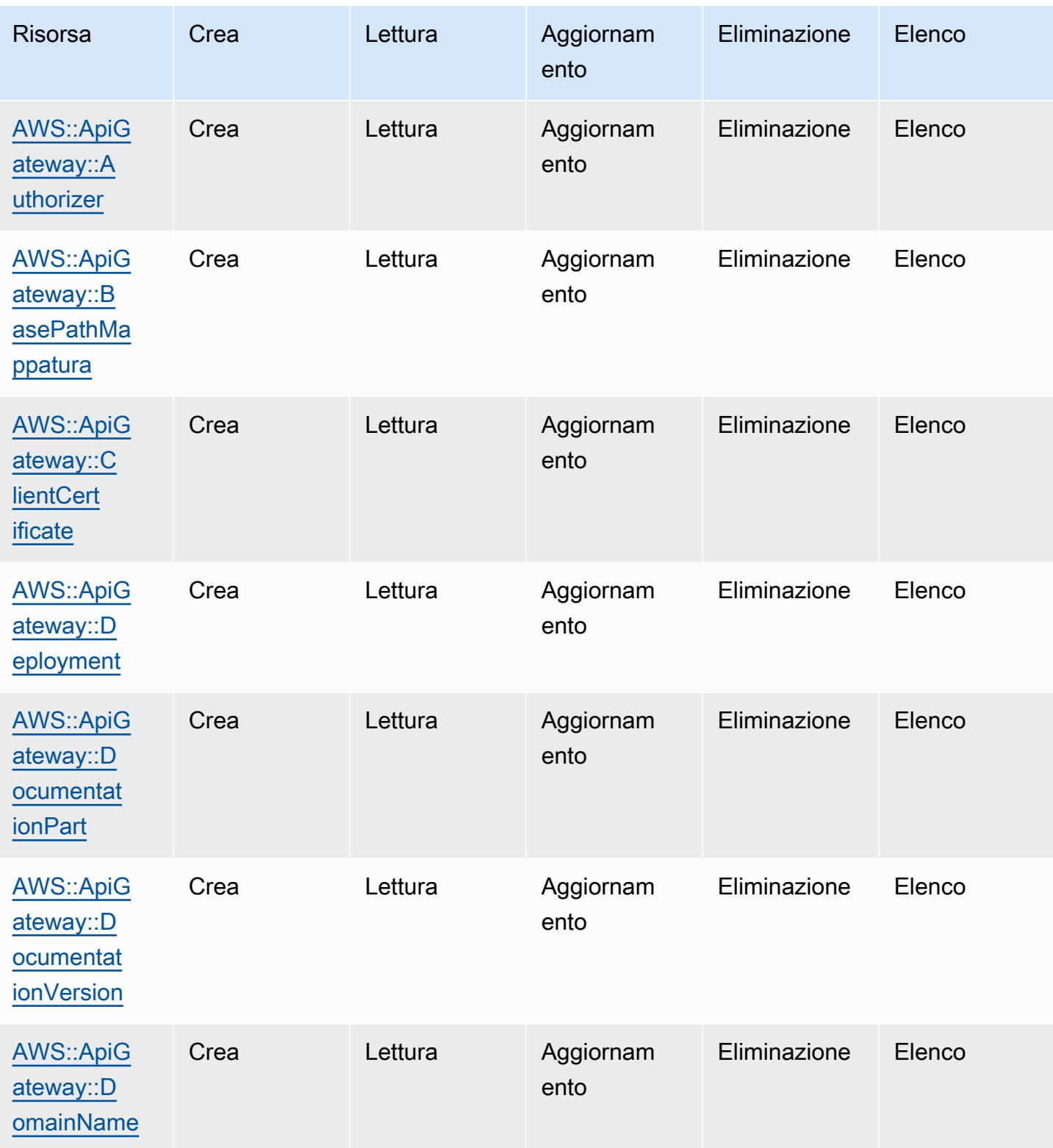

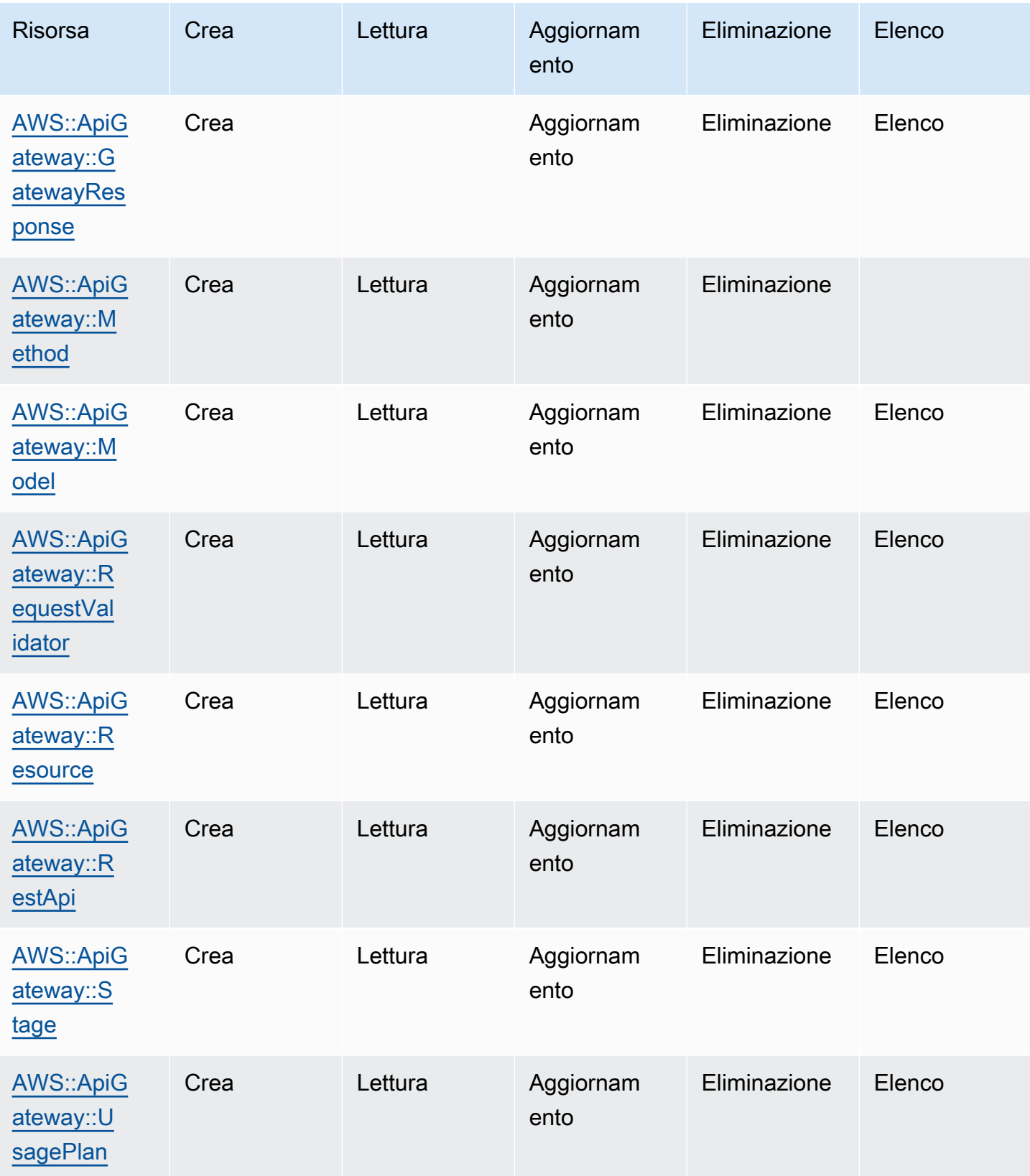

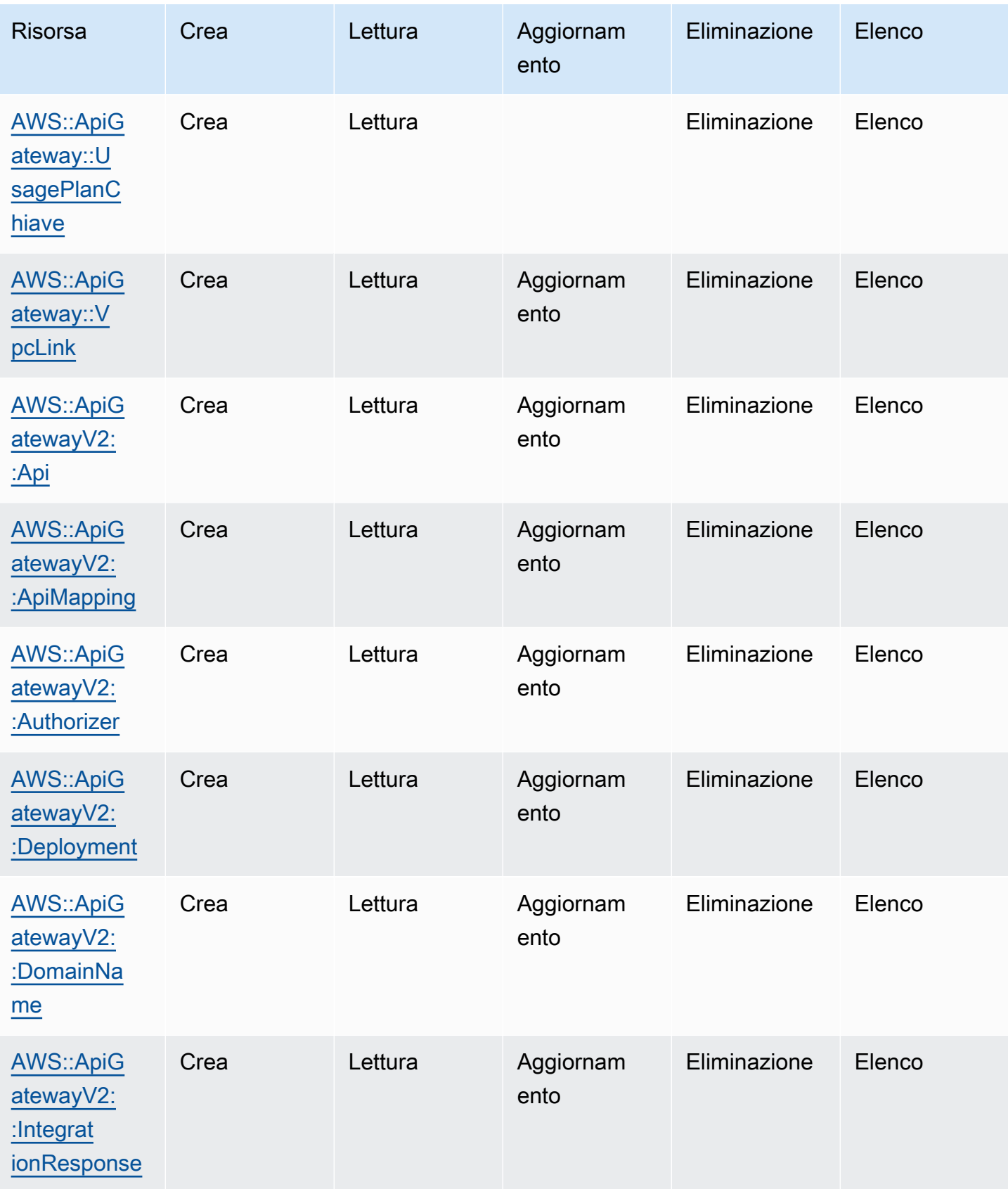

Cloud Control API Guida per l'utente

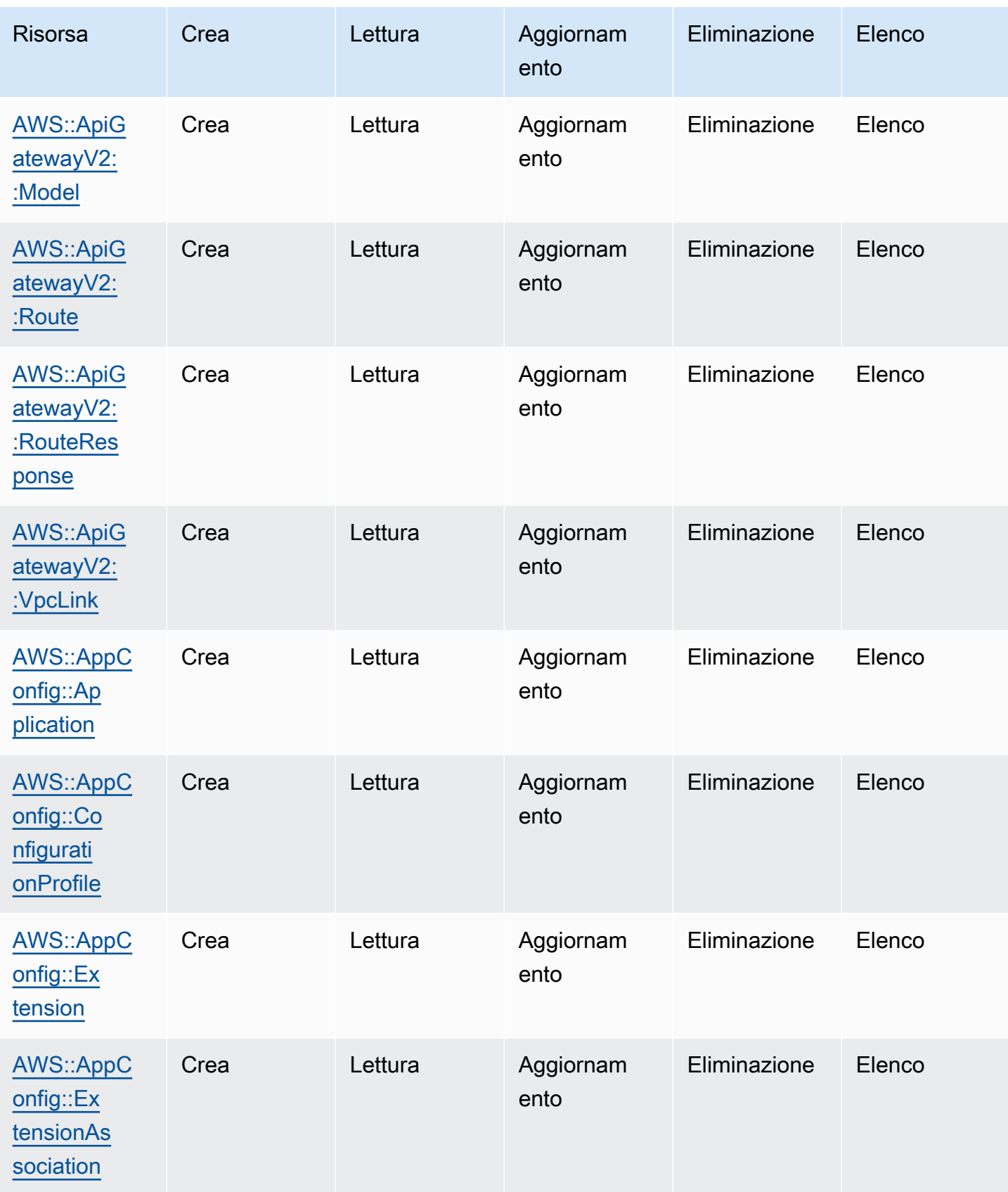

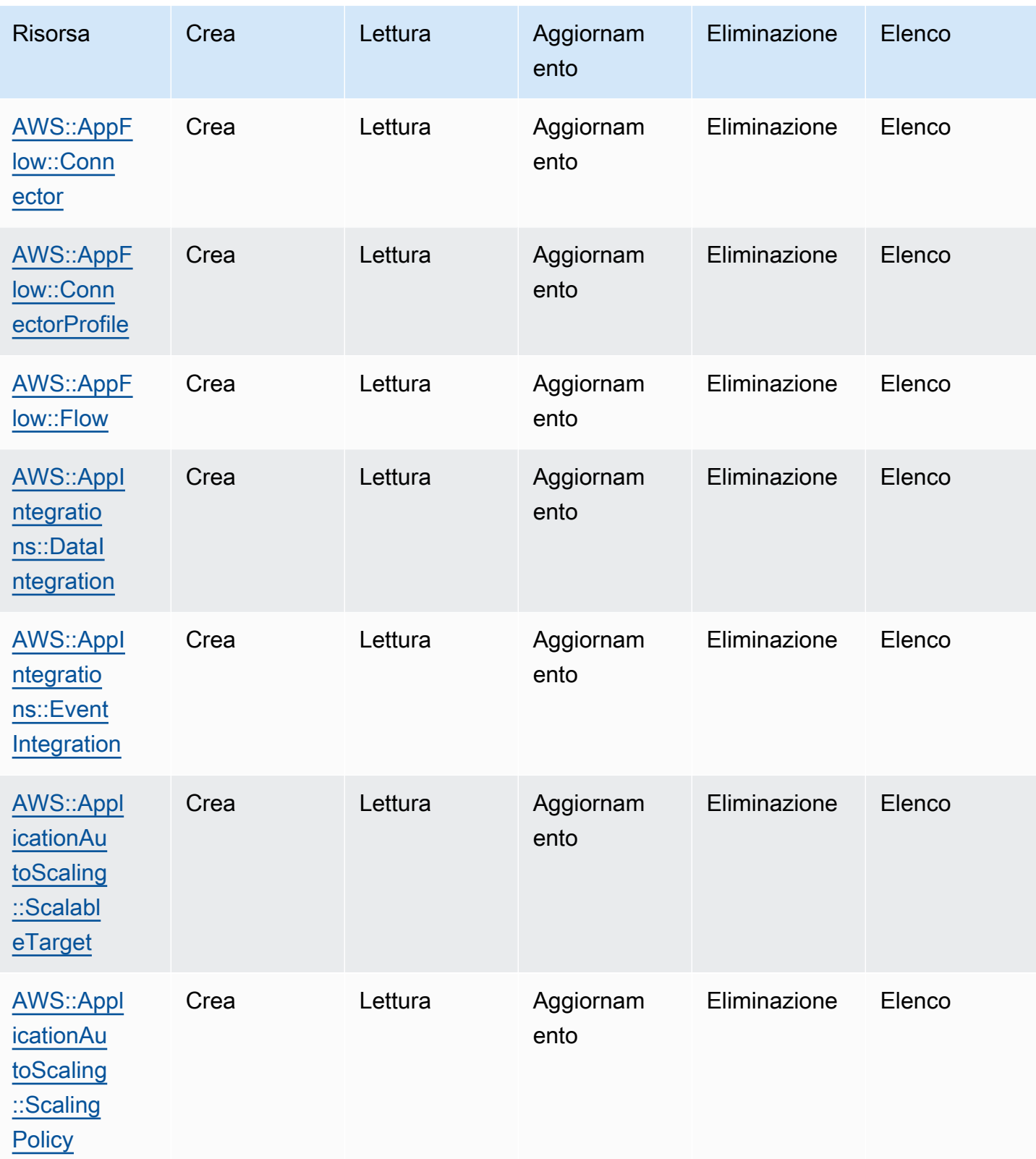

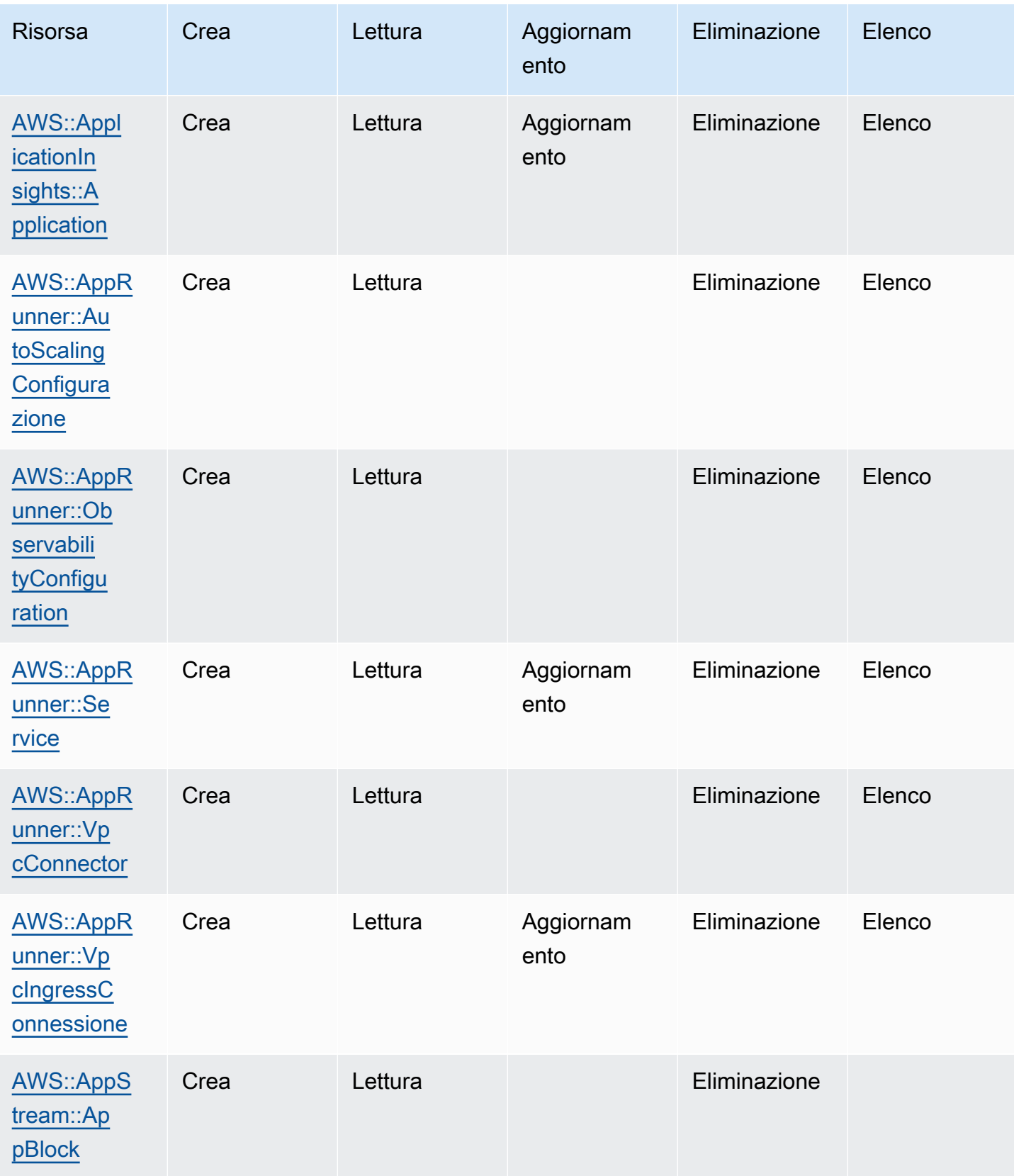

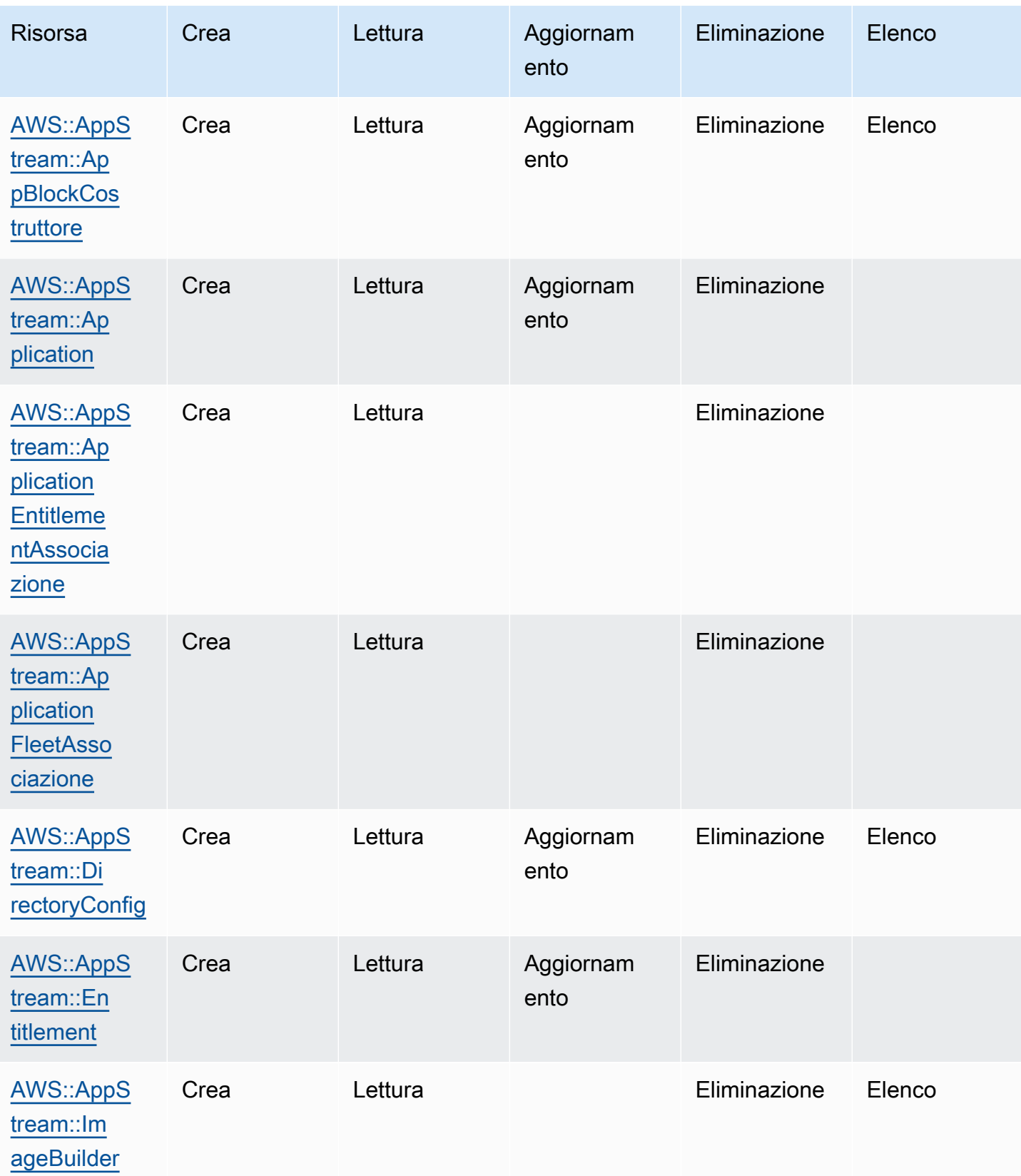

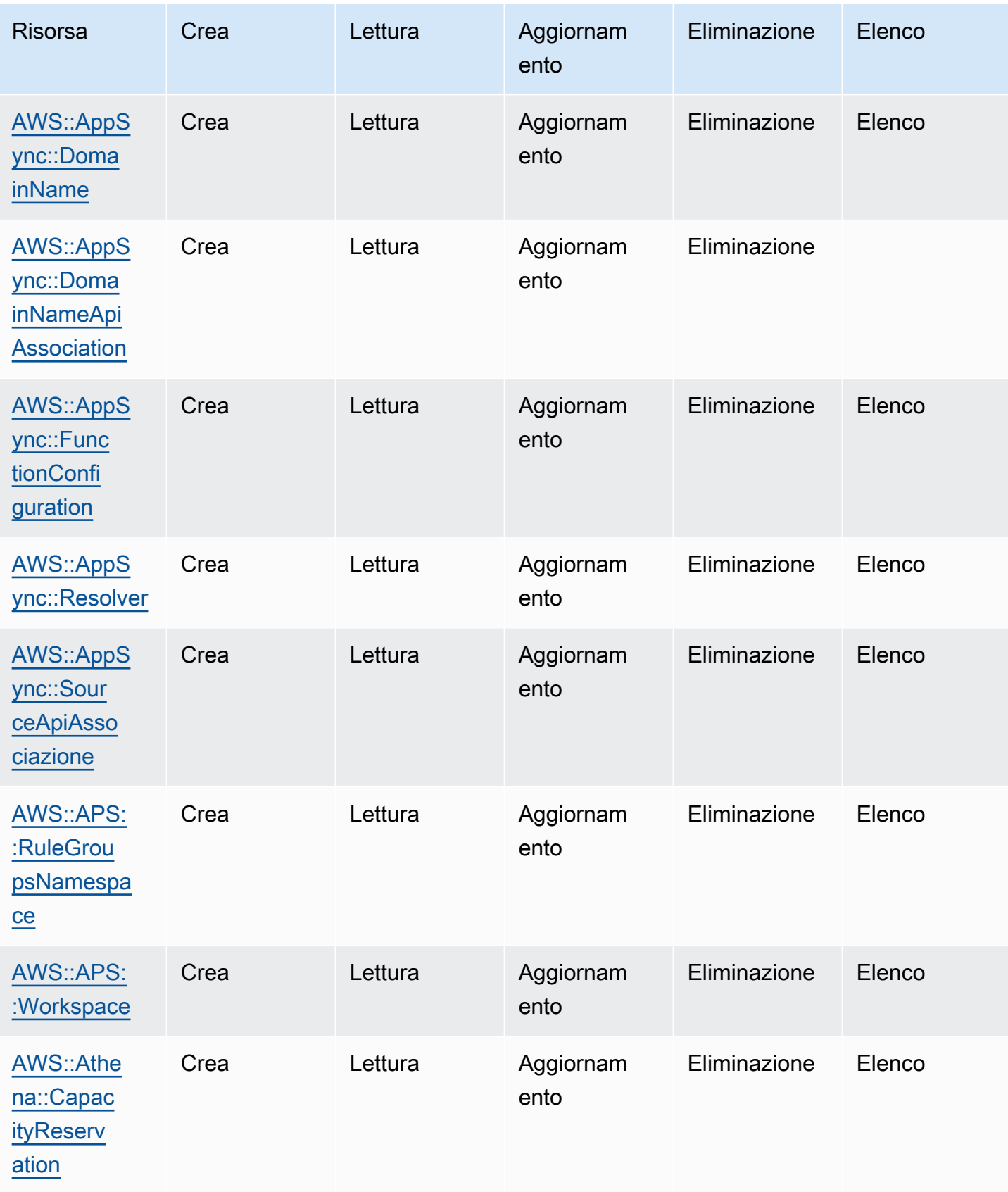

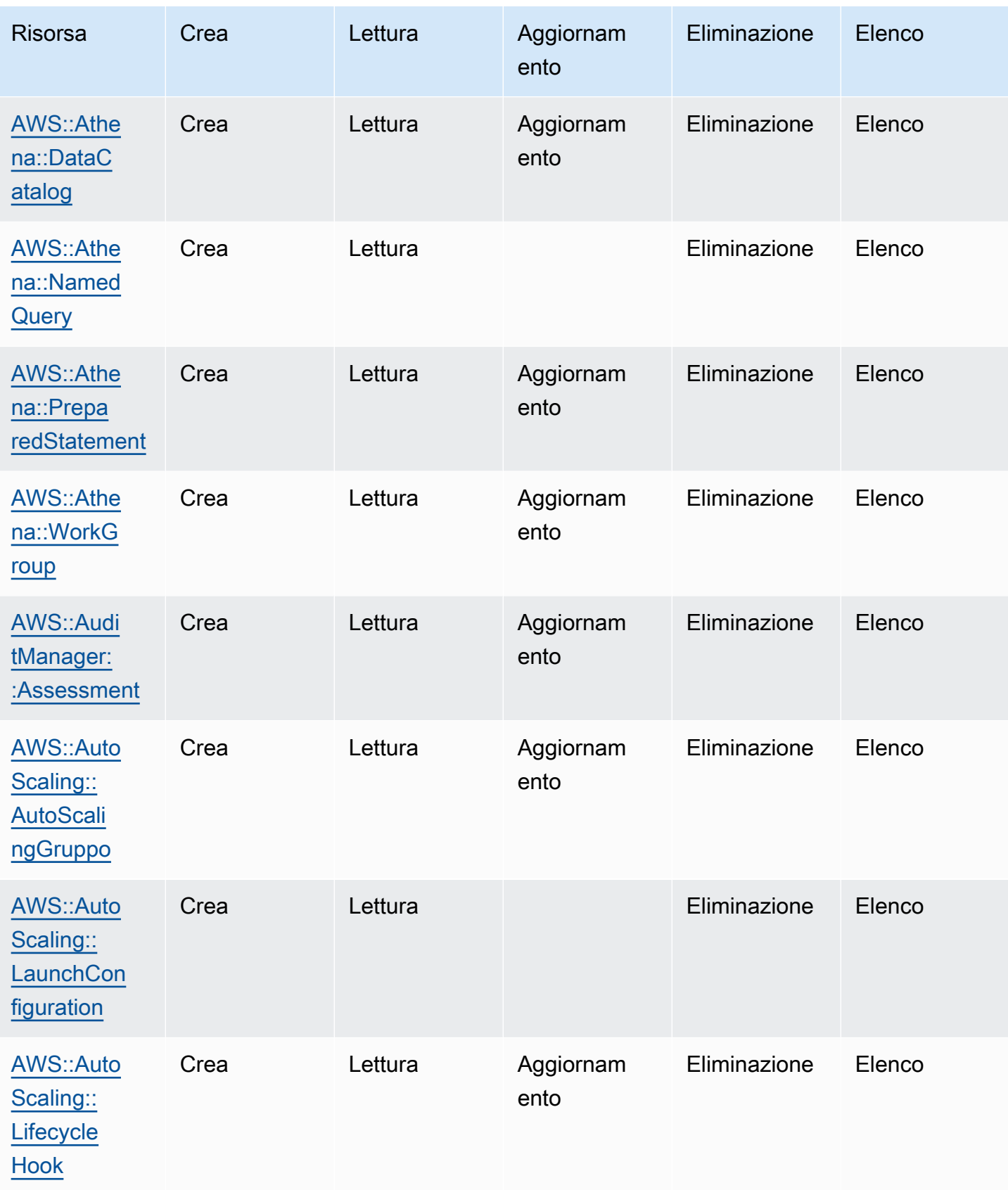

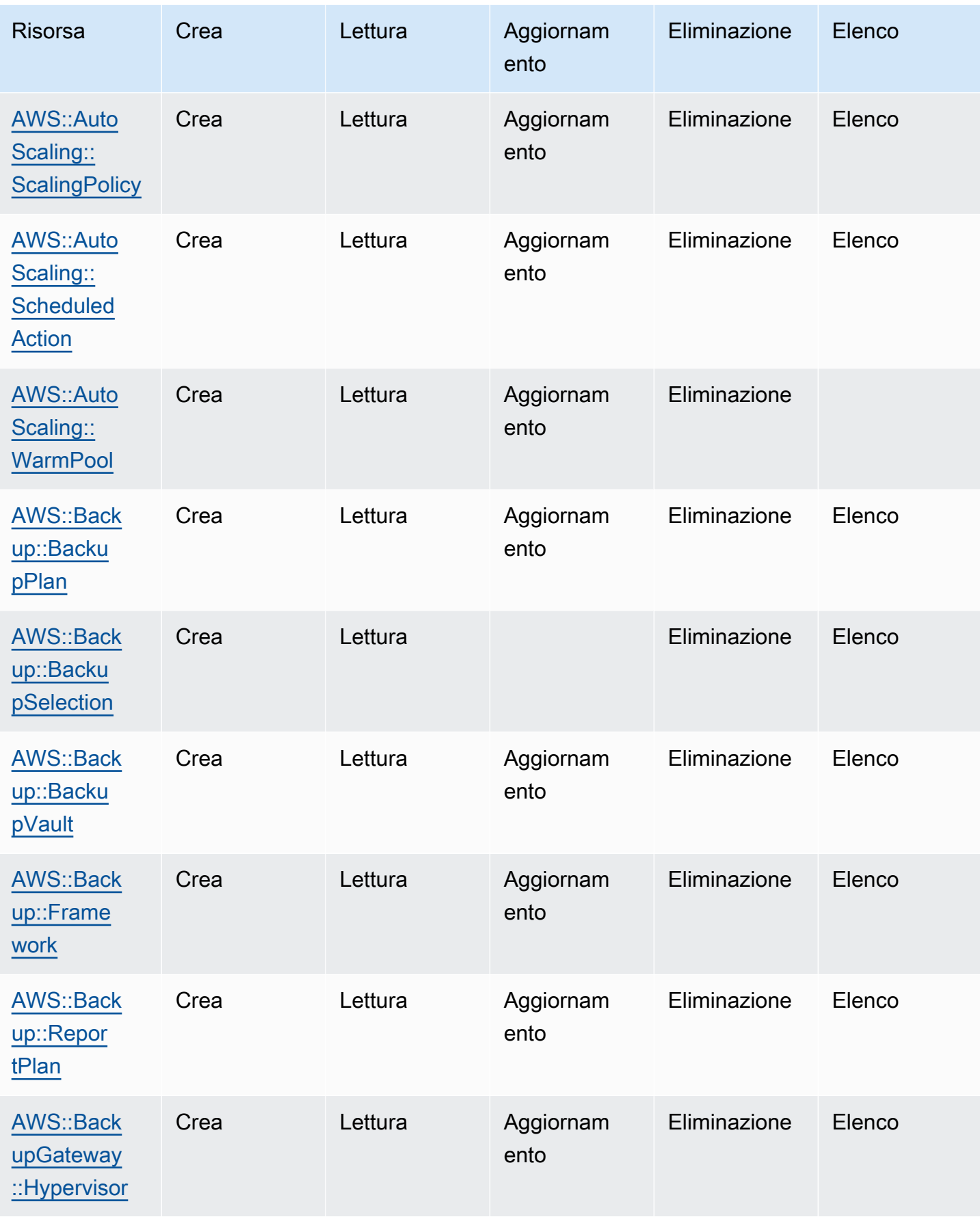

Cloud Control API Guida per l'utente

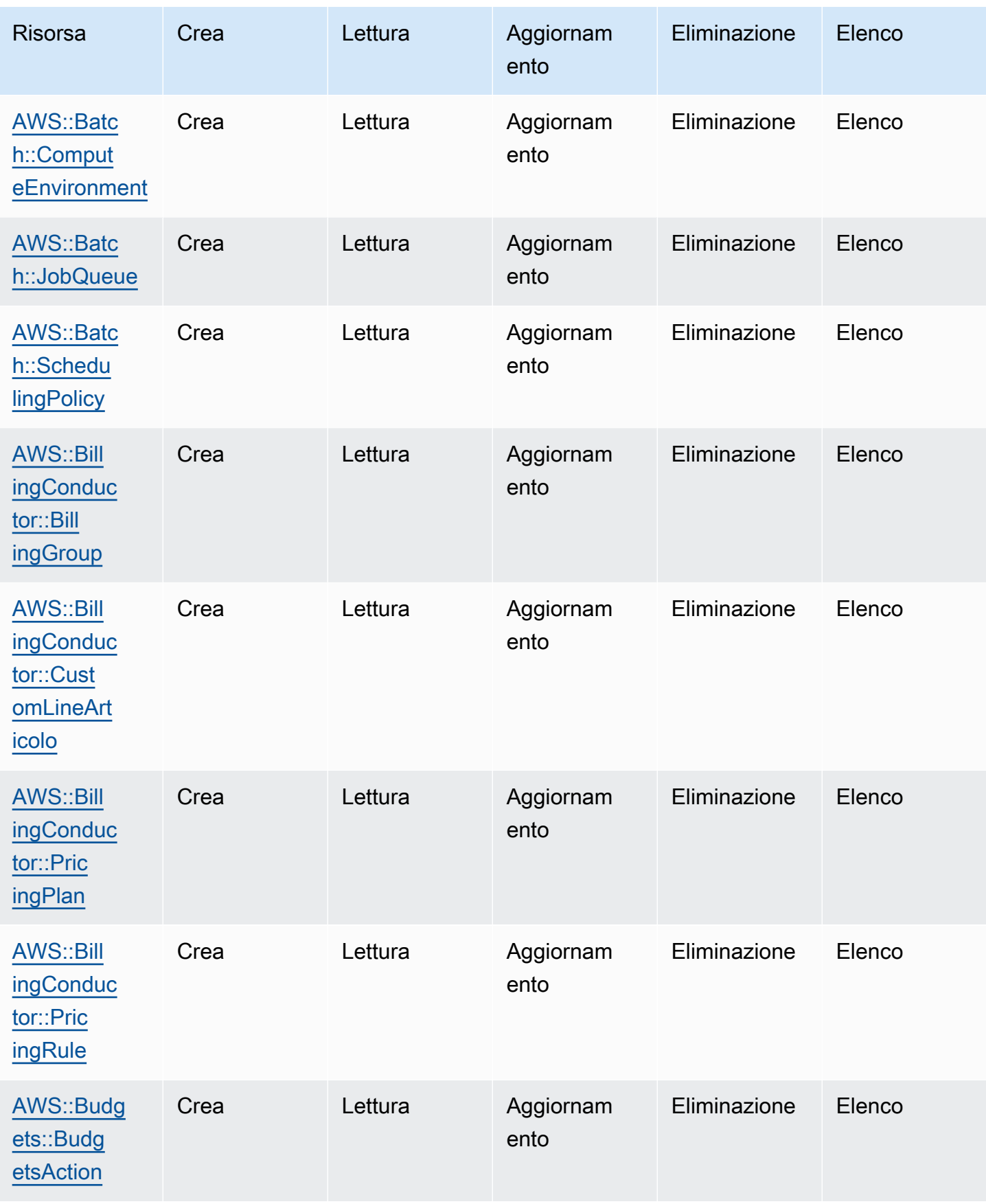

Cloud Control API Guida per l'utente

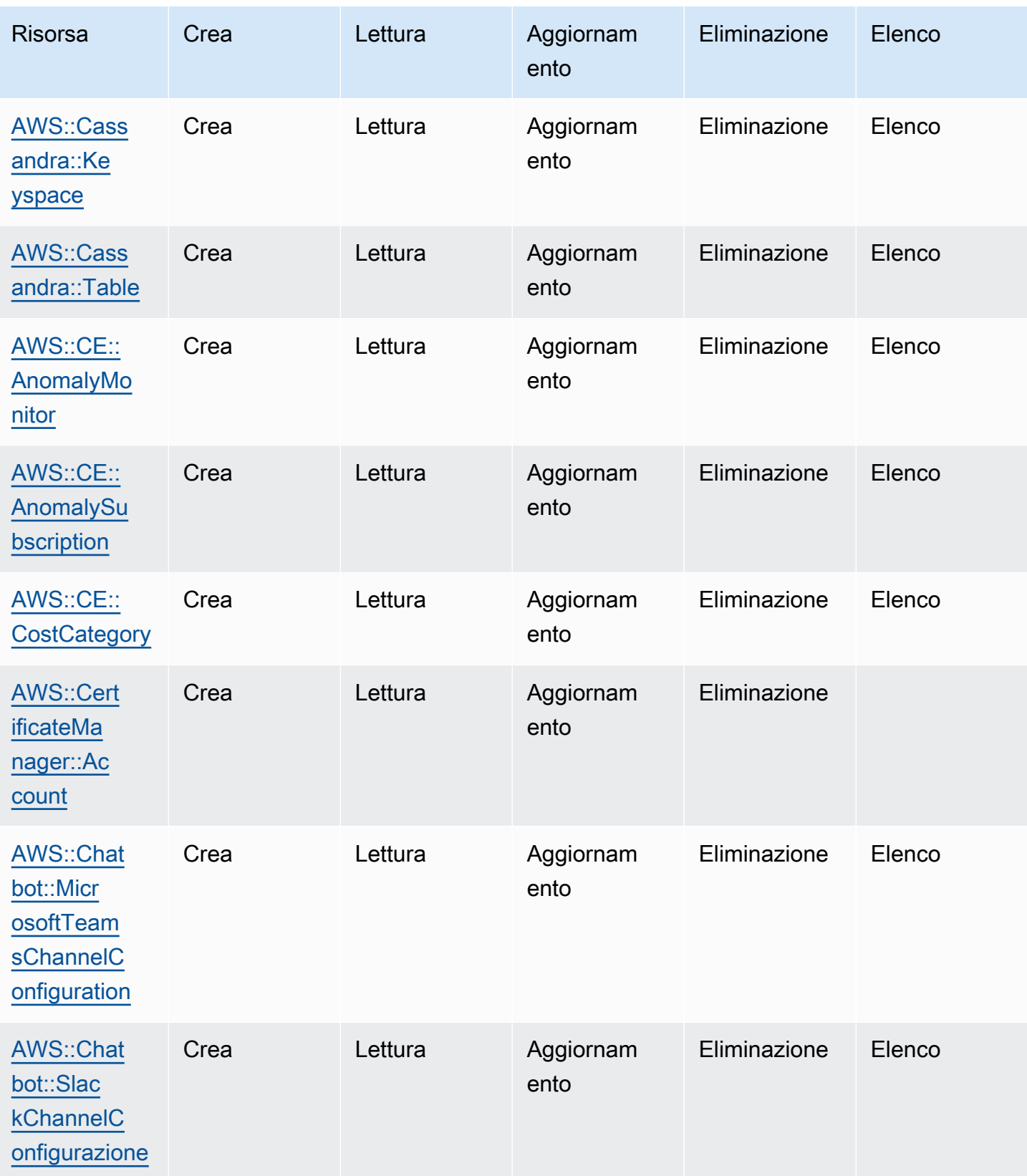

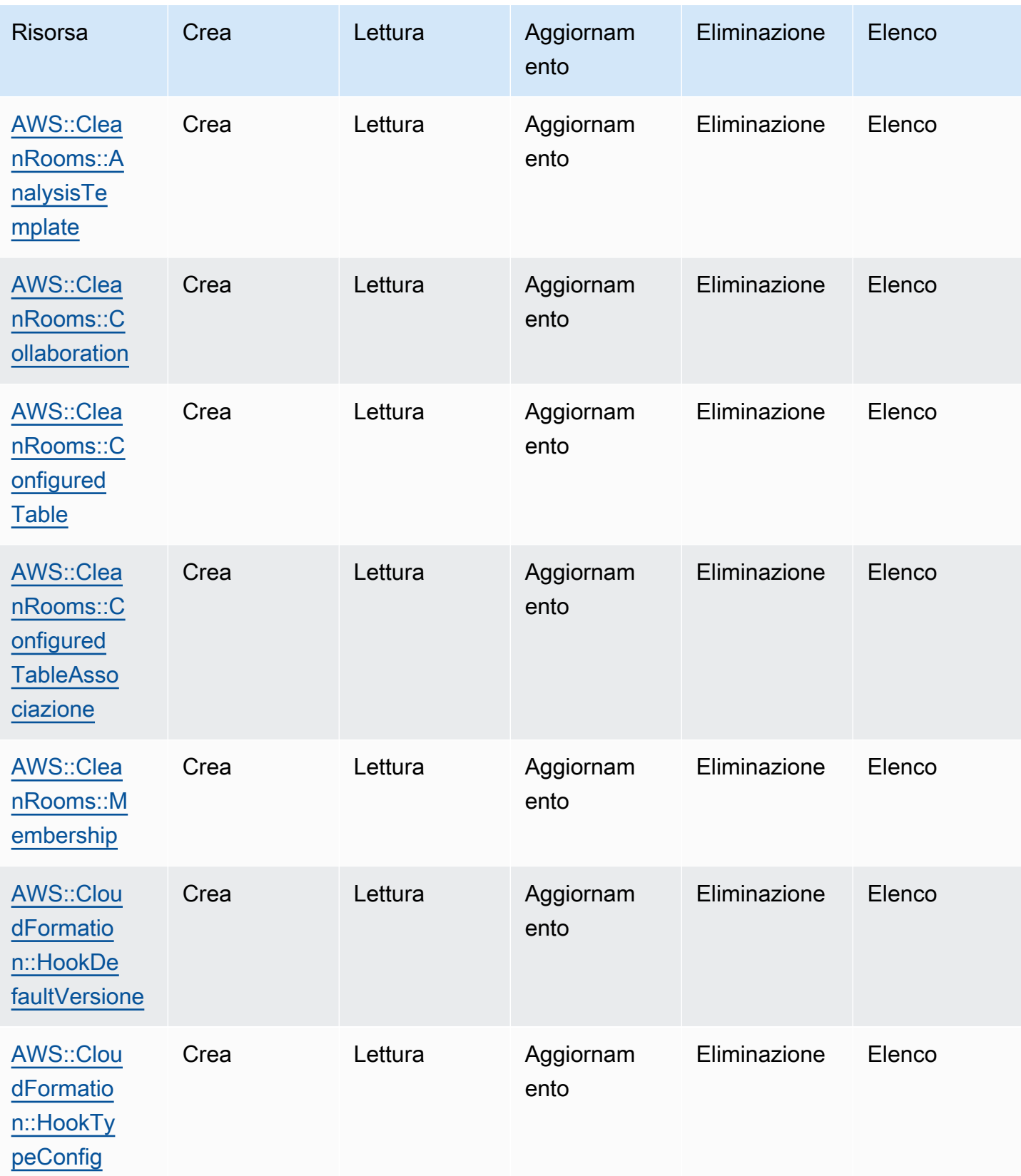

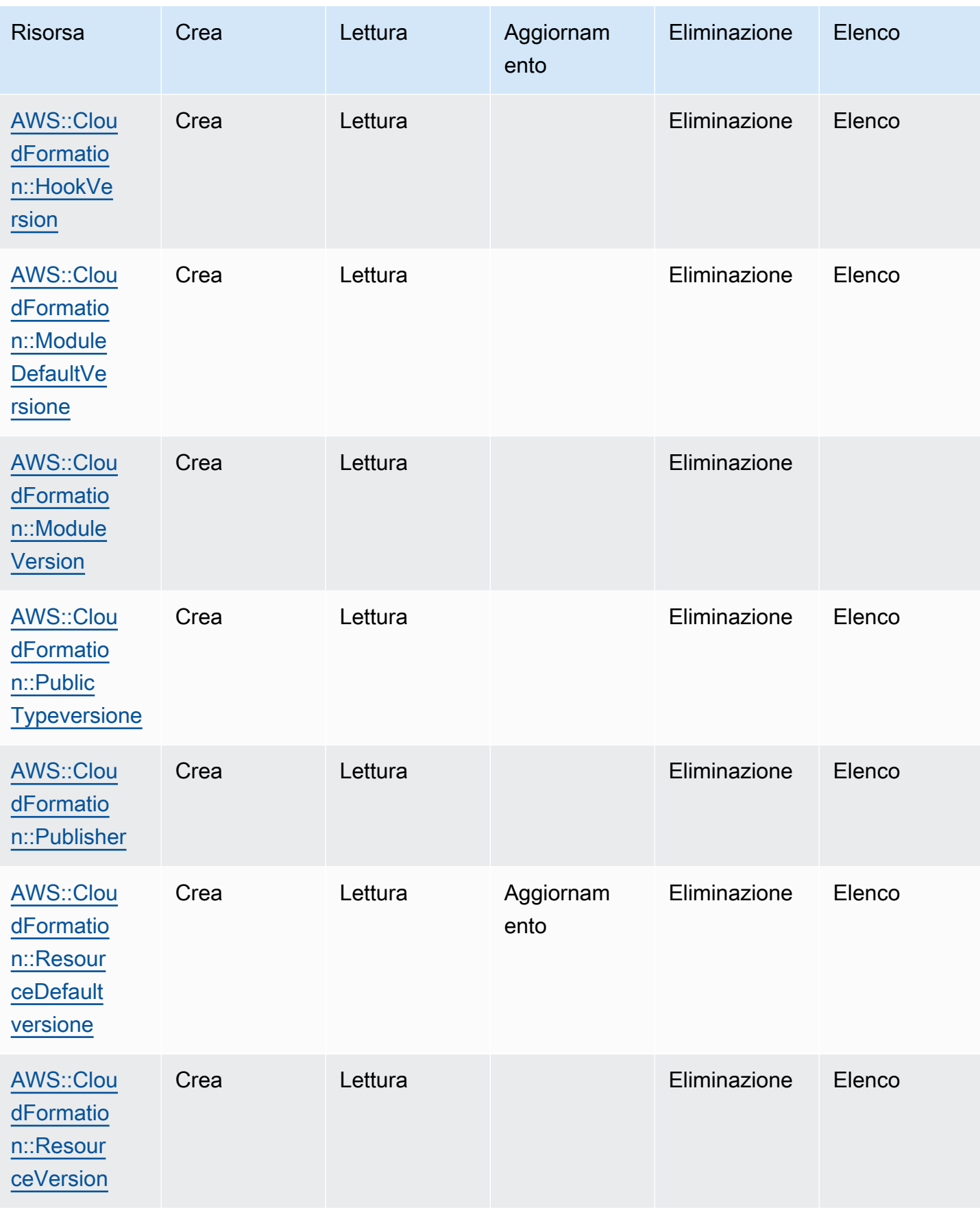

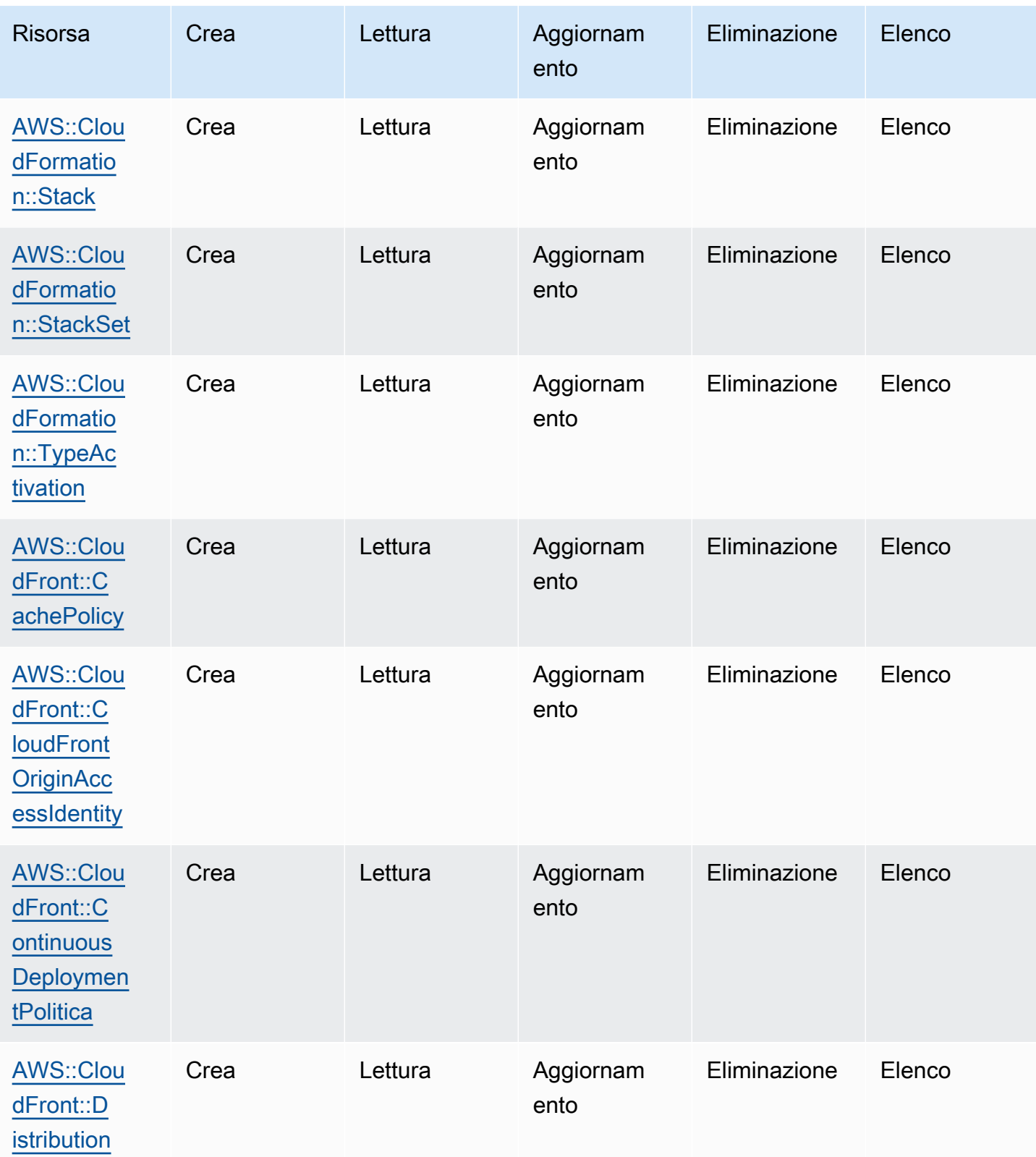

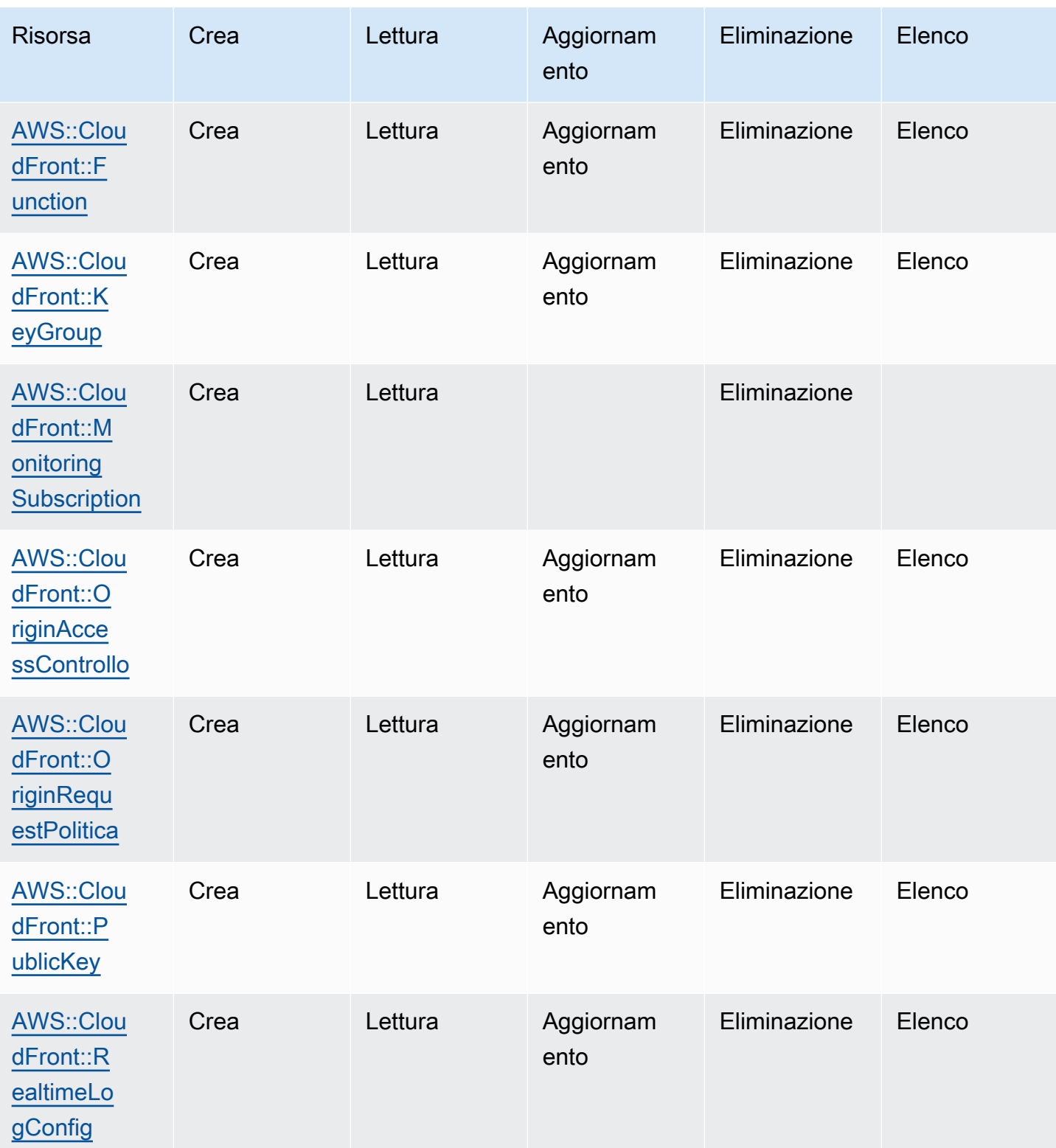

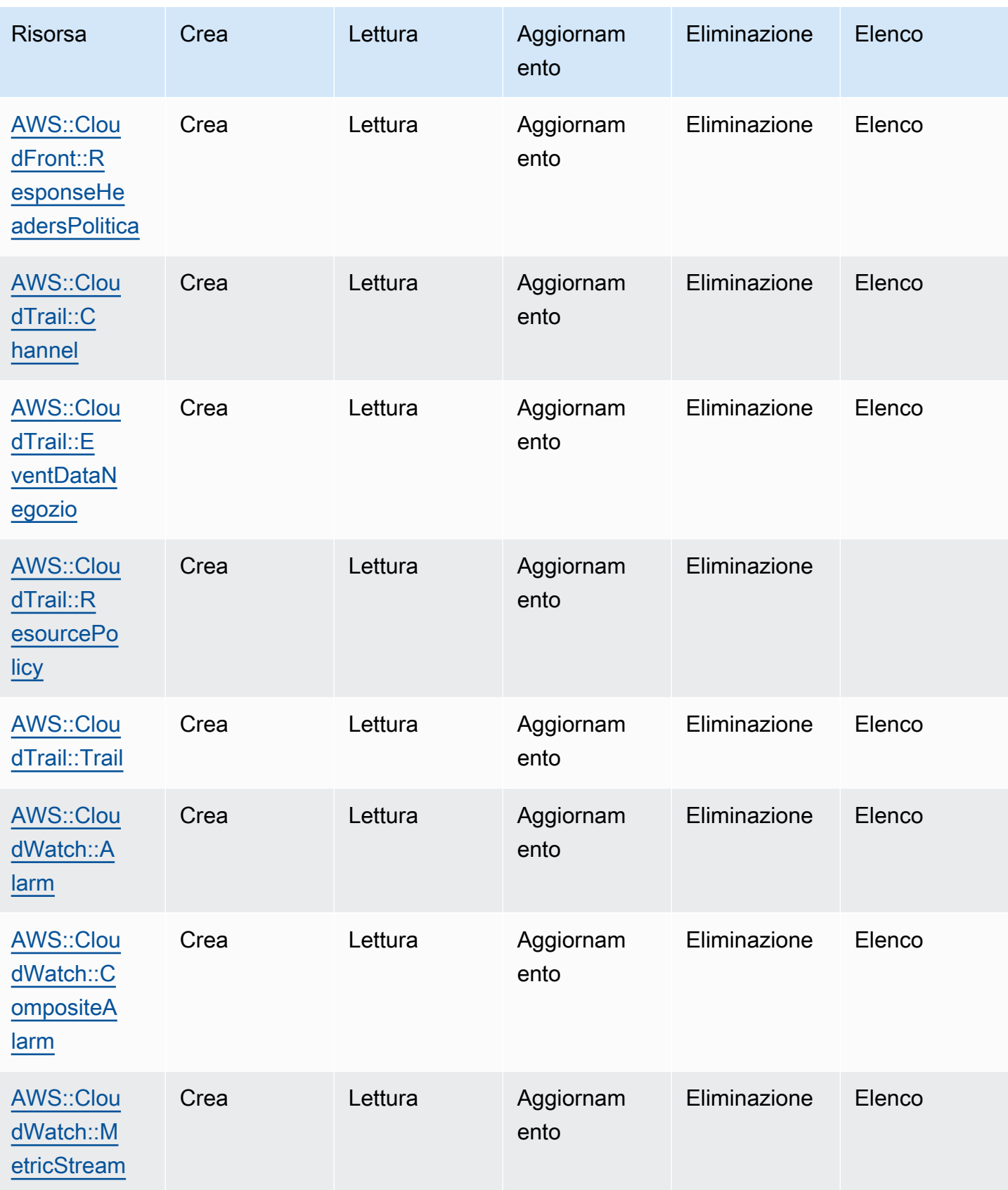

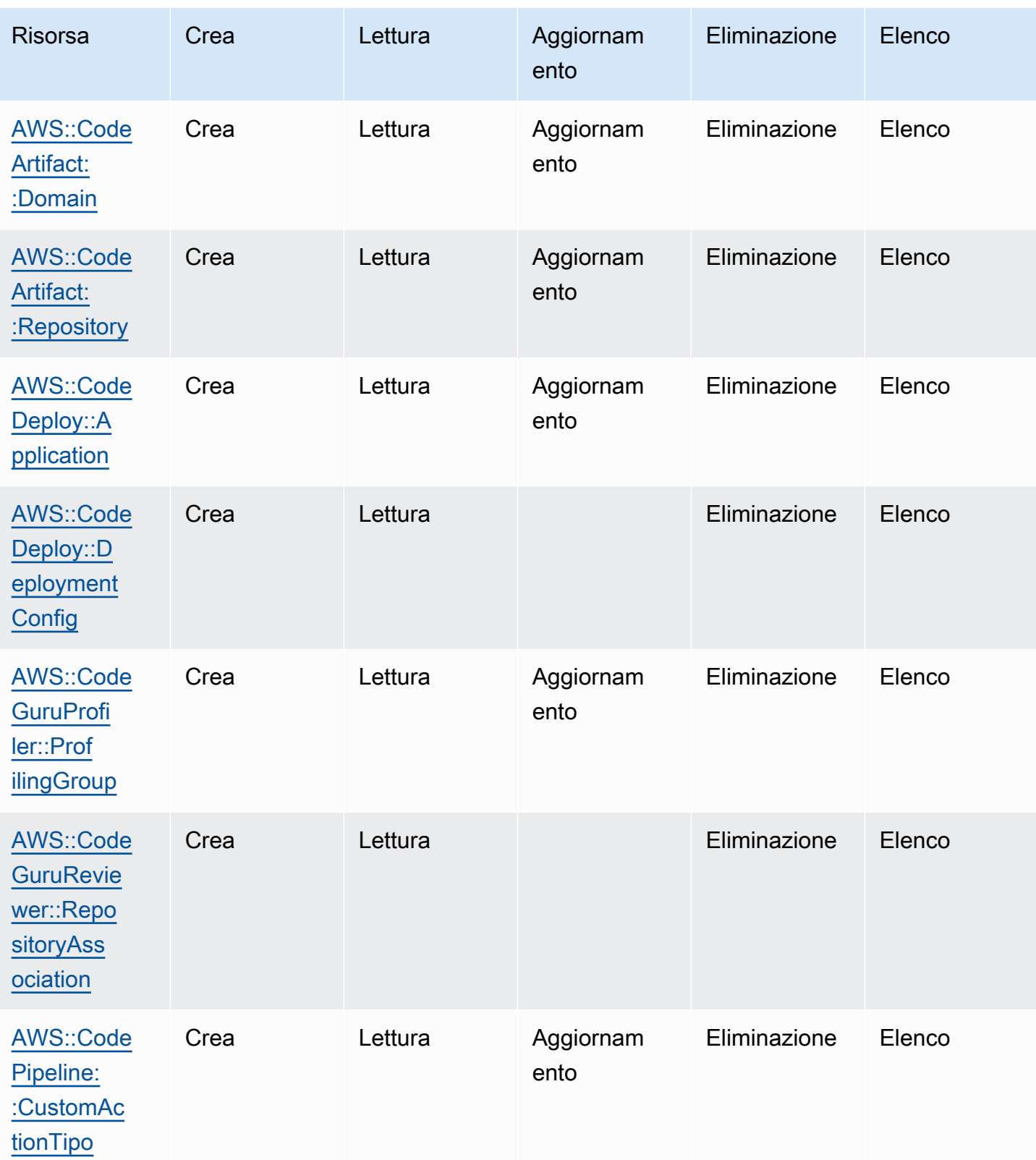

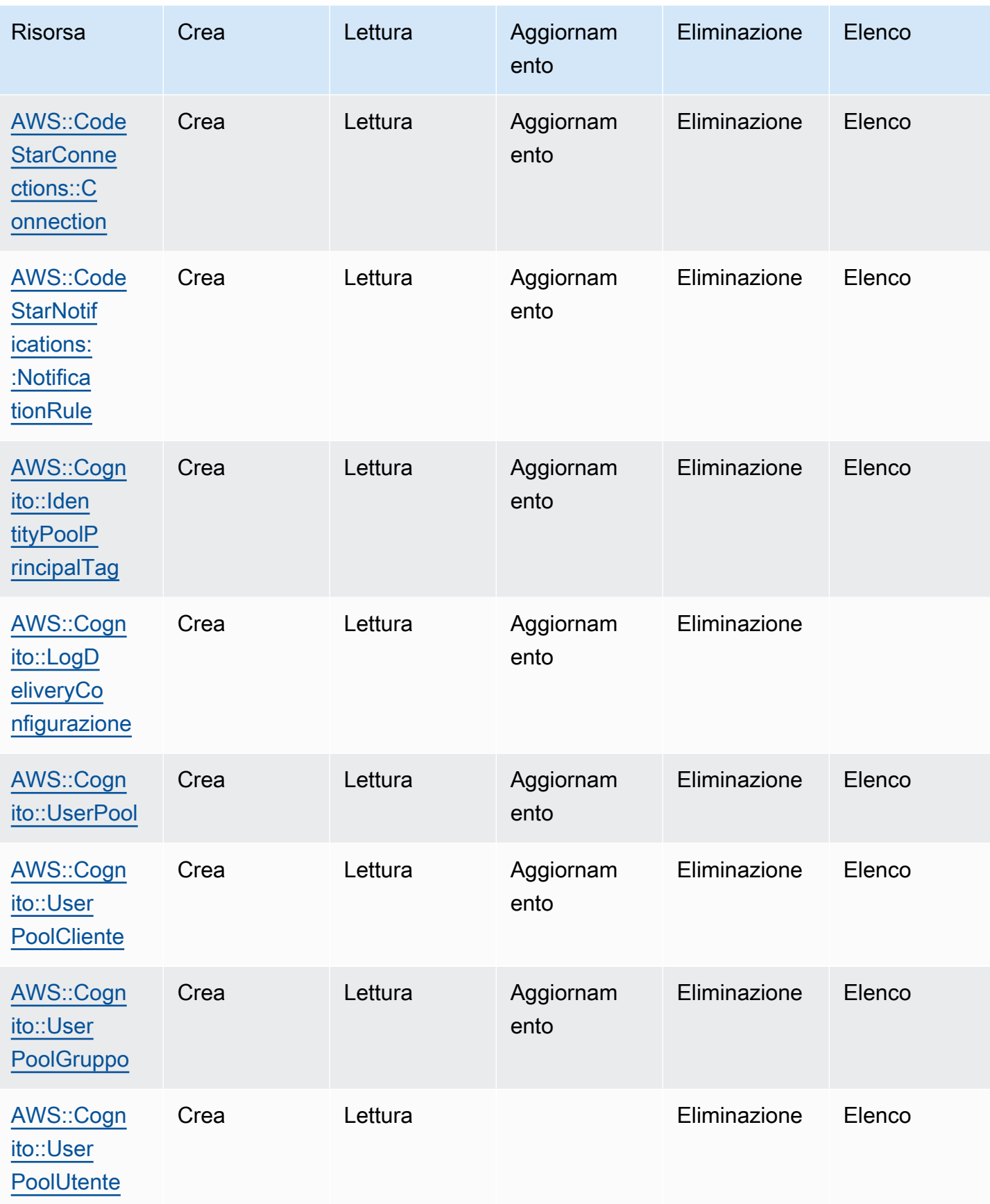

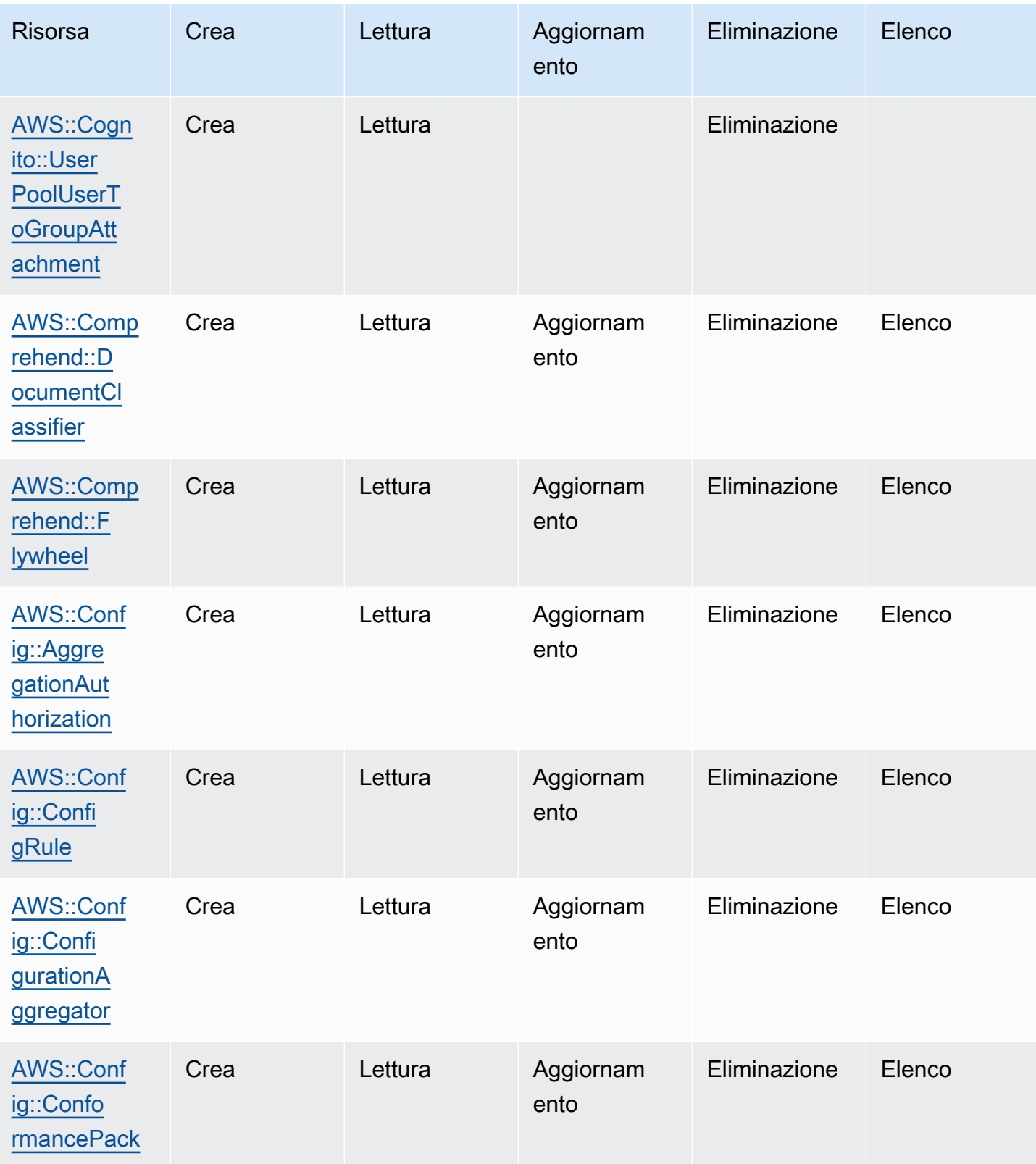

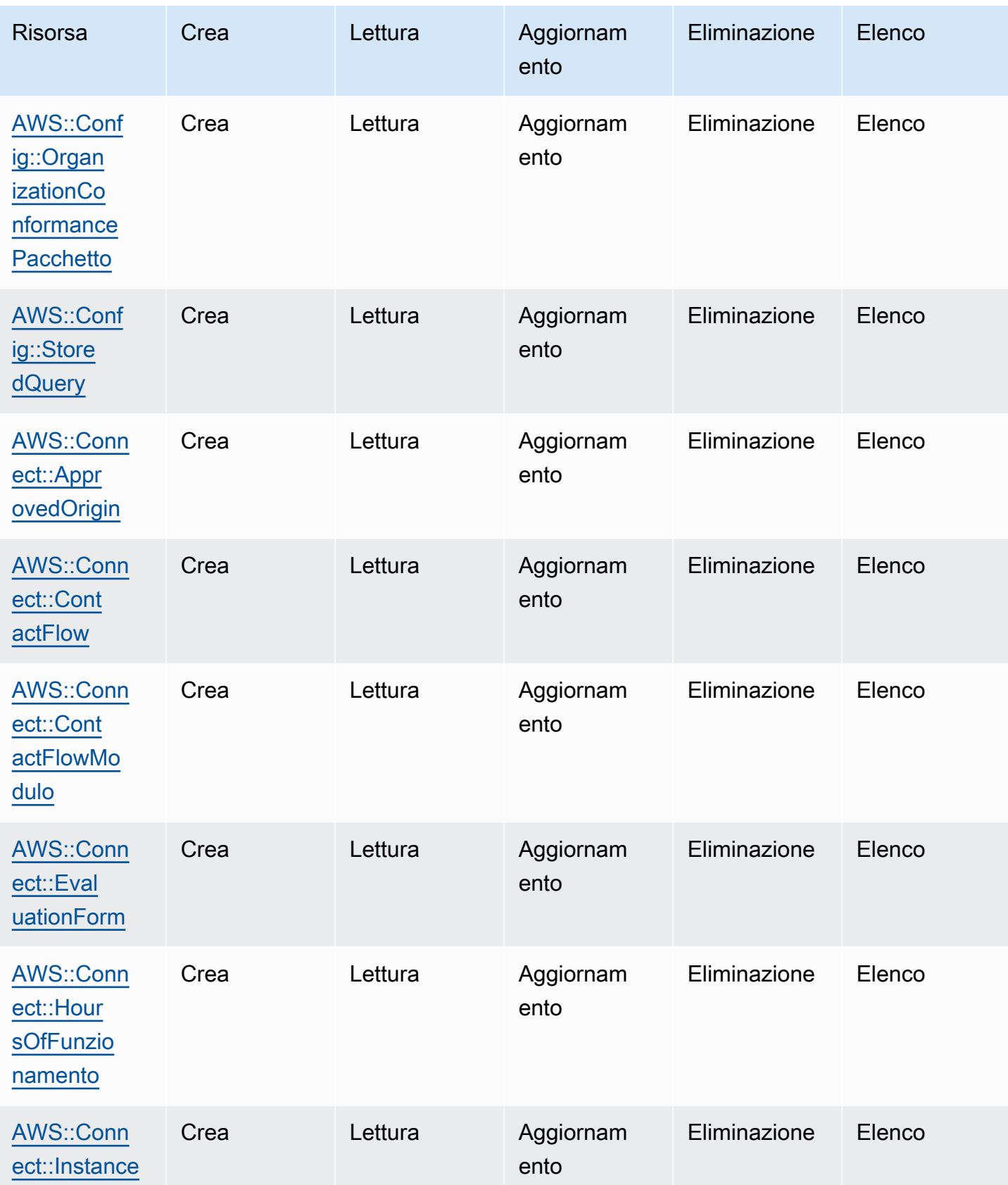

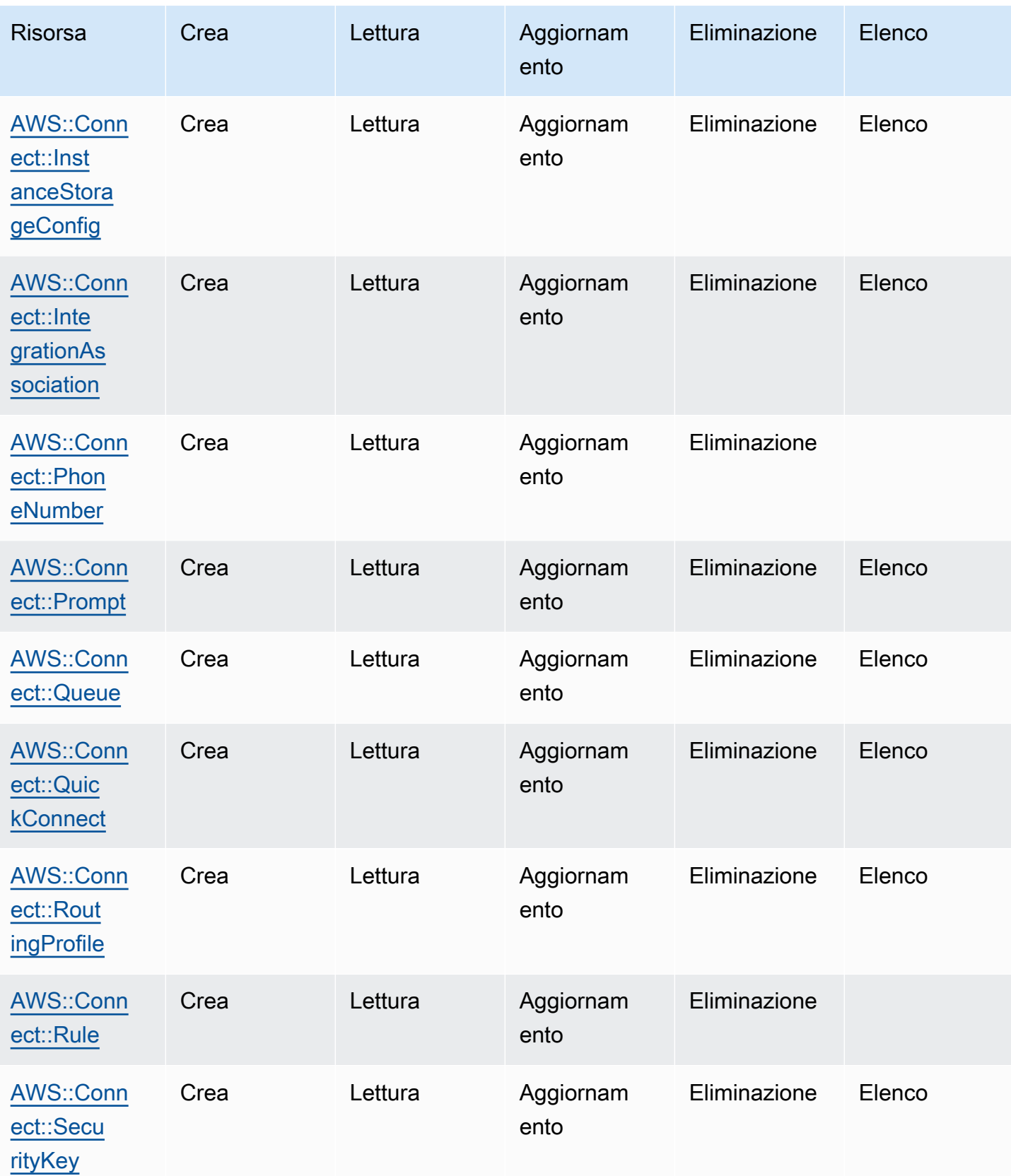

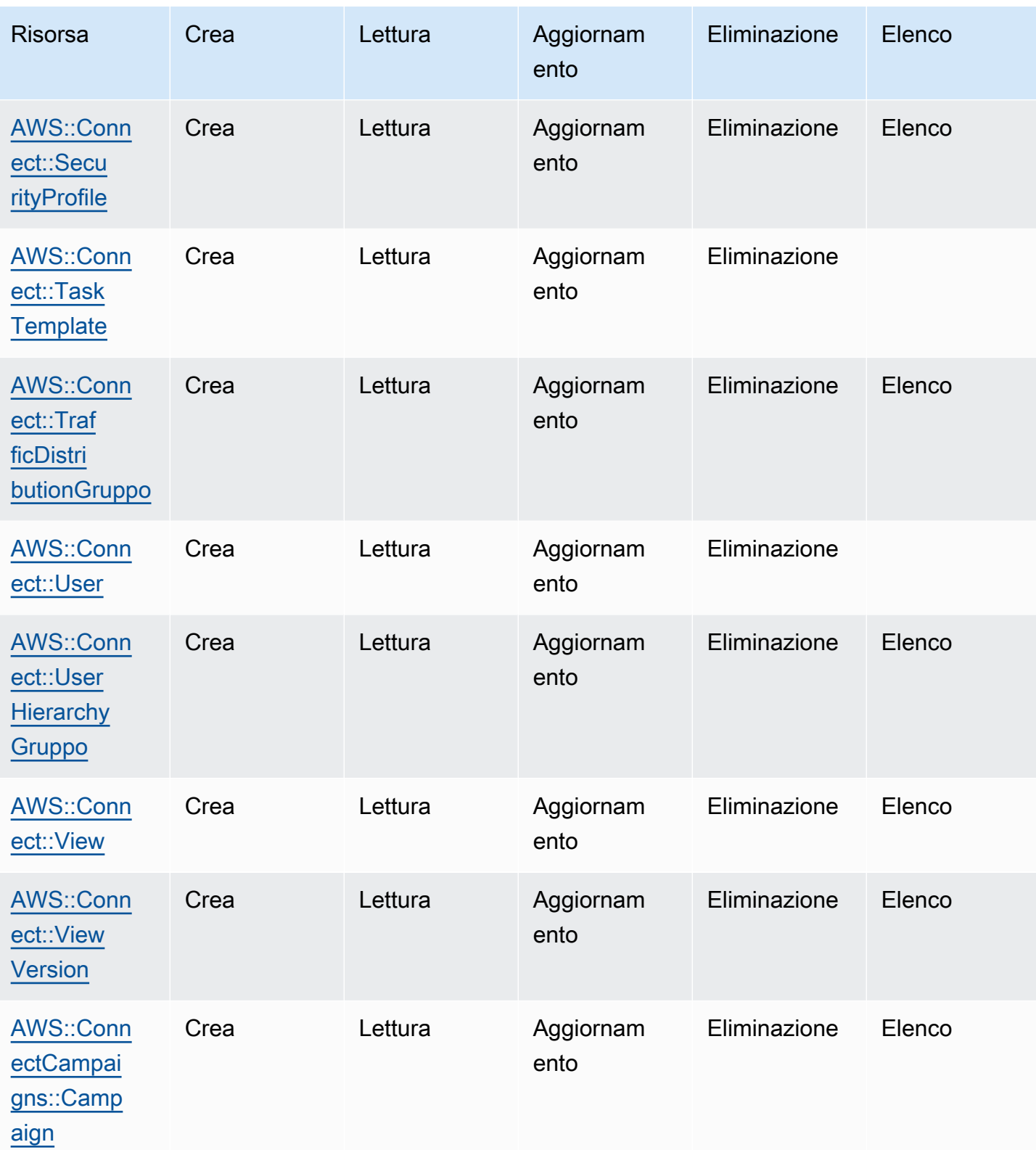

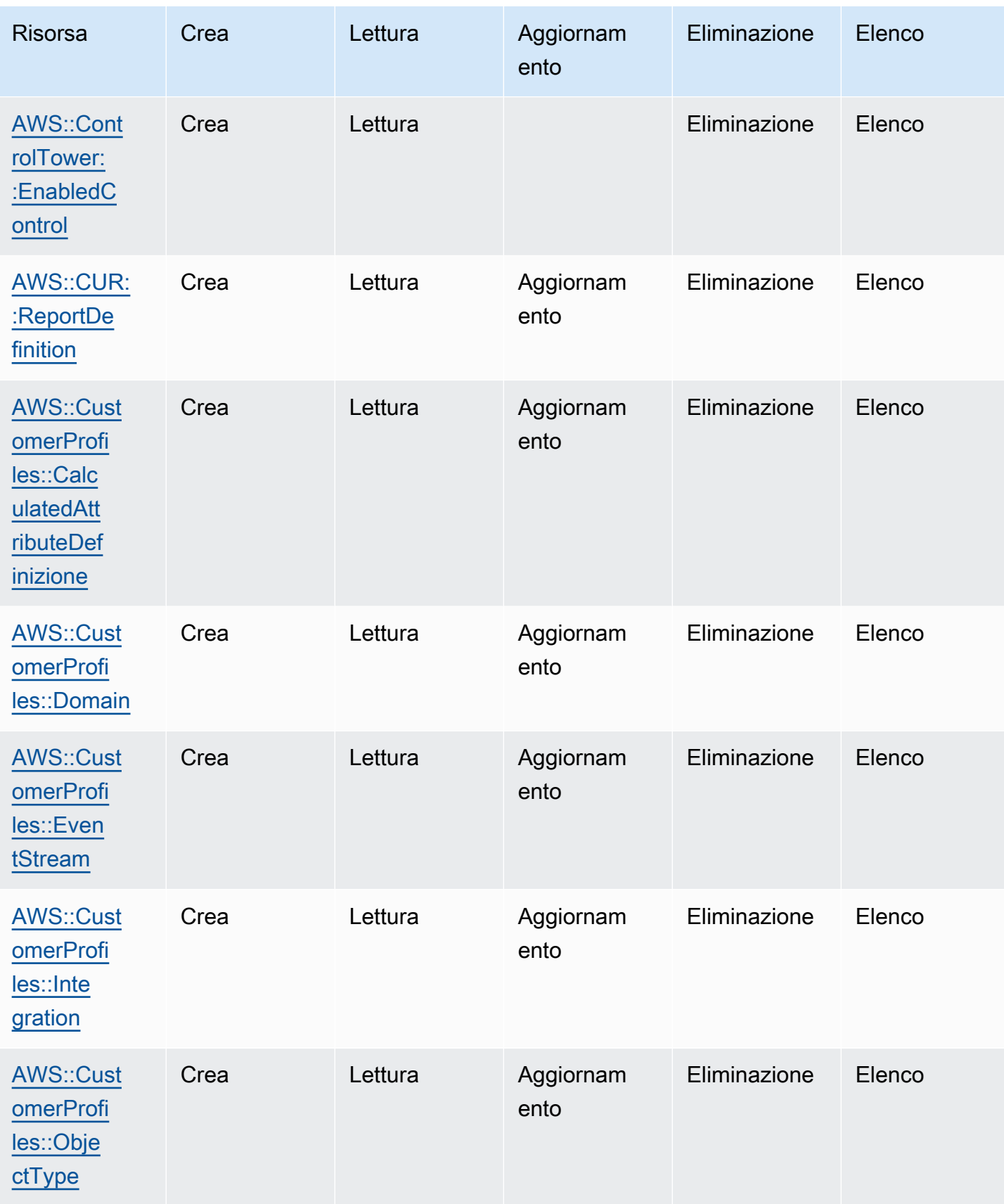
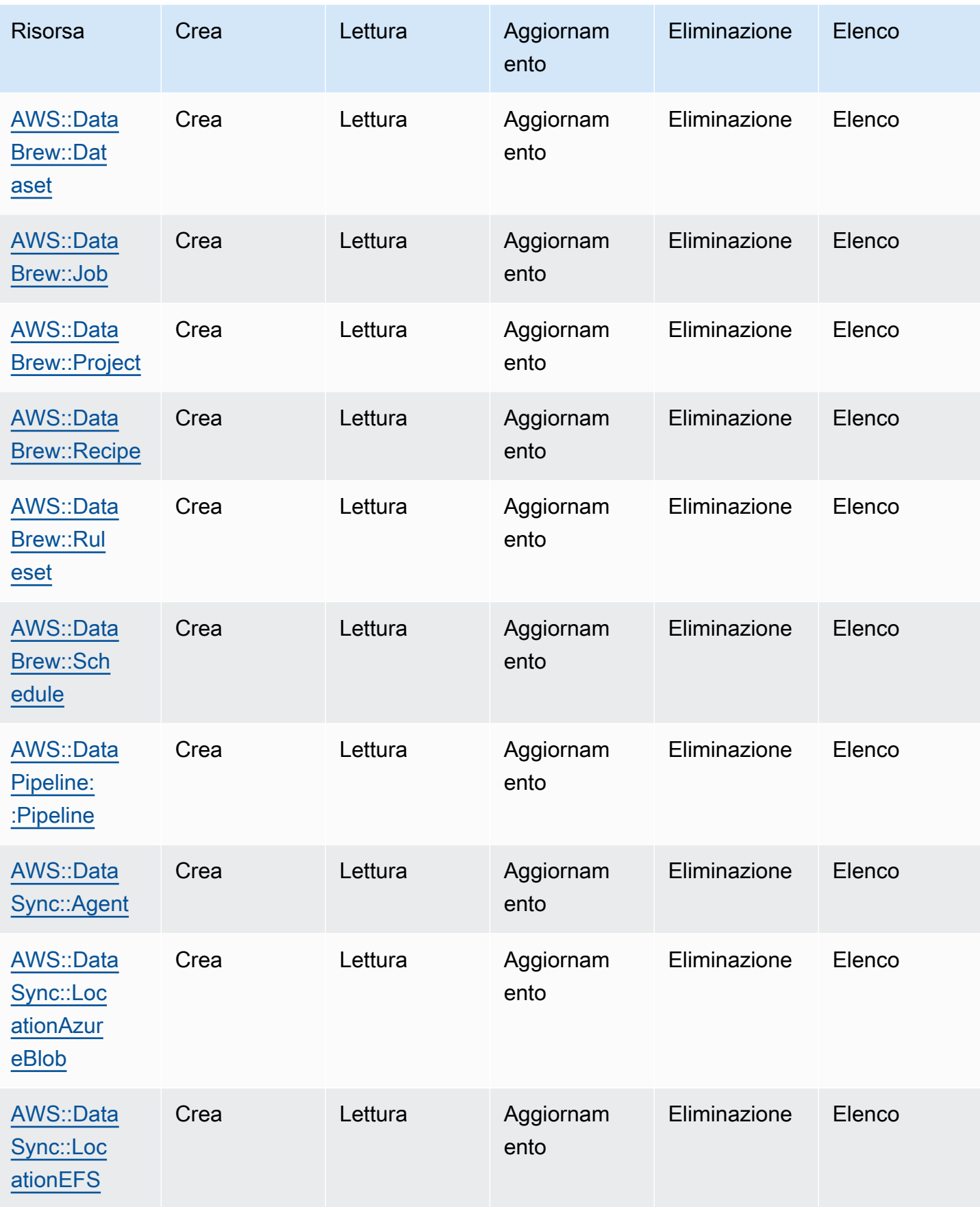

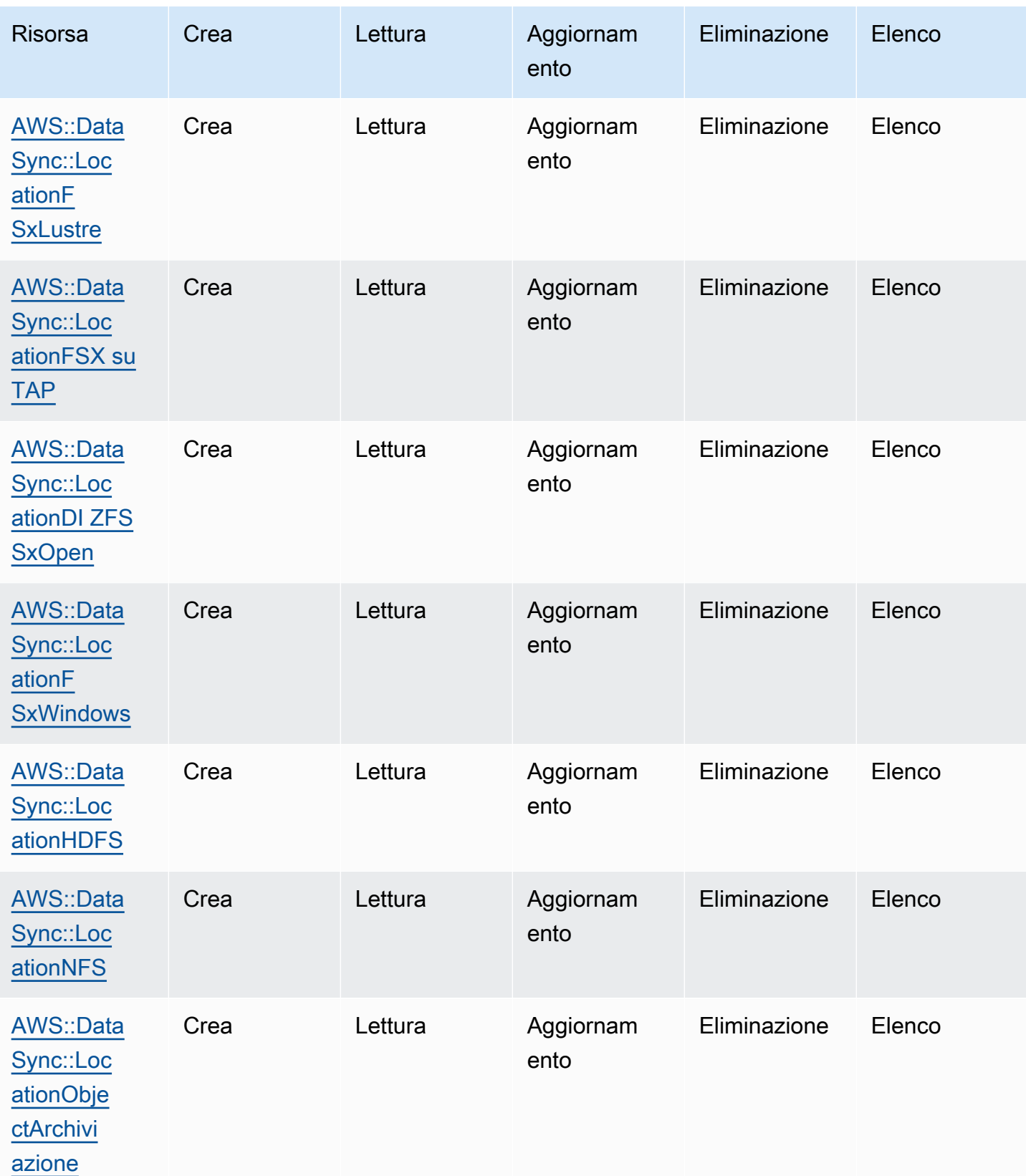

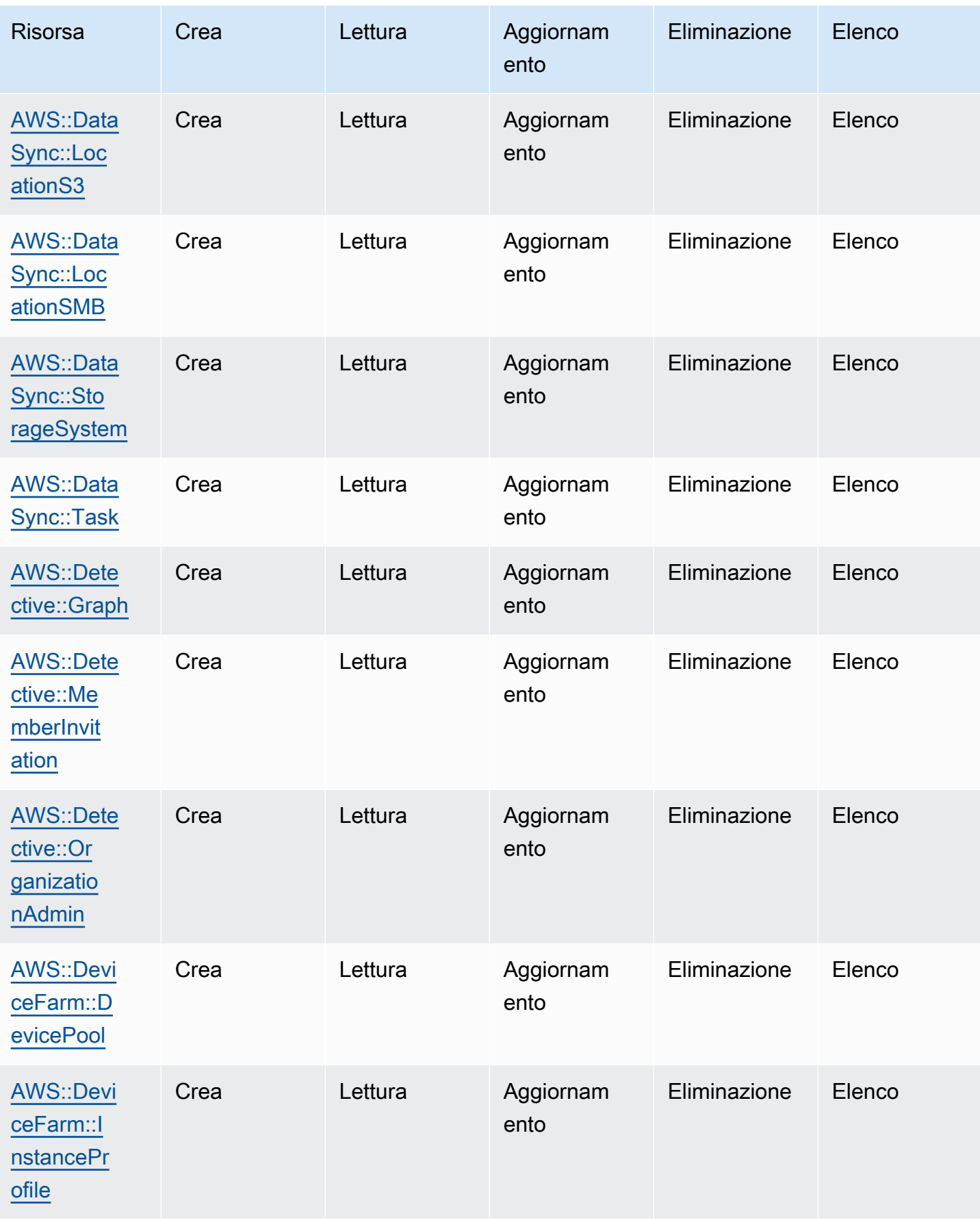

Cloud Control API Guida per l'utente

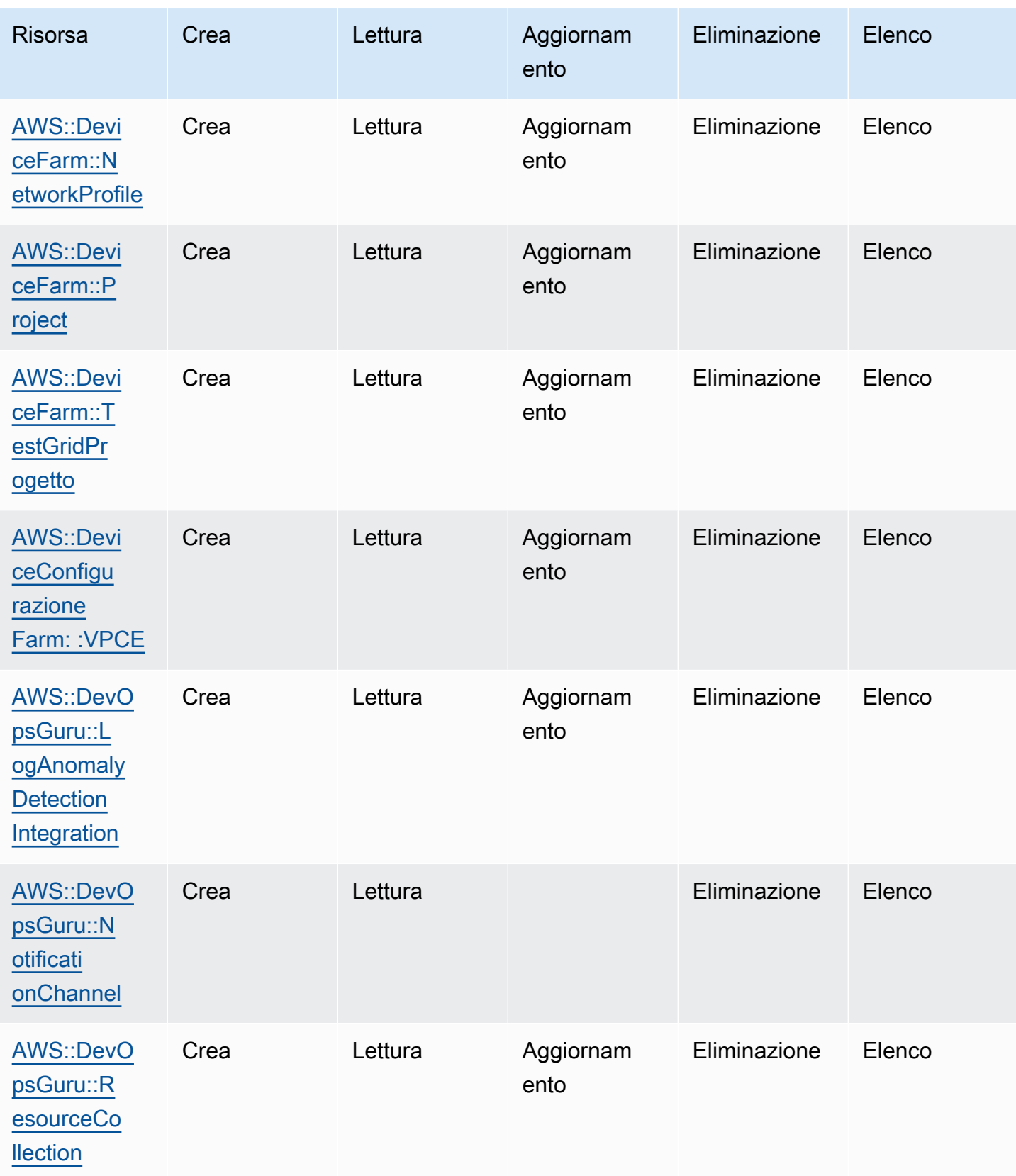

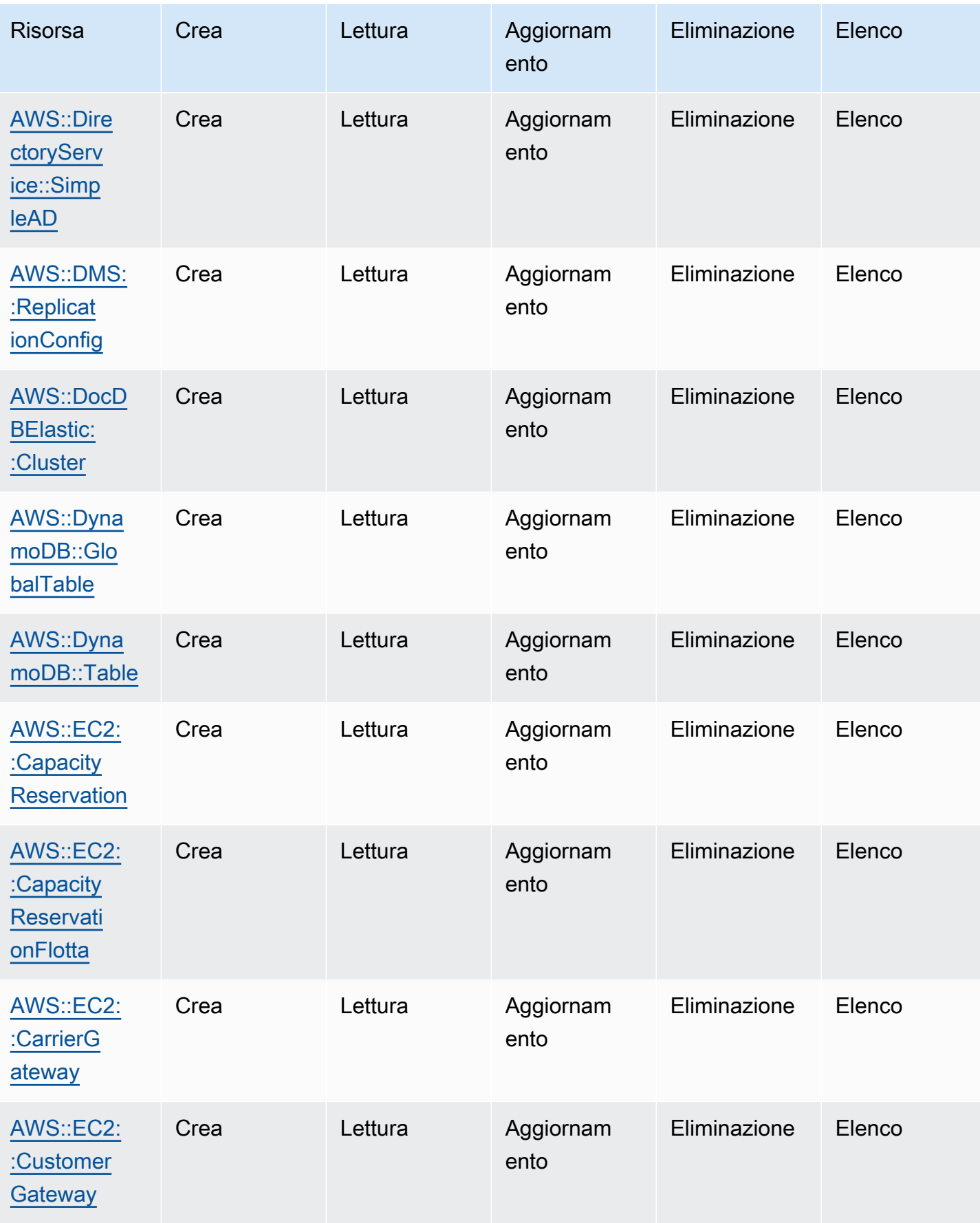

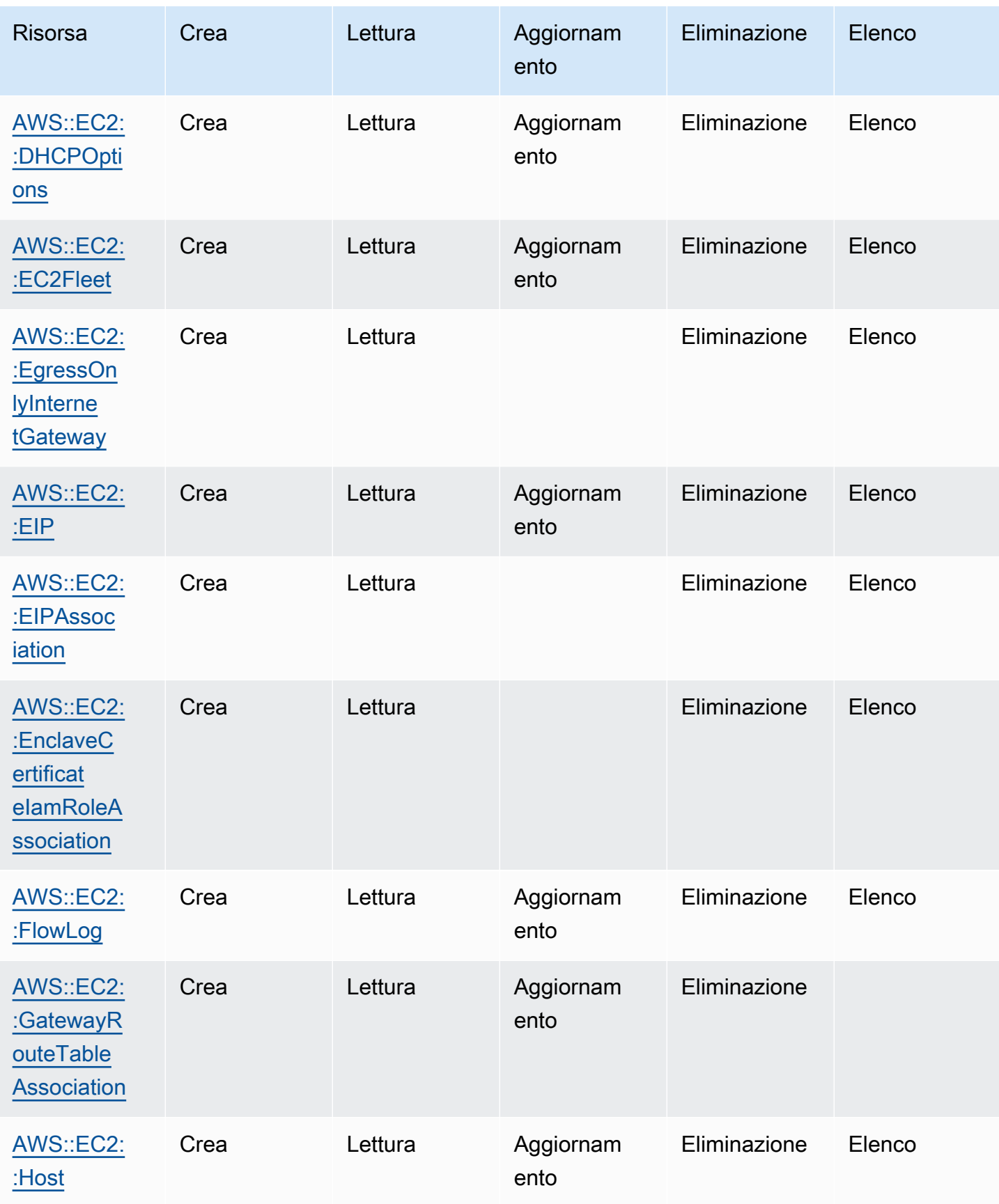

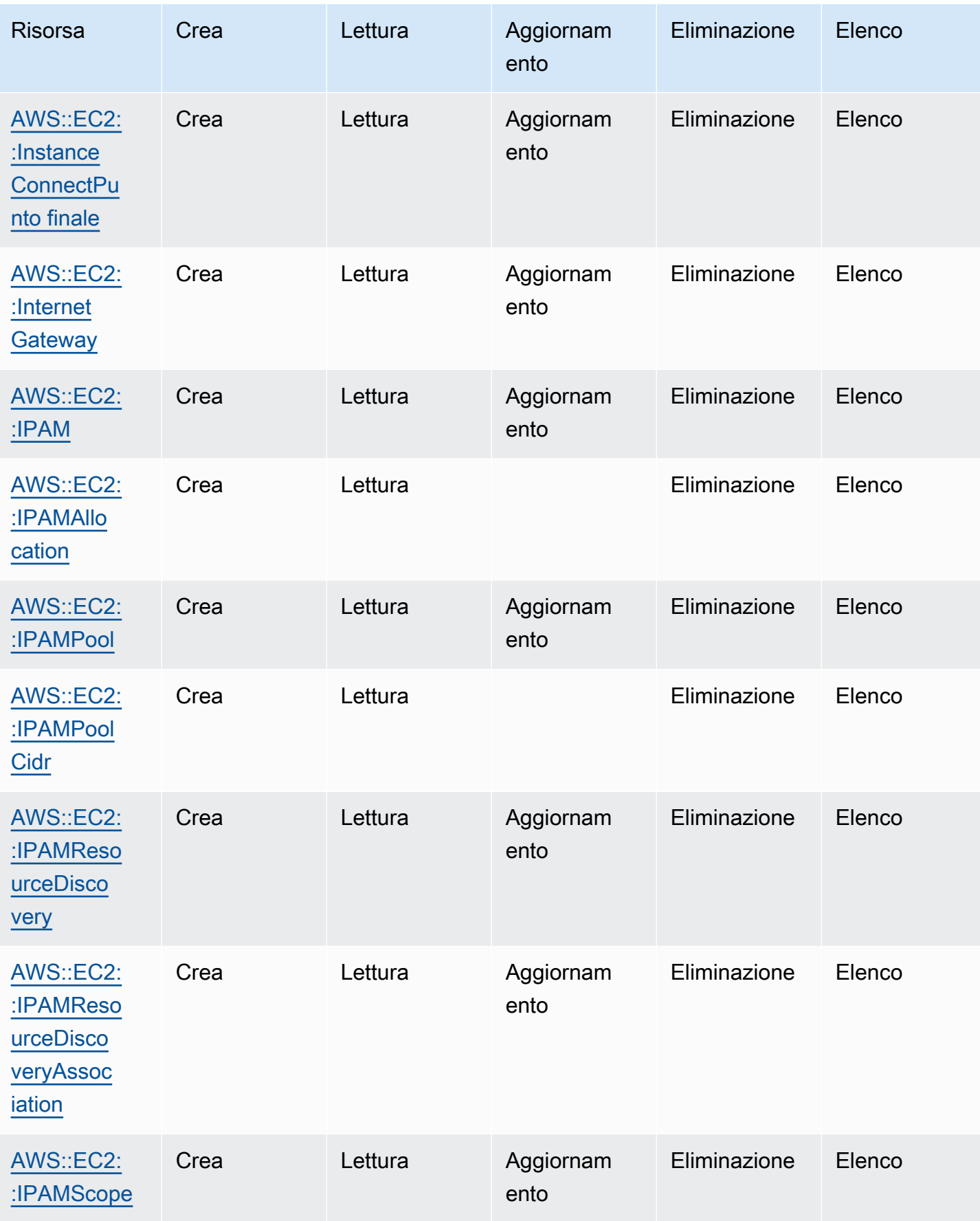

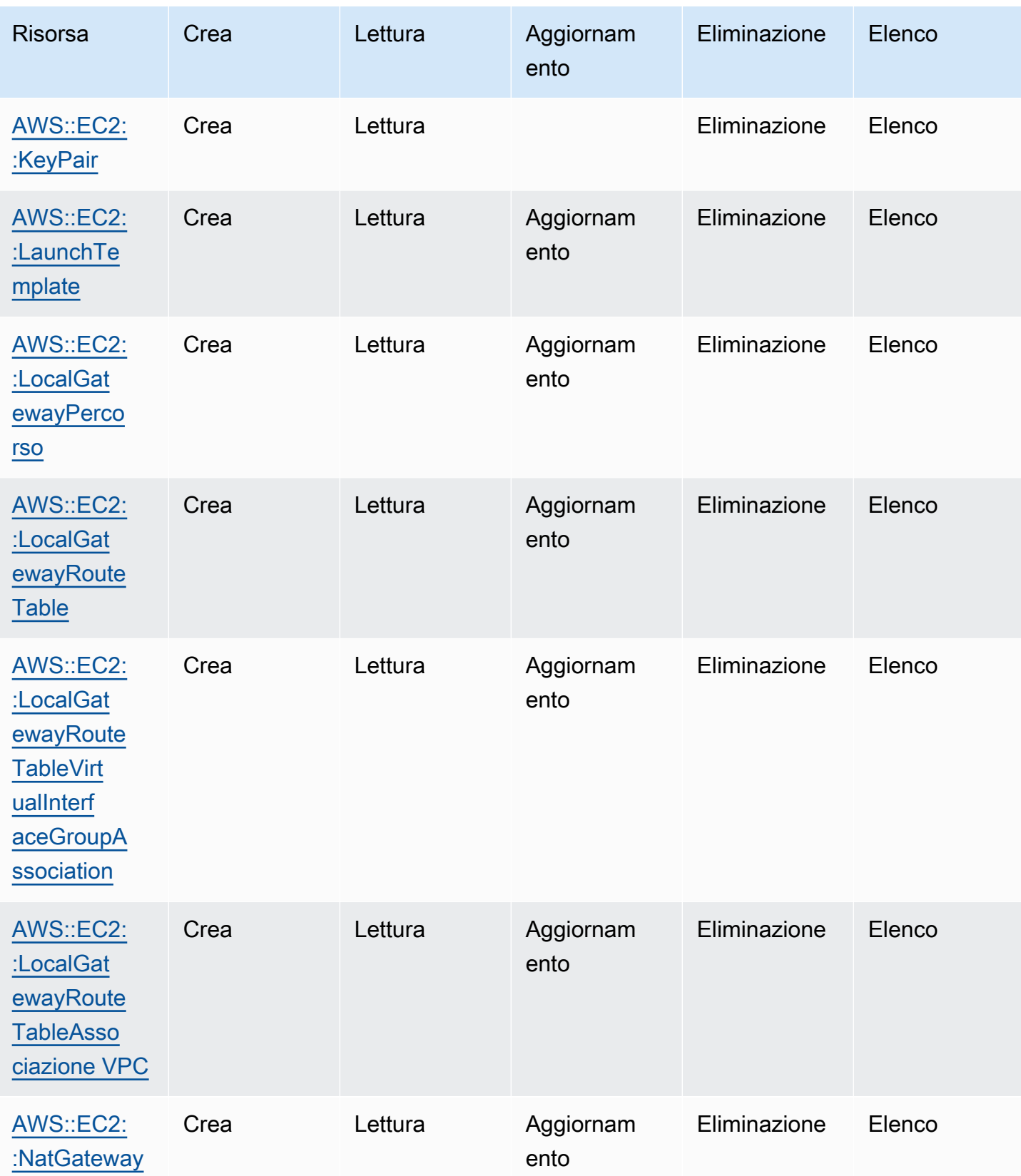

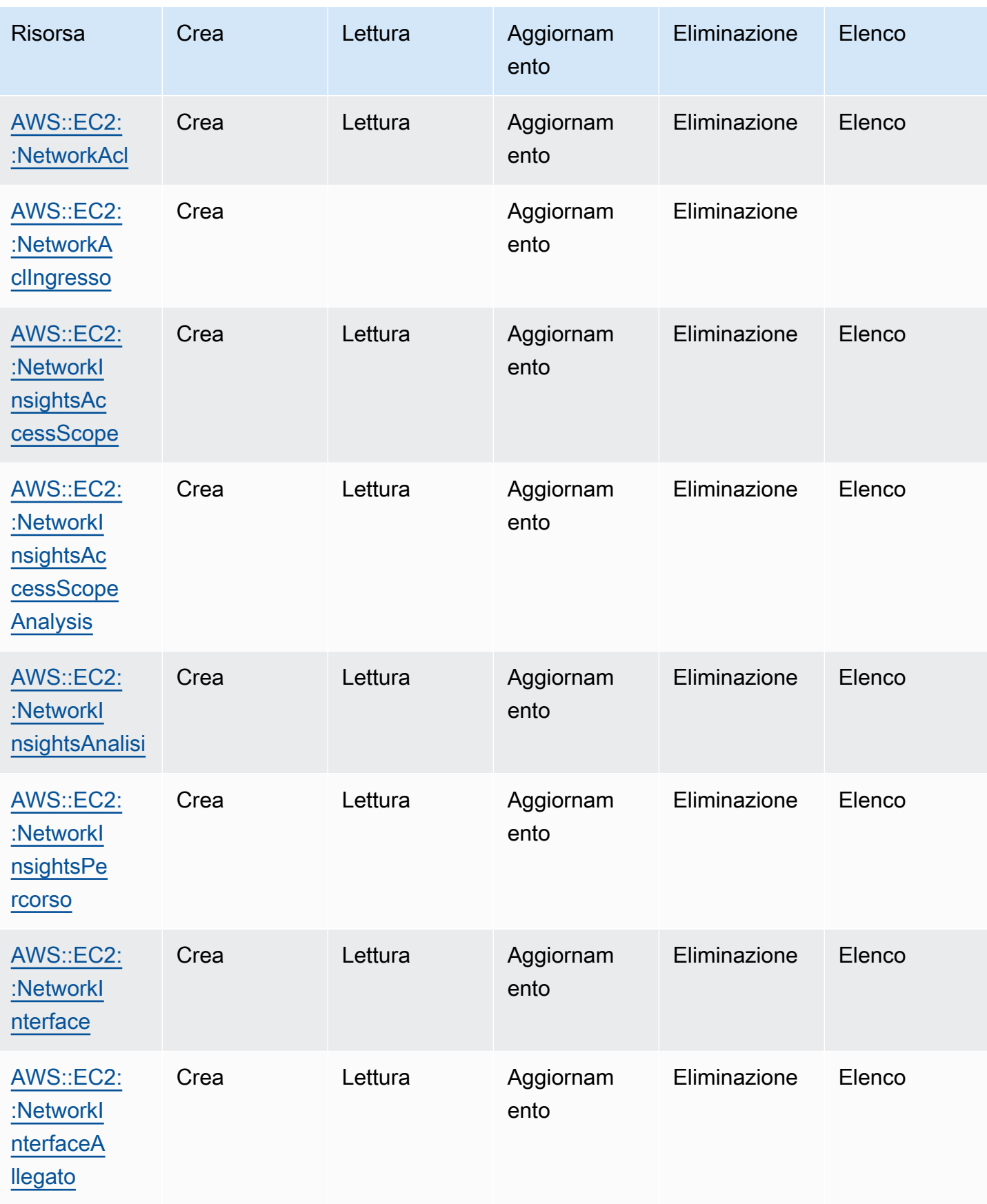

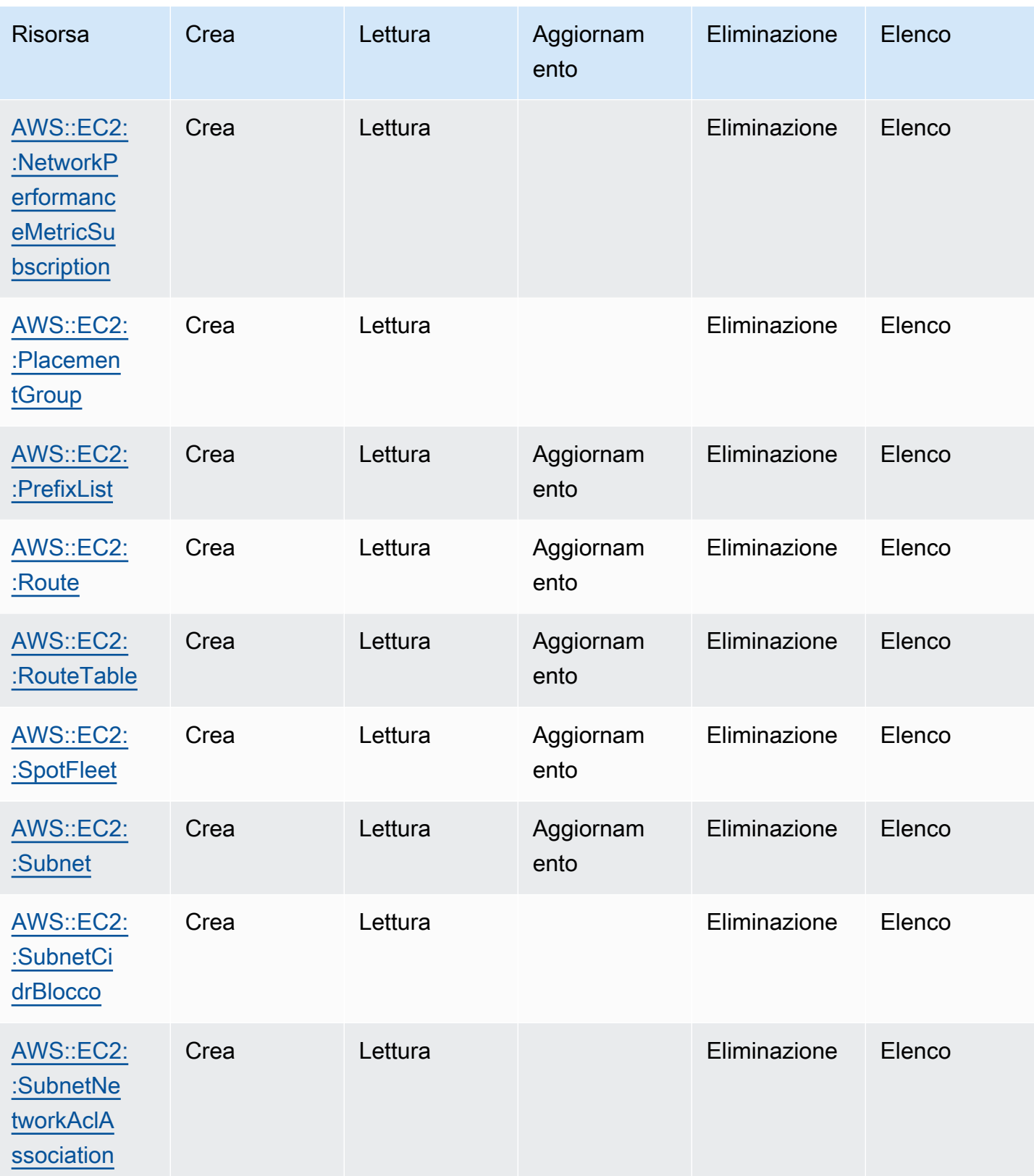

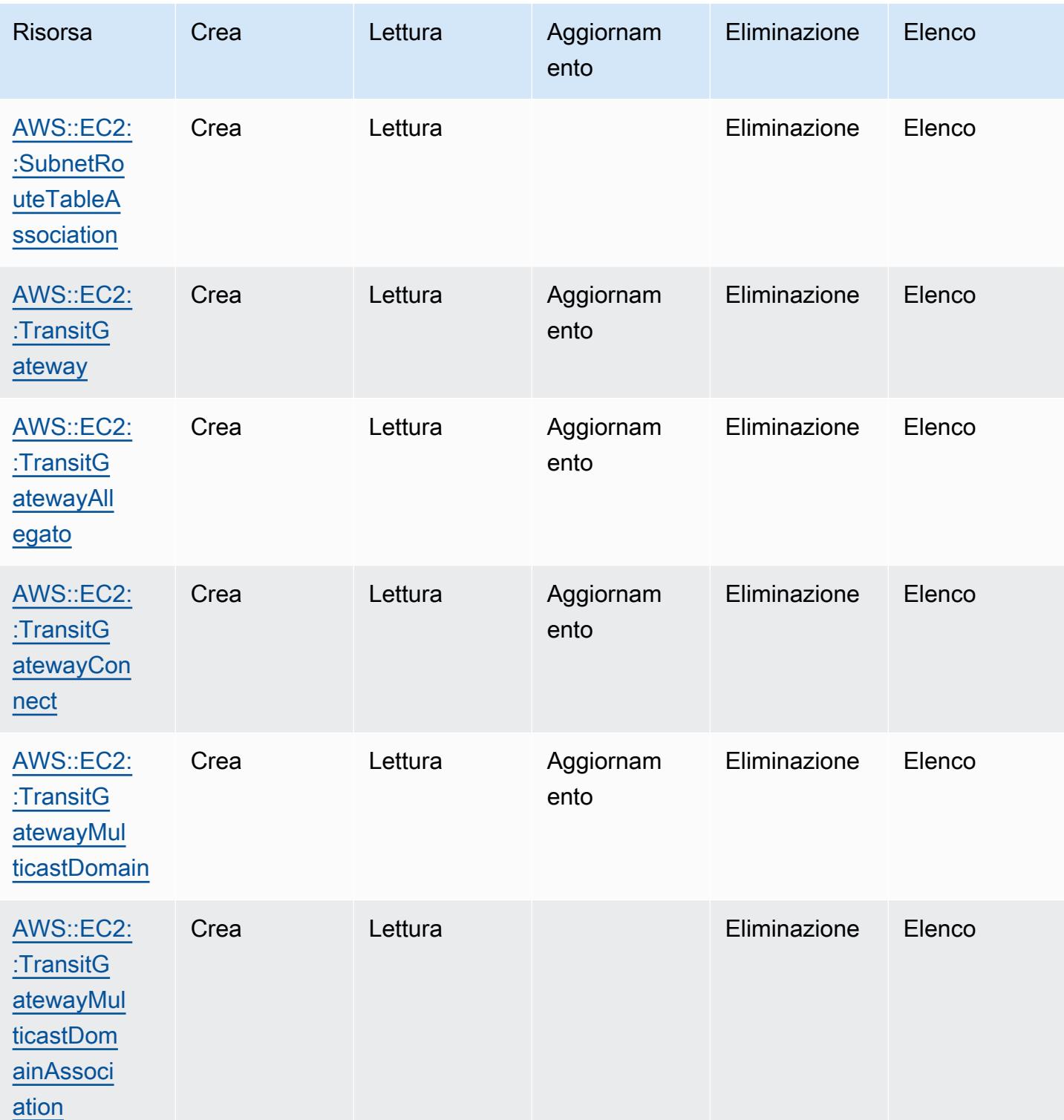

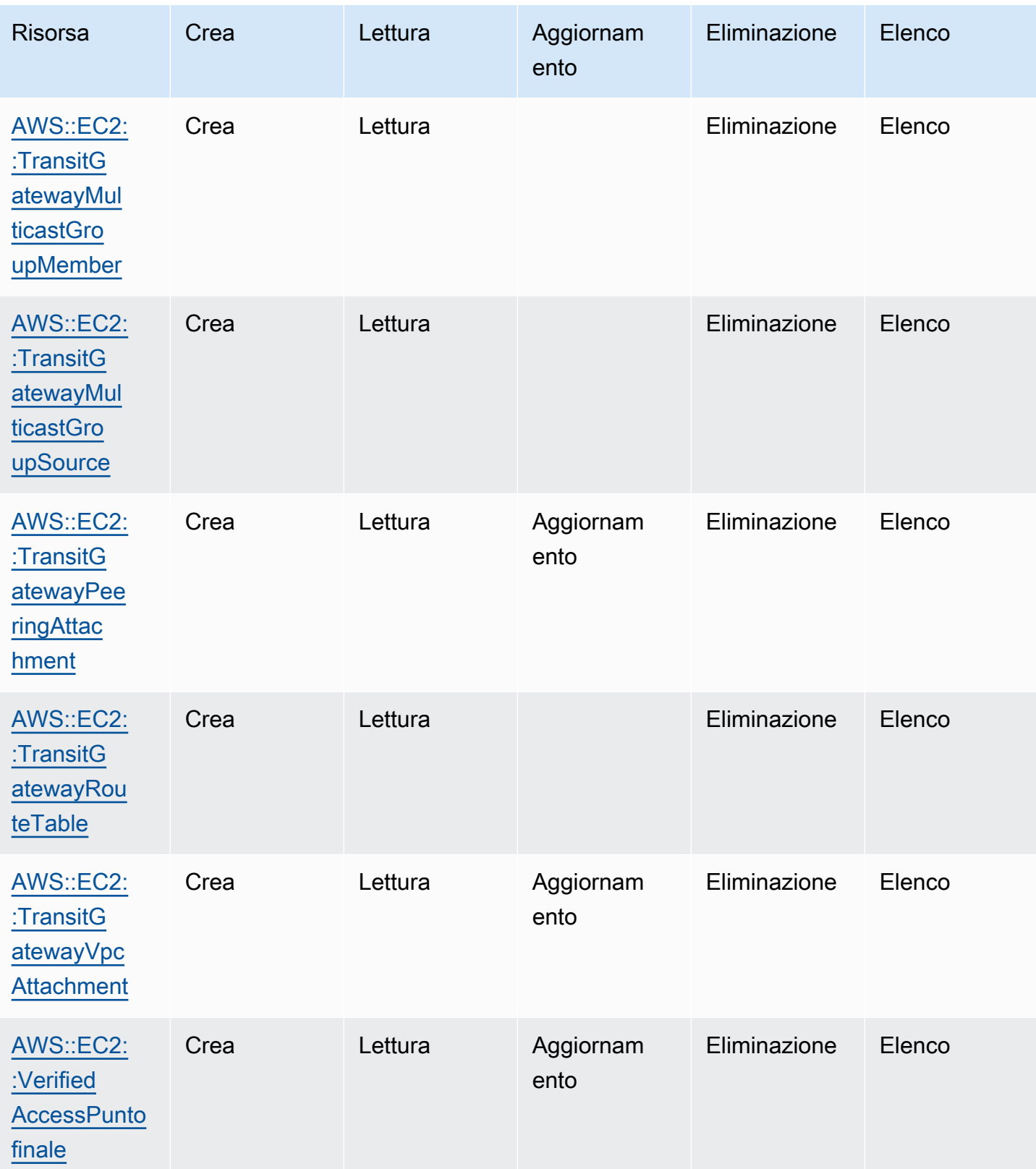

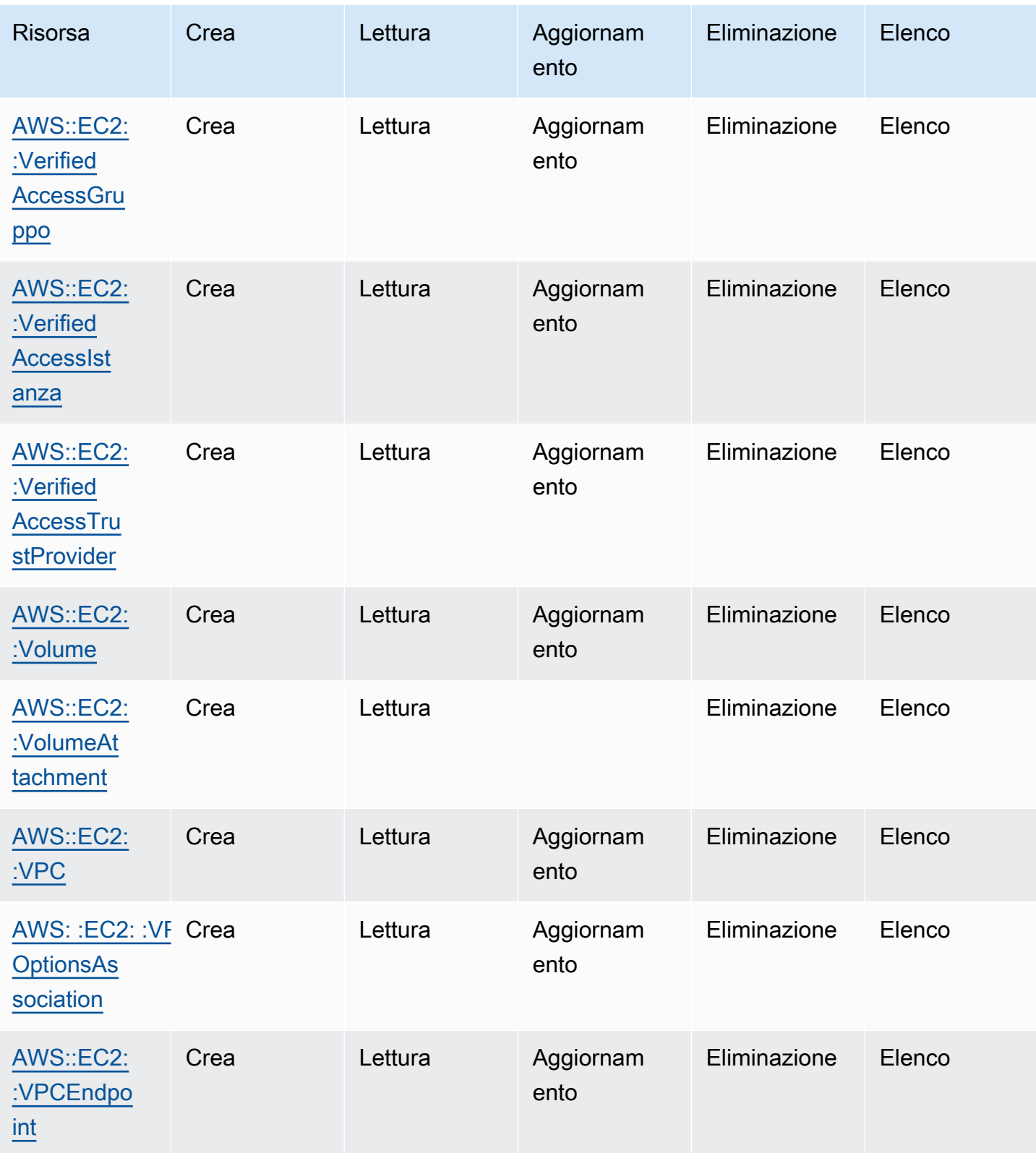

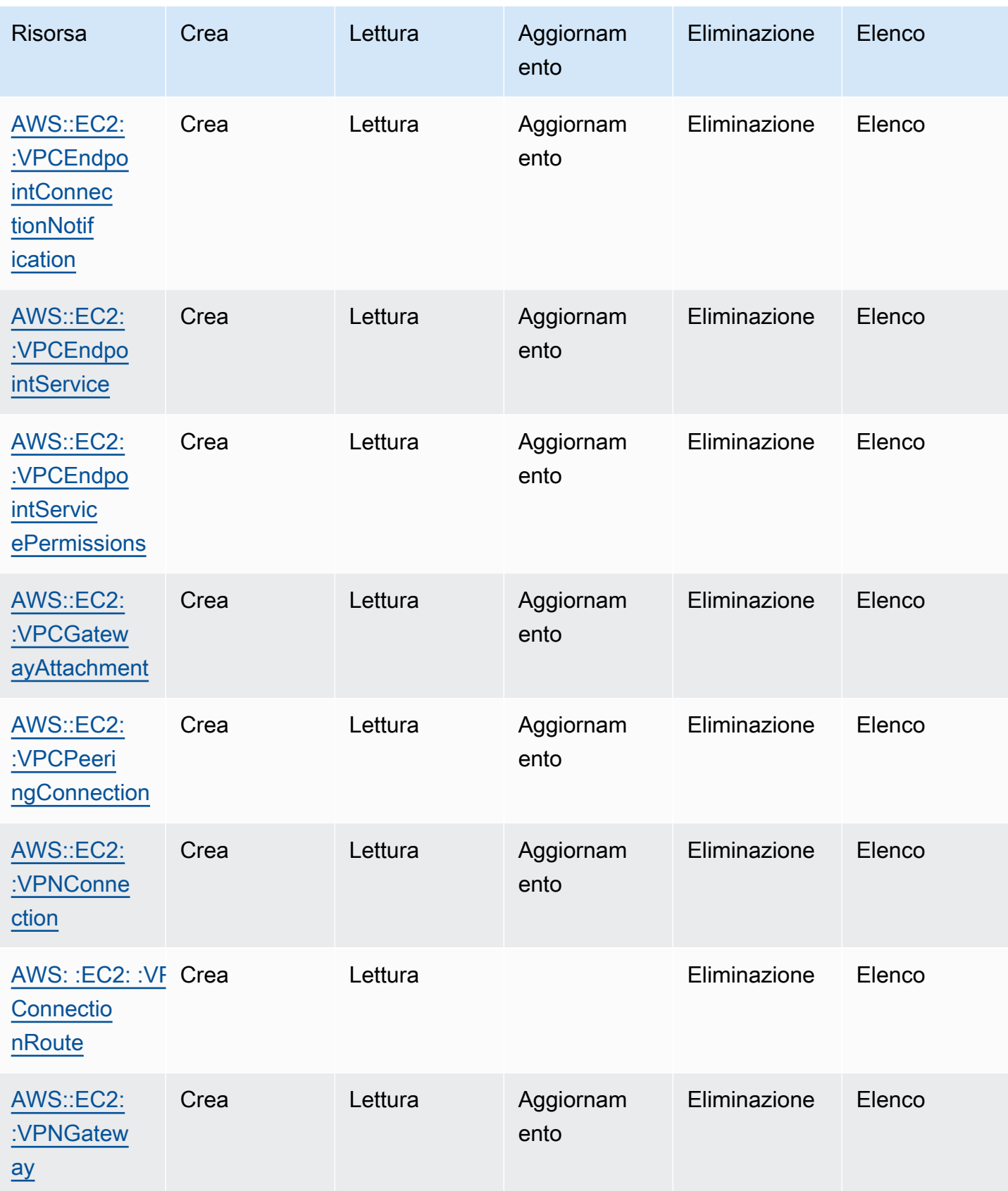

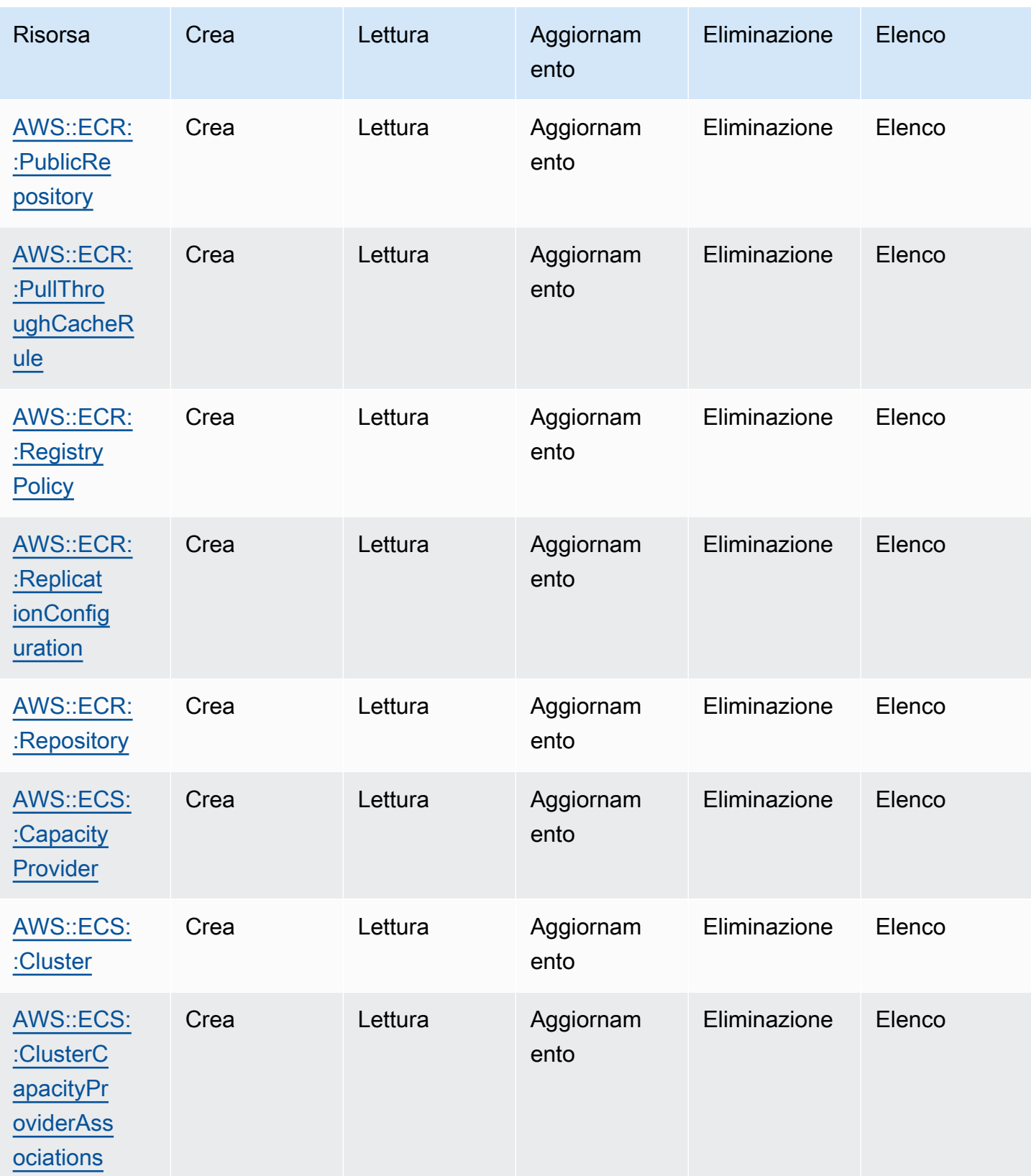

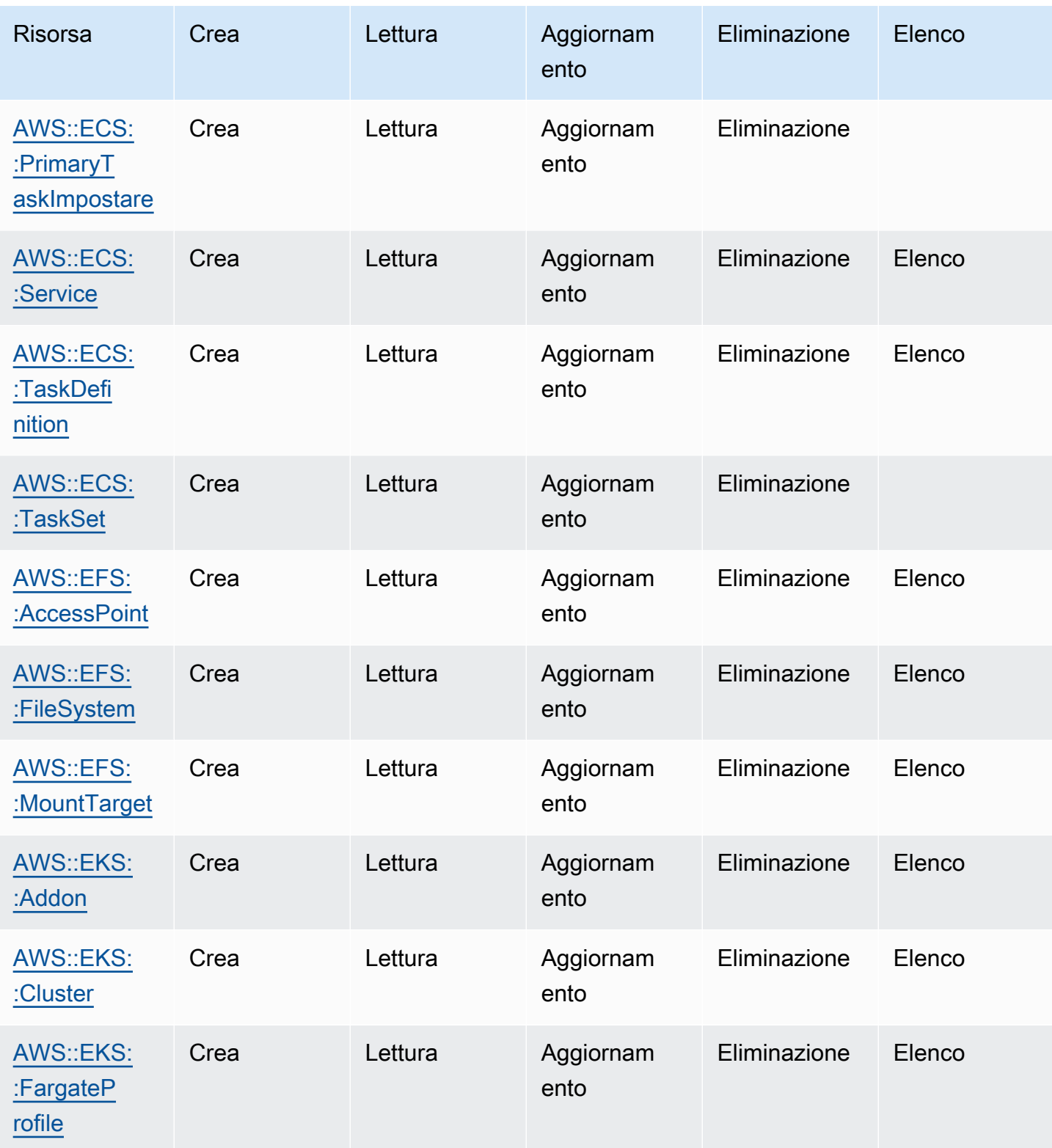

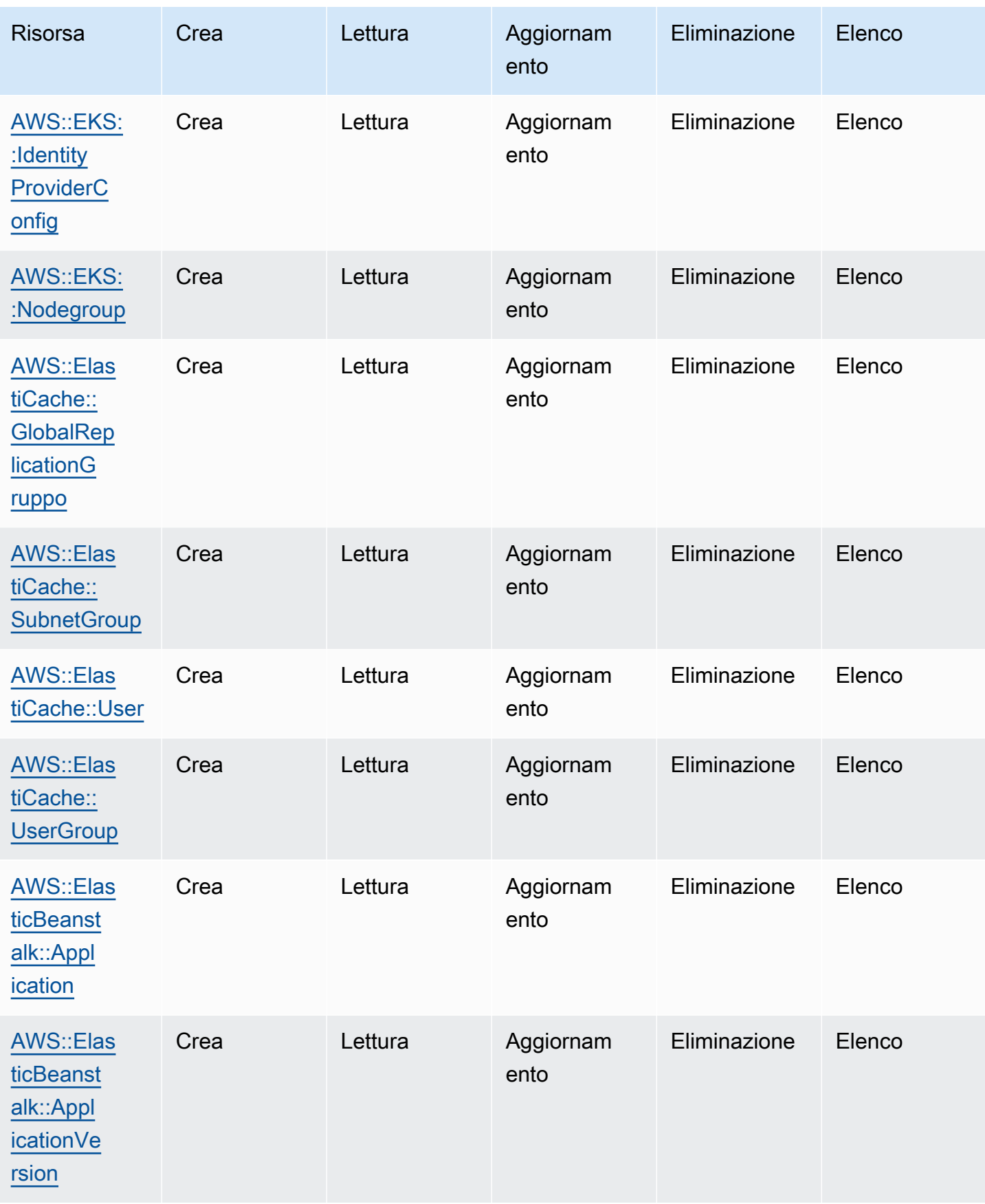

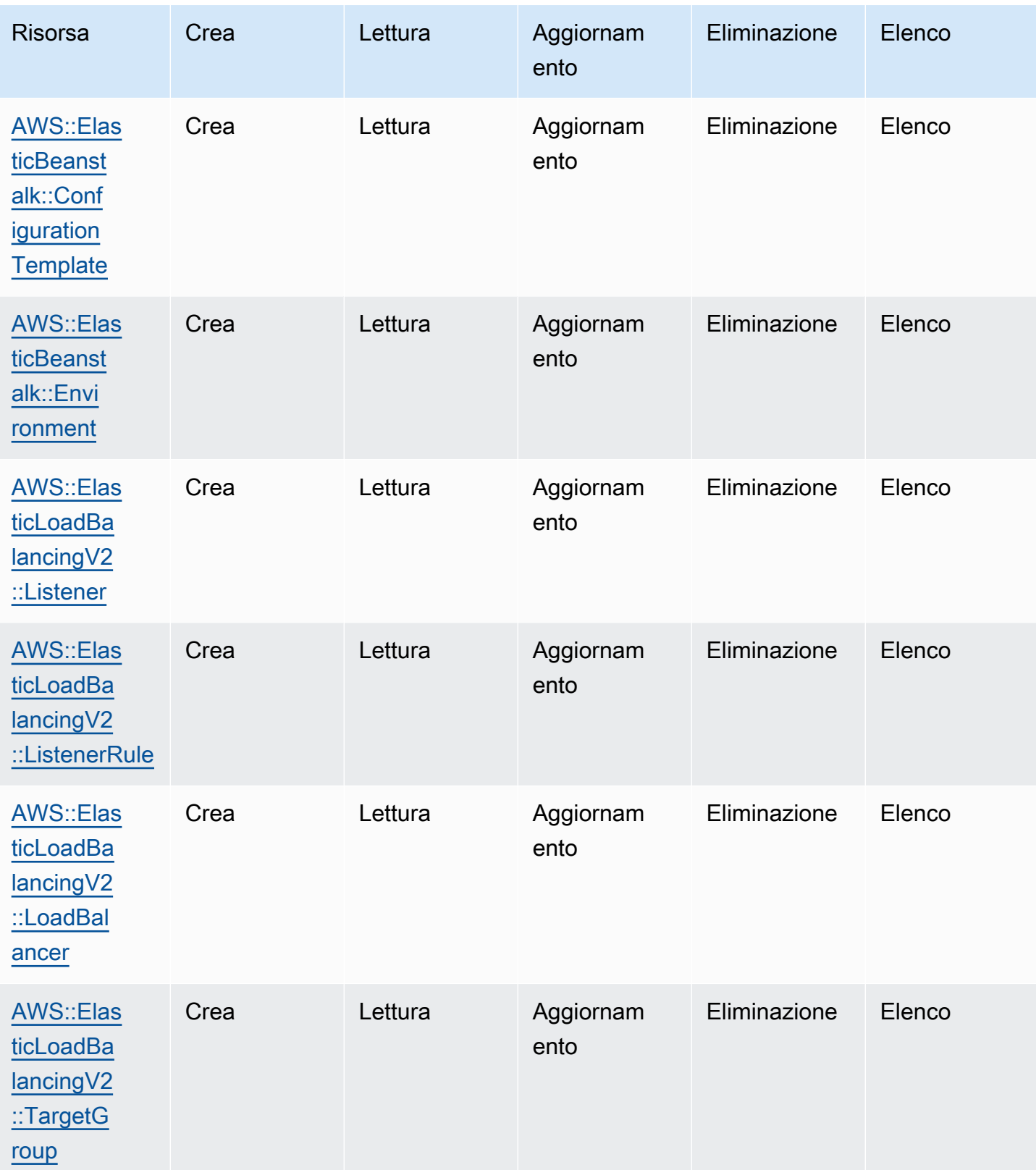

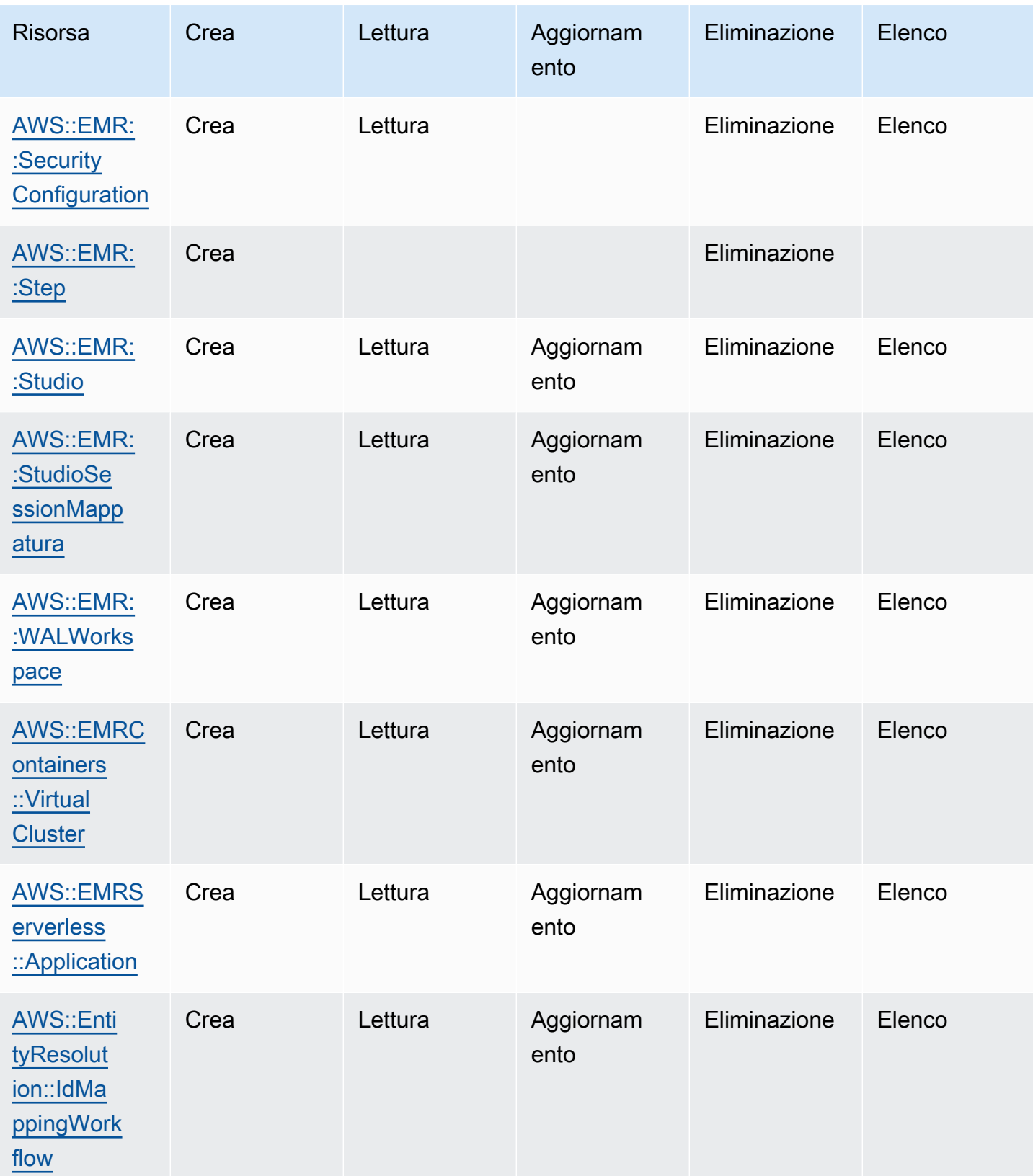

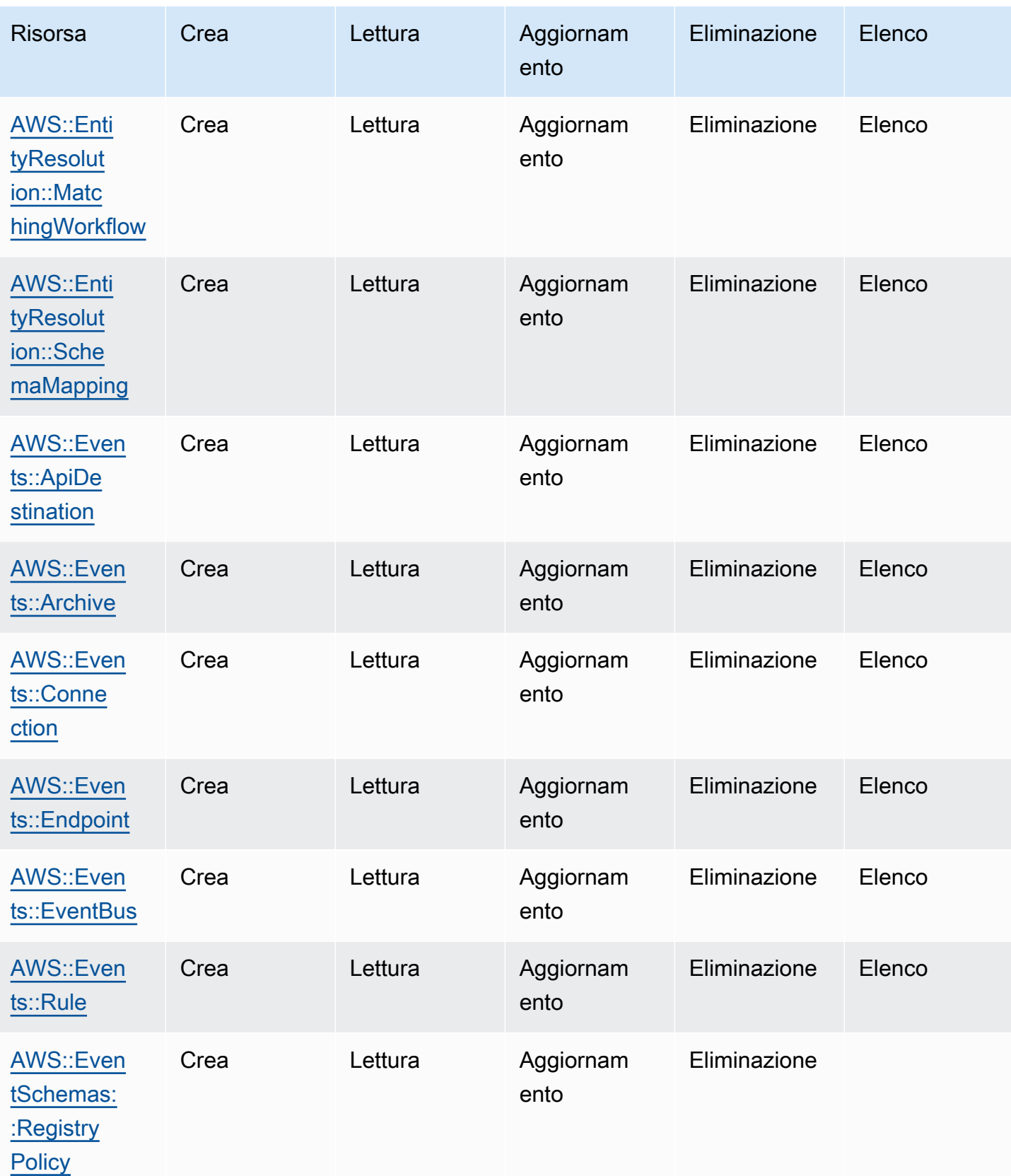

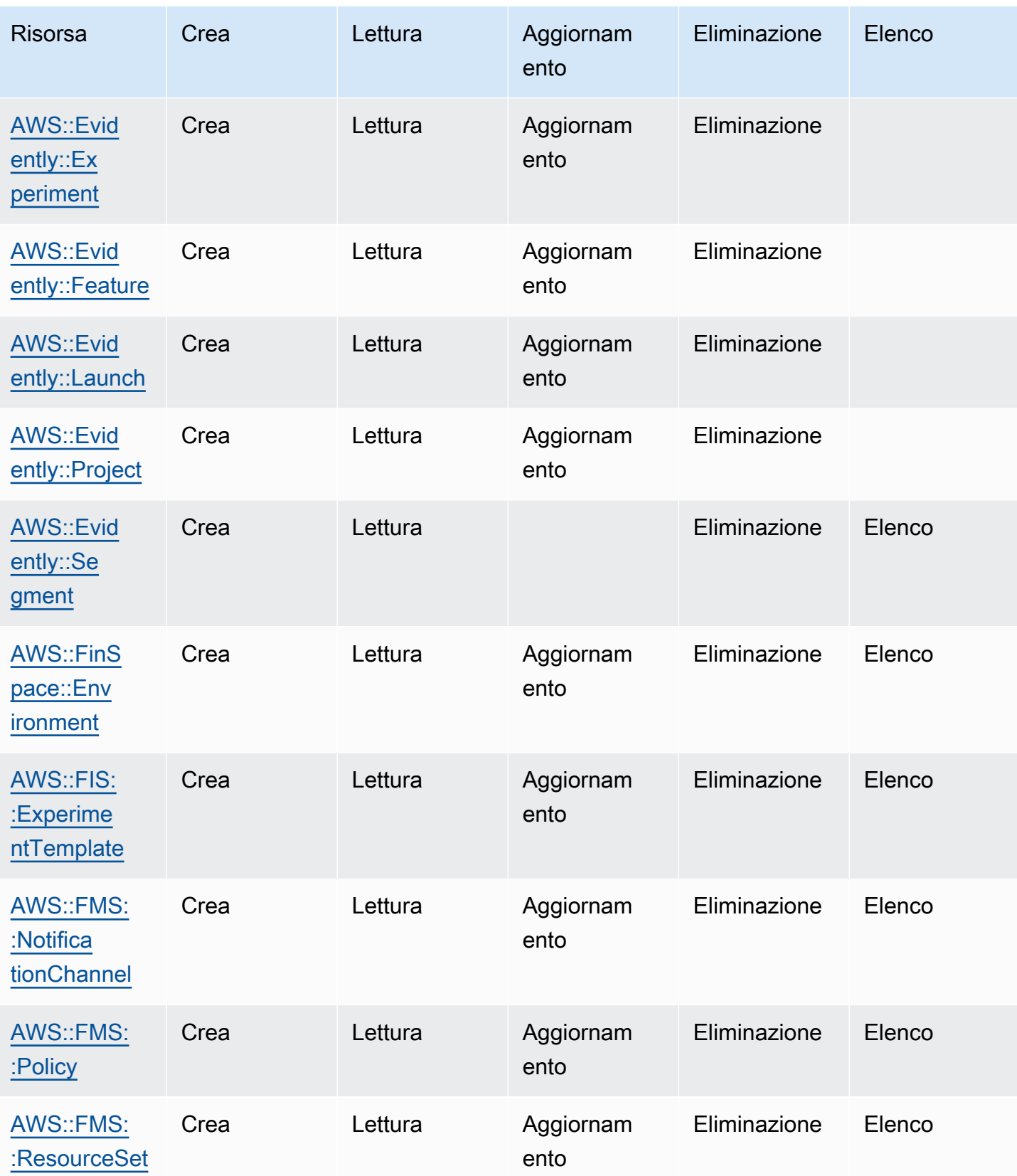

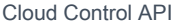

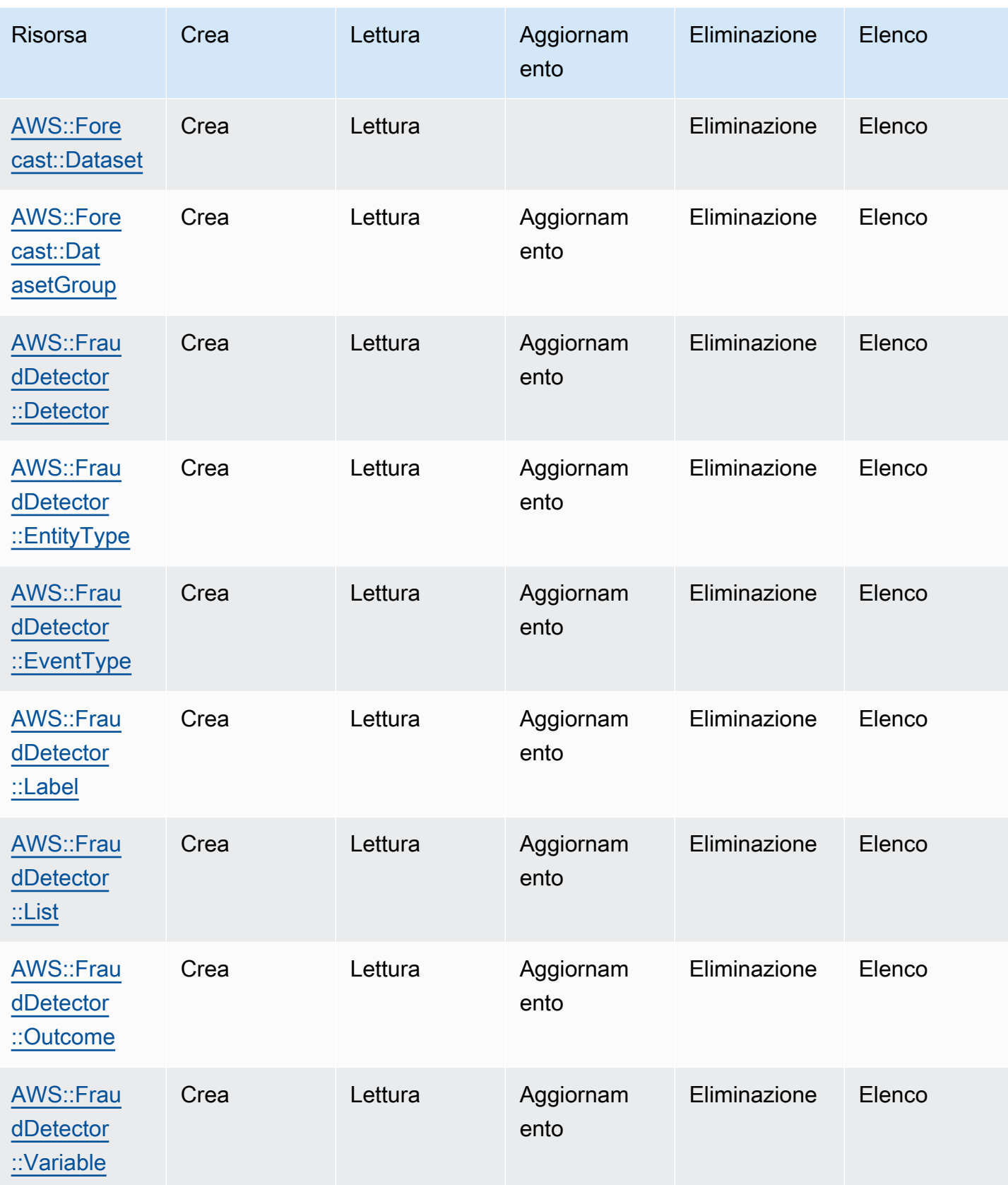

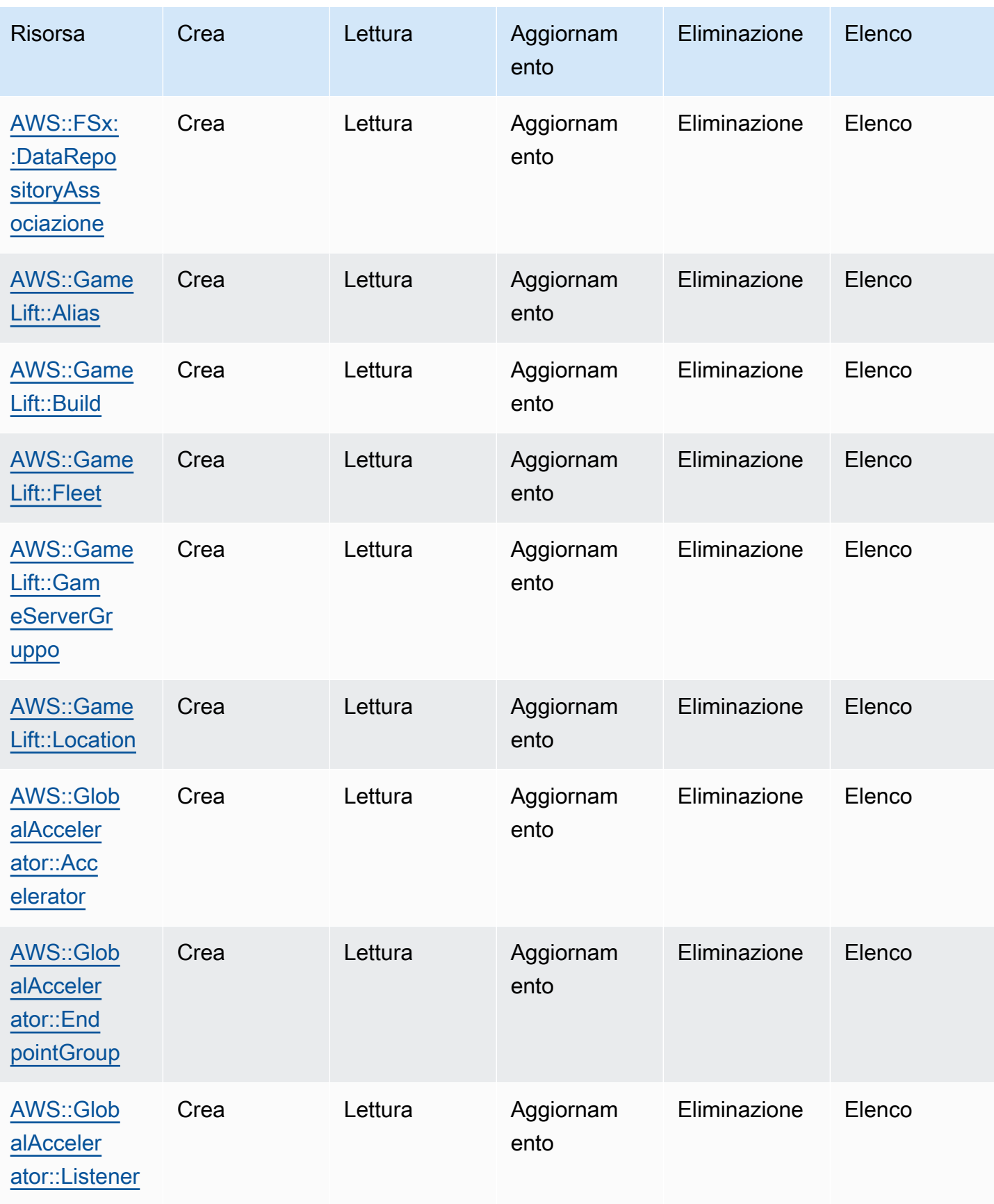

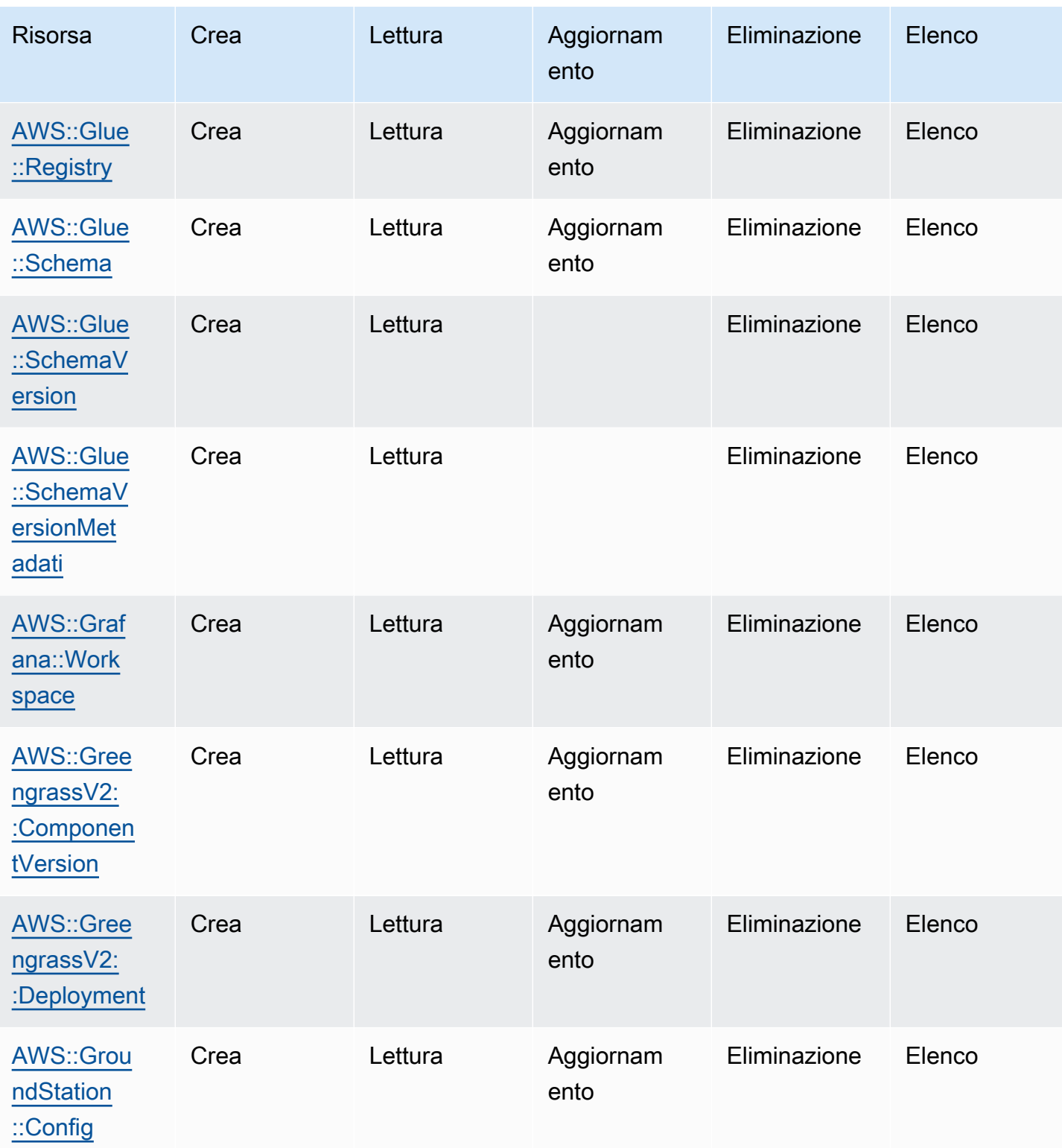

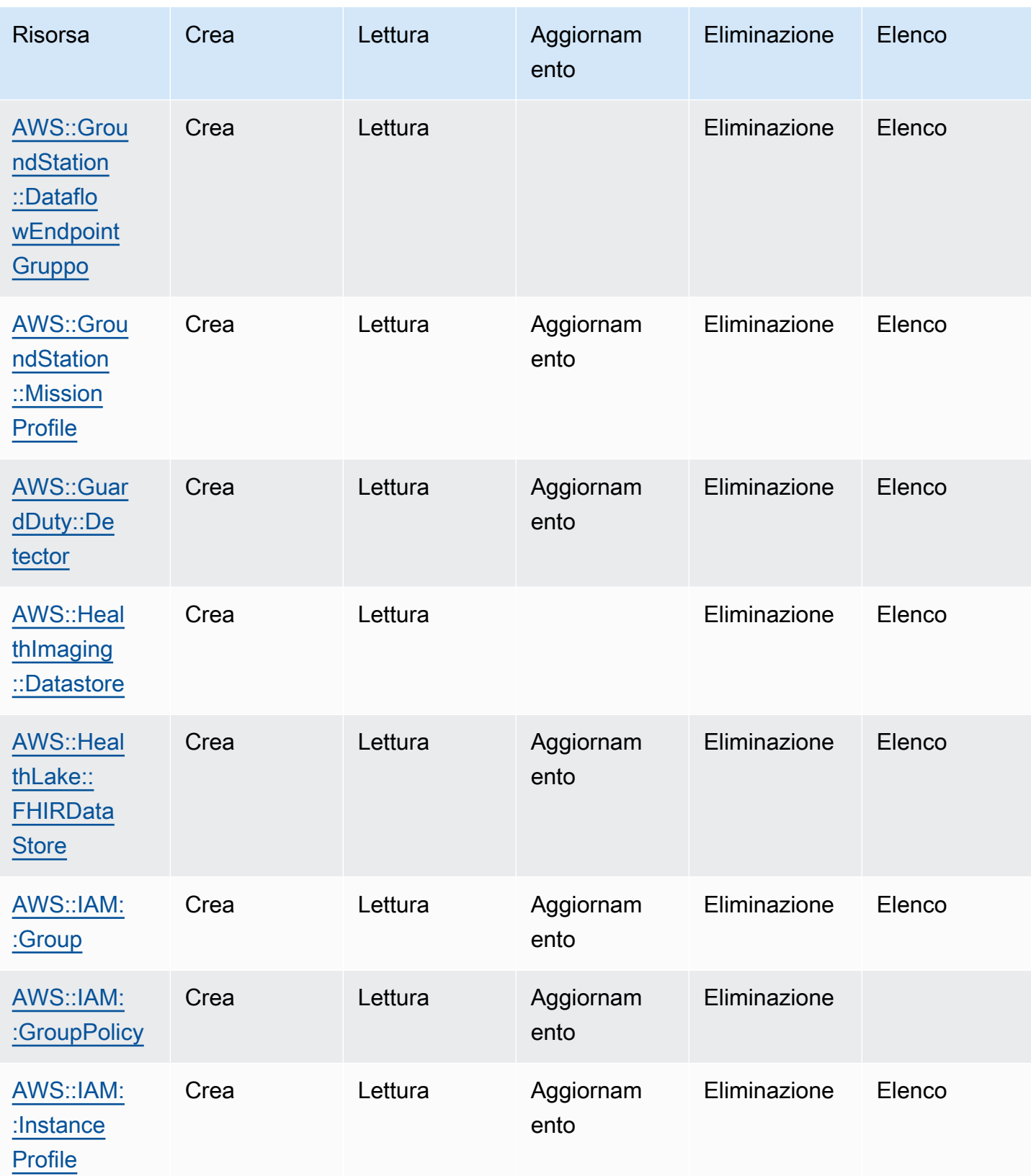

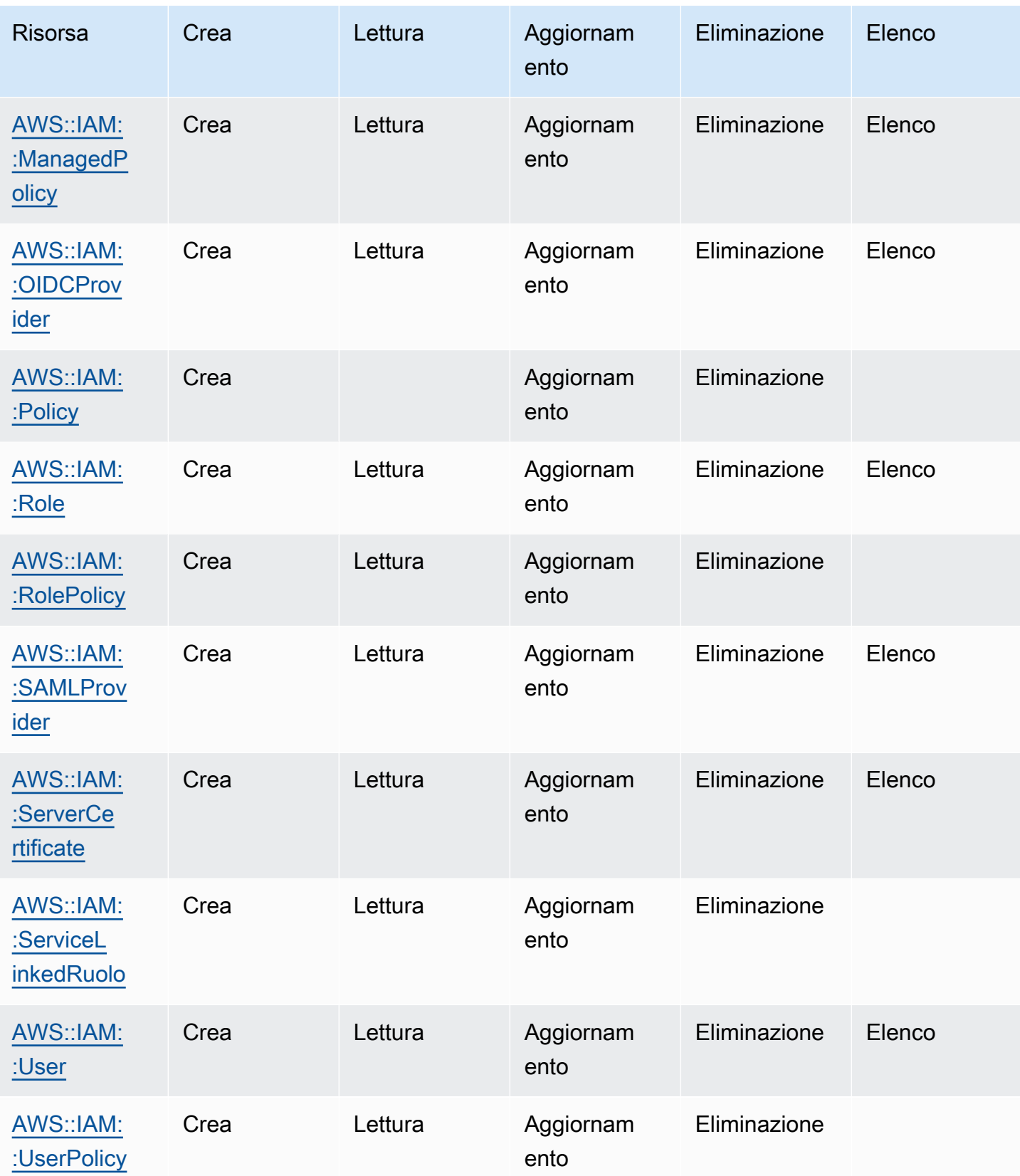

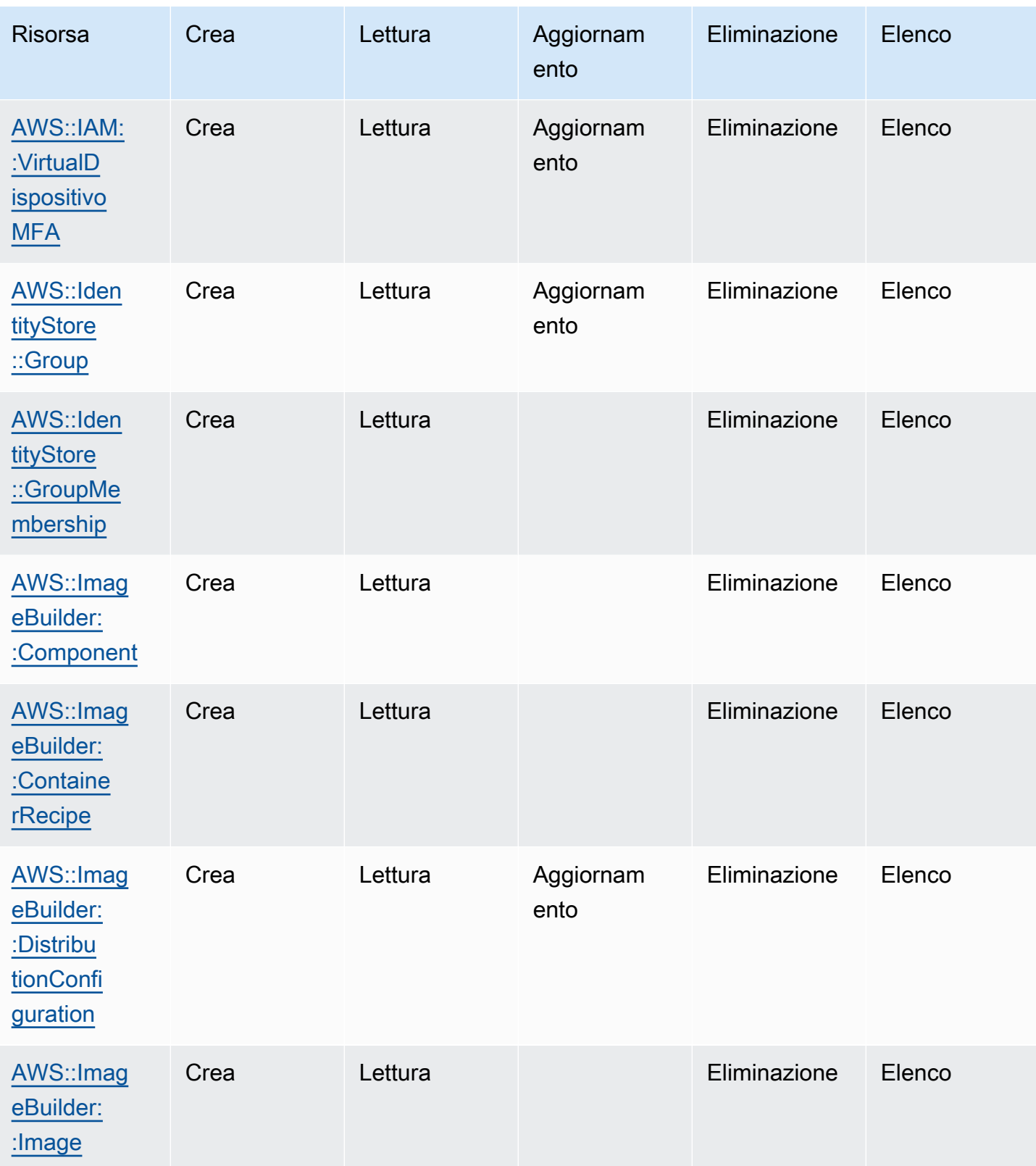

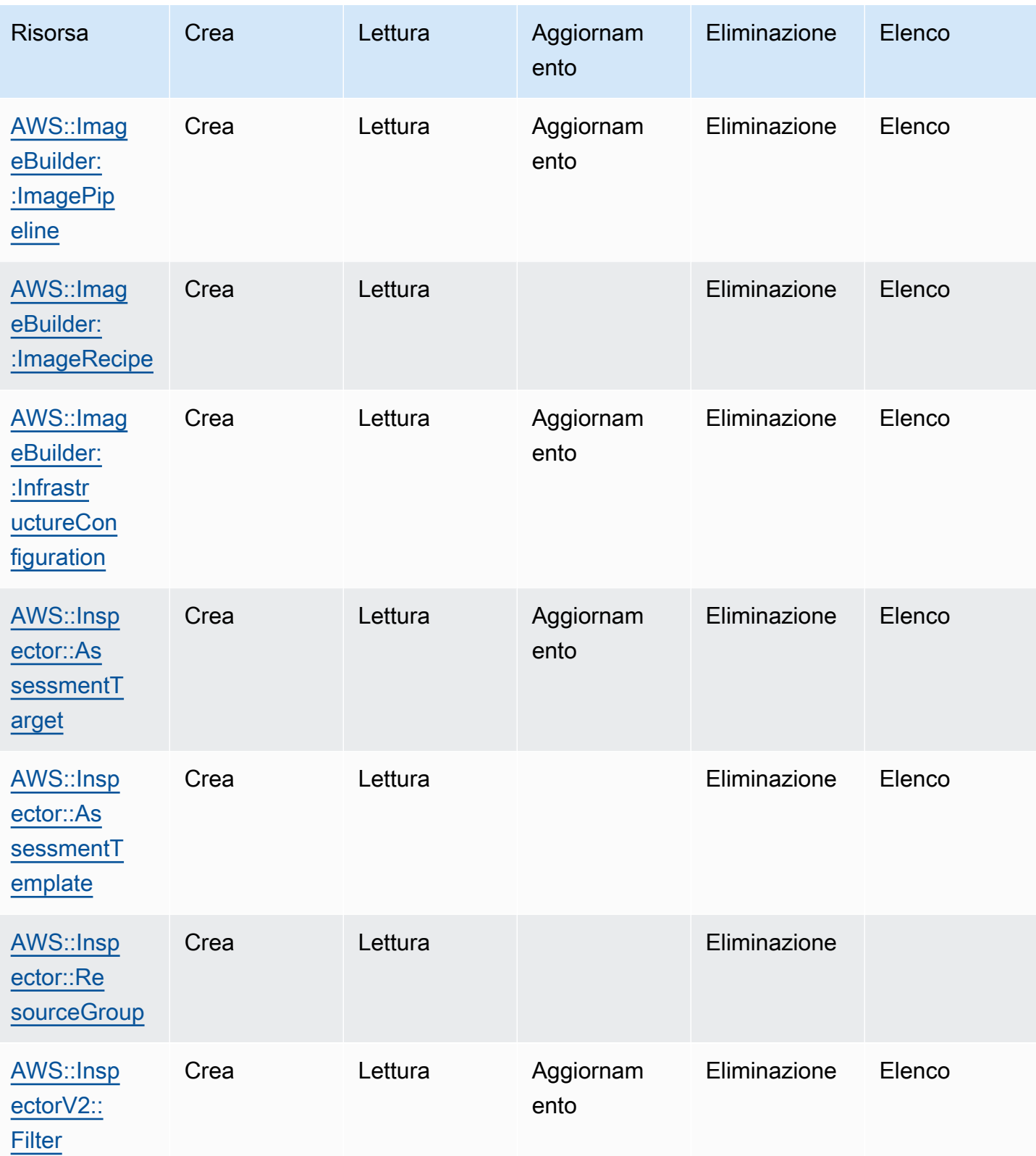

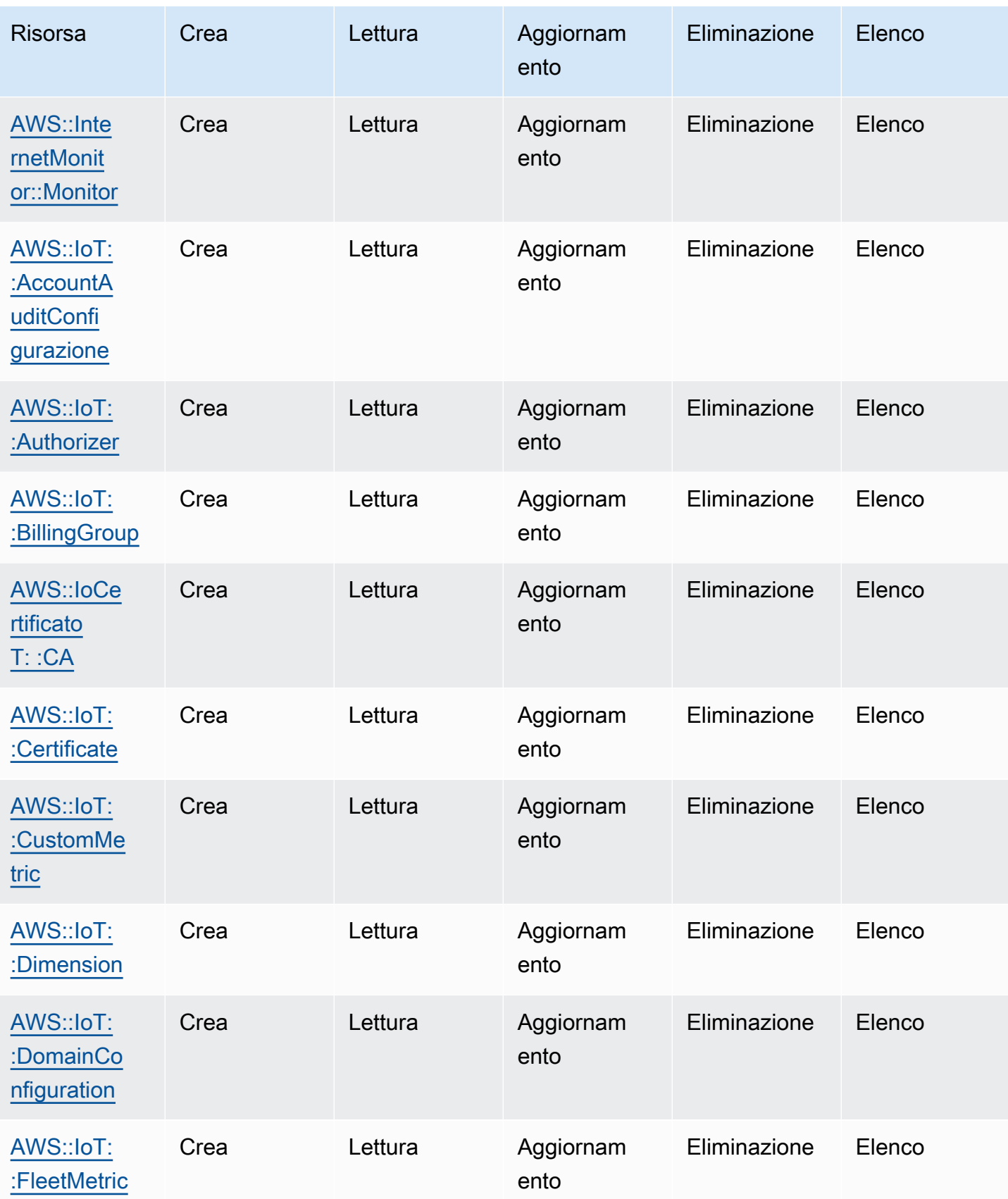

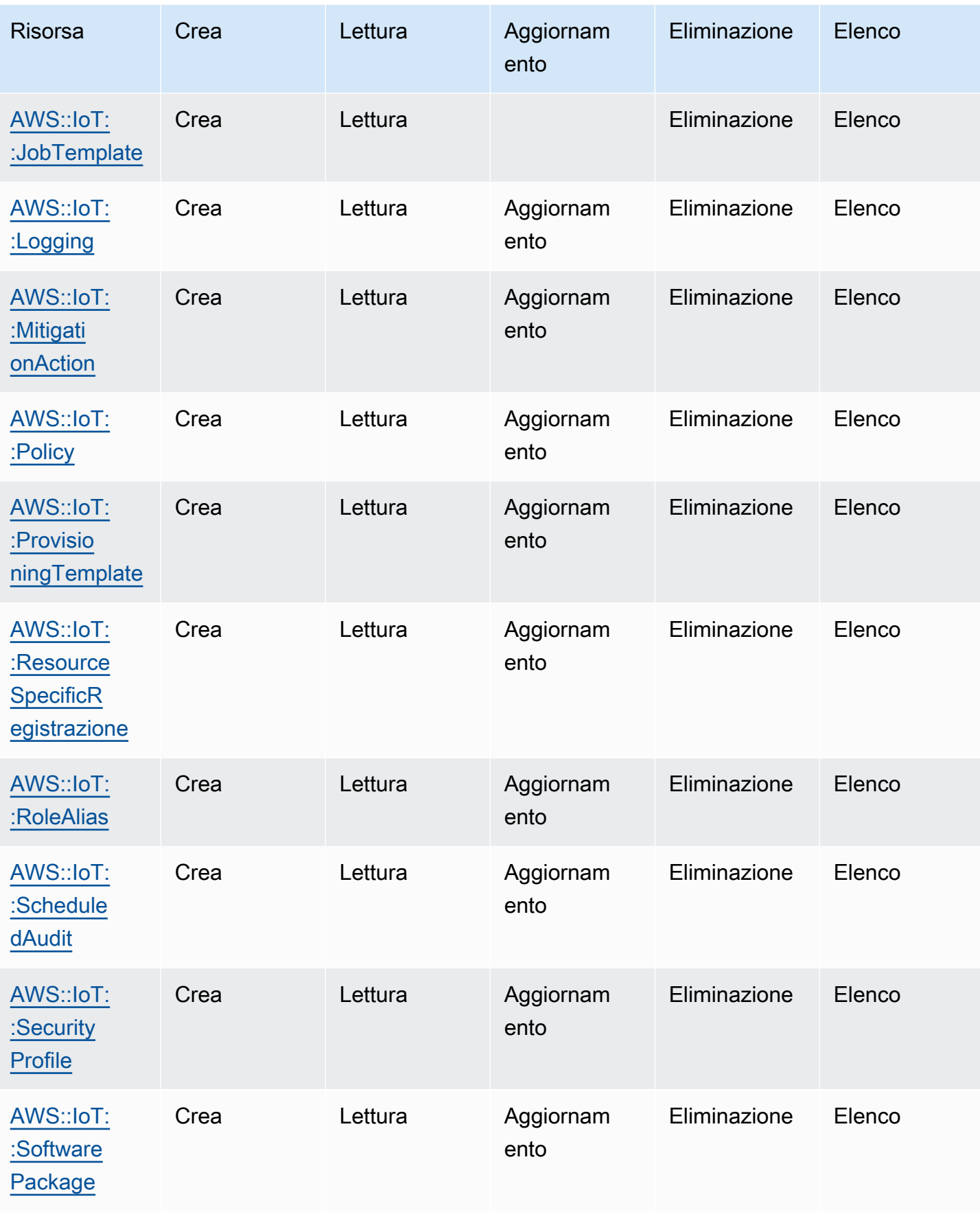

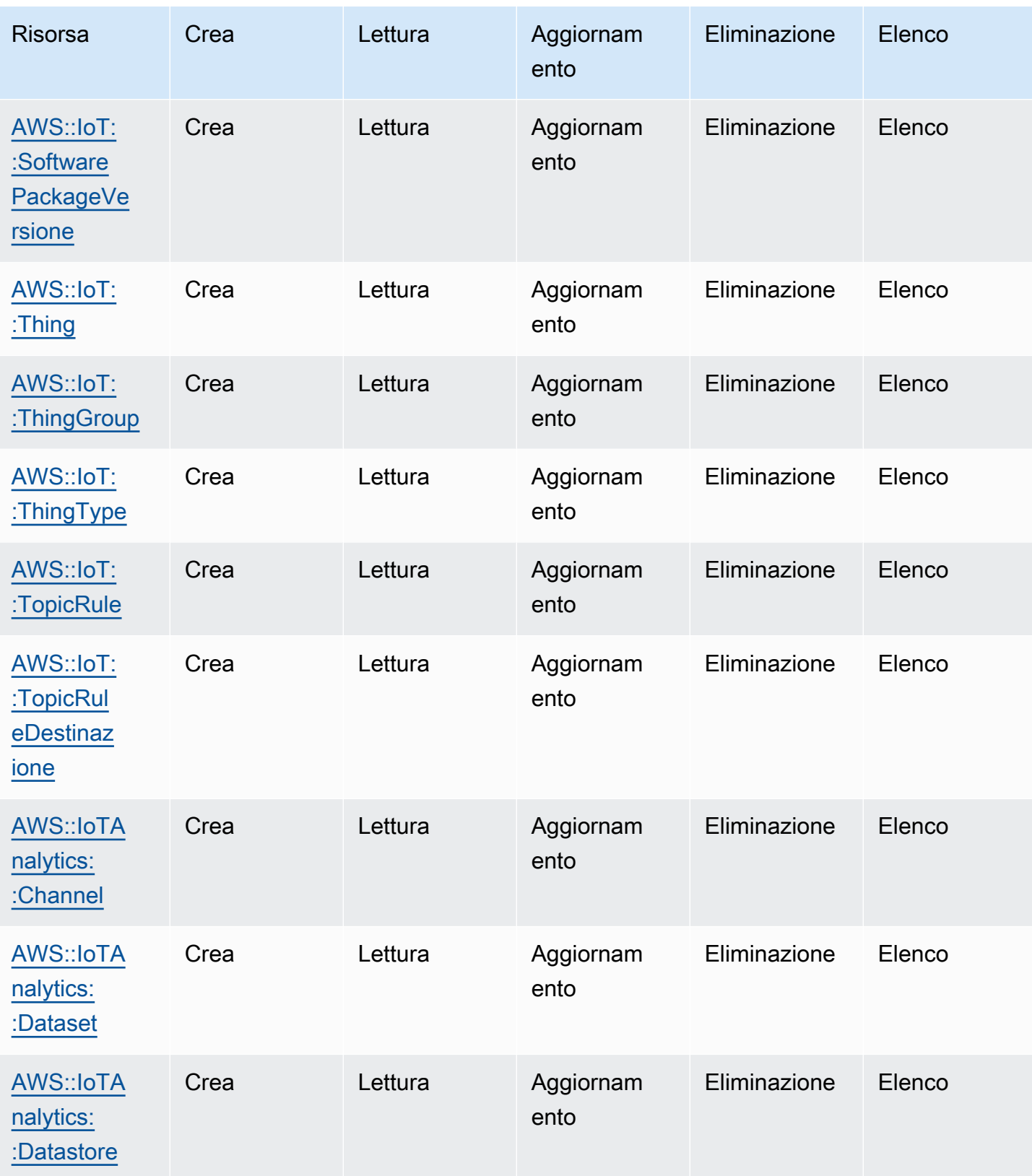

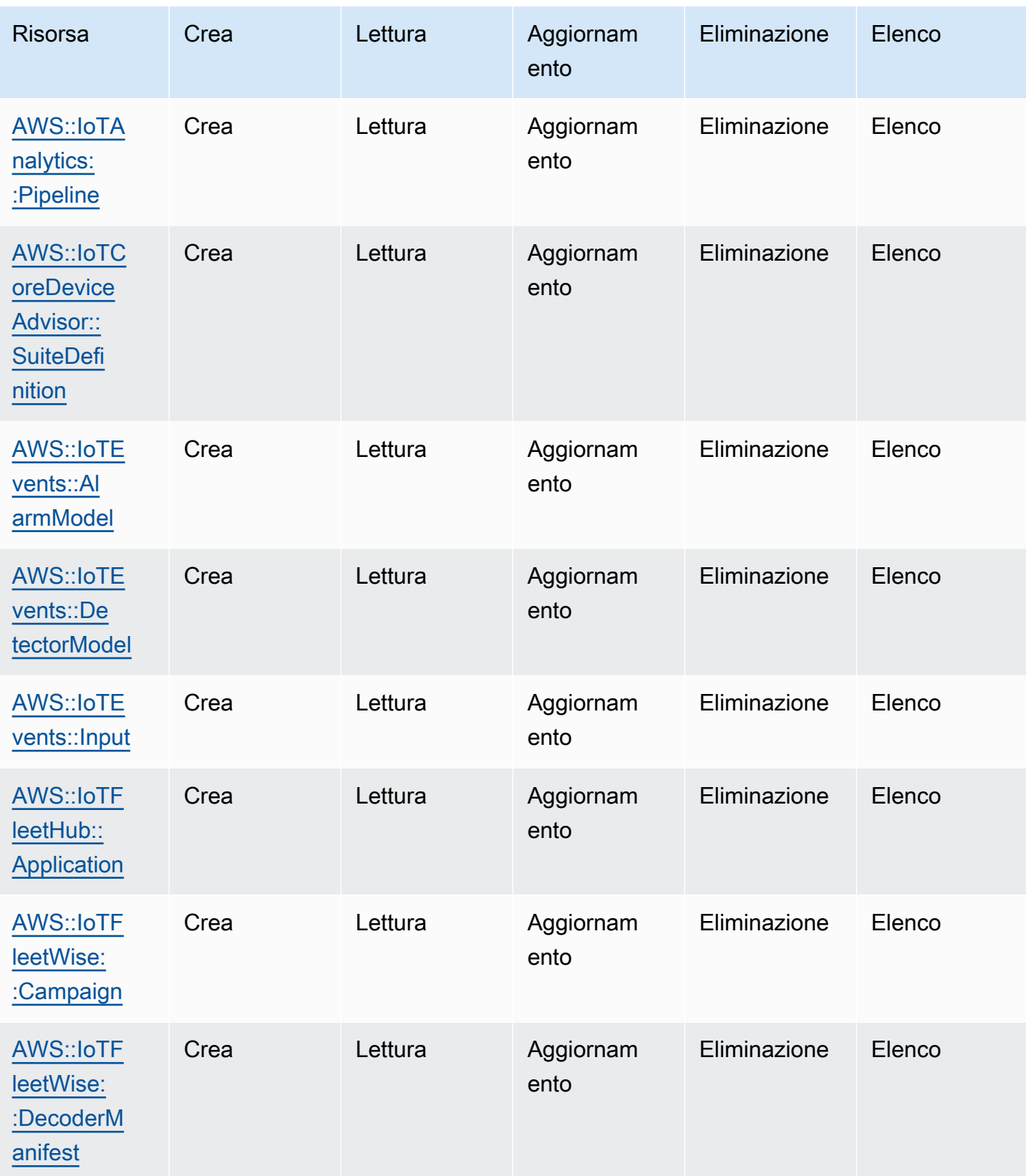

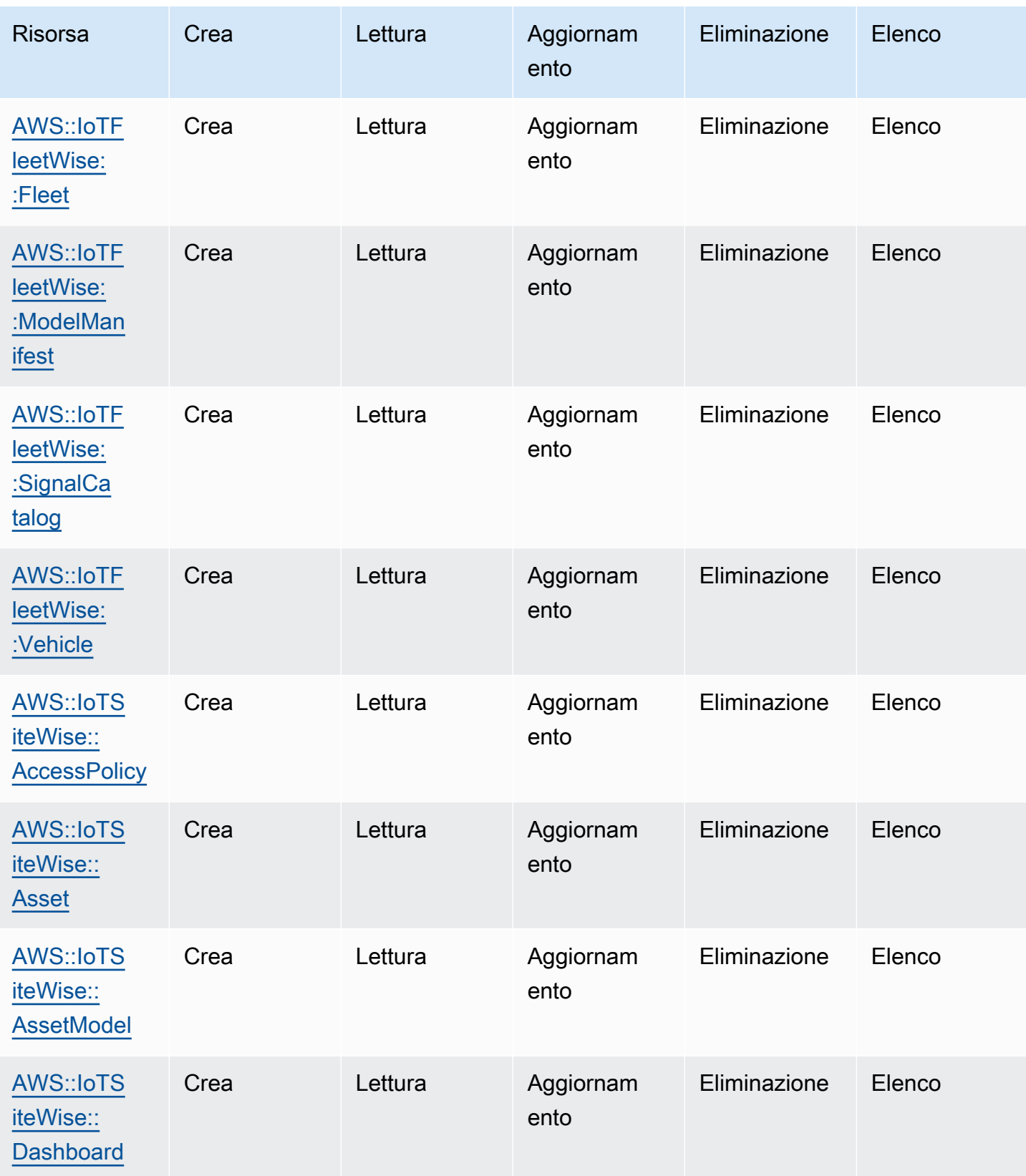

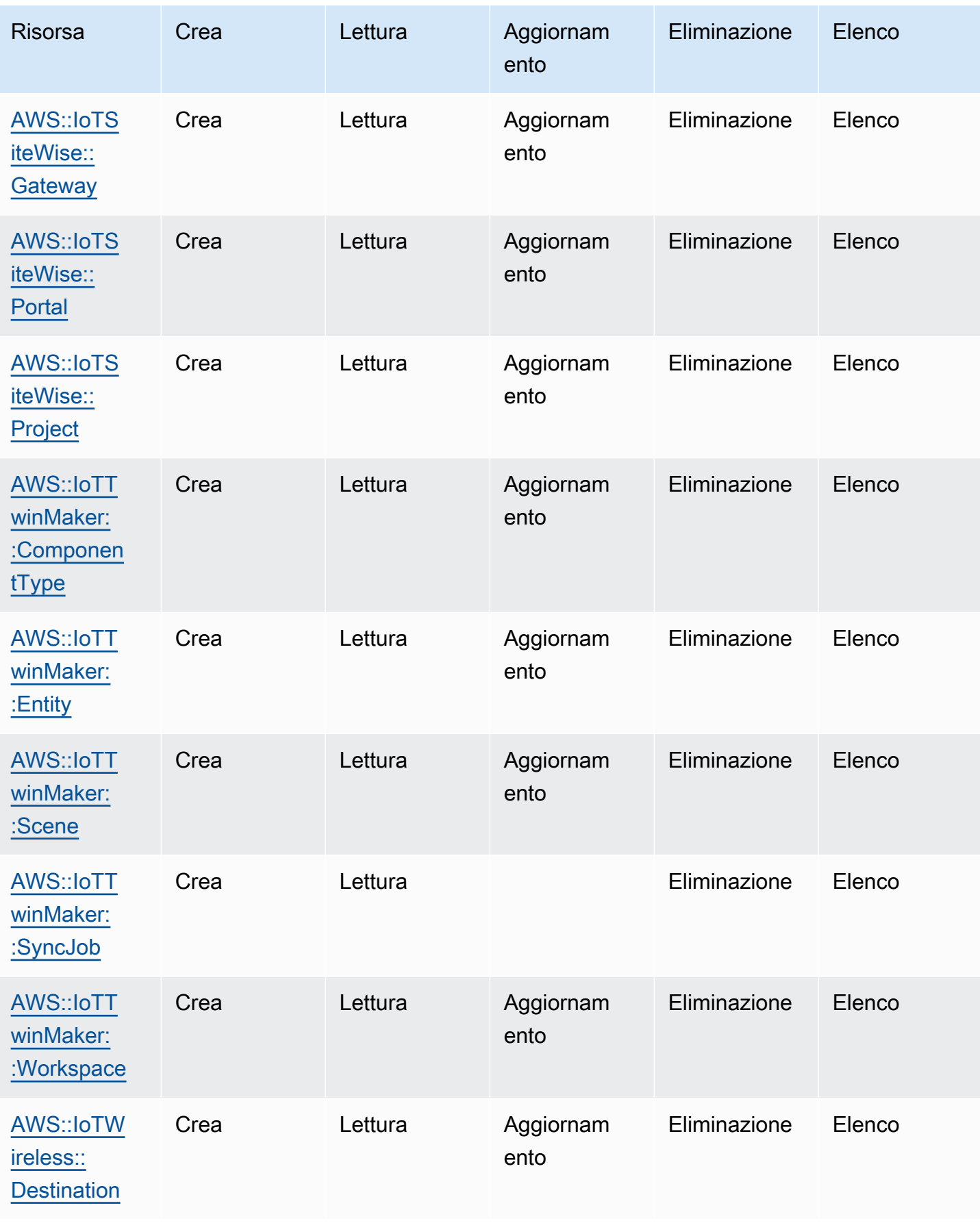

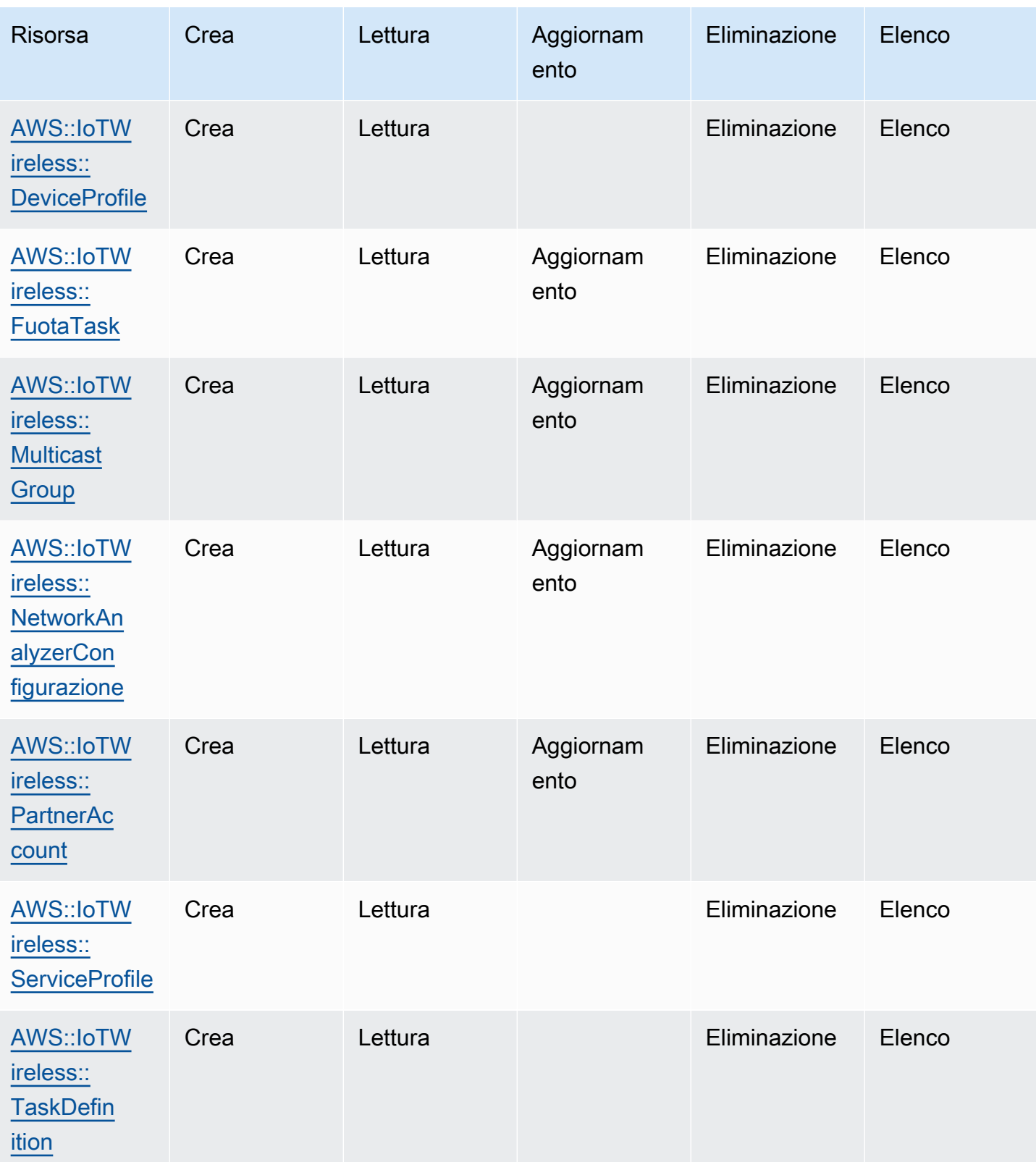

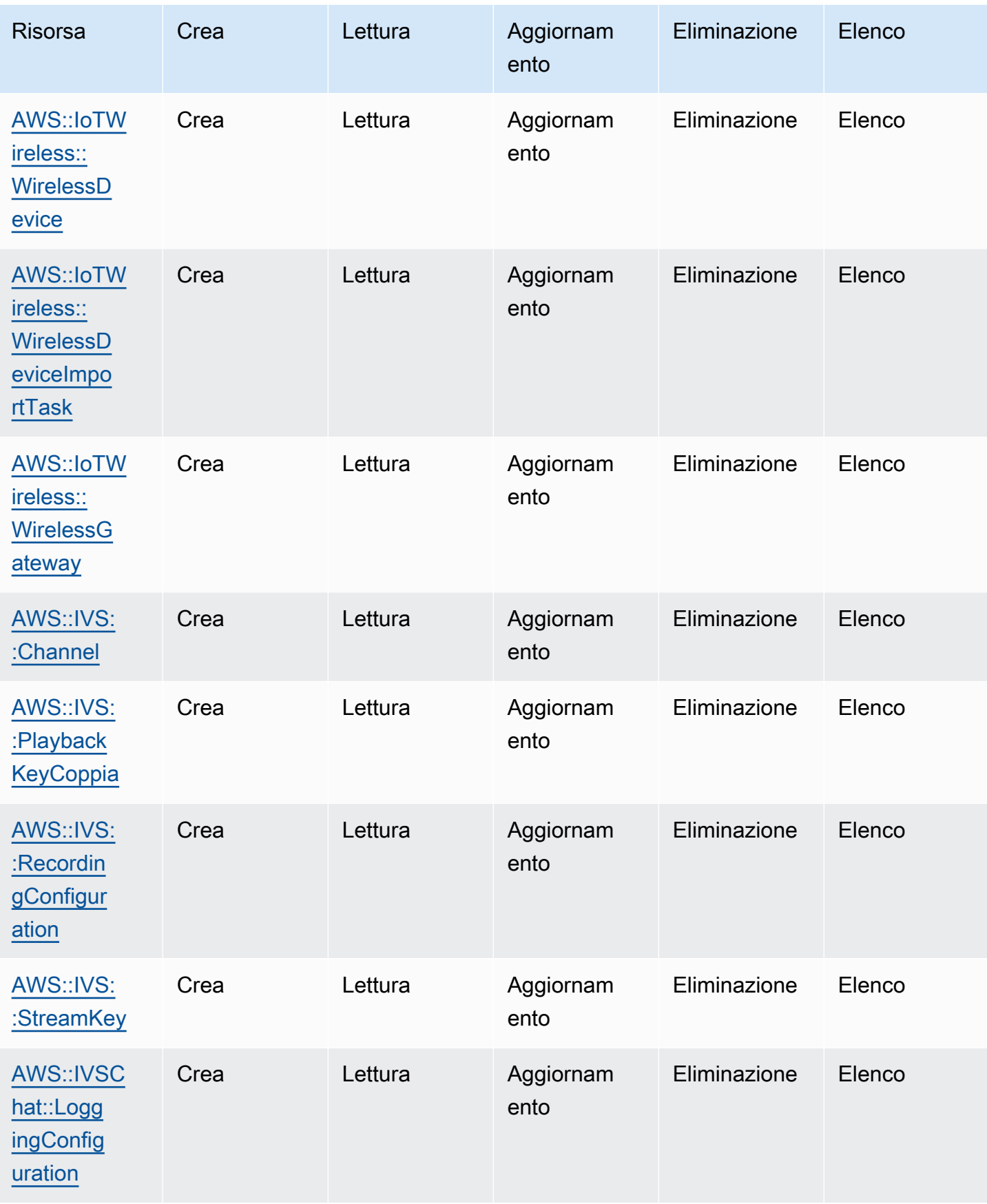
Cloud Control API Guida per l'utente

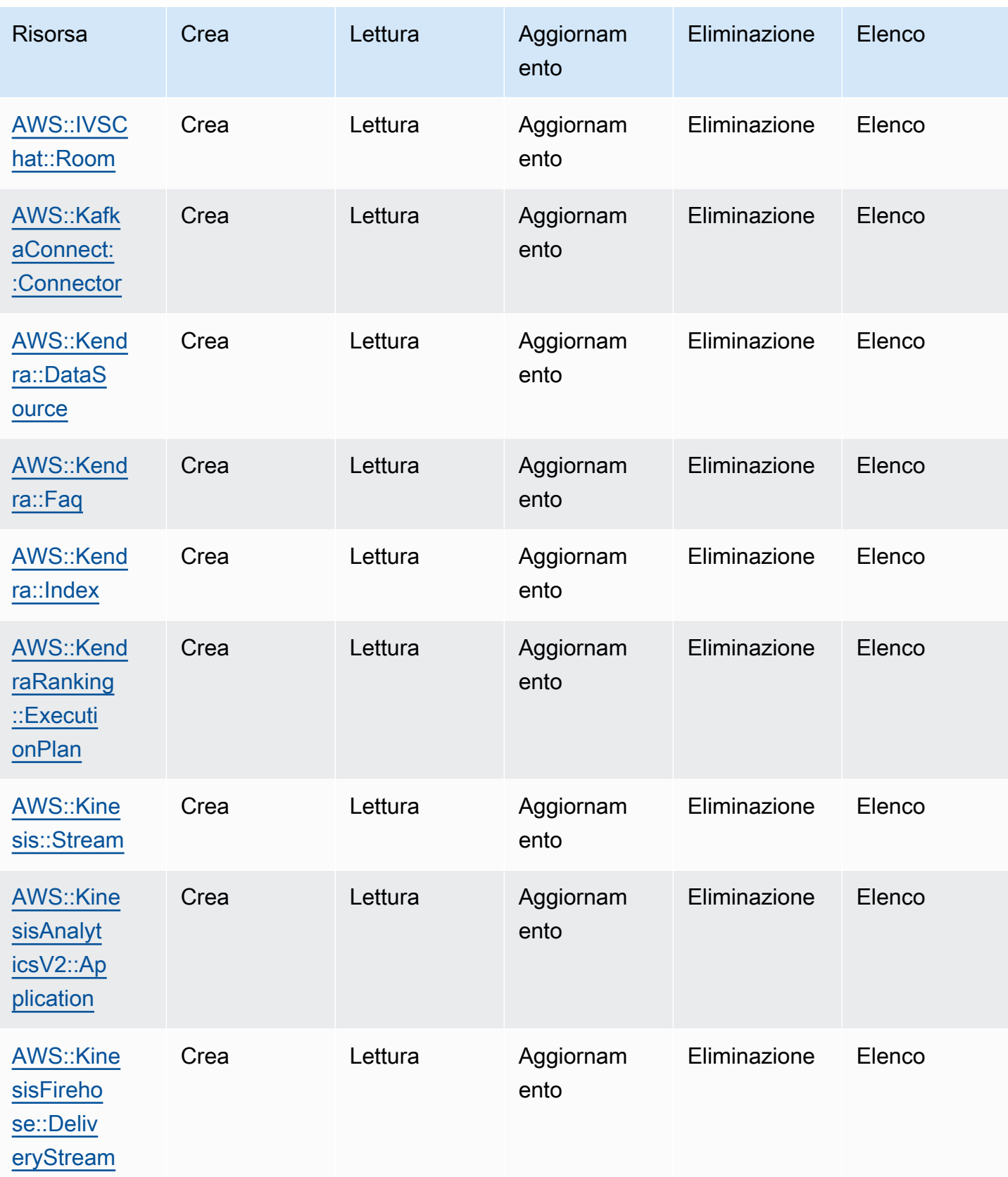

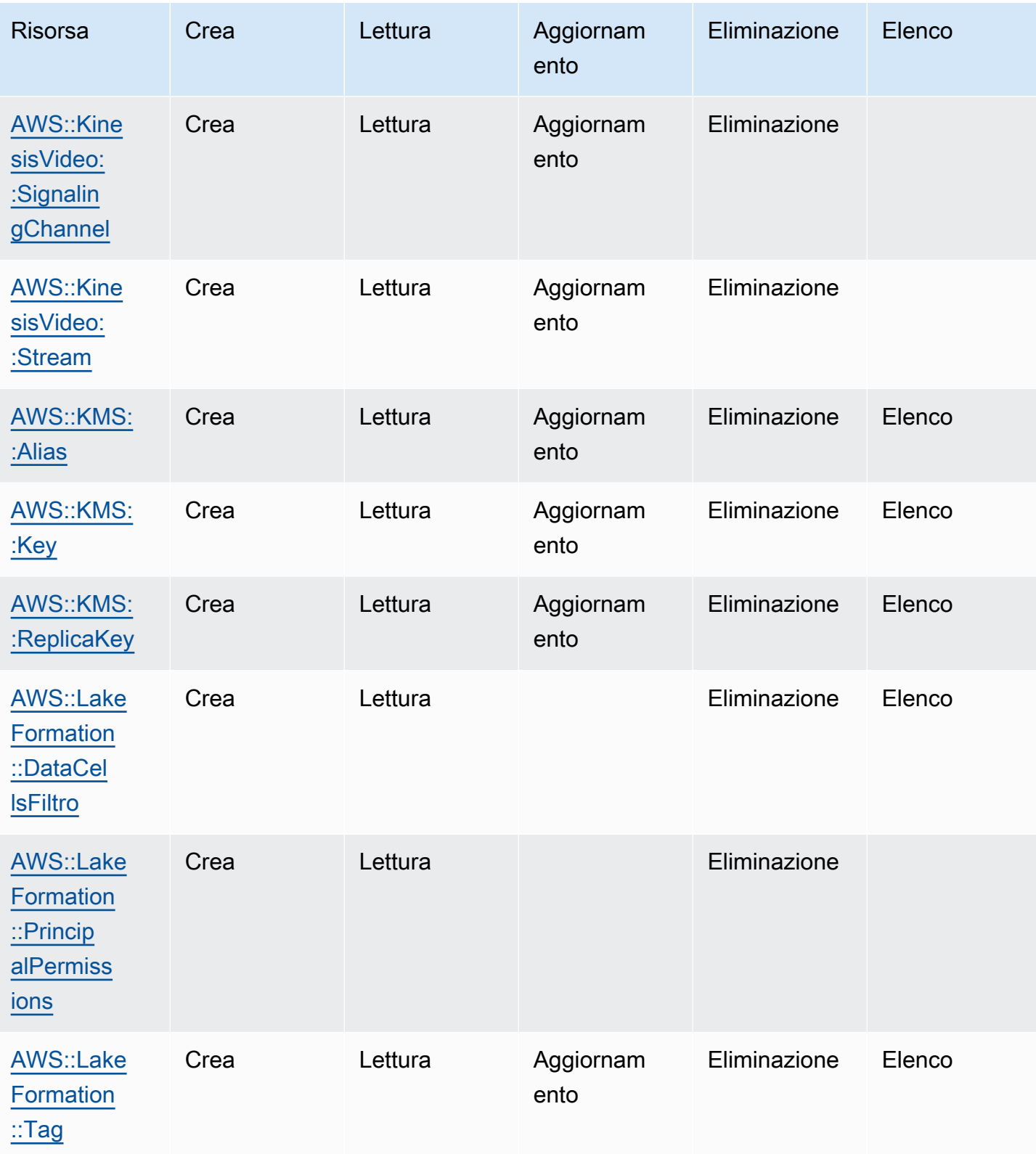

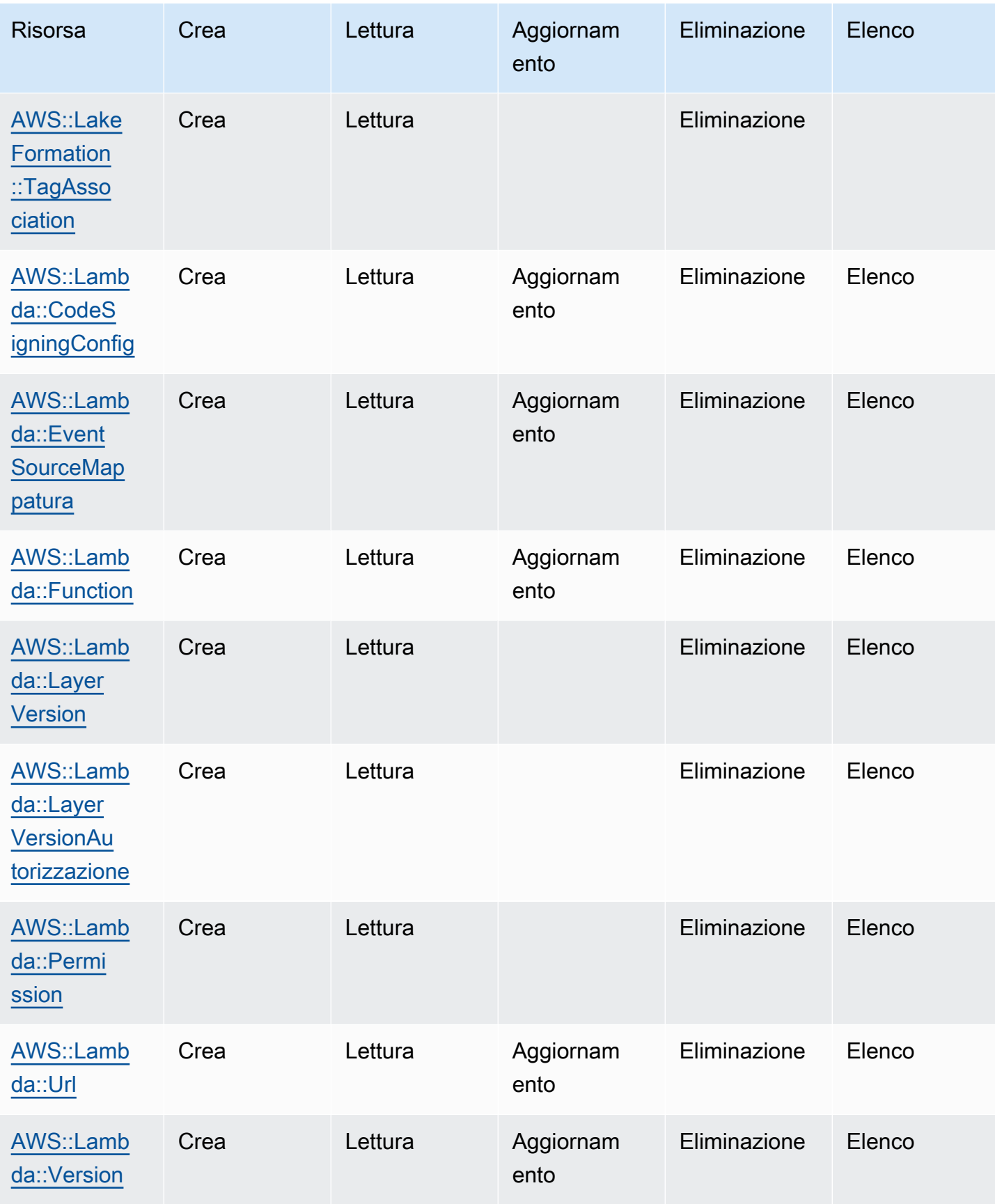

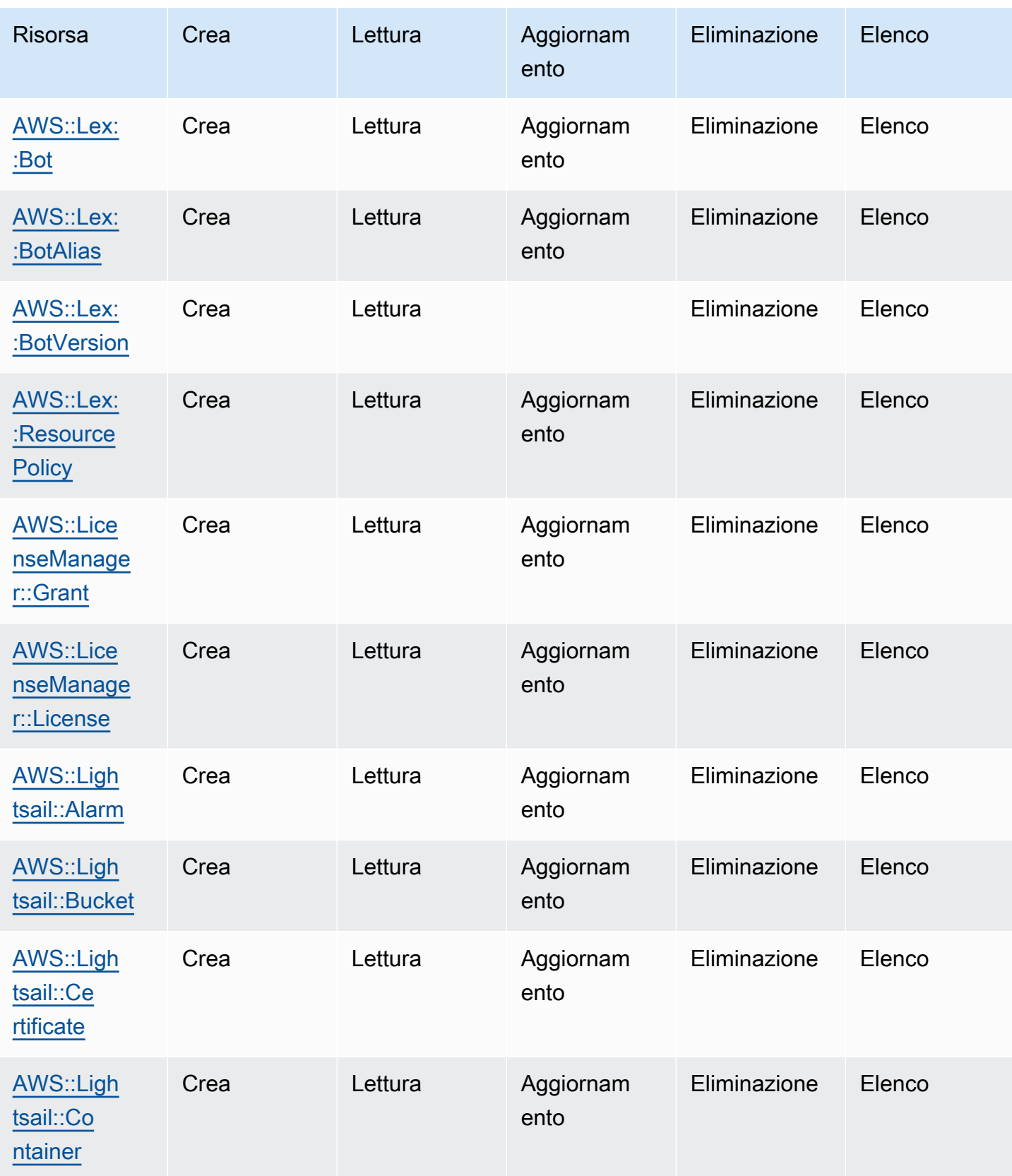

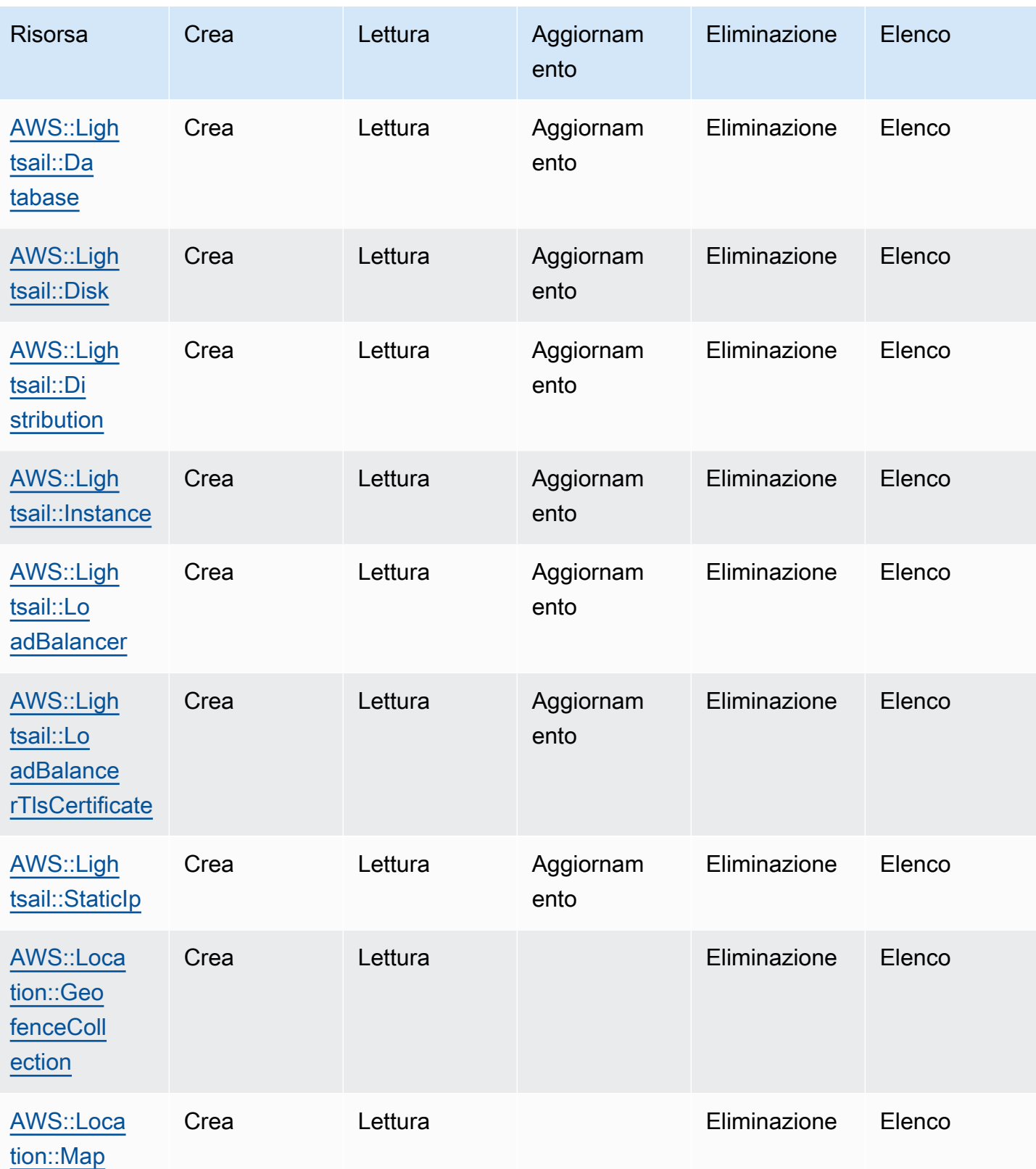

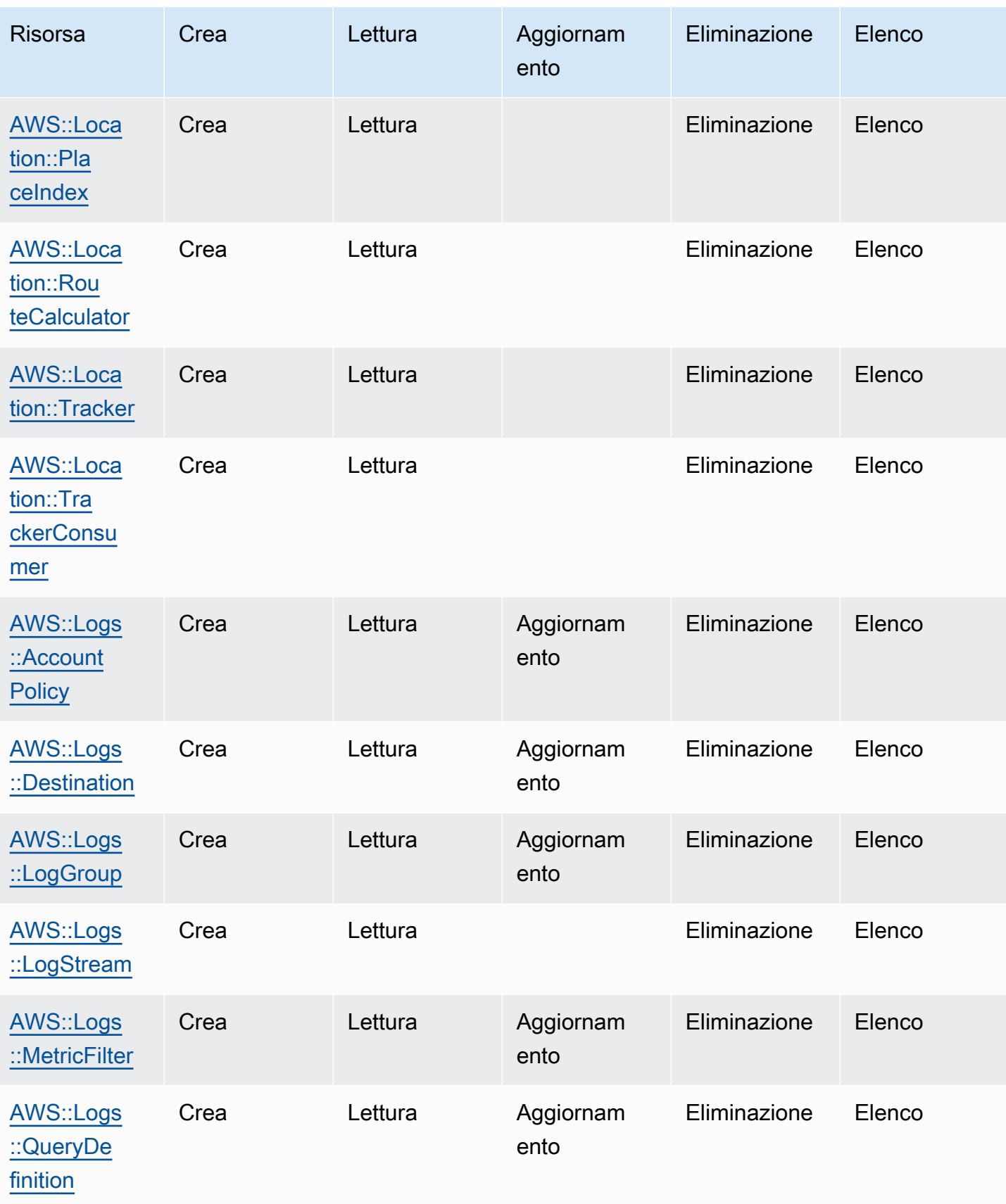

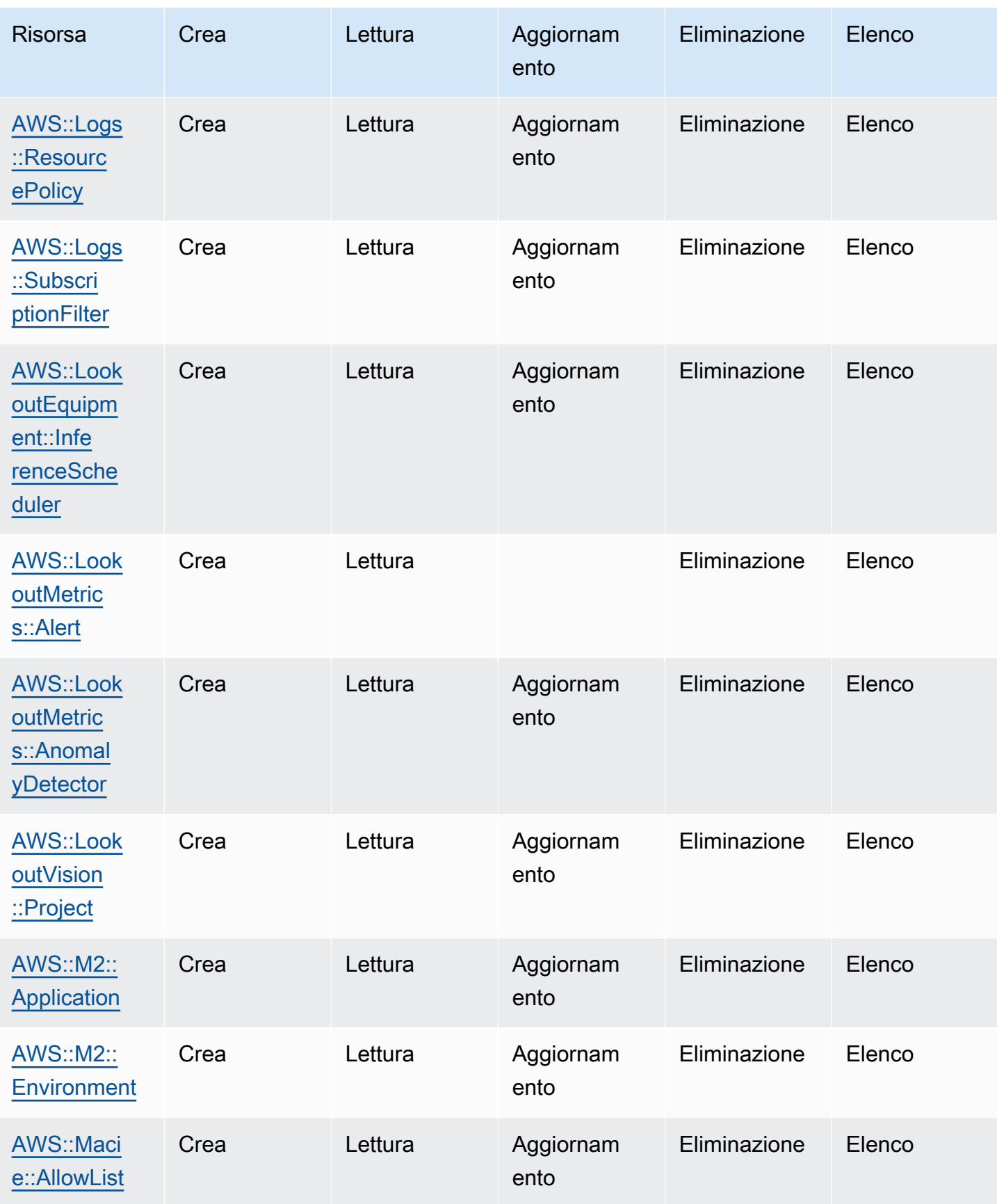

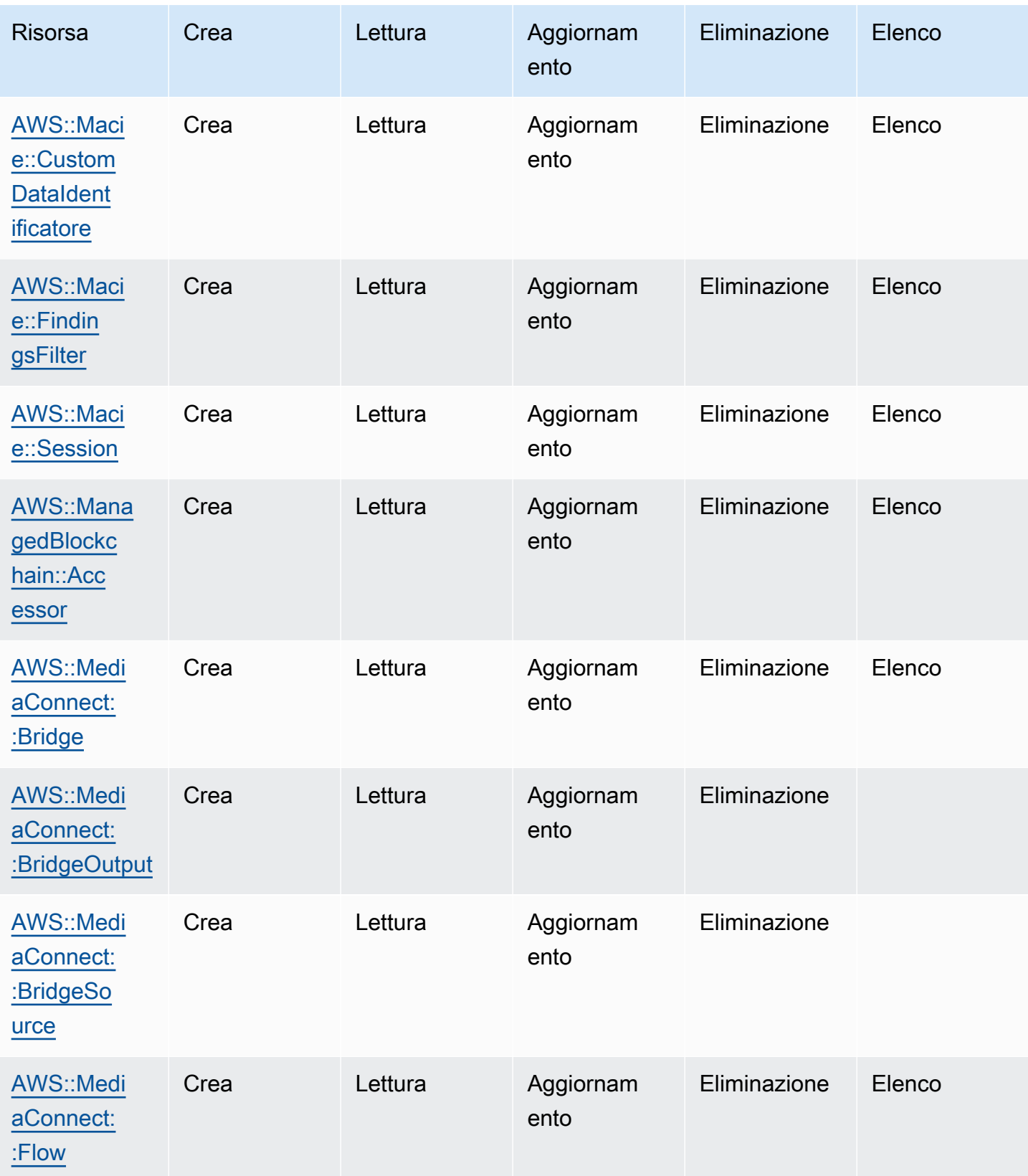

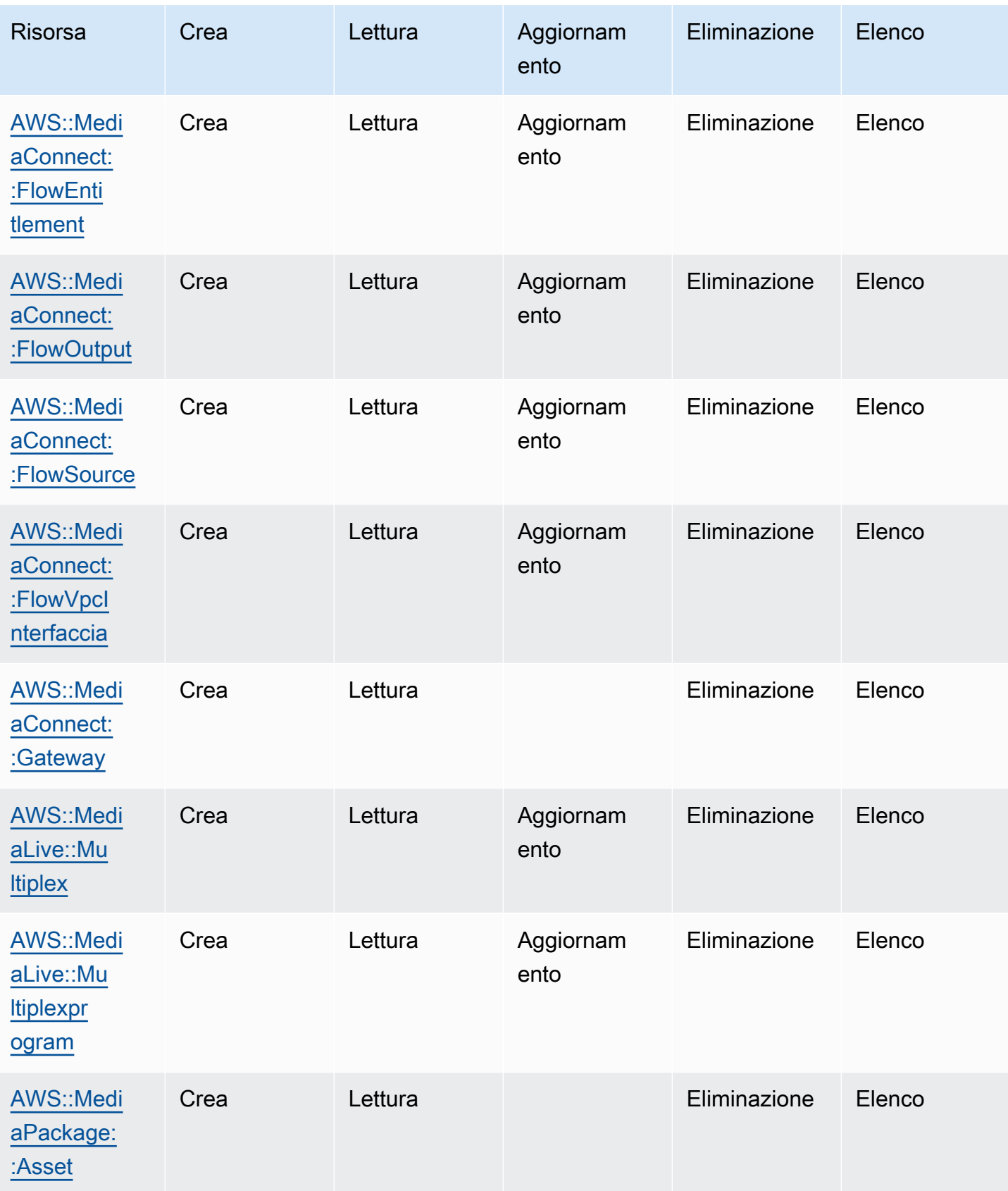

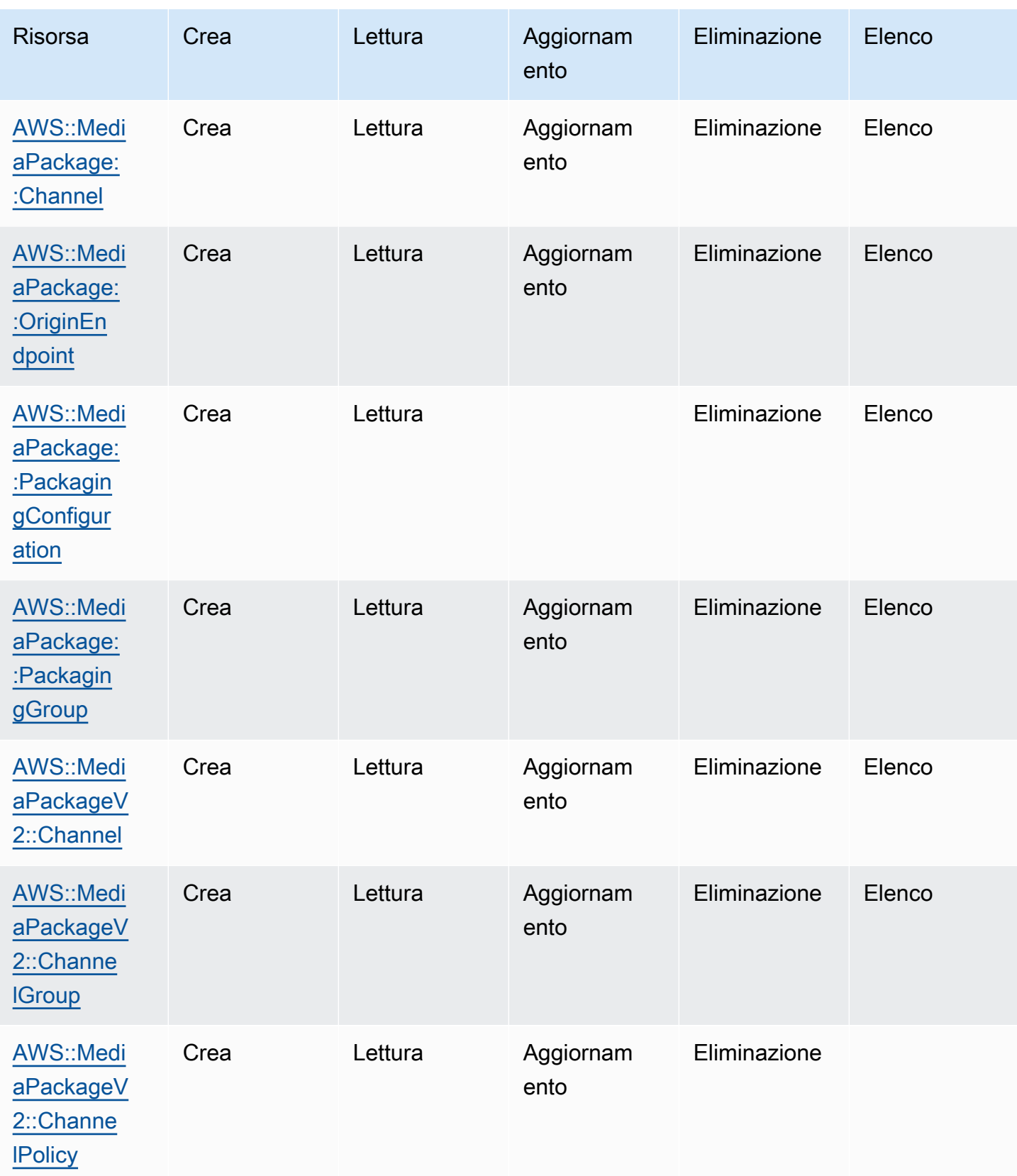

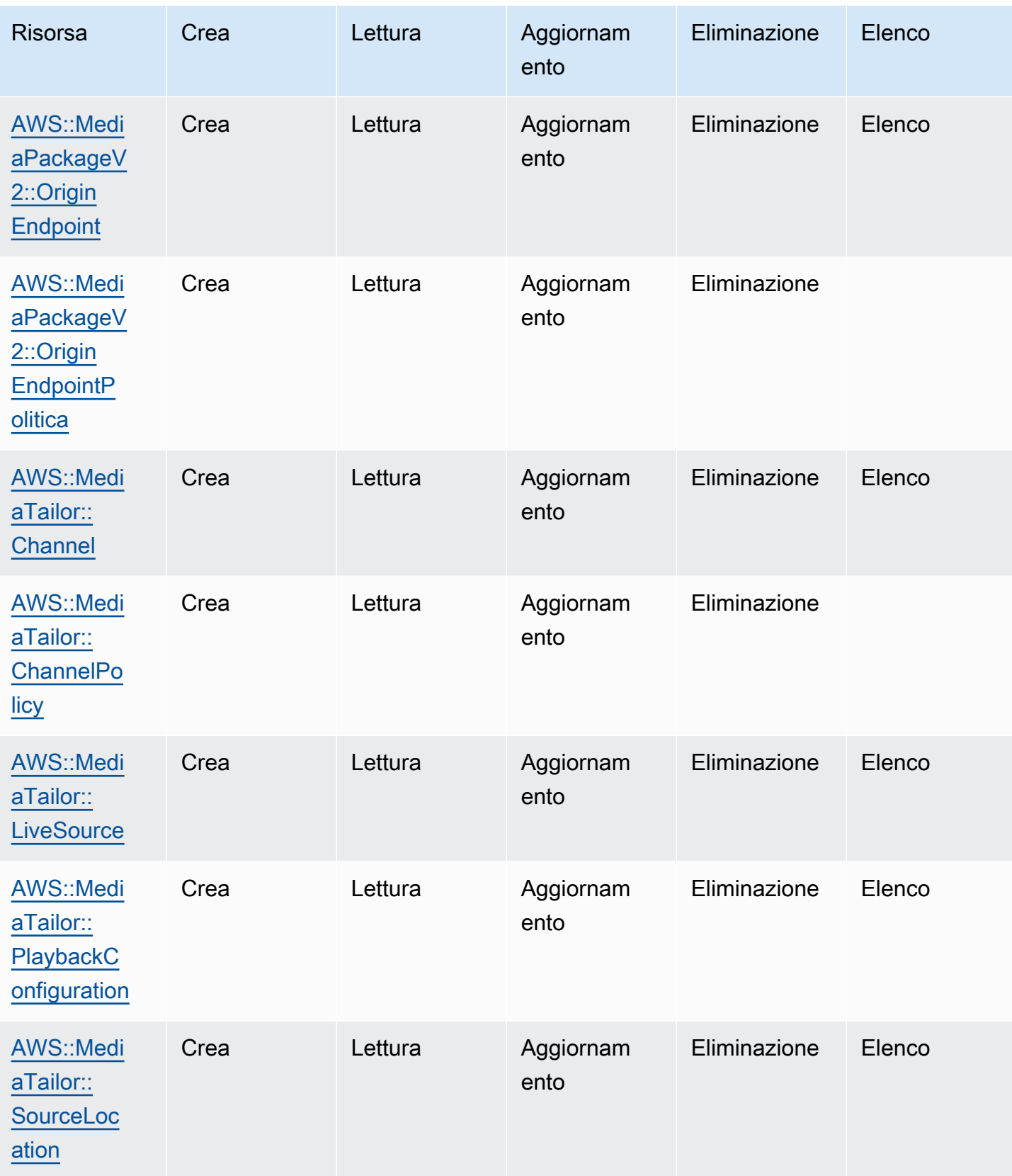

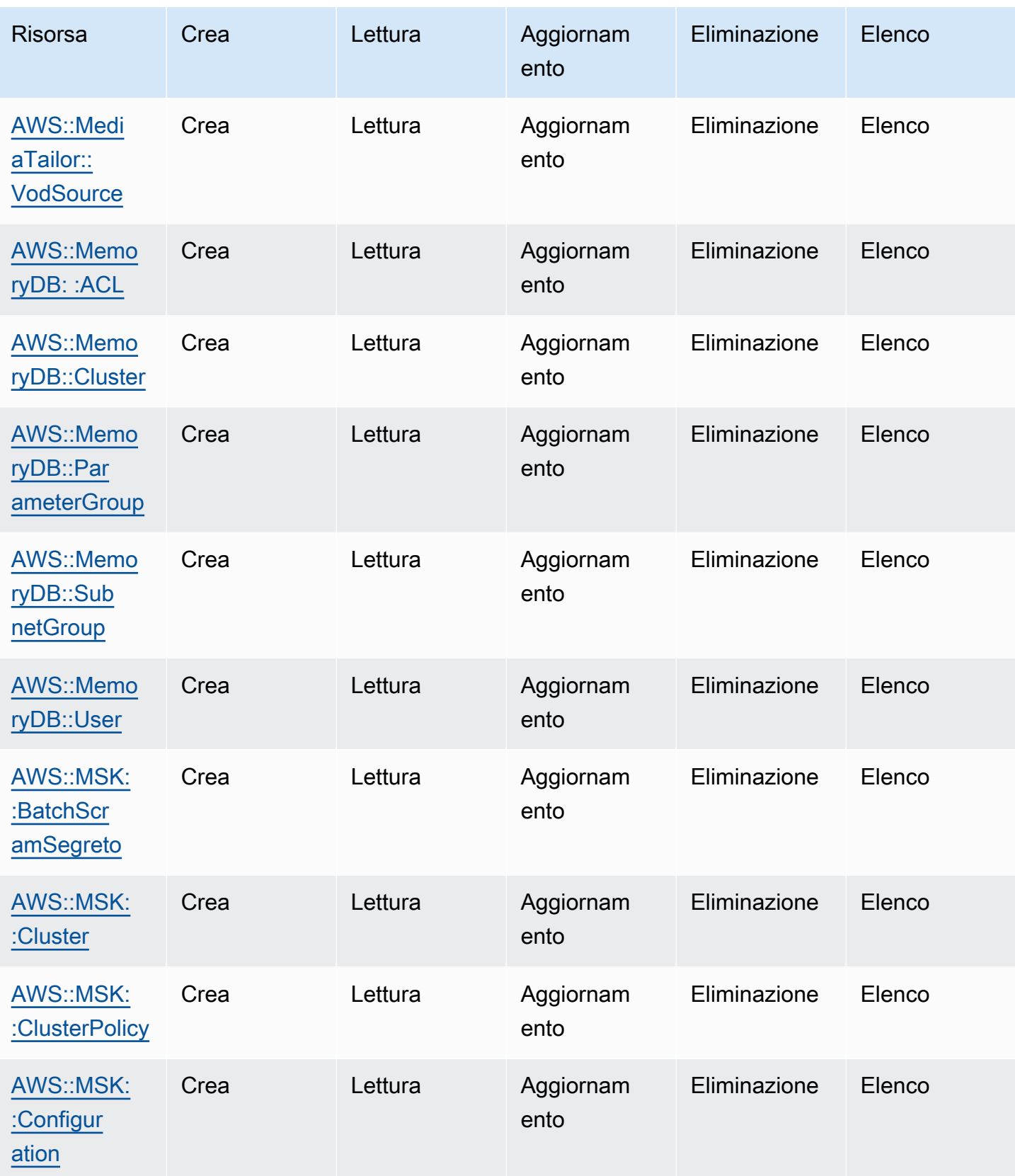

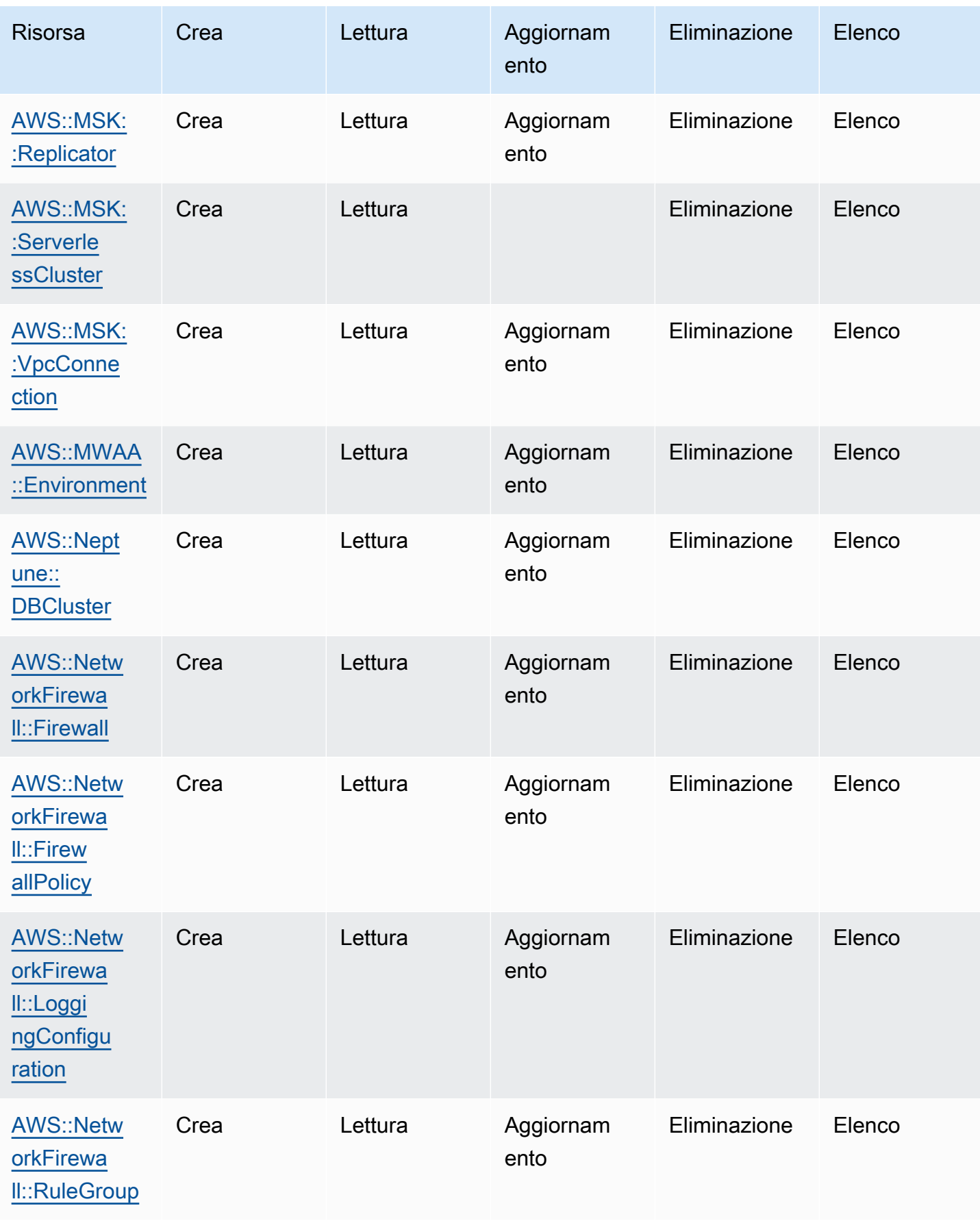

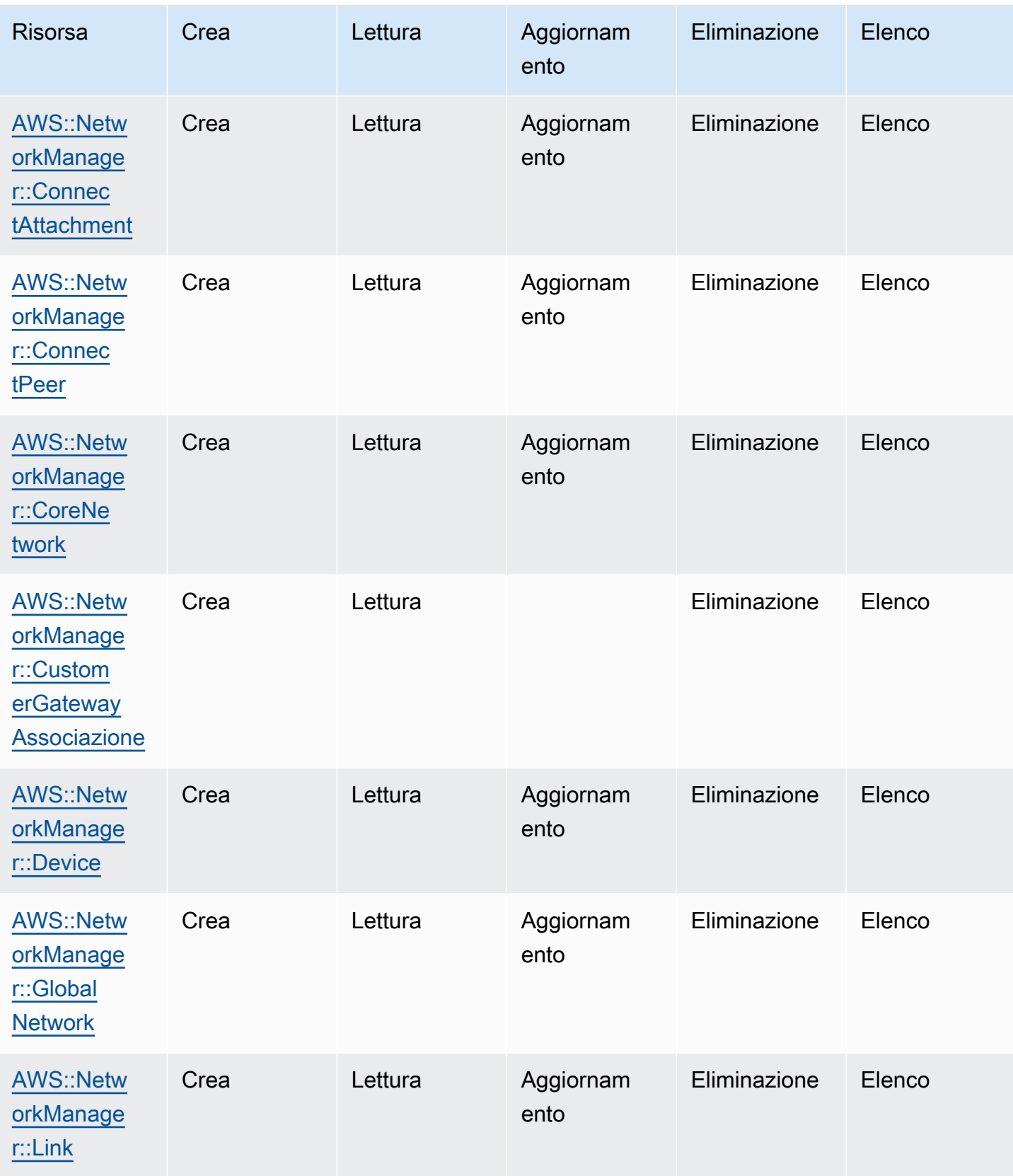

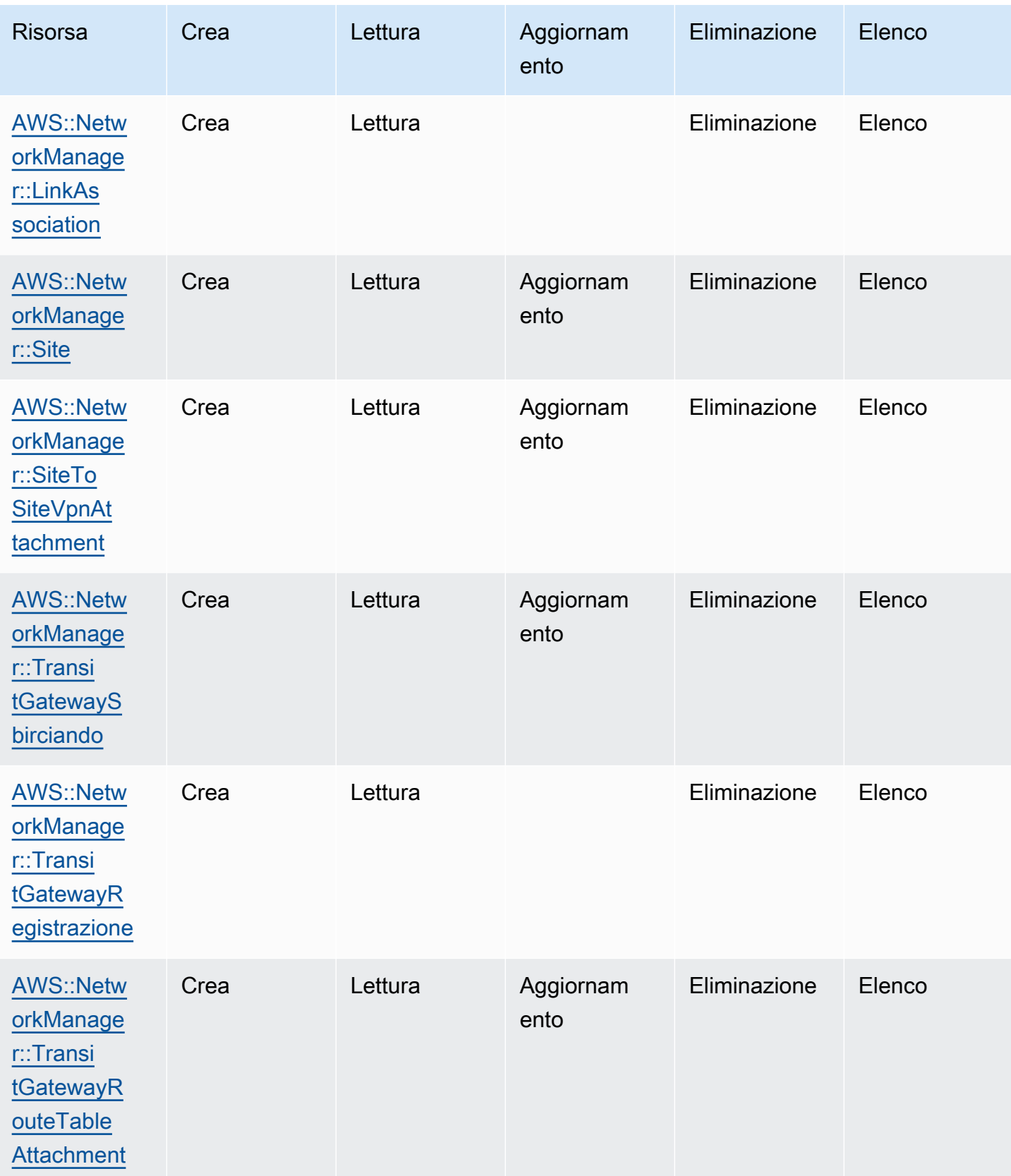

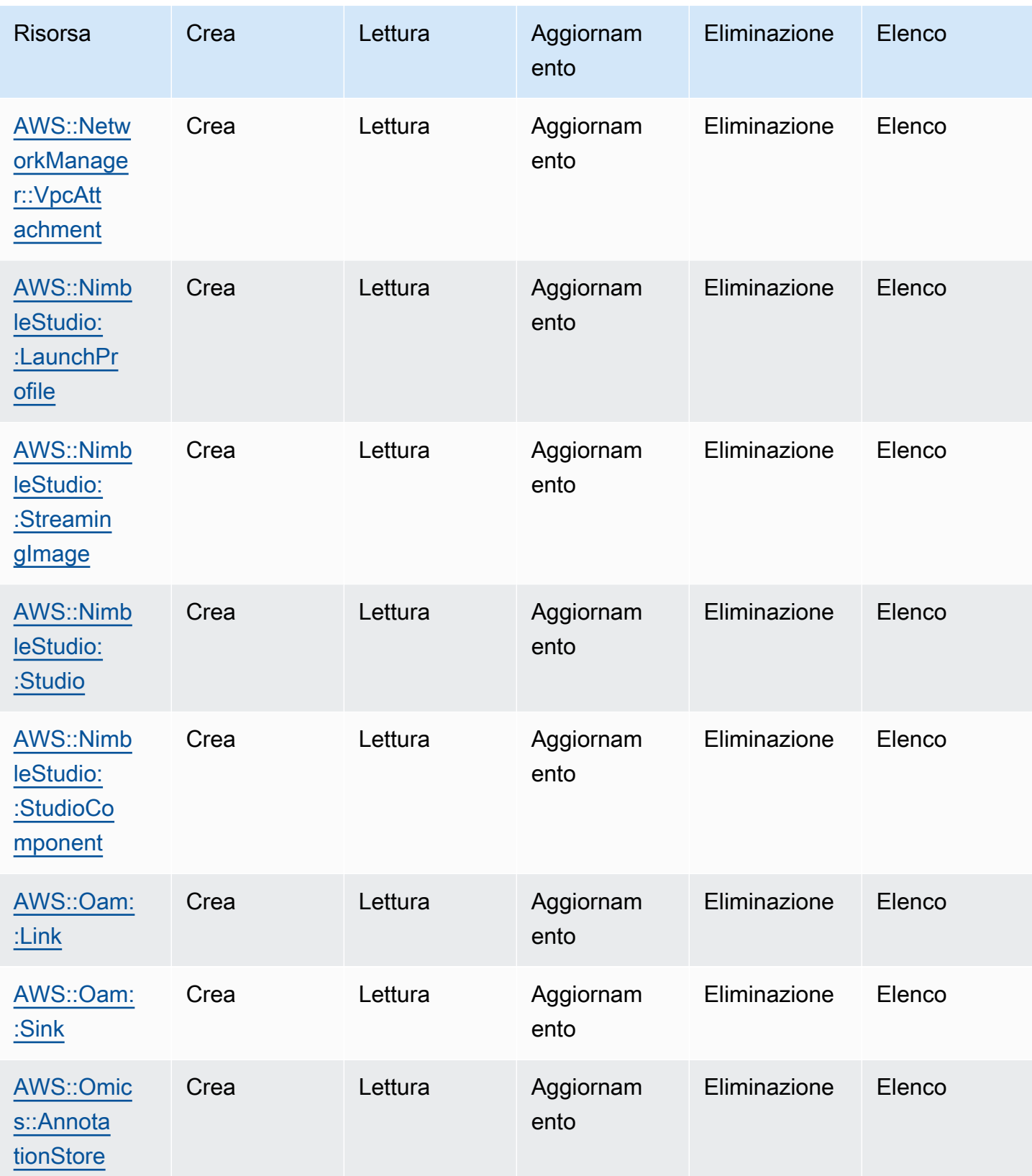

Cloud Control API Guida per l'utente

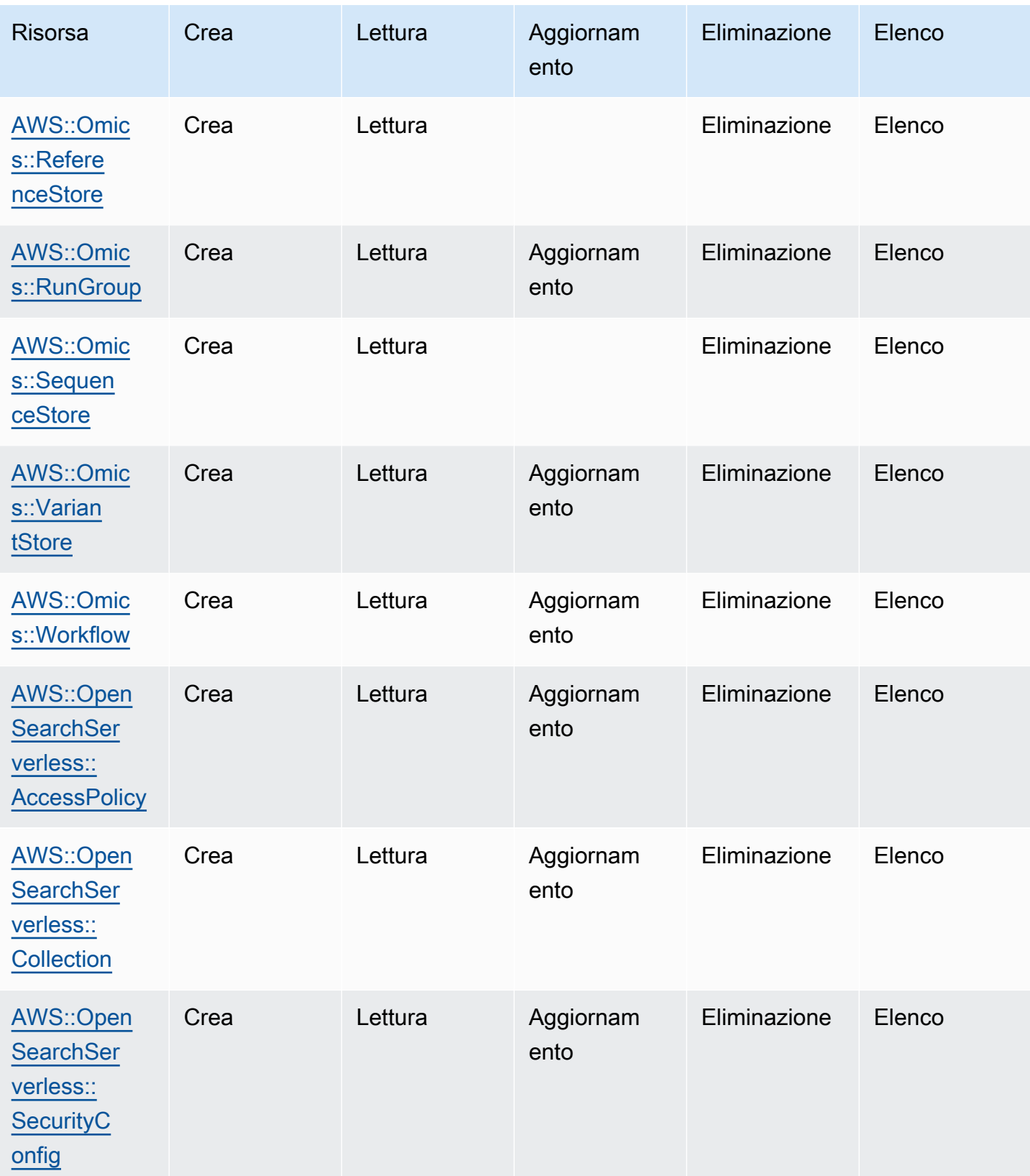

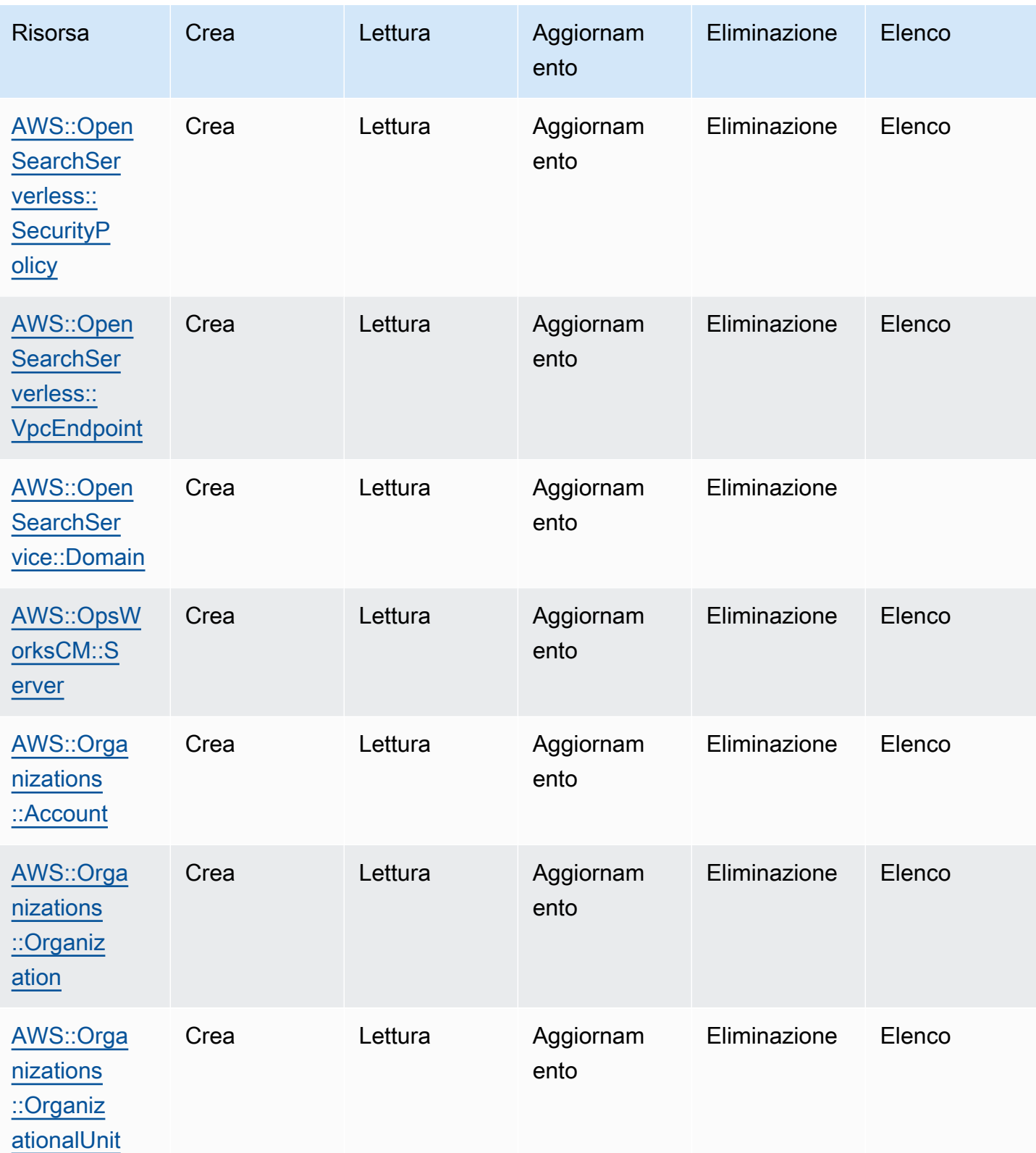

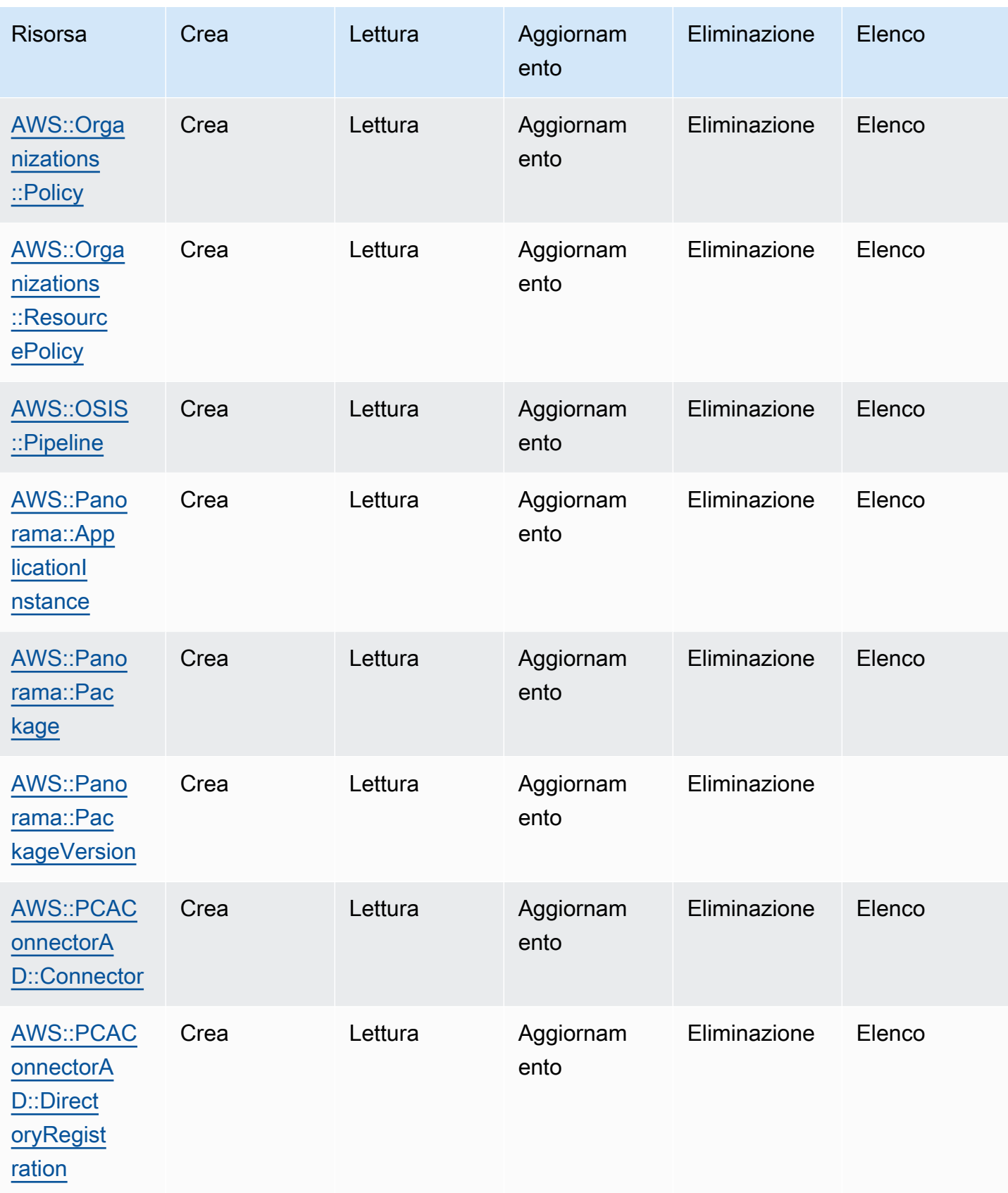

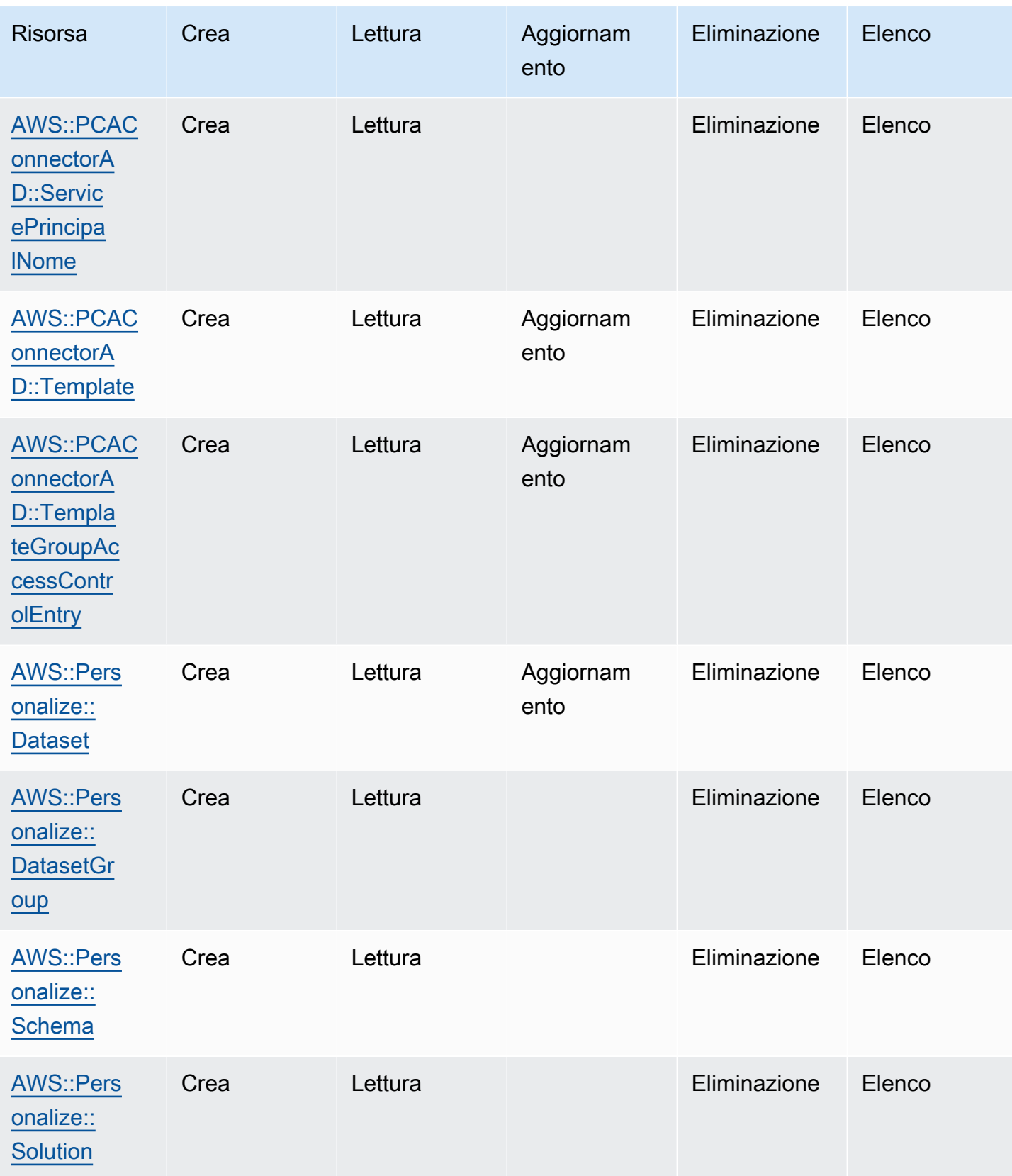

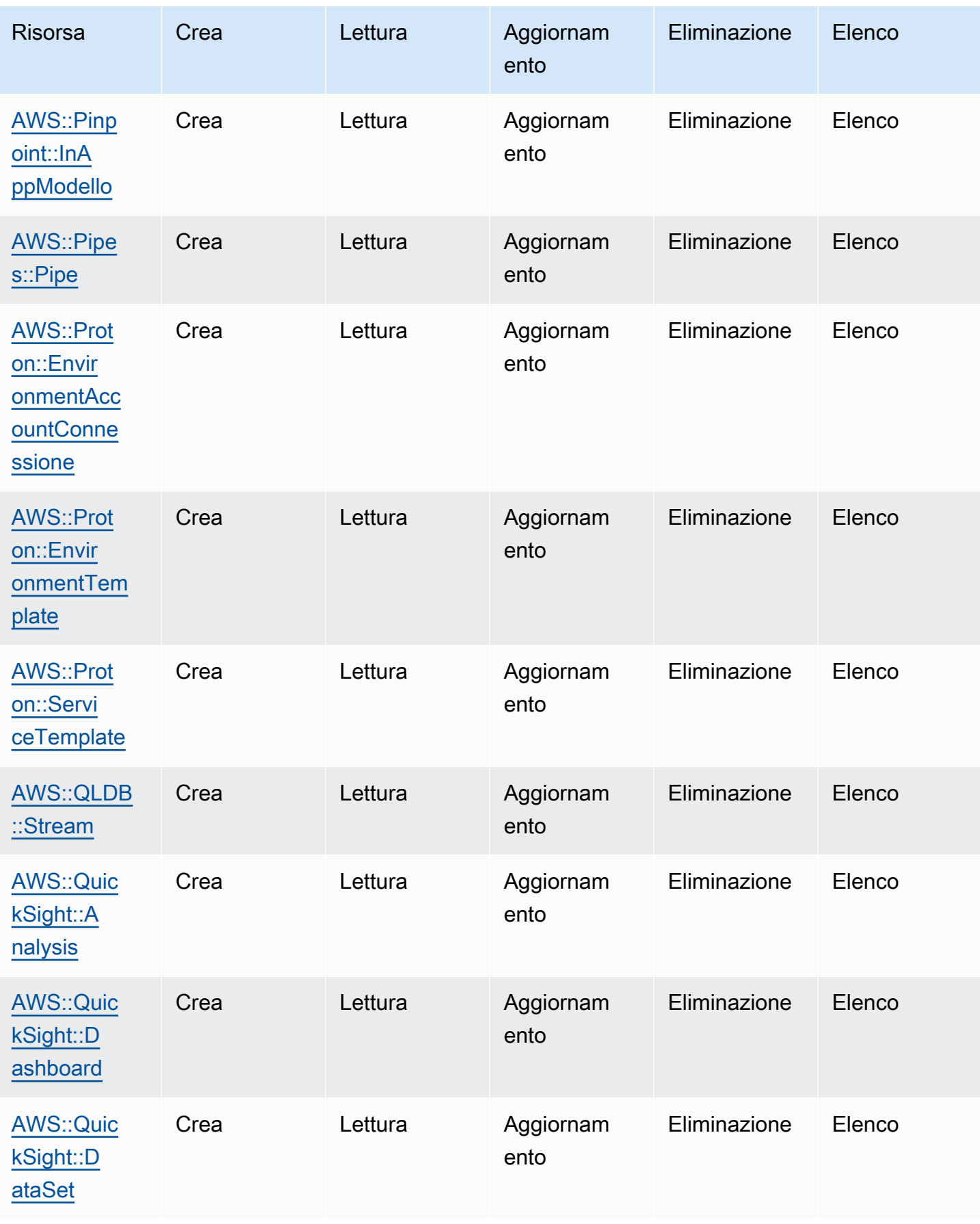

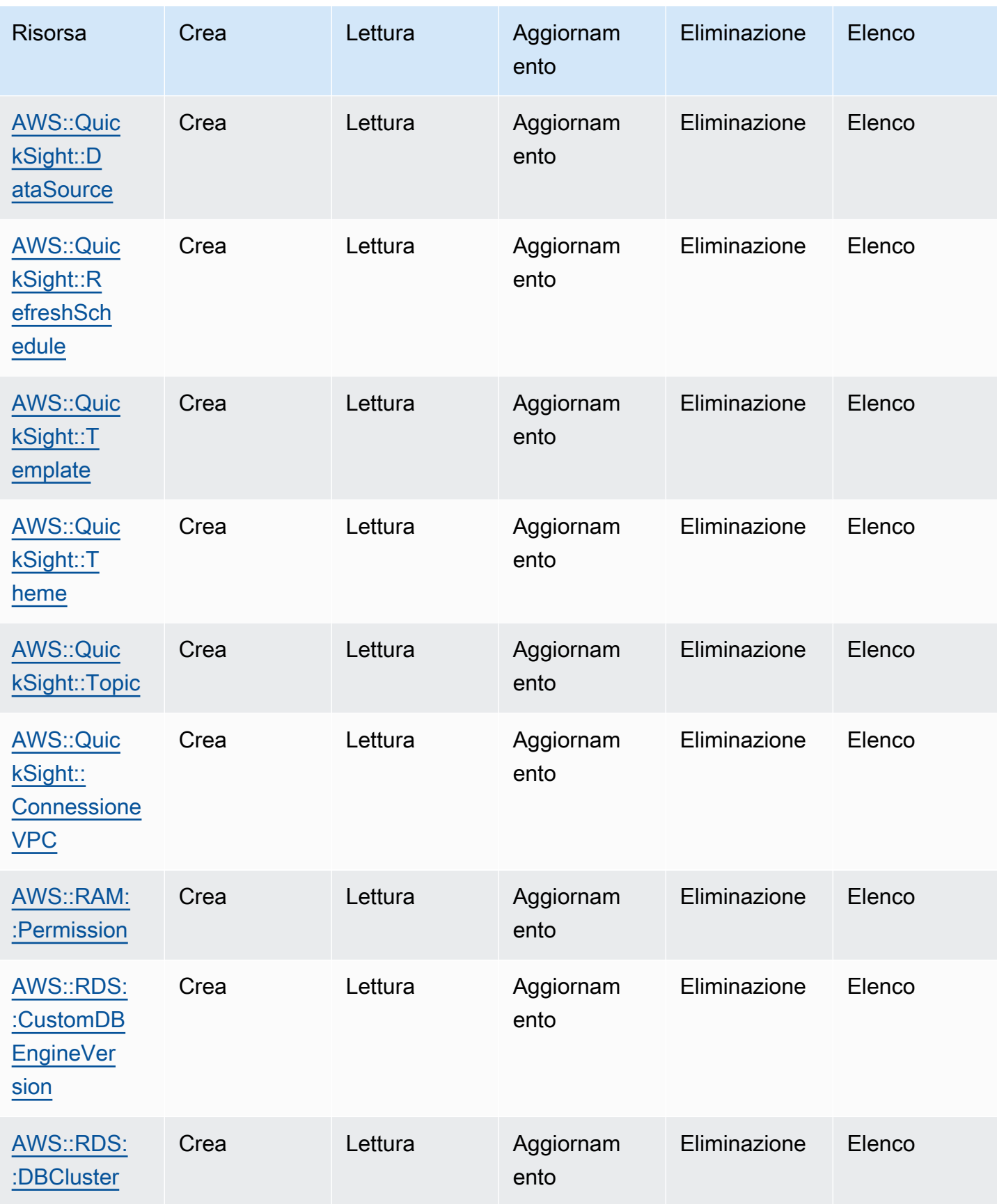

Cloud Control API Guida per l'utente

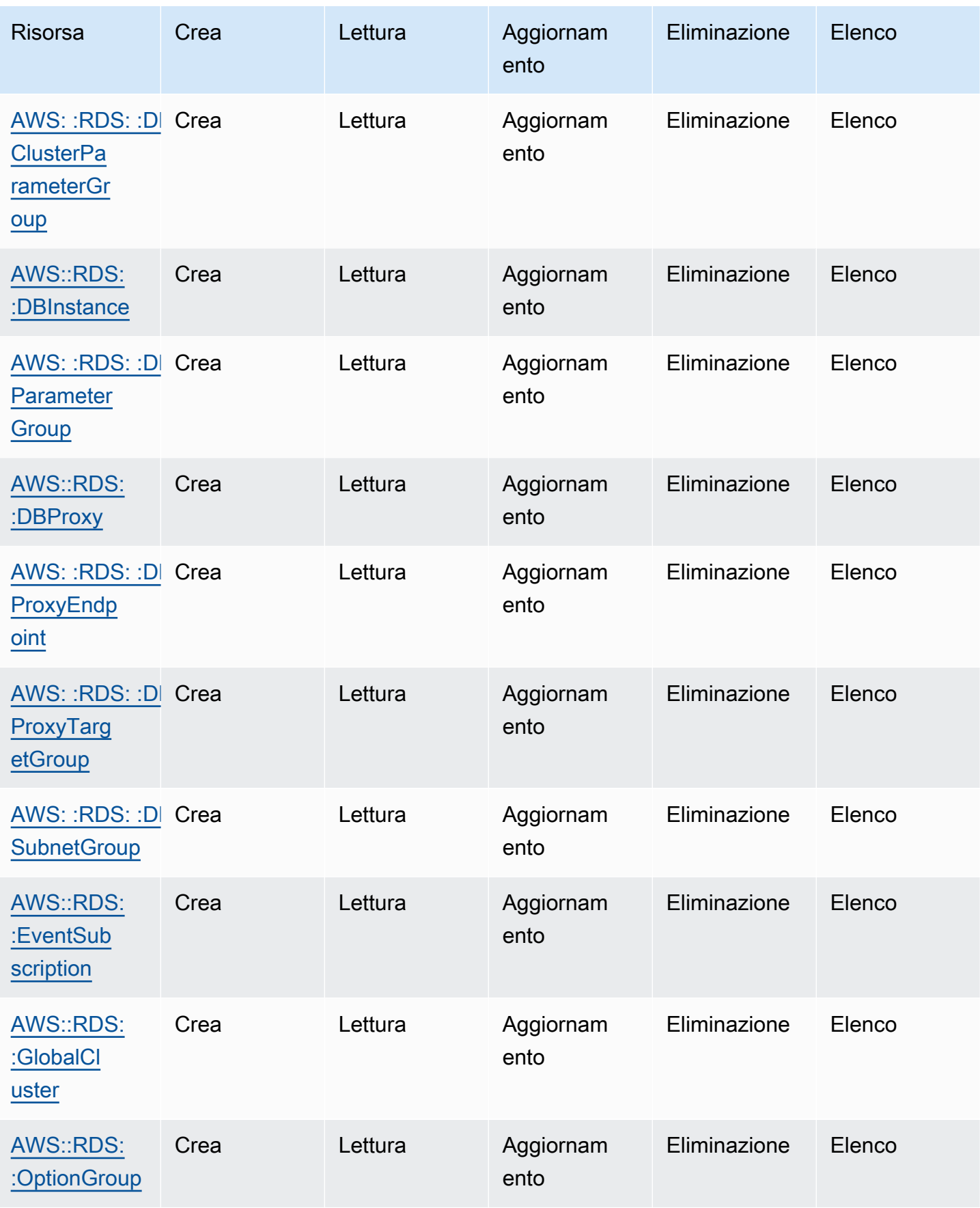

Cloud Control API Guida per l'utente

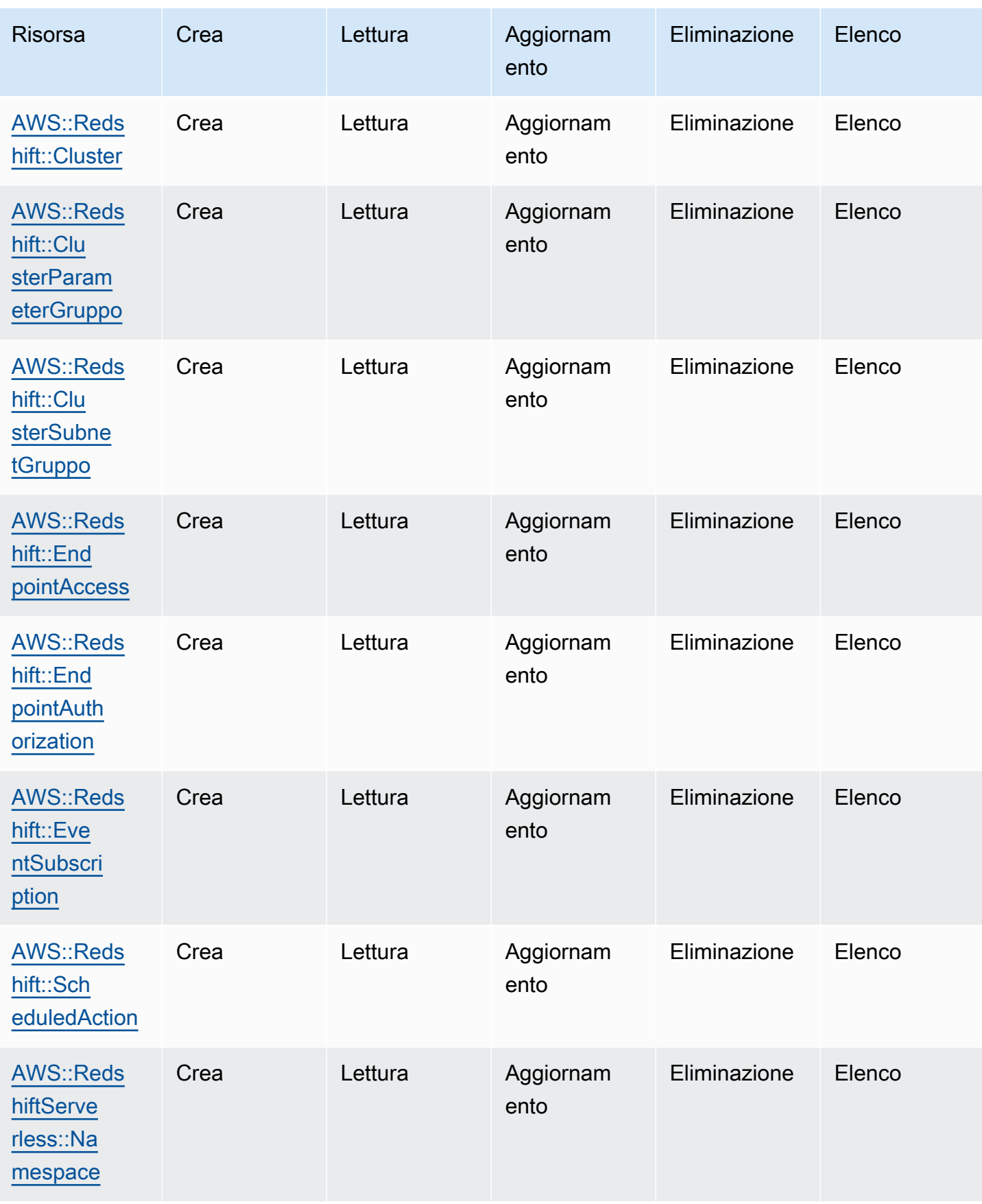

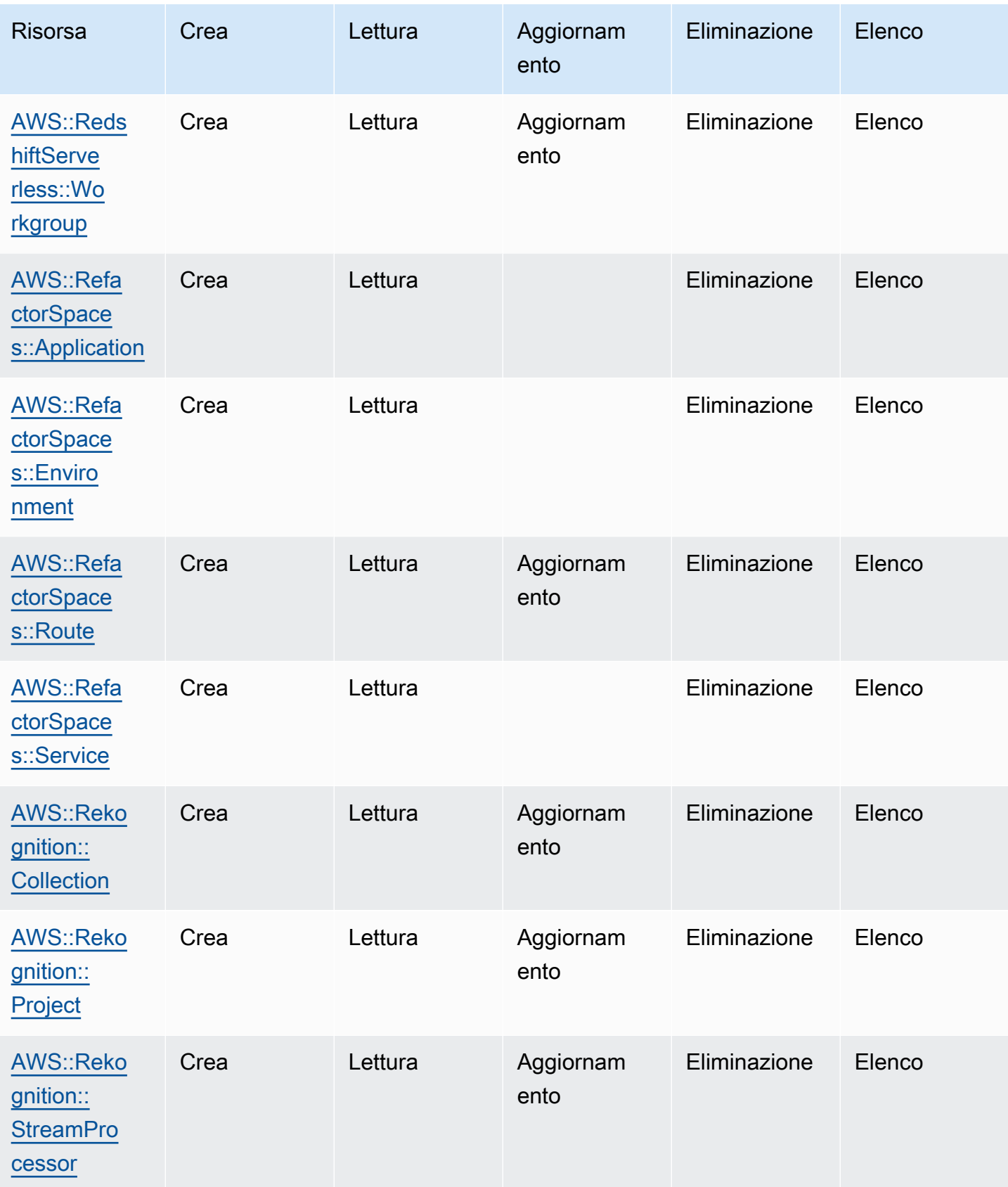

Cloud Control API Guida per l'utente

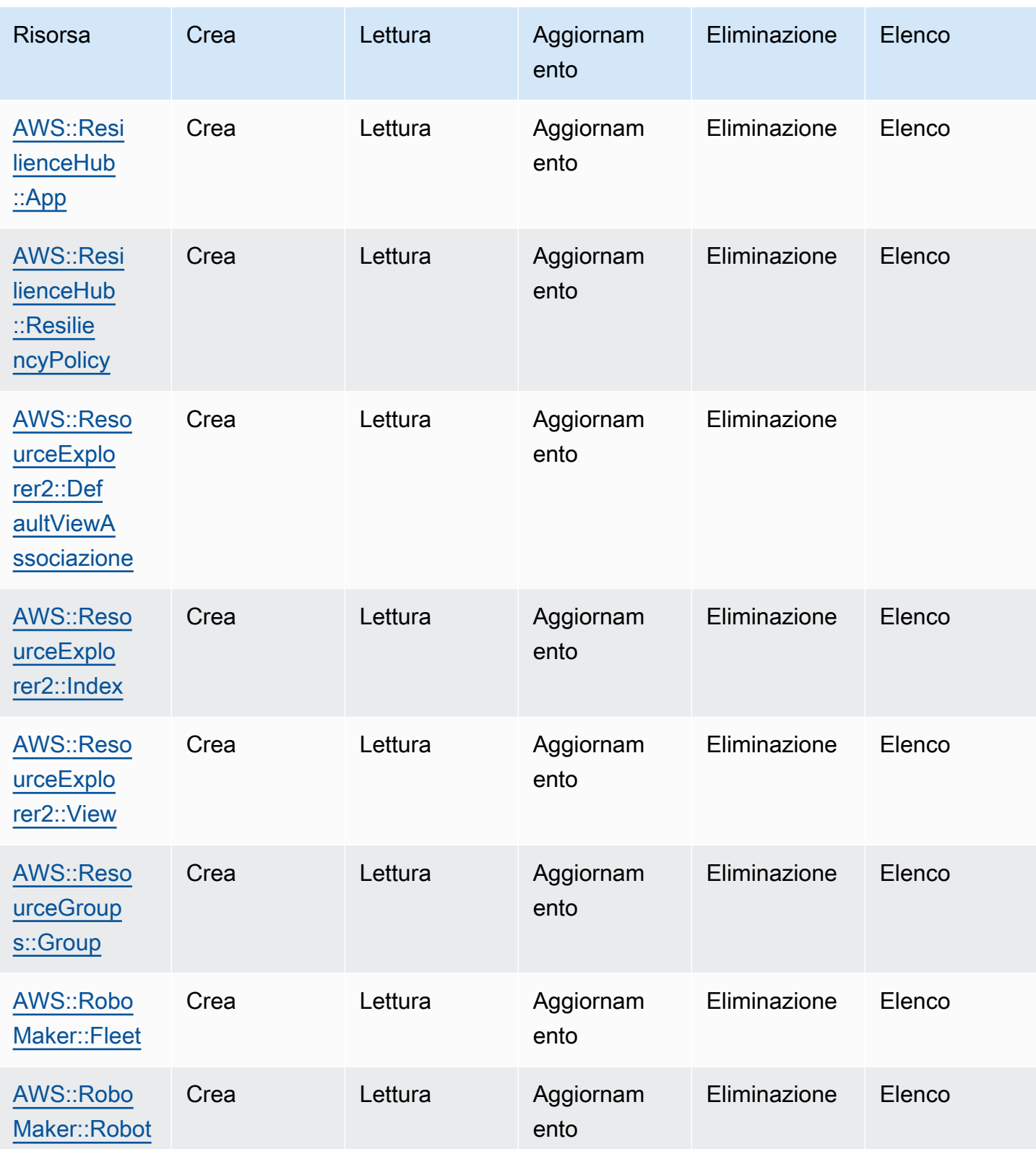

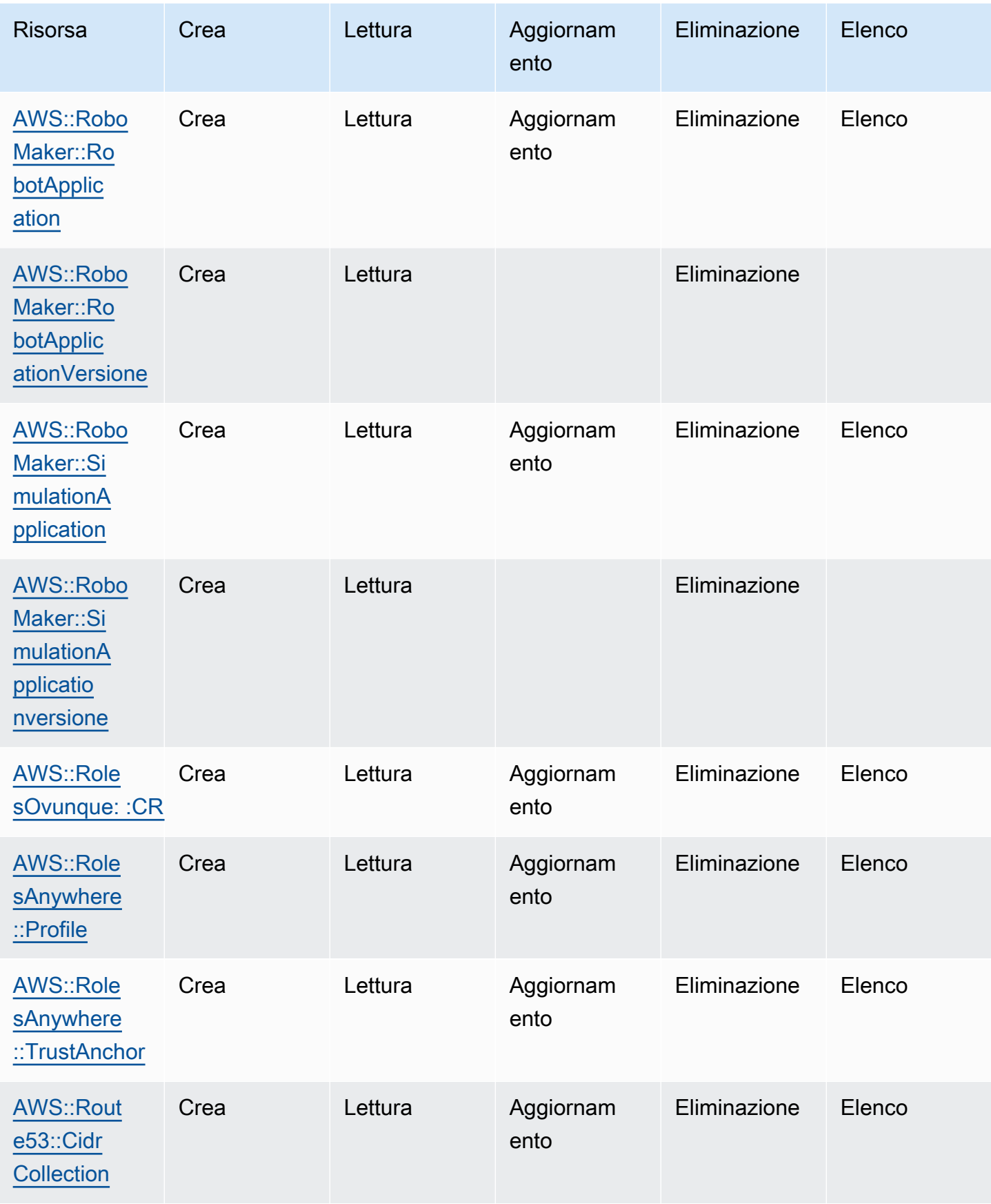

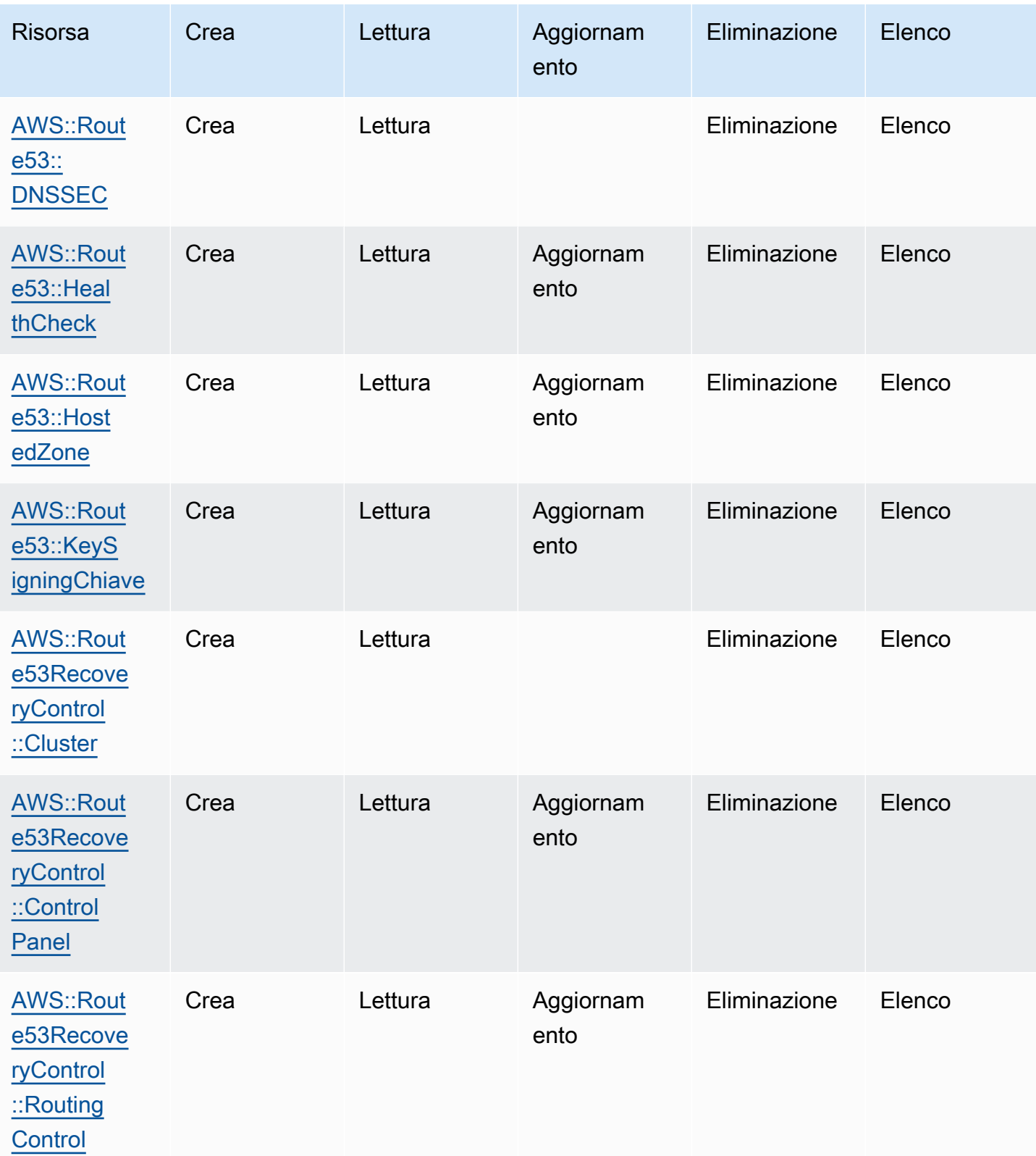

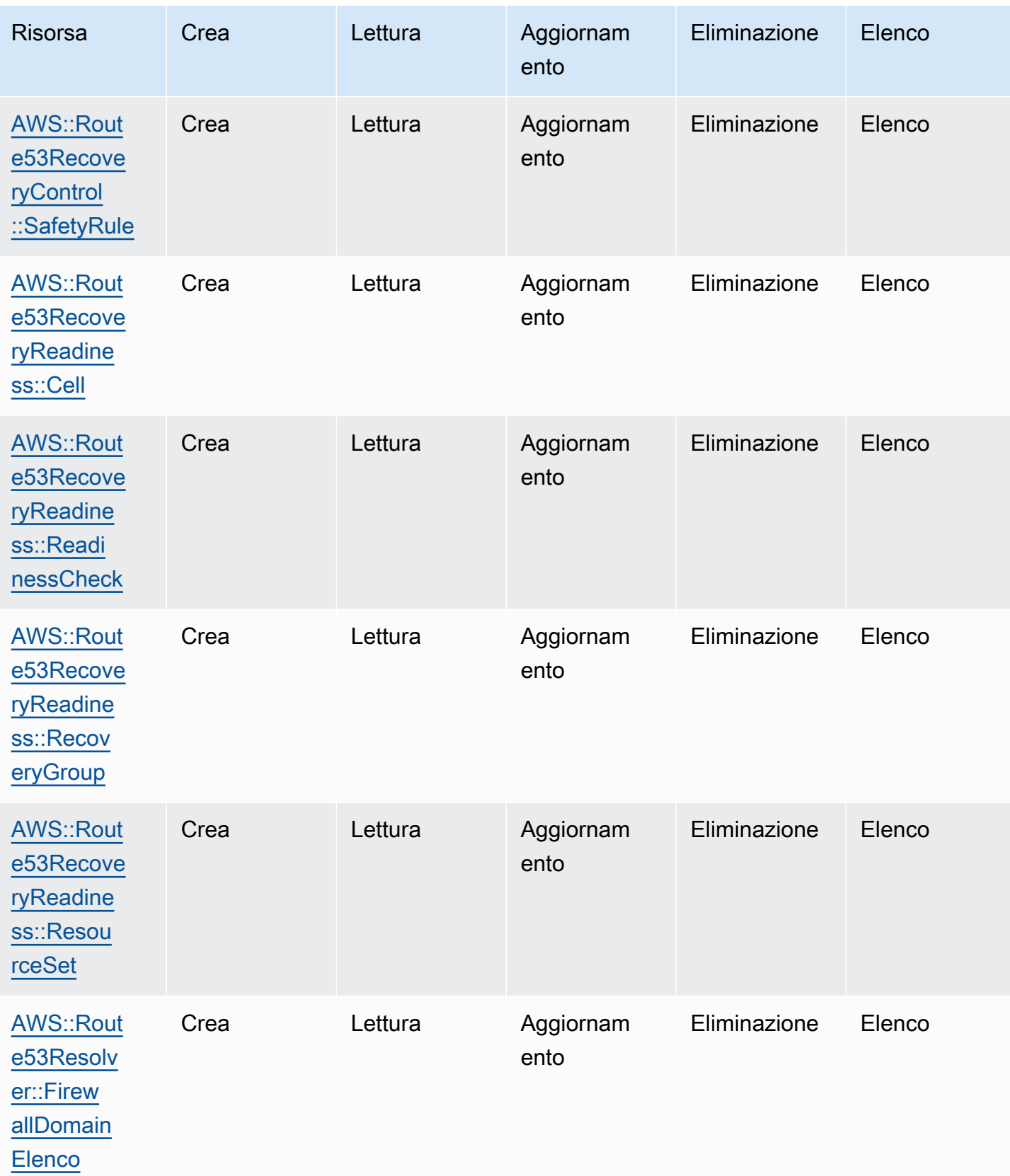

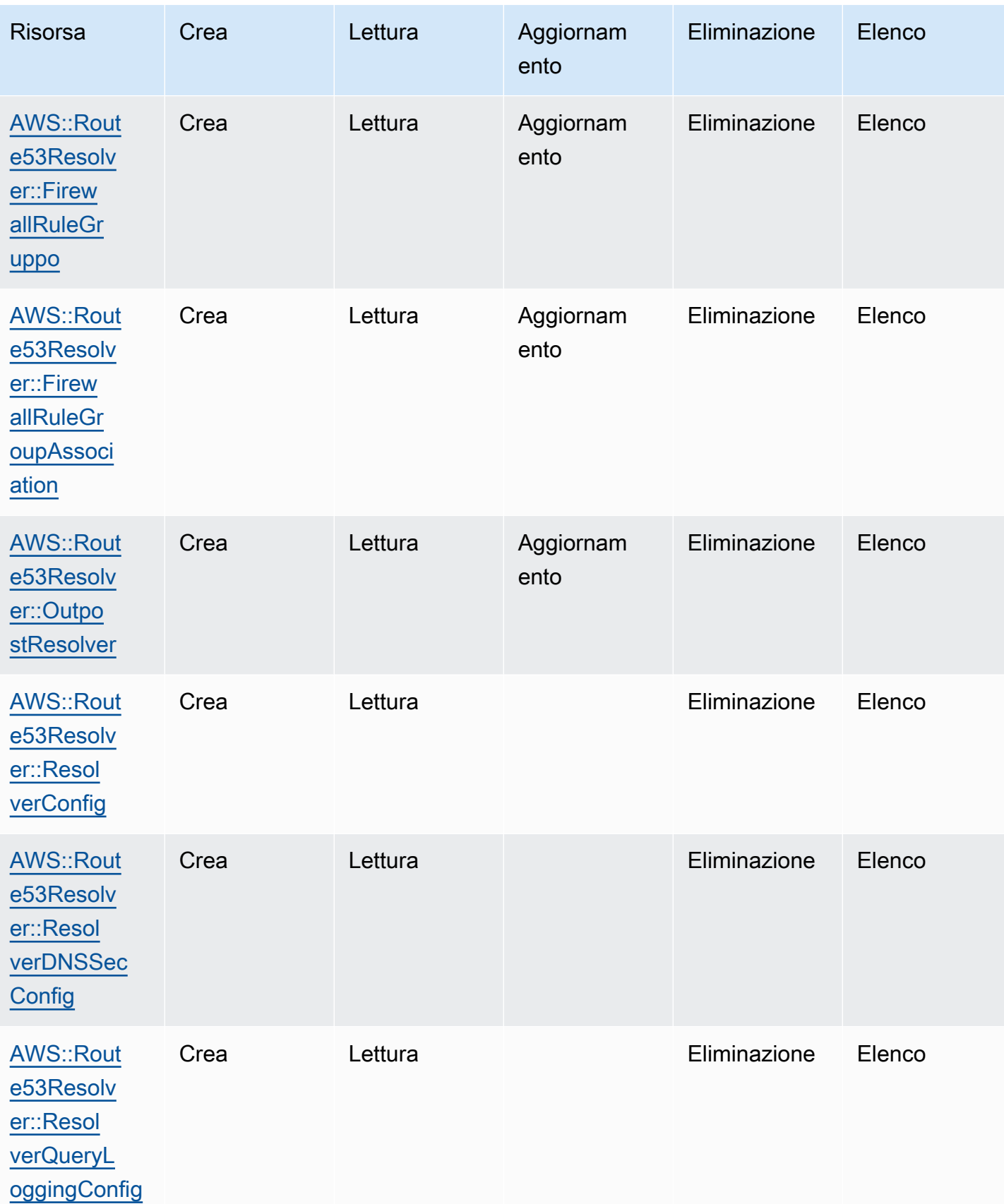

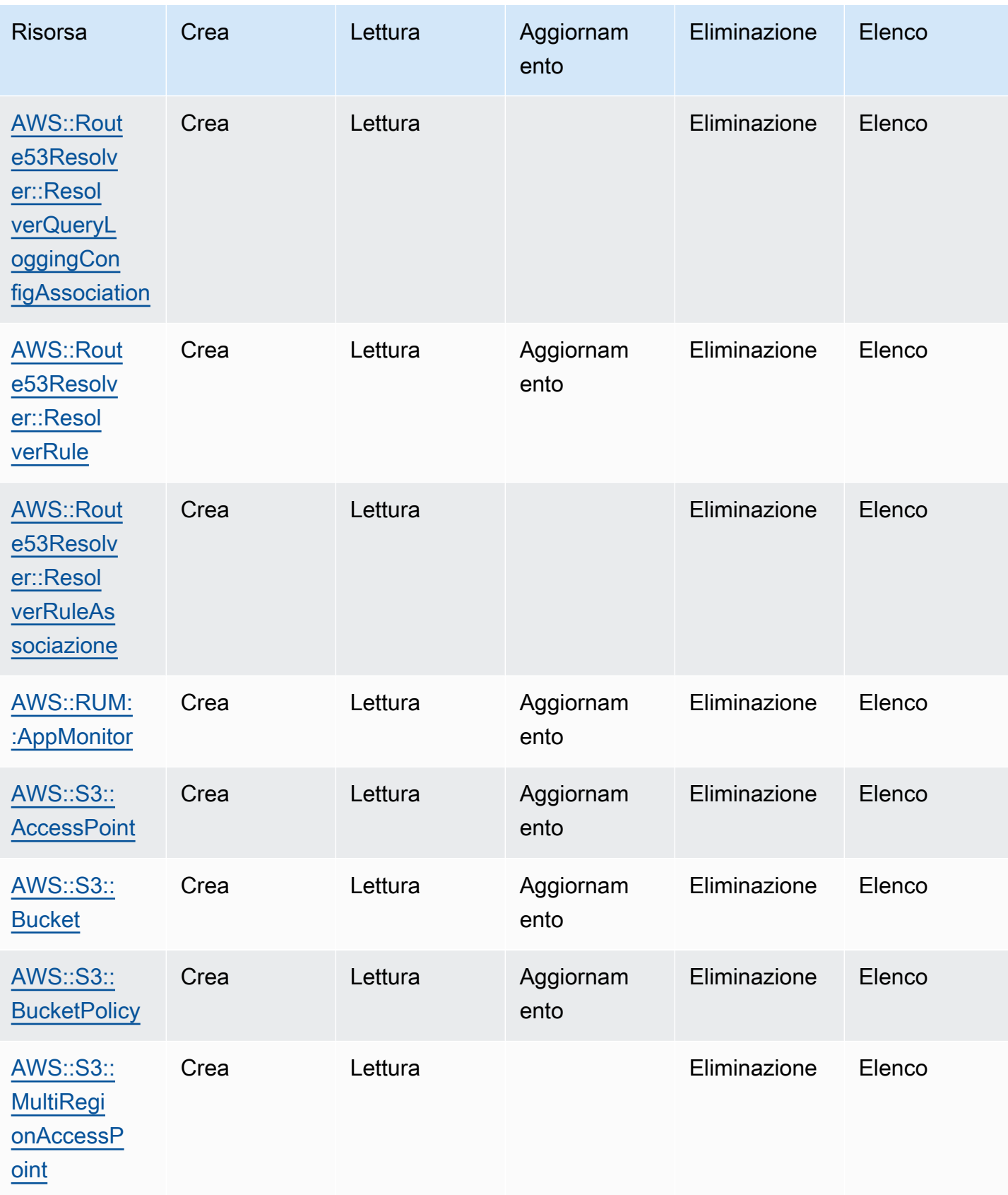

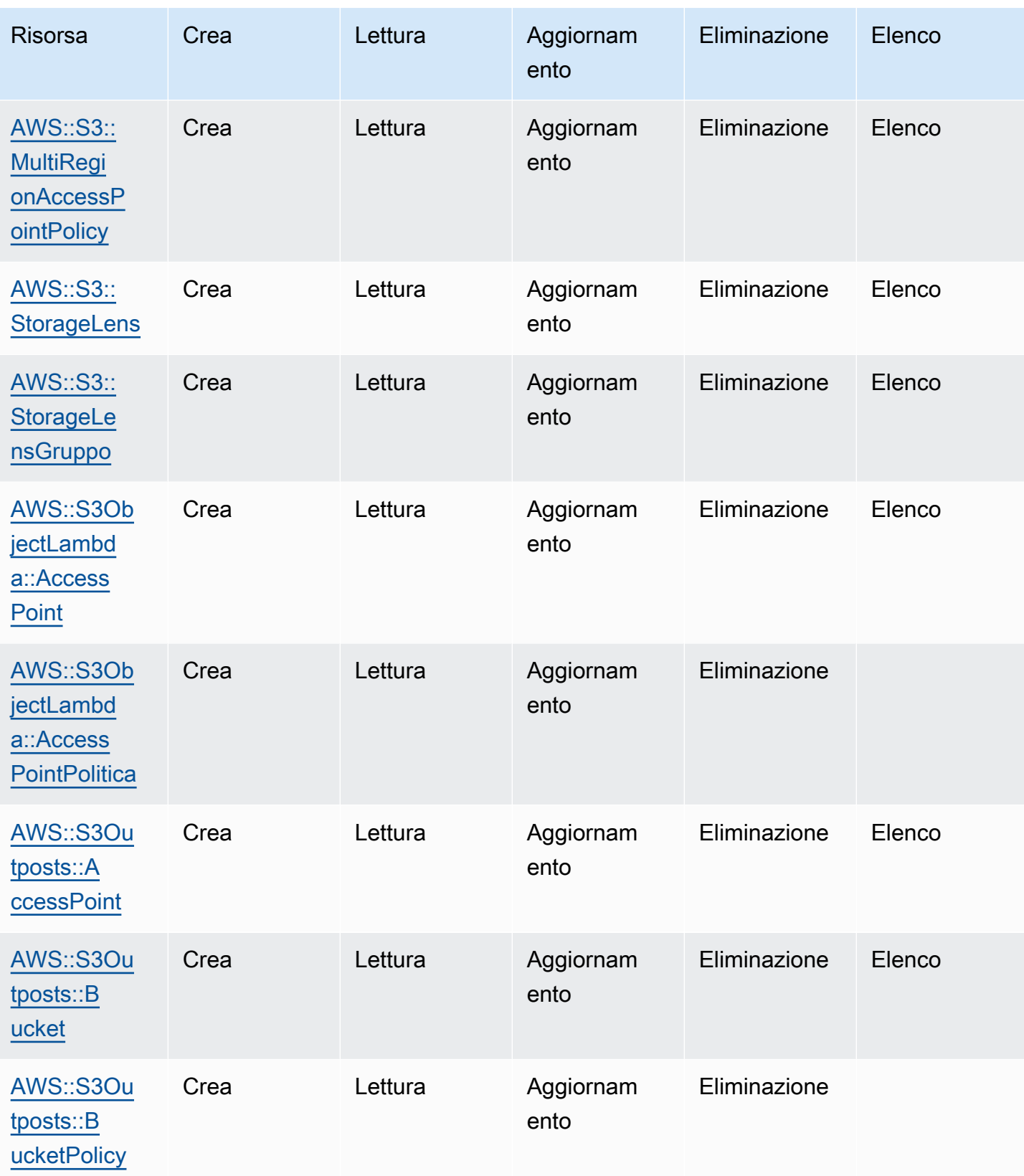

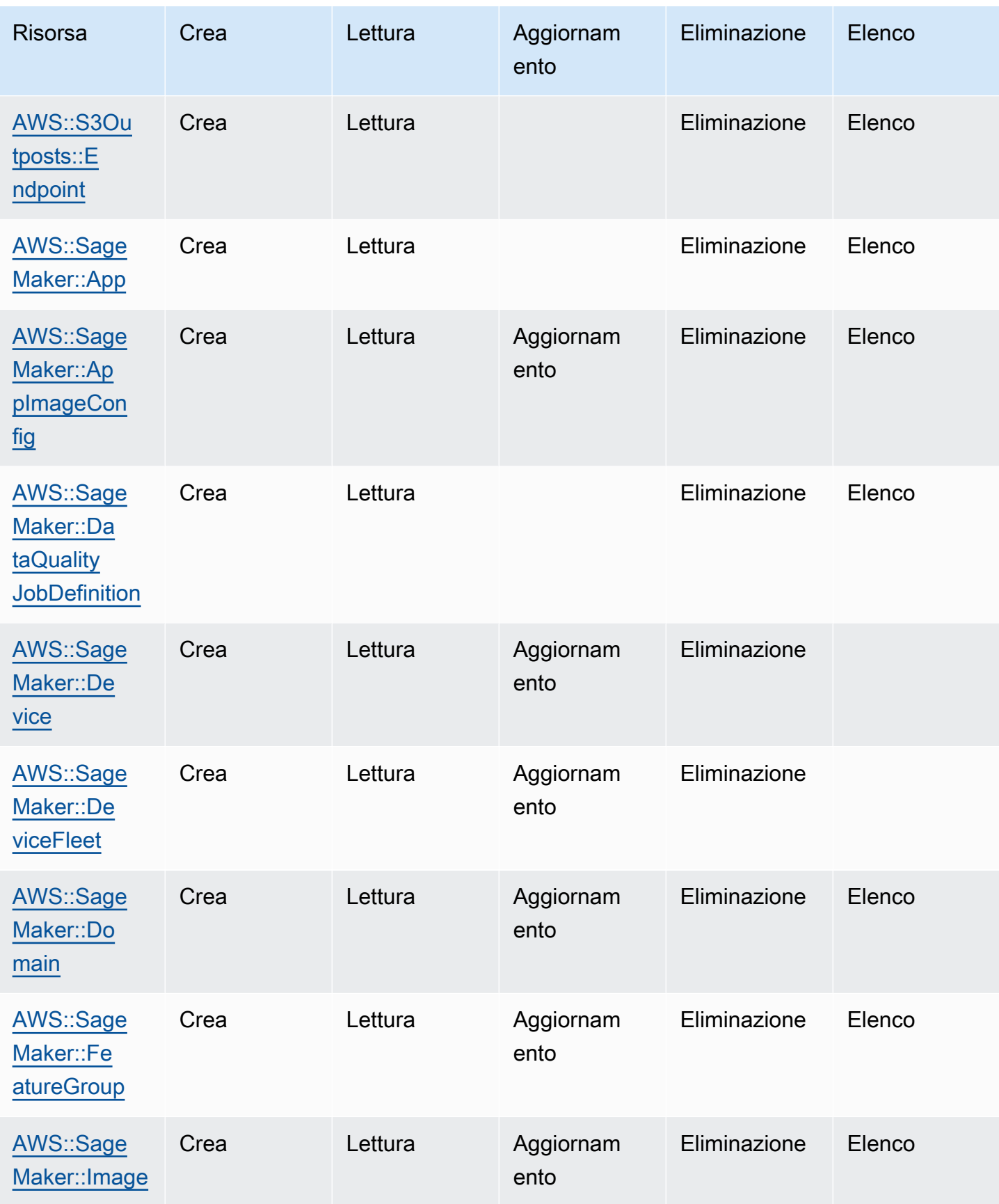

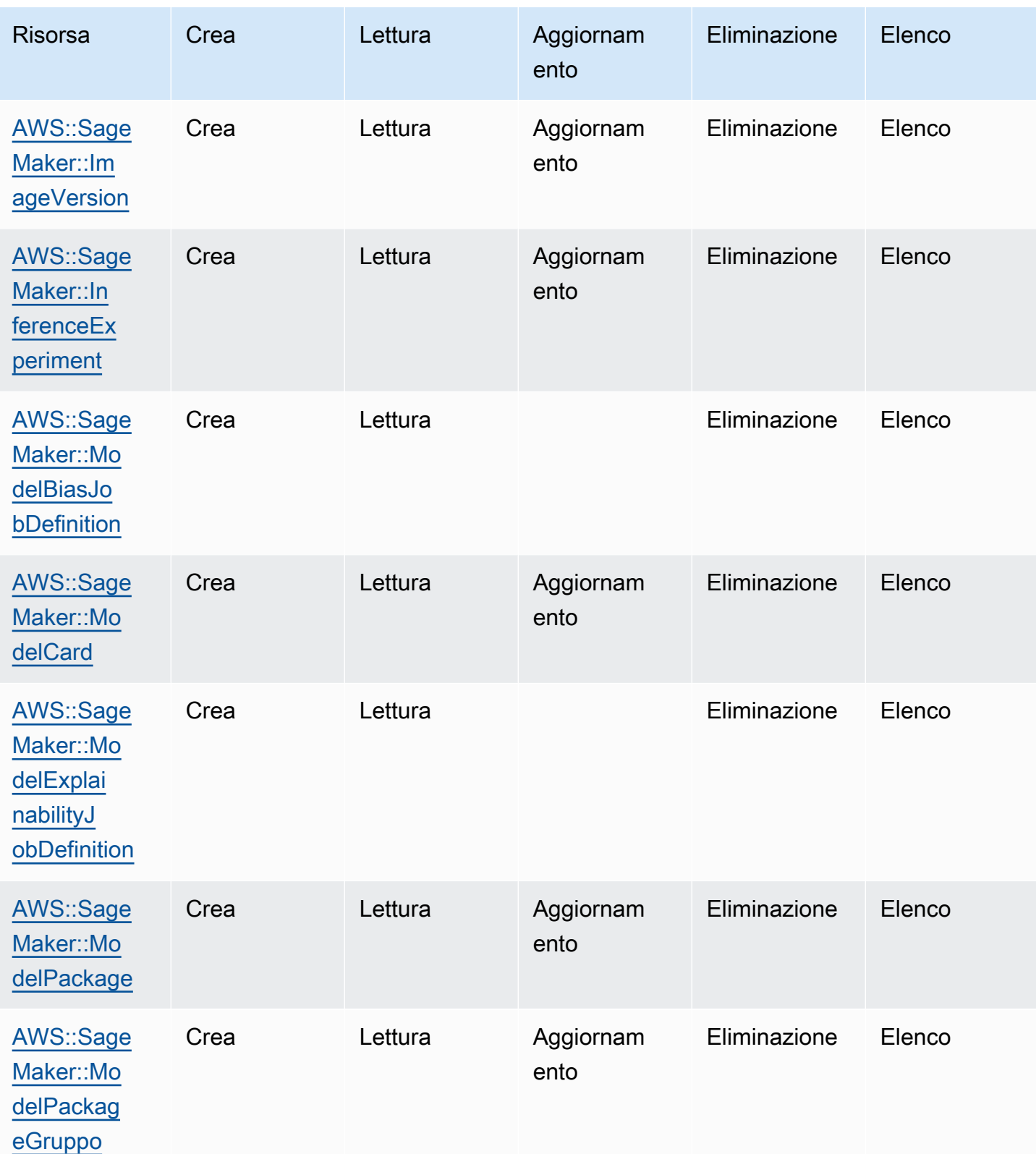

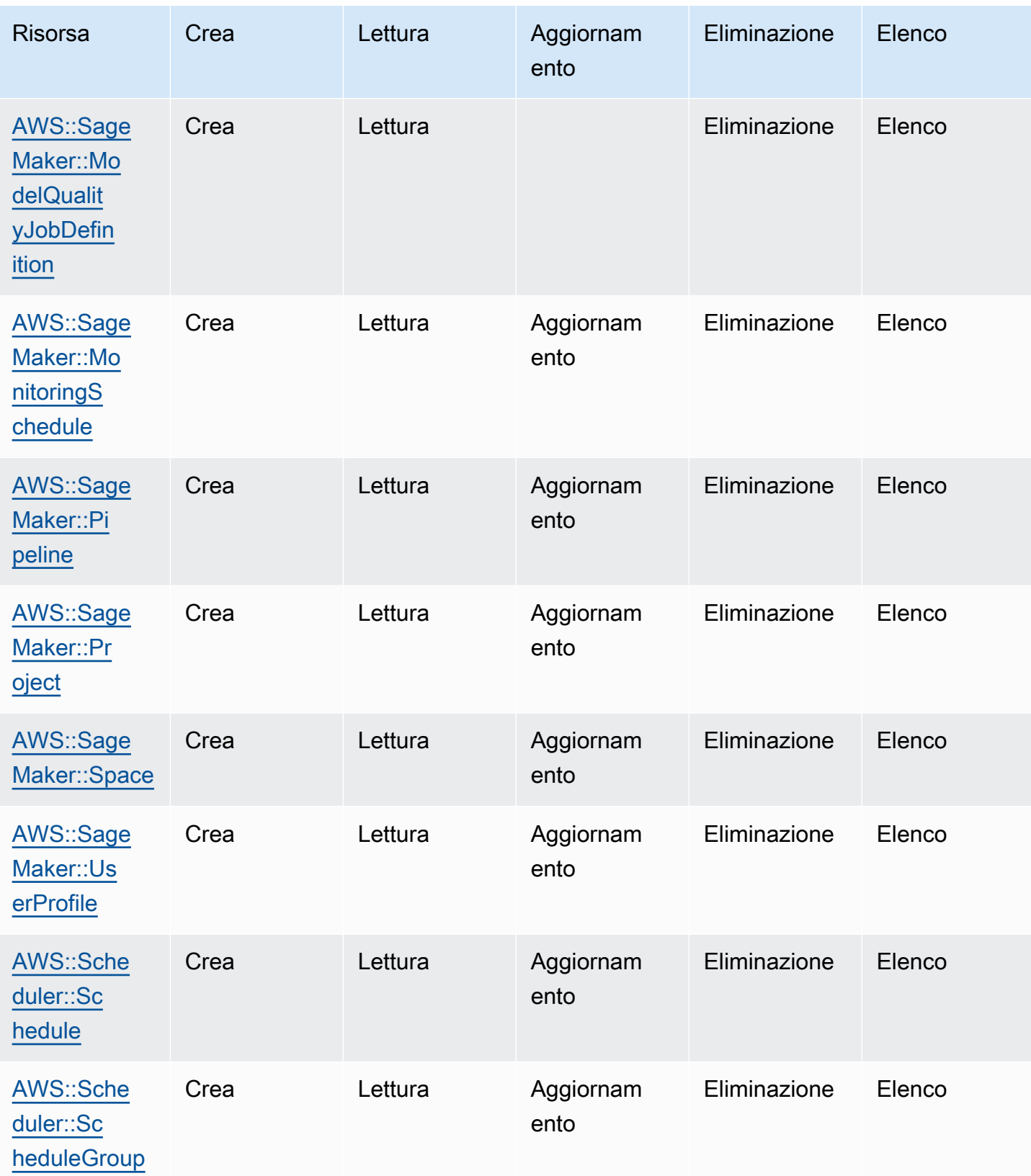

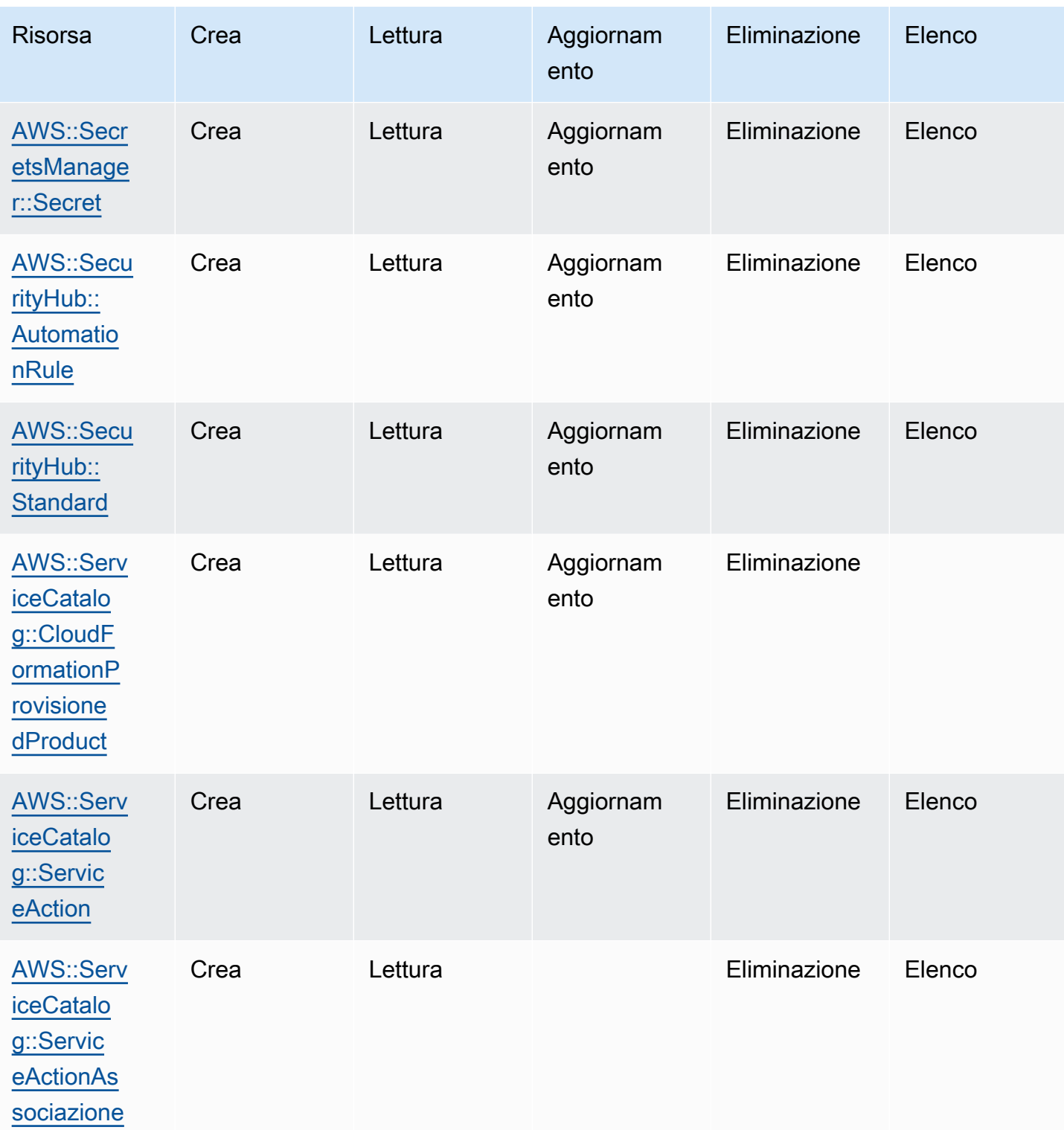
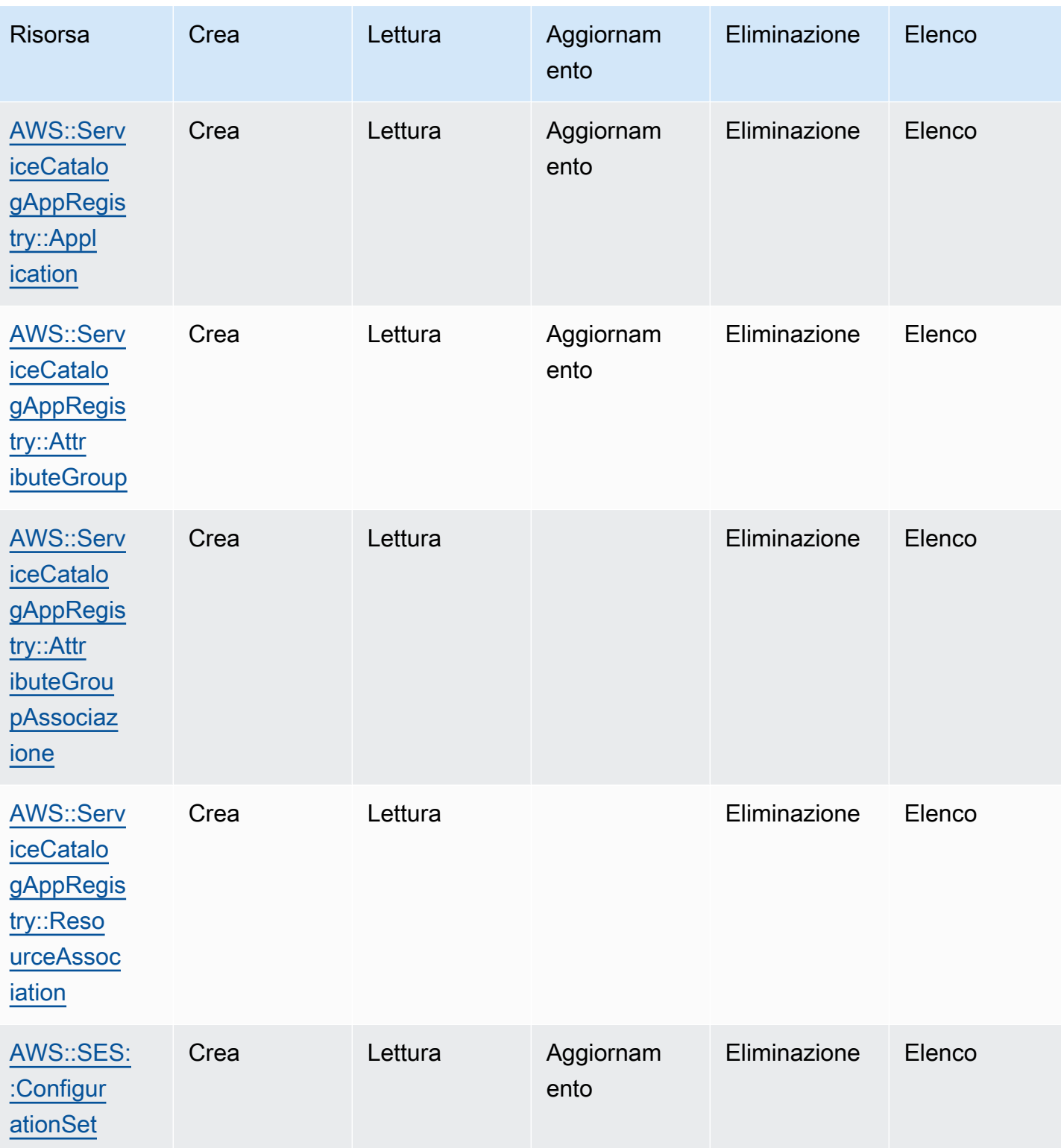

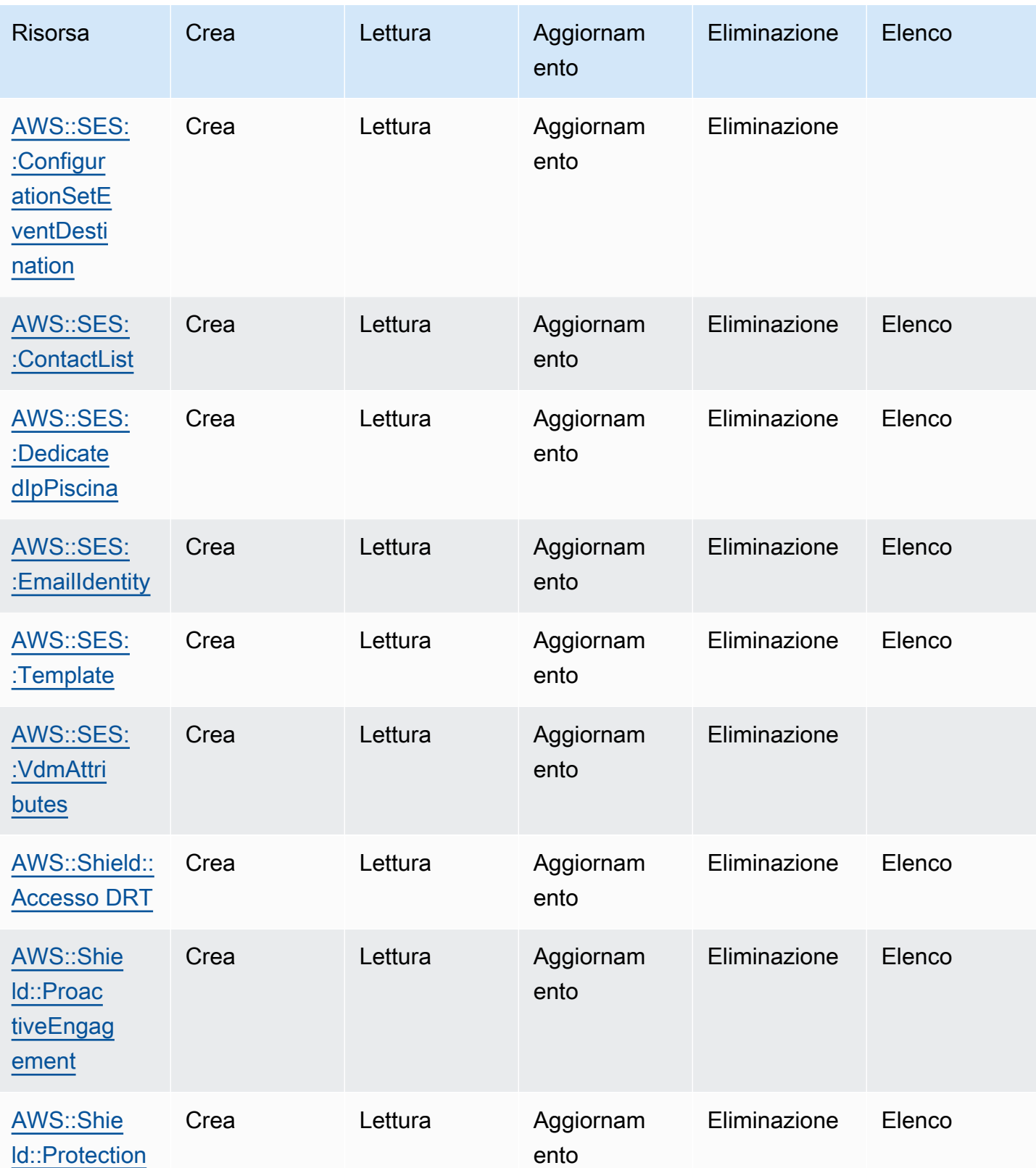

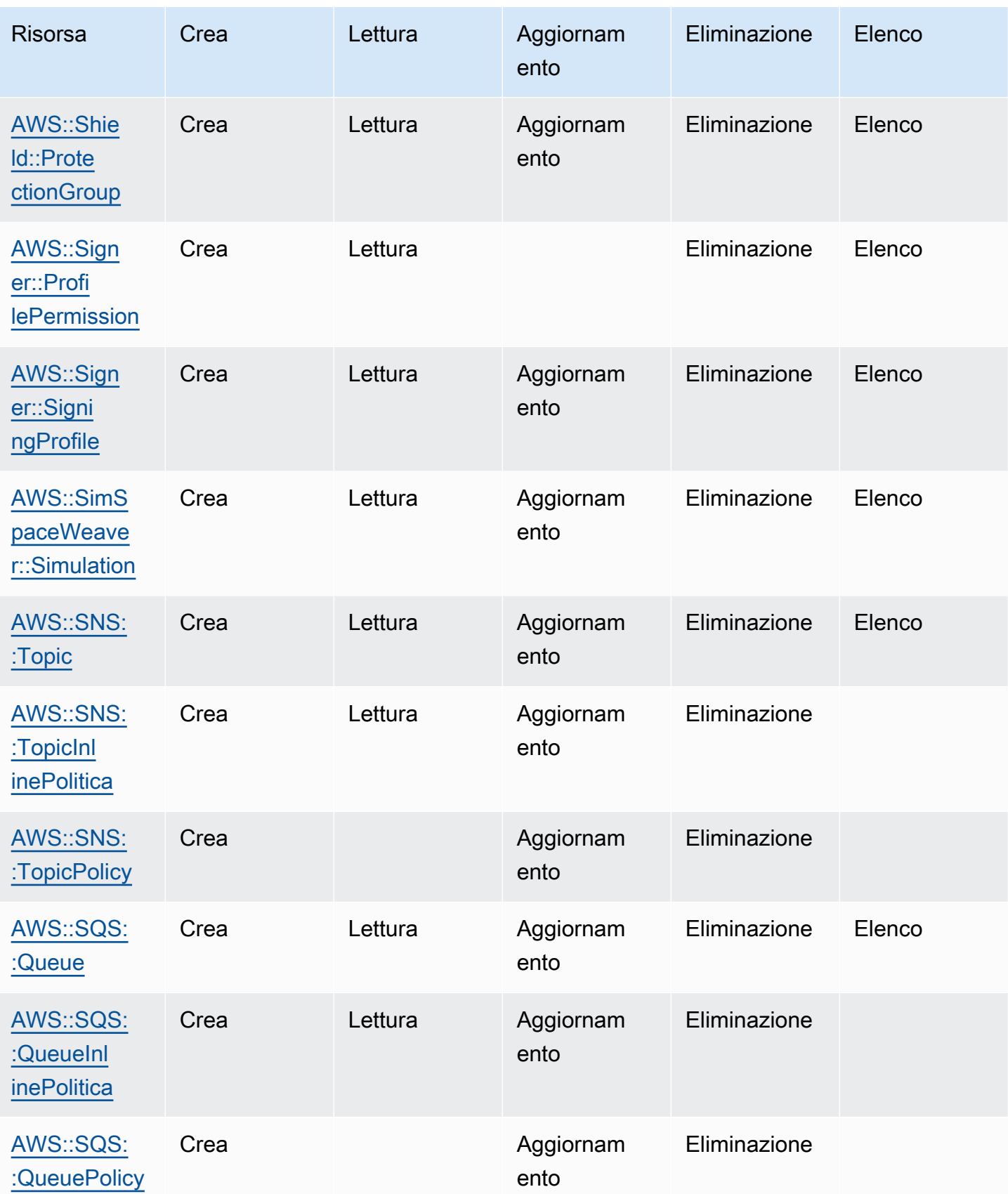

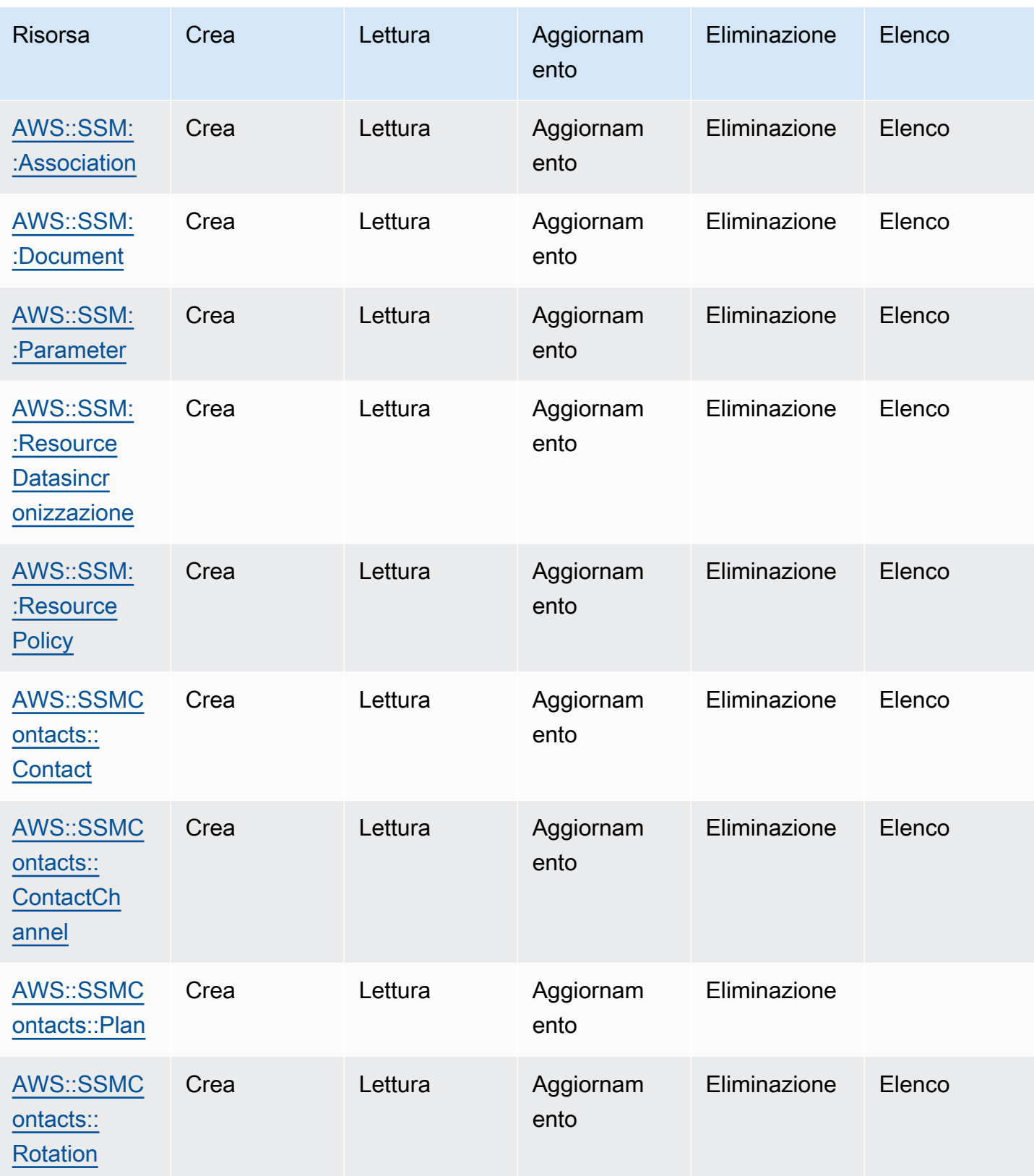

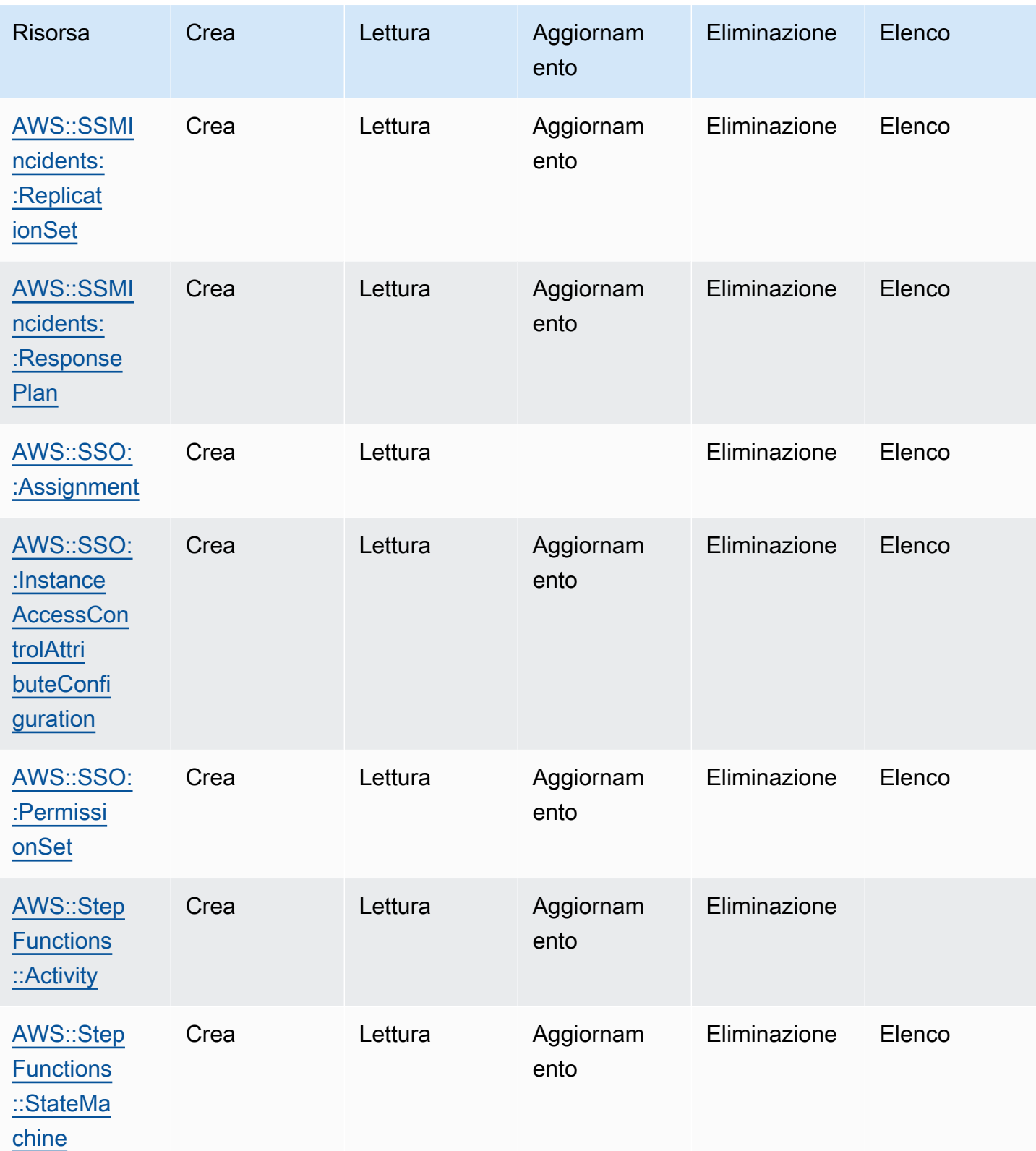

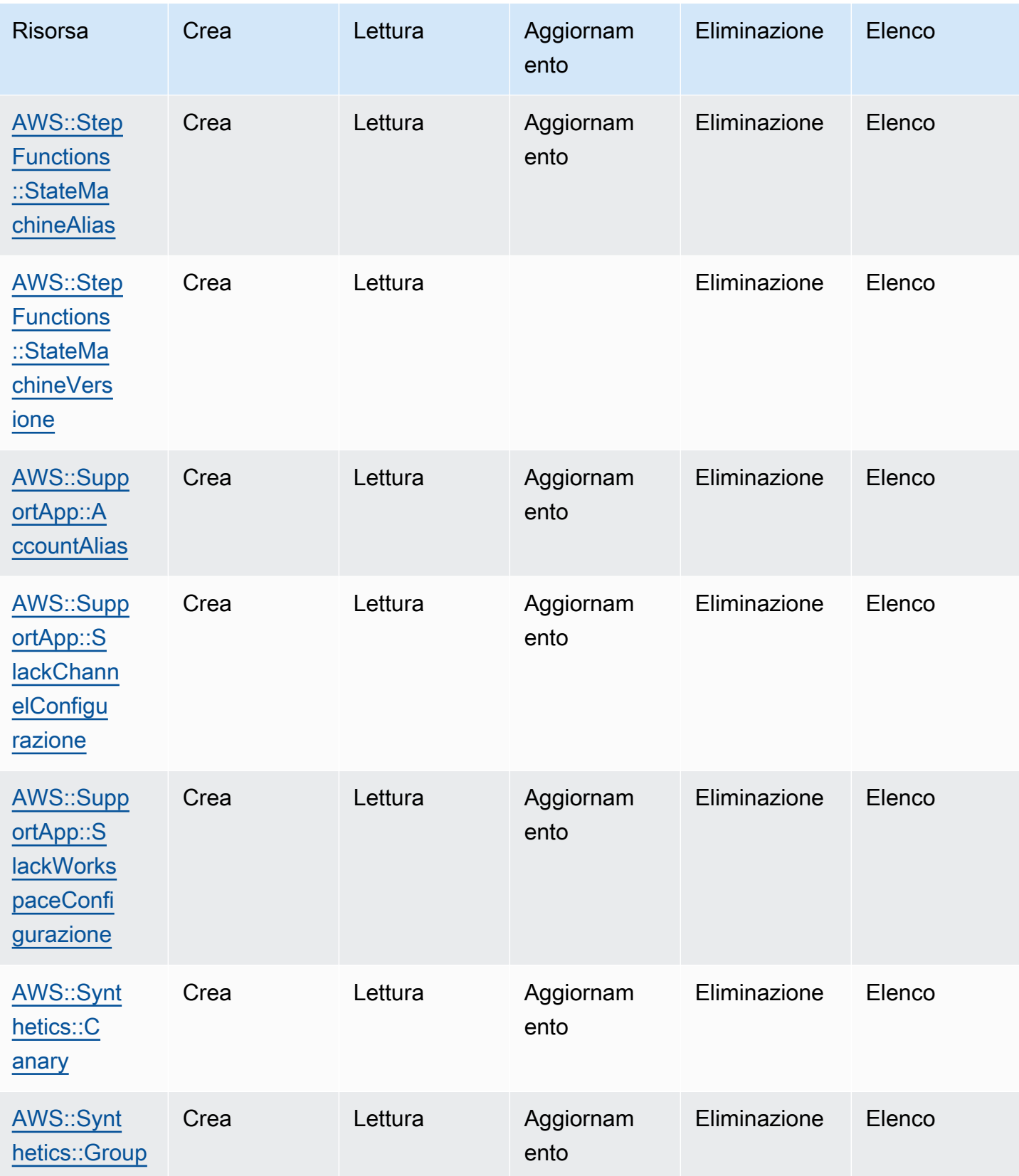

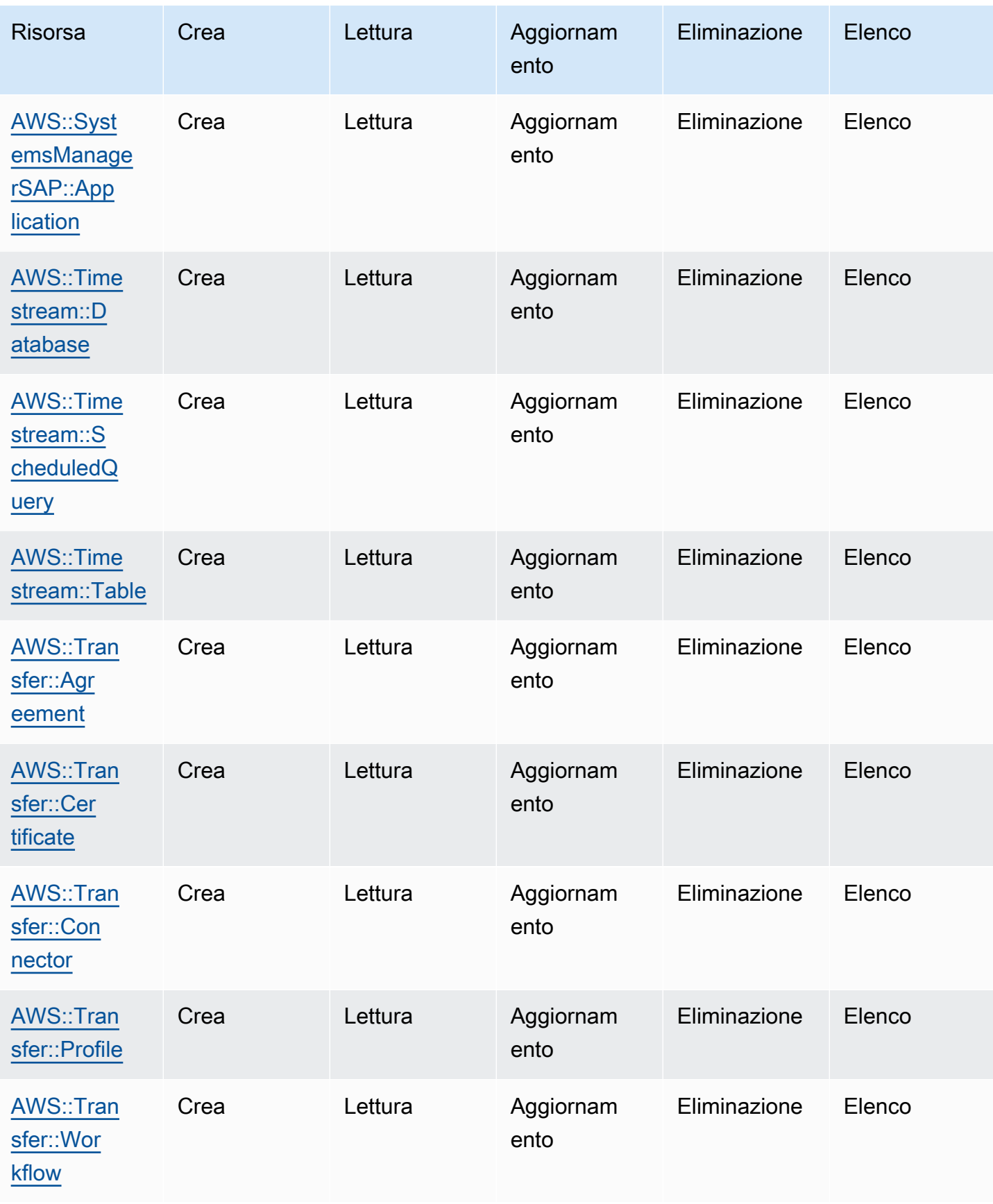

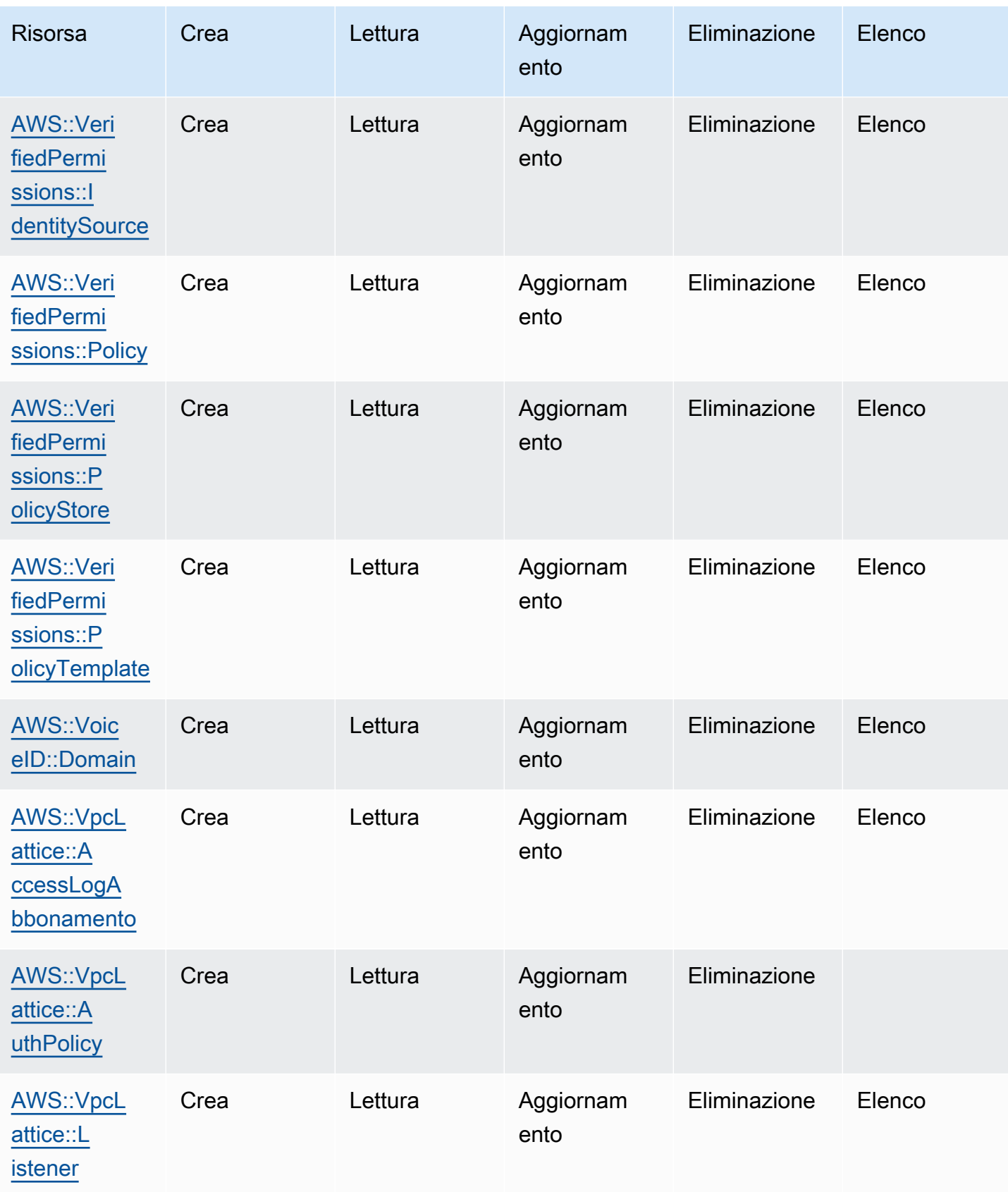

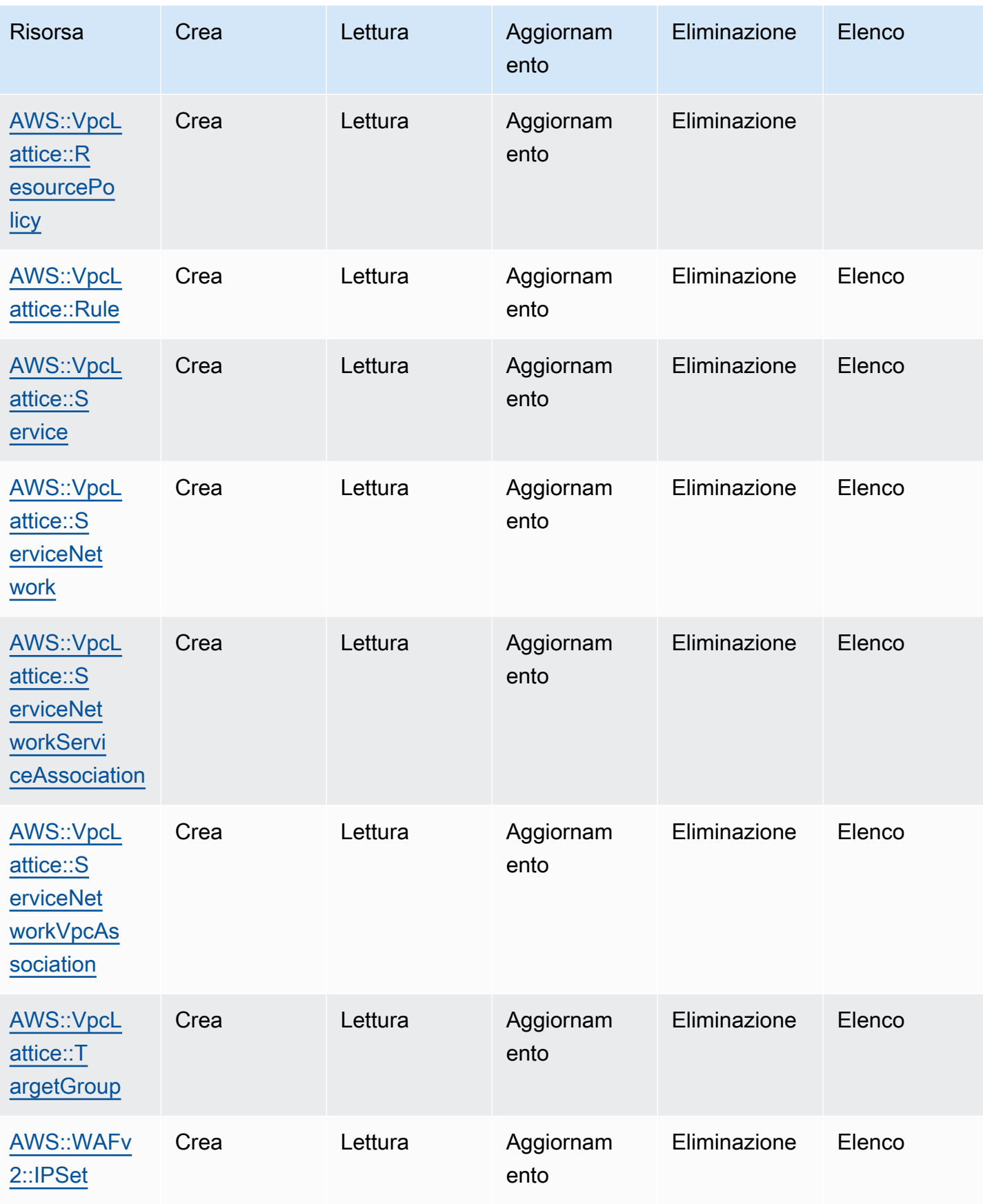

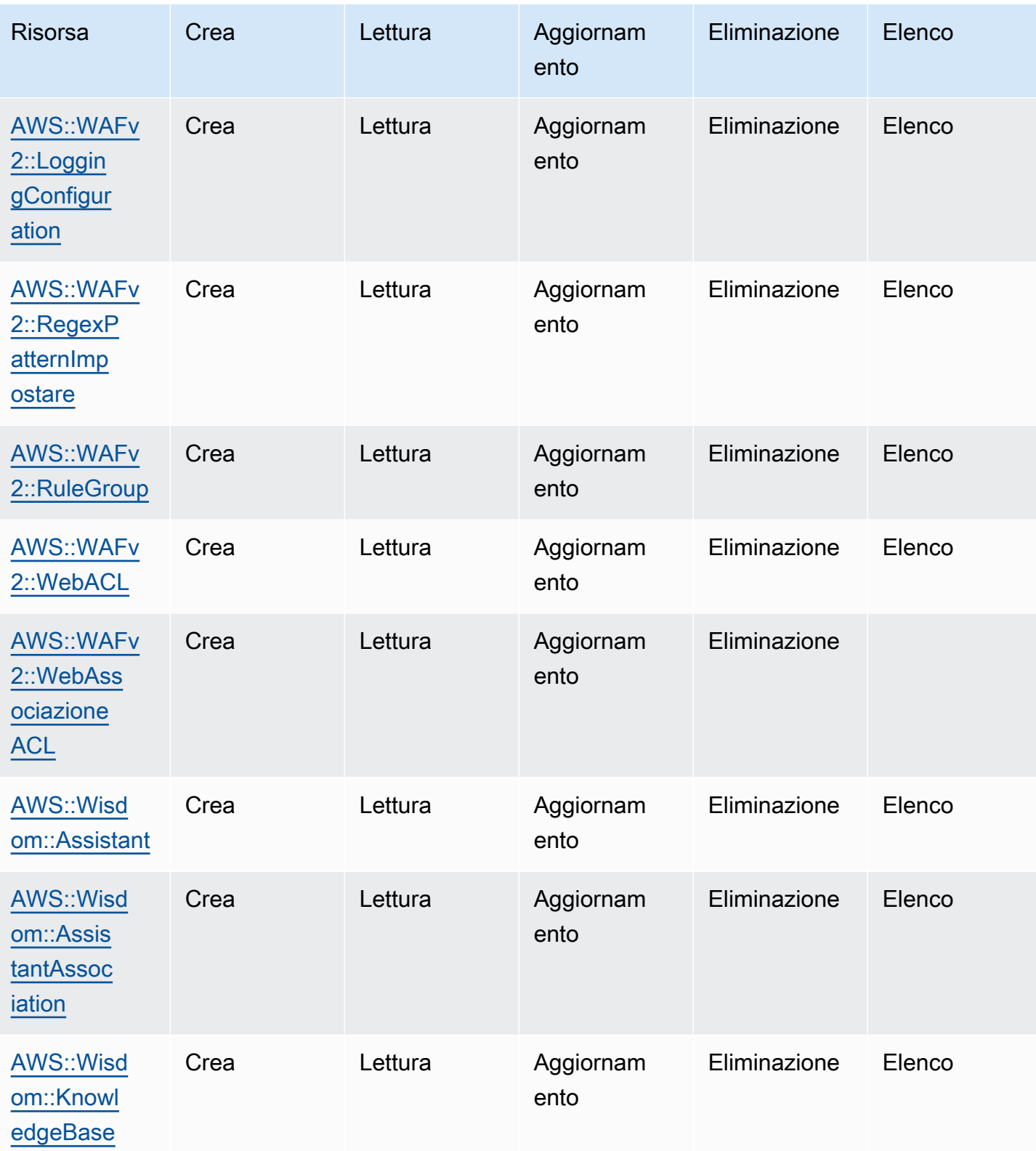

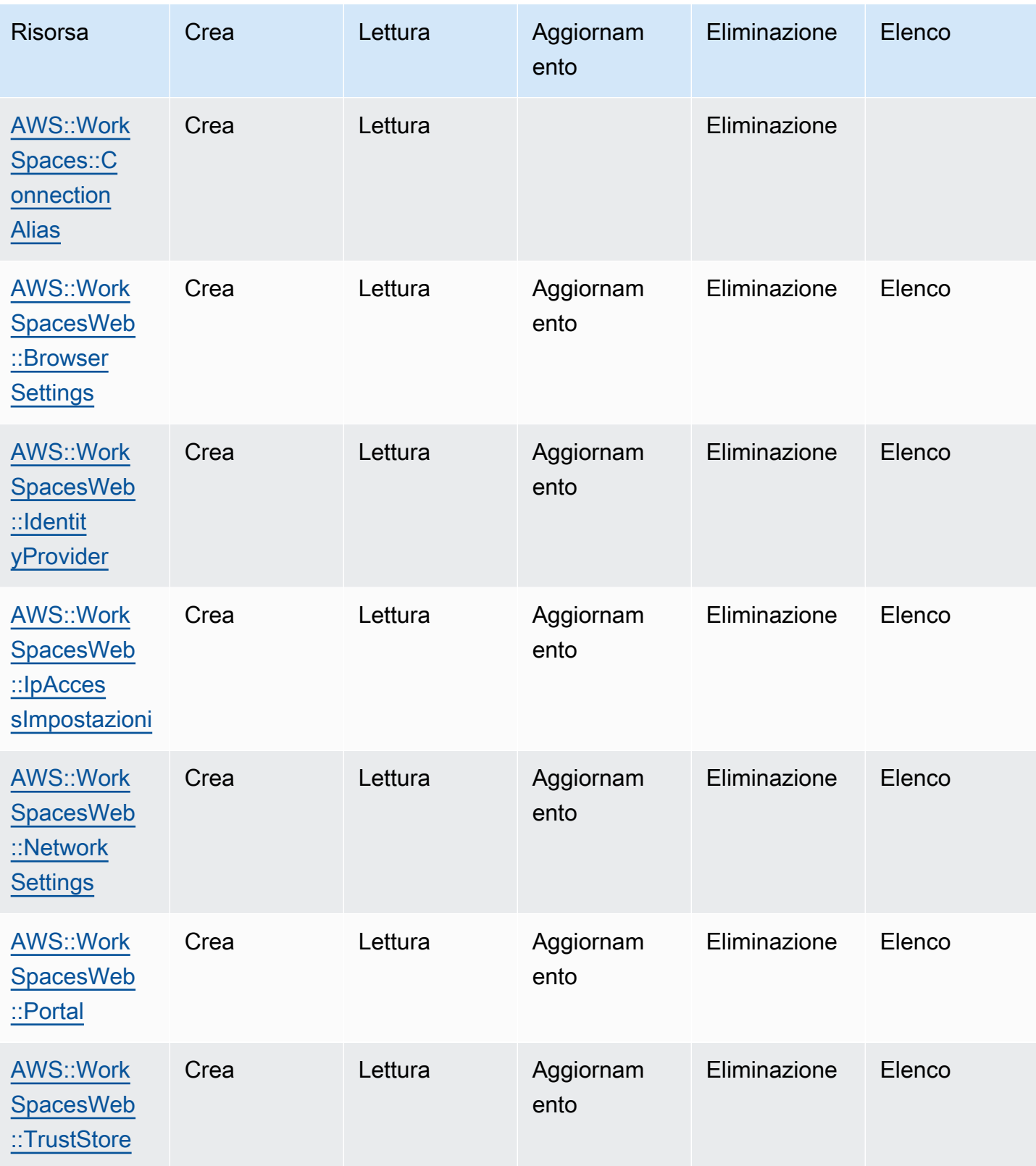

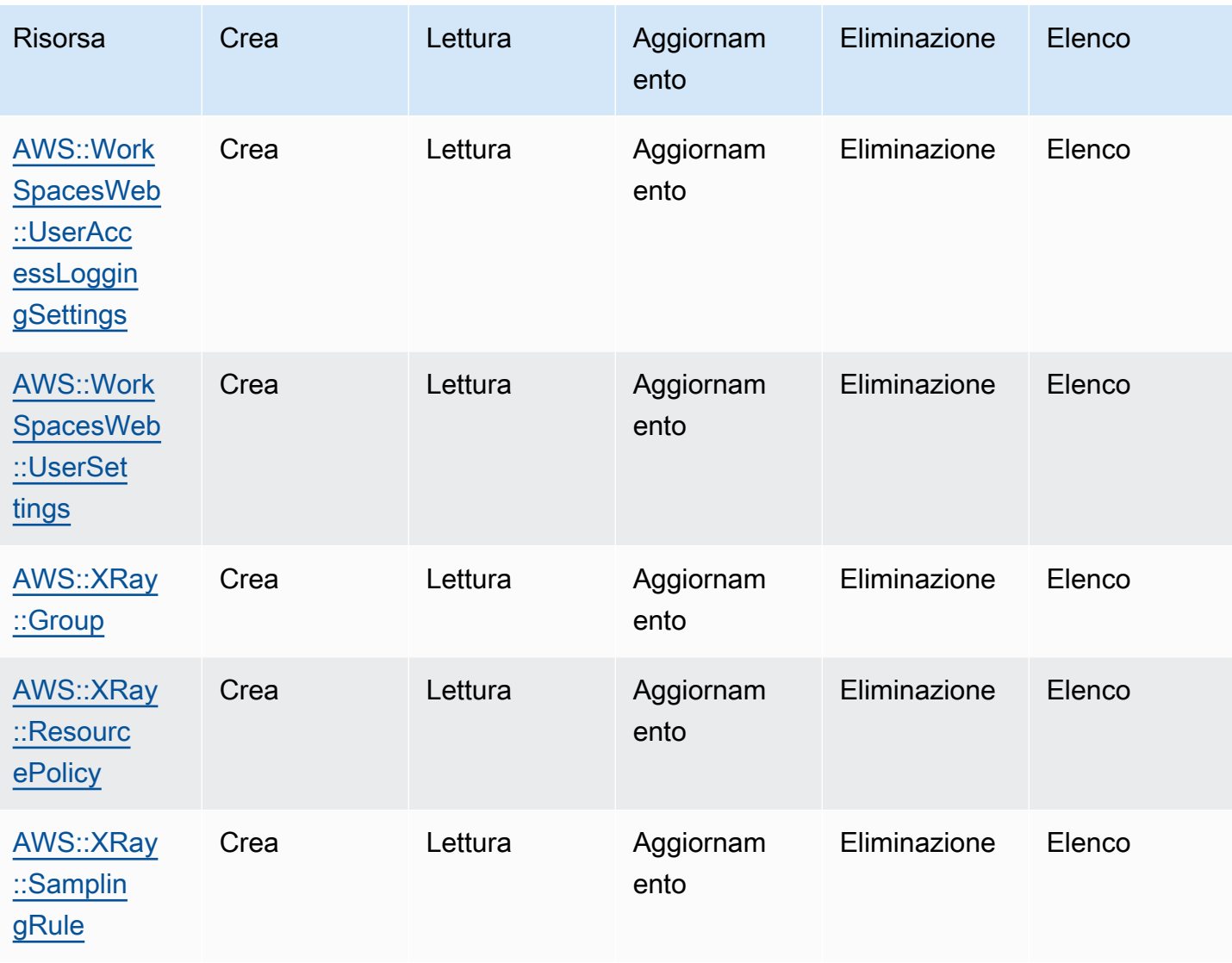

## <span id="page-156-0"></span>Cronologia dei documenti per la Guida per l'utente dell'API Cloud Control

La tabella seguente descrive le versioni della documentazione perAWS Cloud Control API.

Per un elenco completo delle risorse attualmente supportateAWS Cloud Control API, consulta [Tipi di](https://docs.aws.amazon.com/cloudcontrolapi/latest/userguide/supported-resources.html) [risorse supportati.](https://docs.aws.amazon.com/cloudcontrolapi/latest/userguide/supported-resources.html) Vedi anche [Risorse che richiedono informazioni aggiuntive.](https://docs.aws.amazon.com/cloudcontrolapi/latest/userguide/resource-operations-list.html#resource-operations-list-containers)

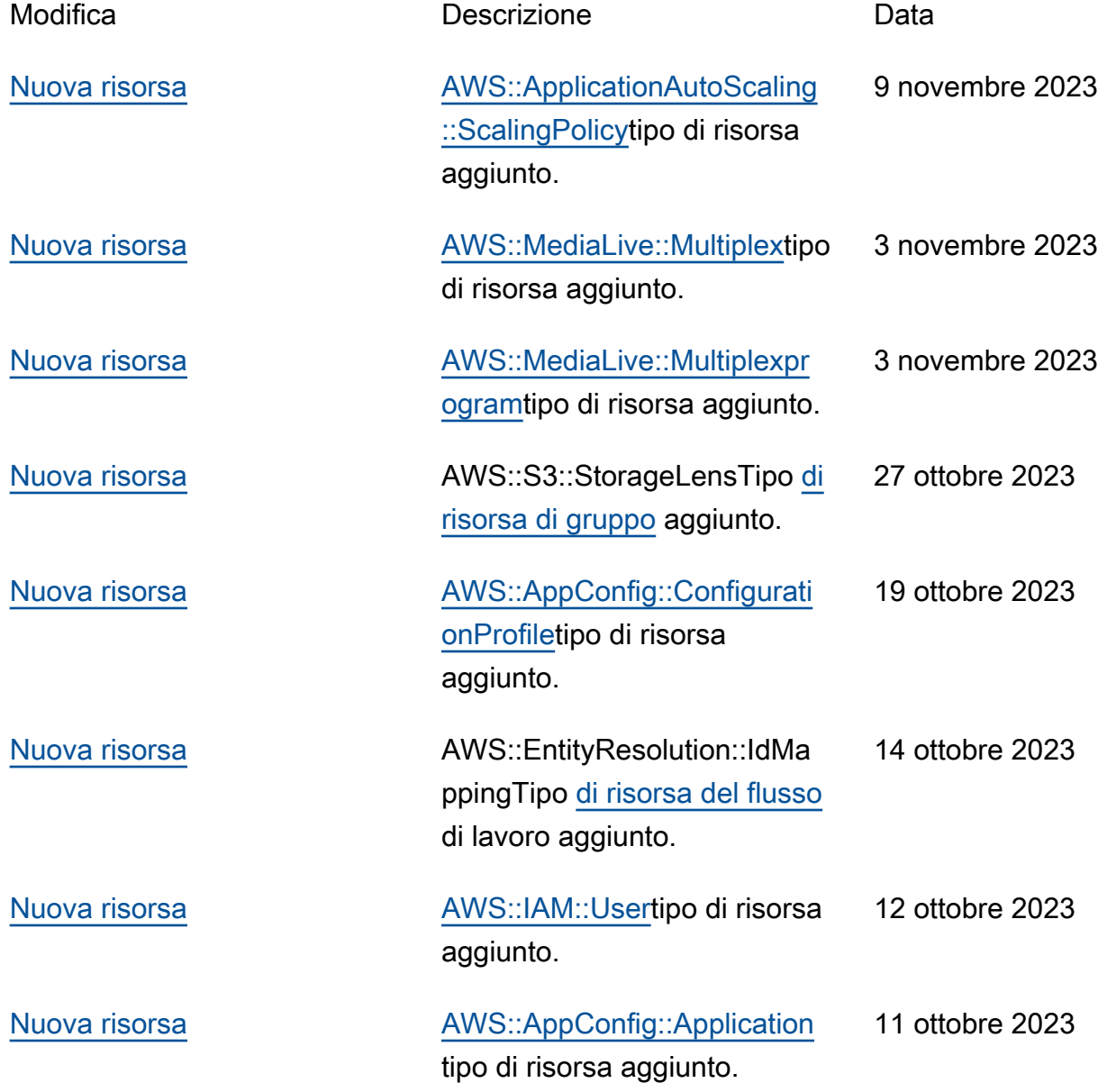

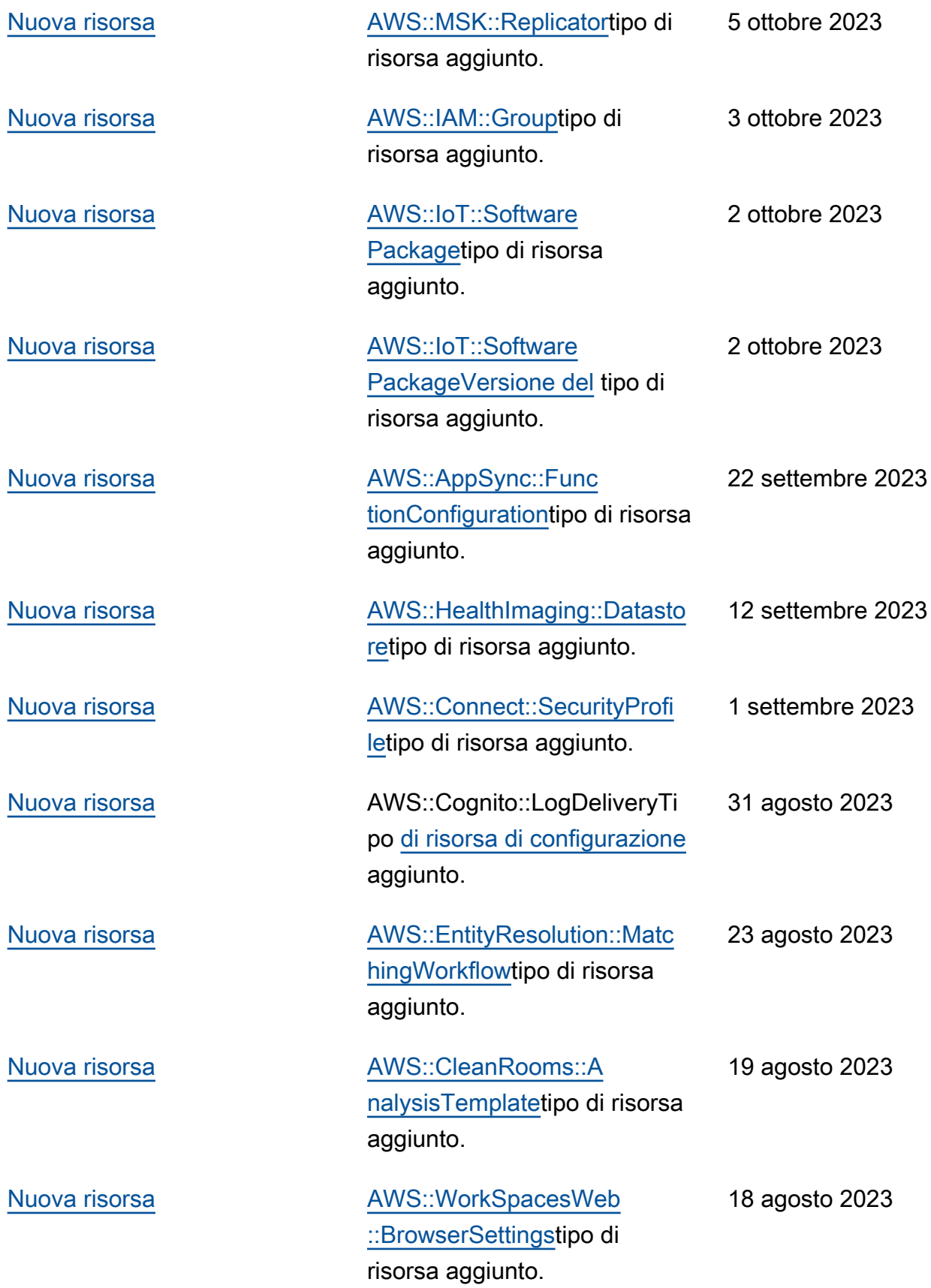

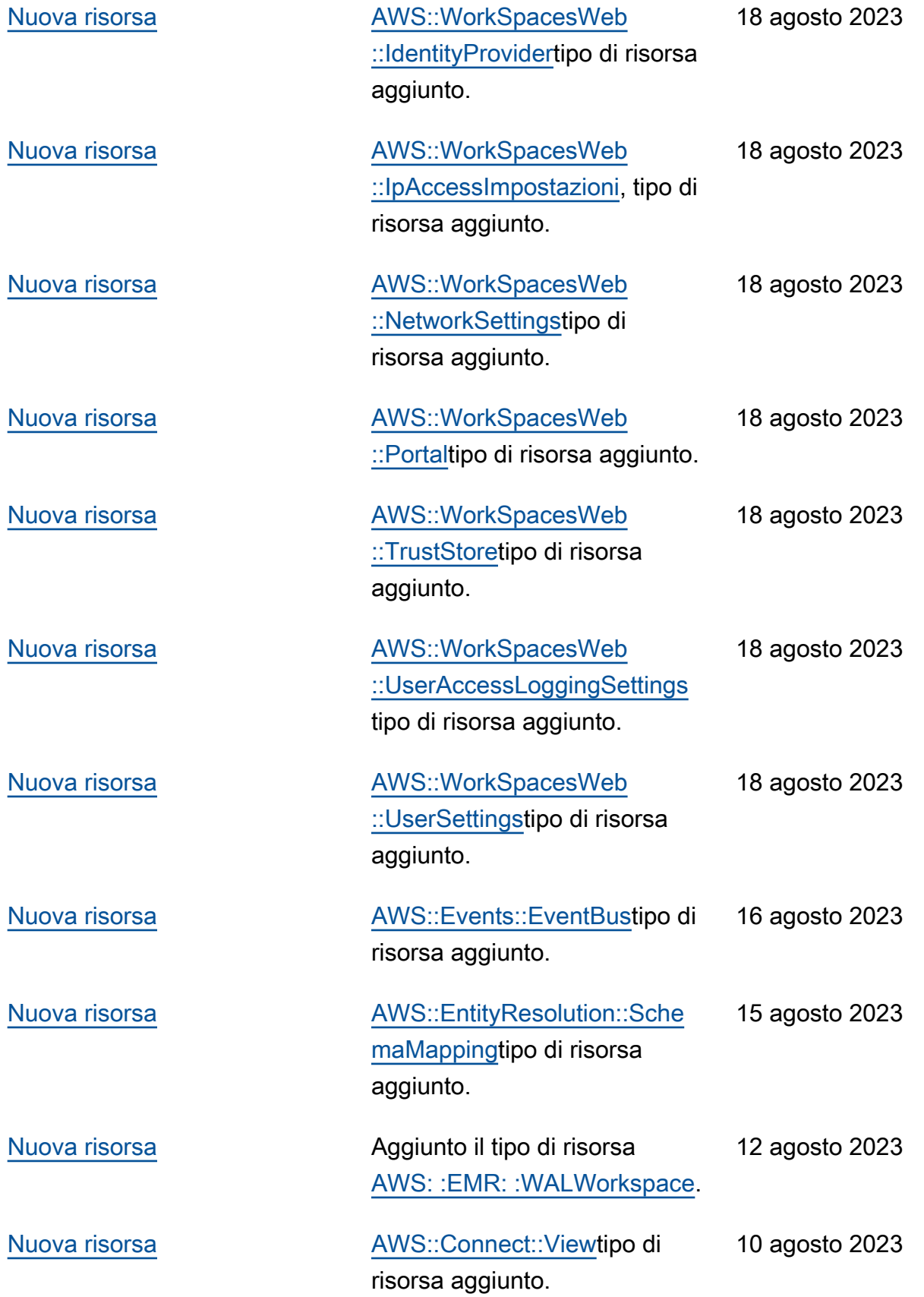

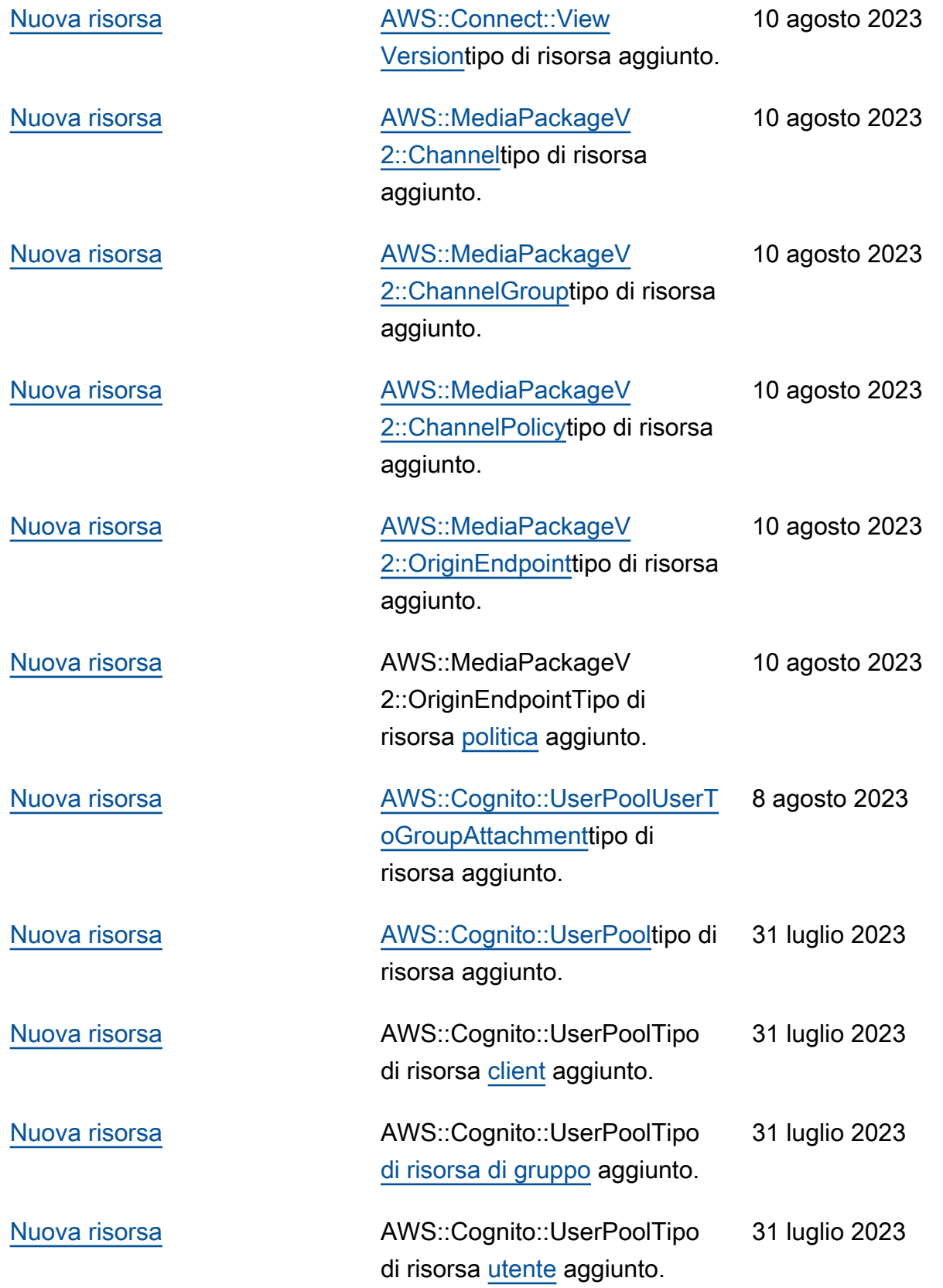

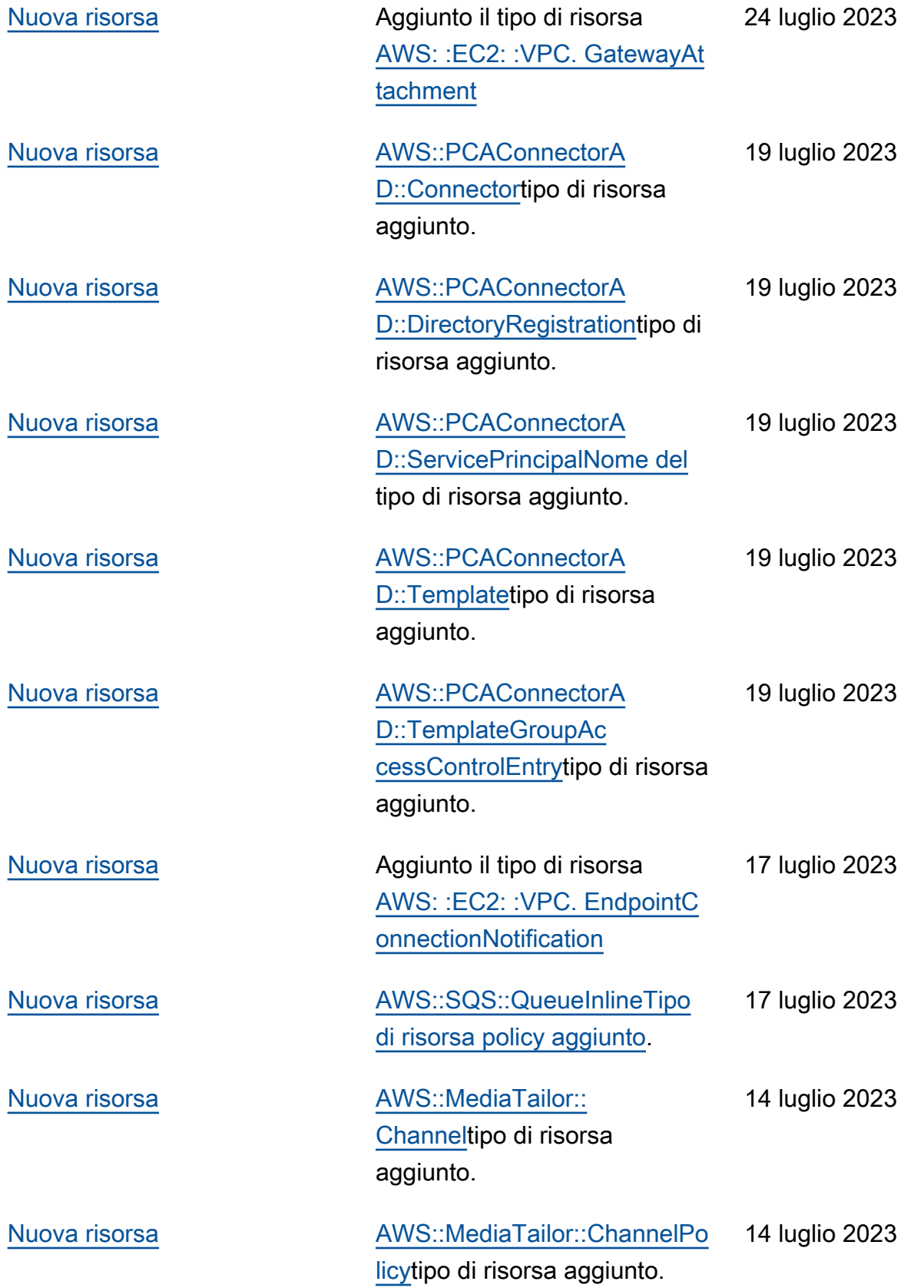

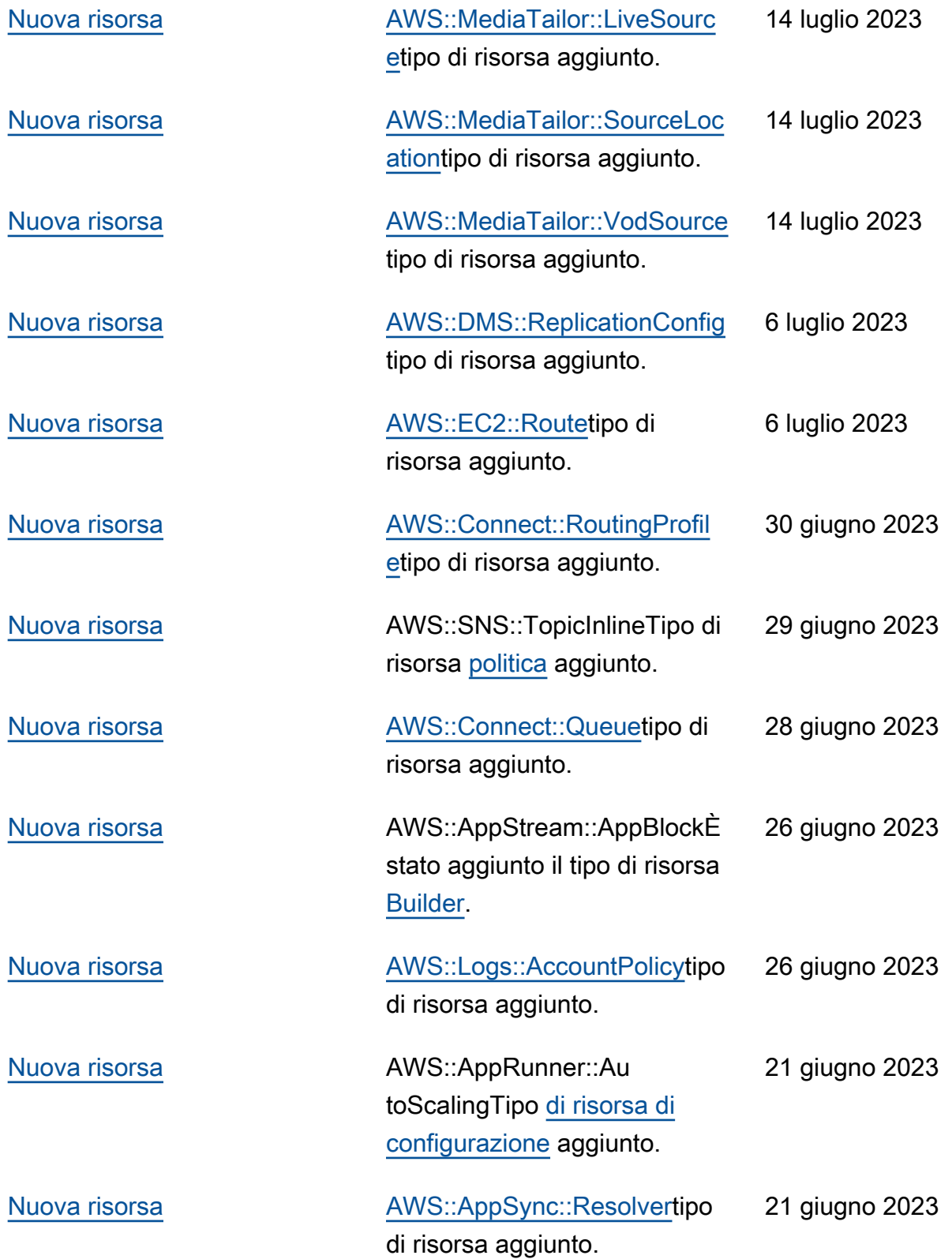

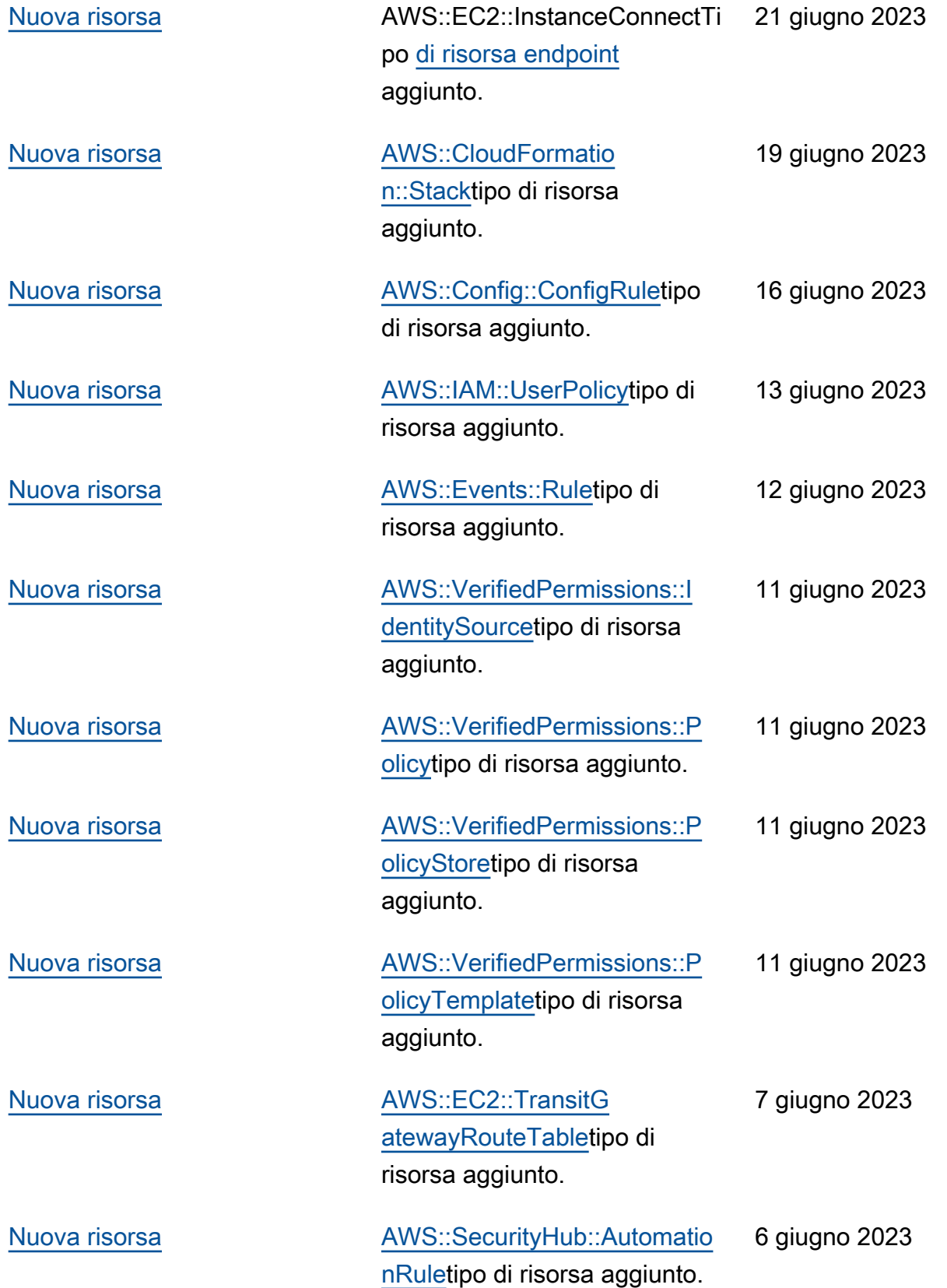

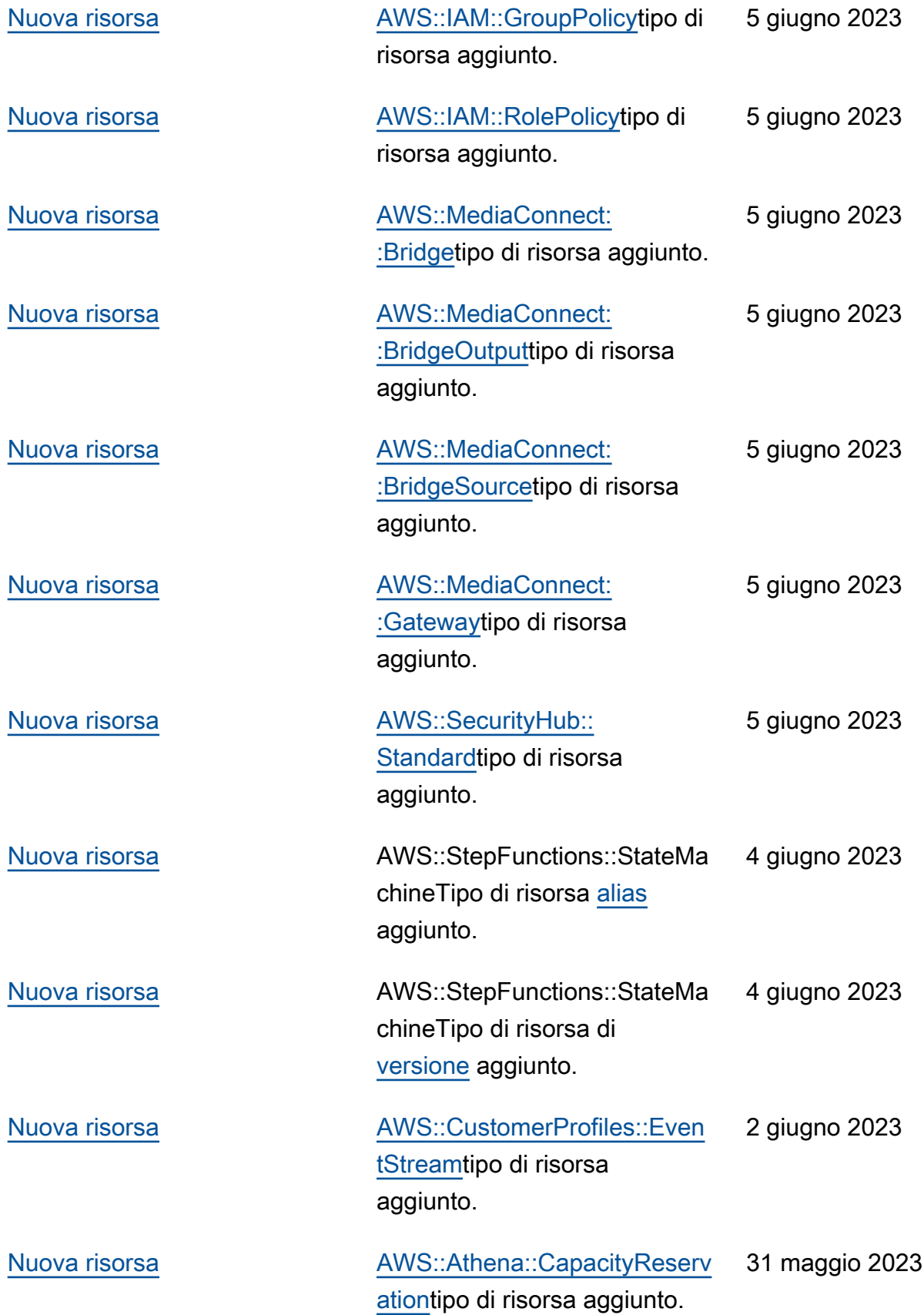

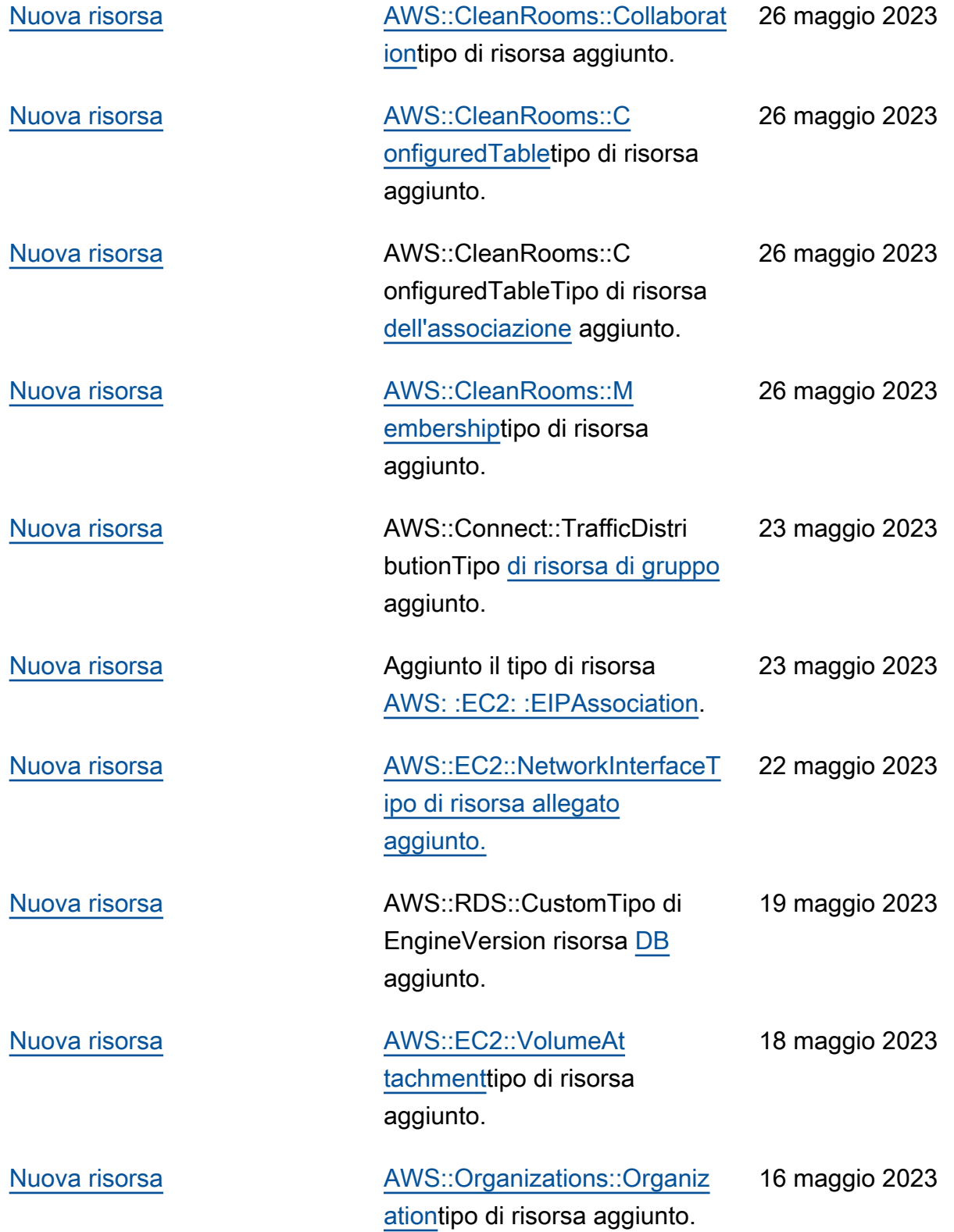

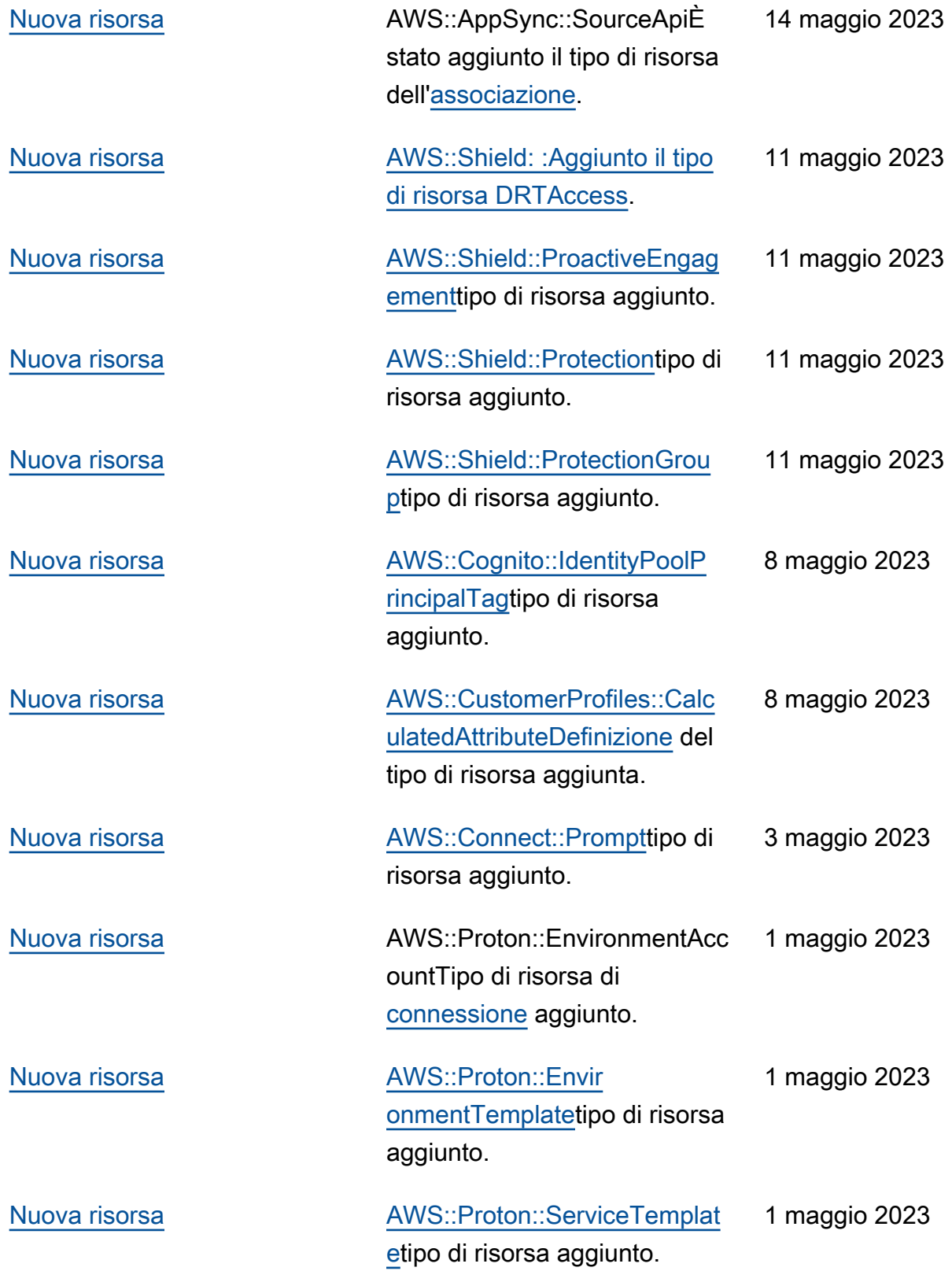

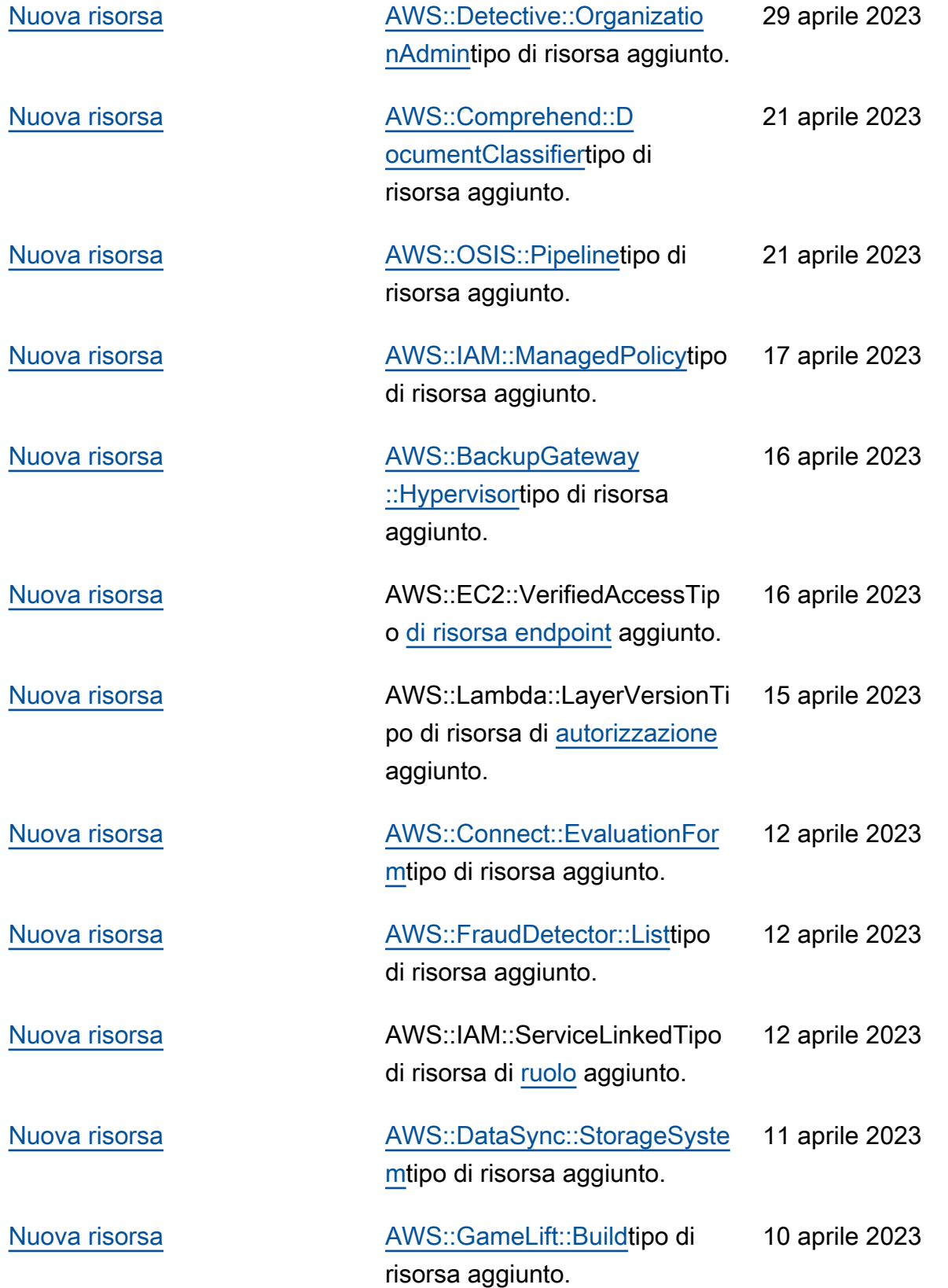

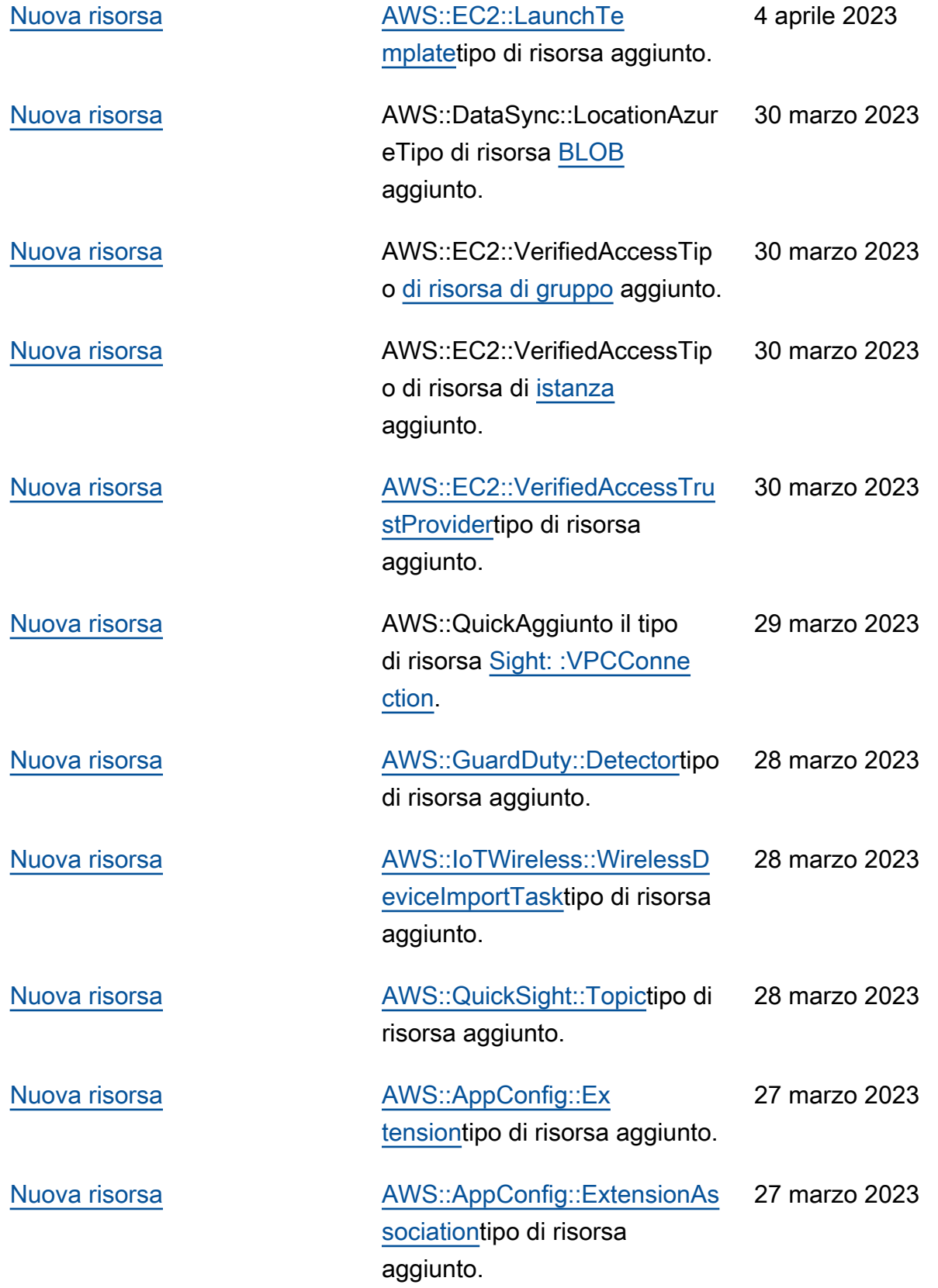

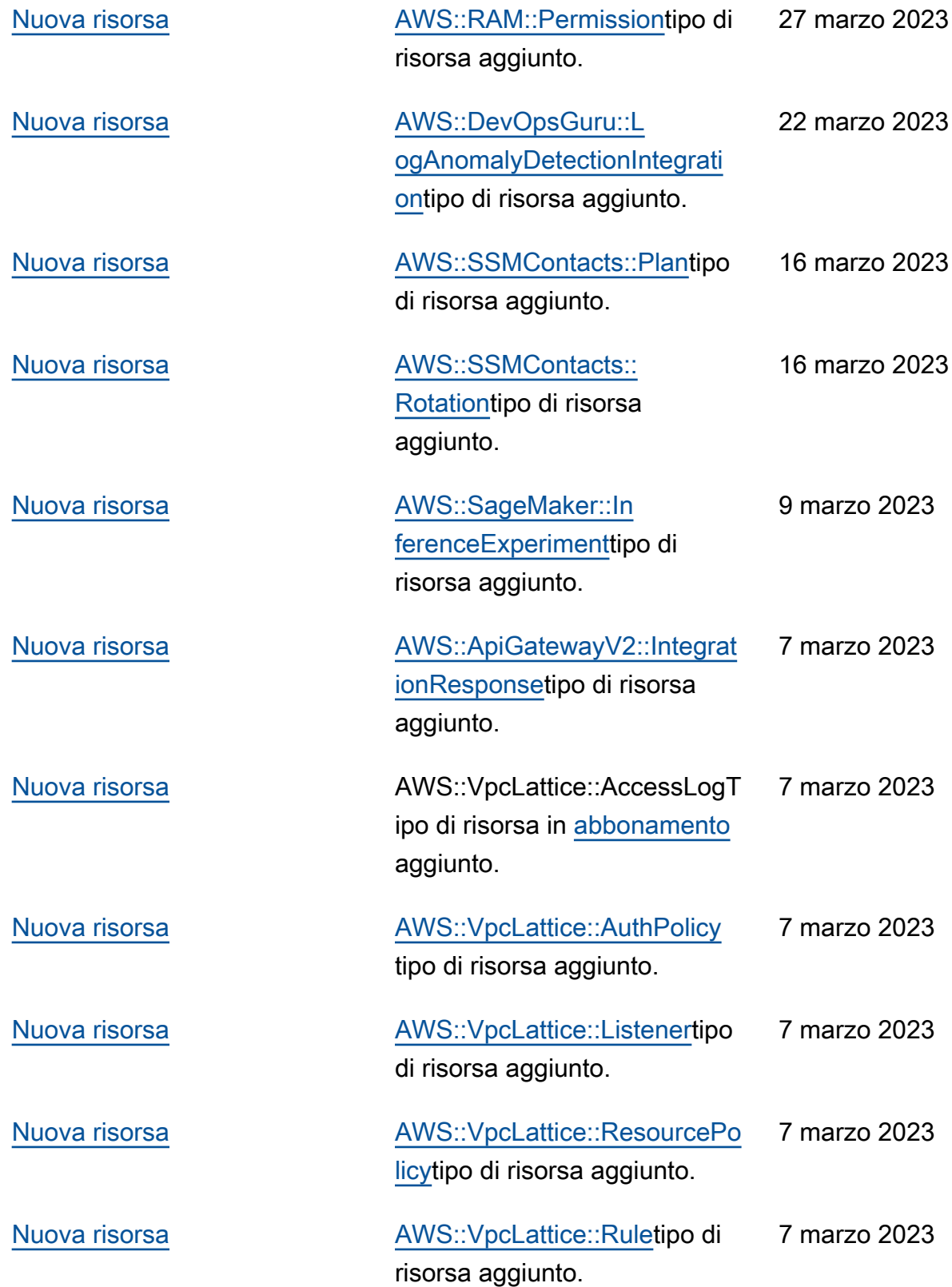

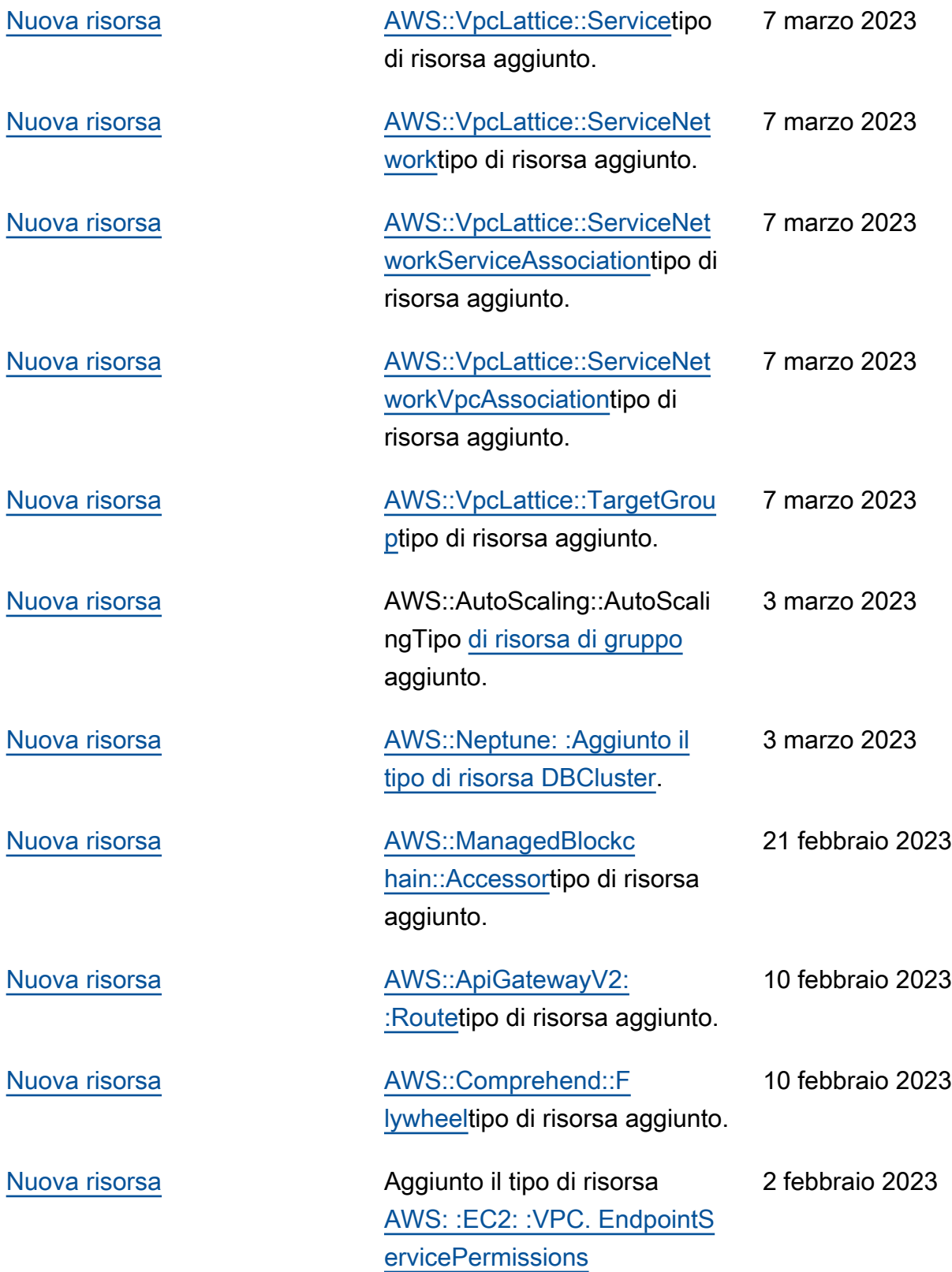

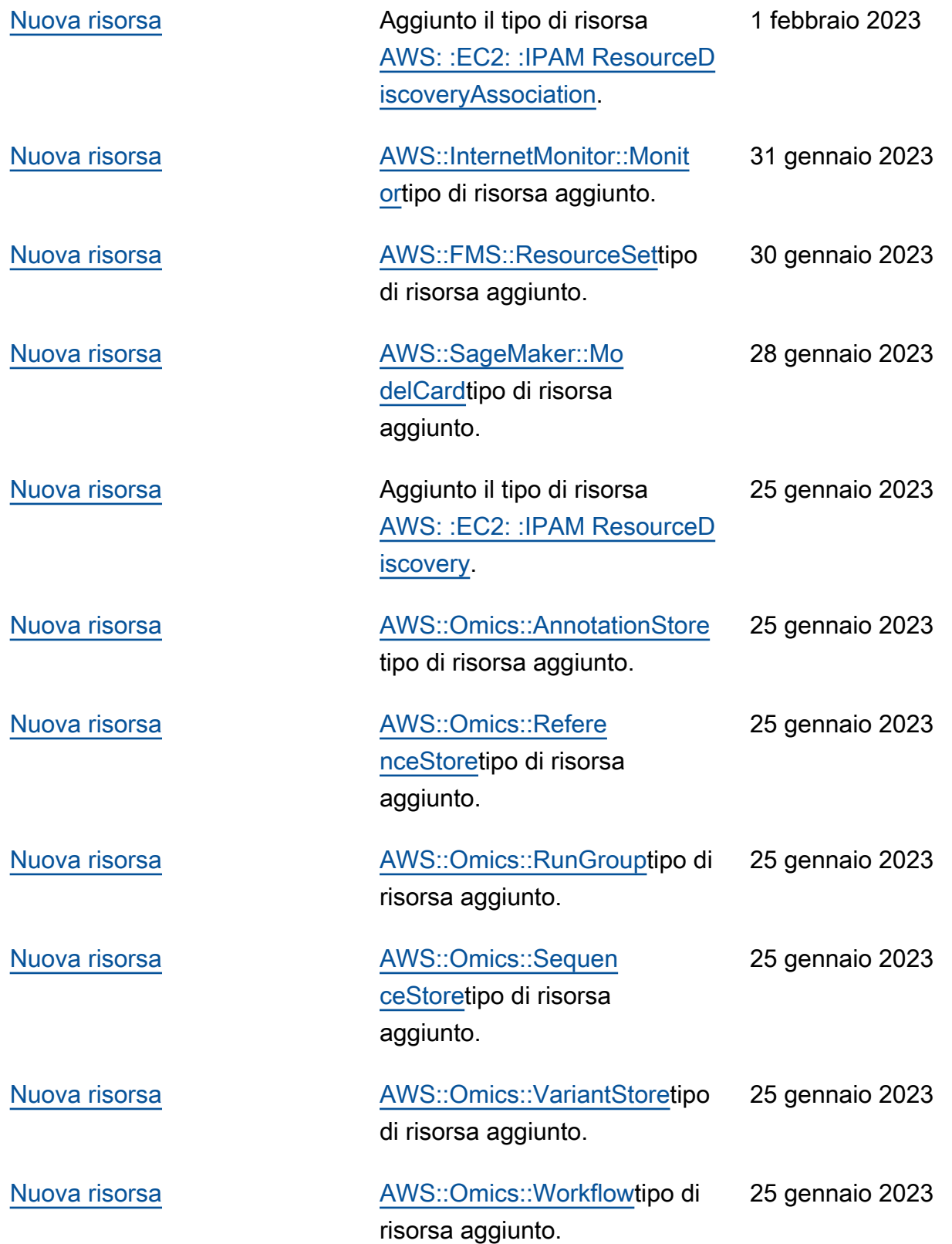

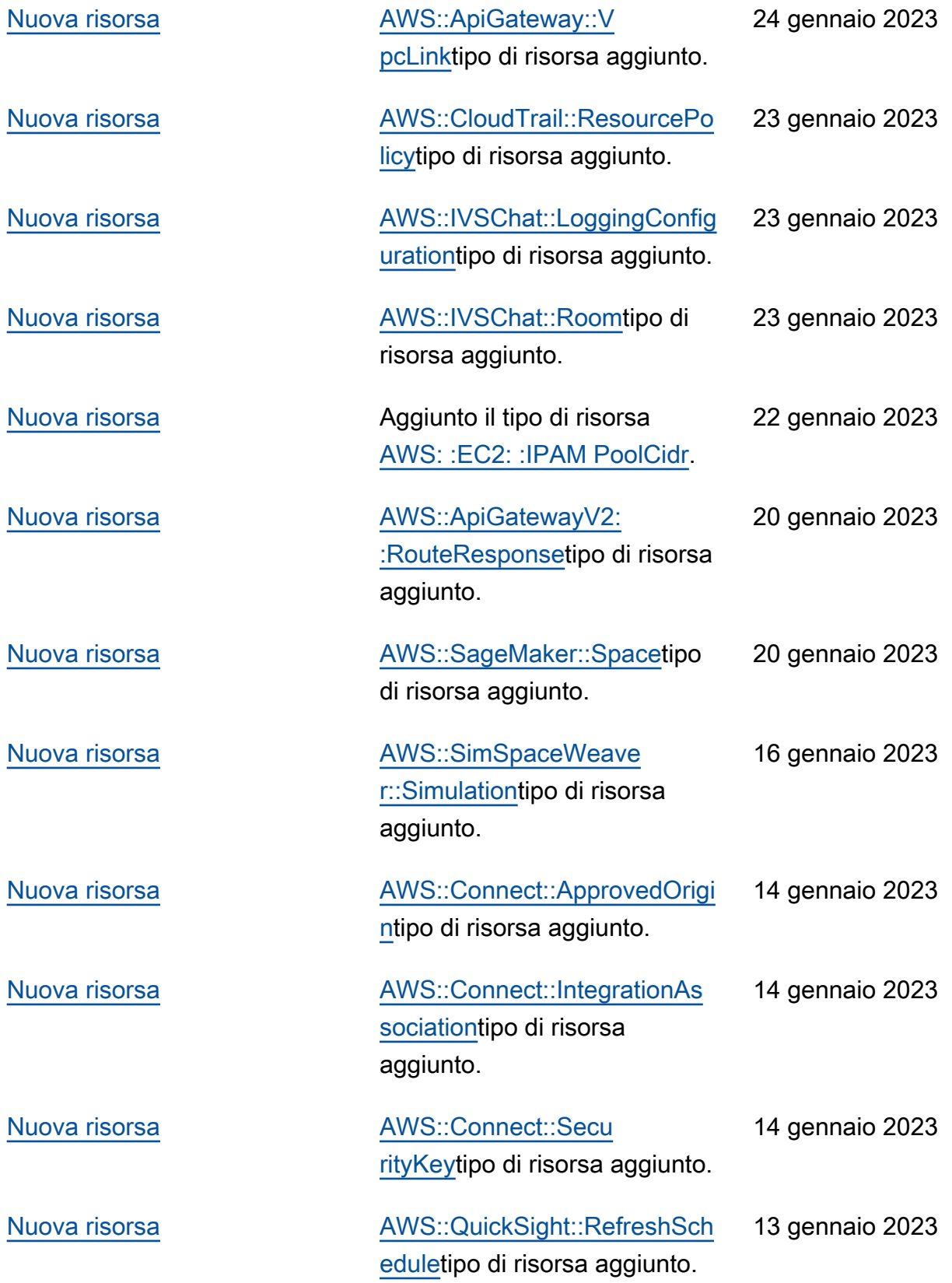

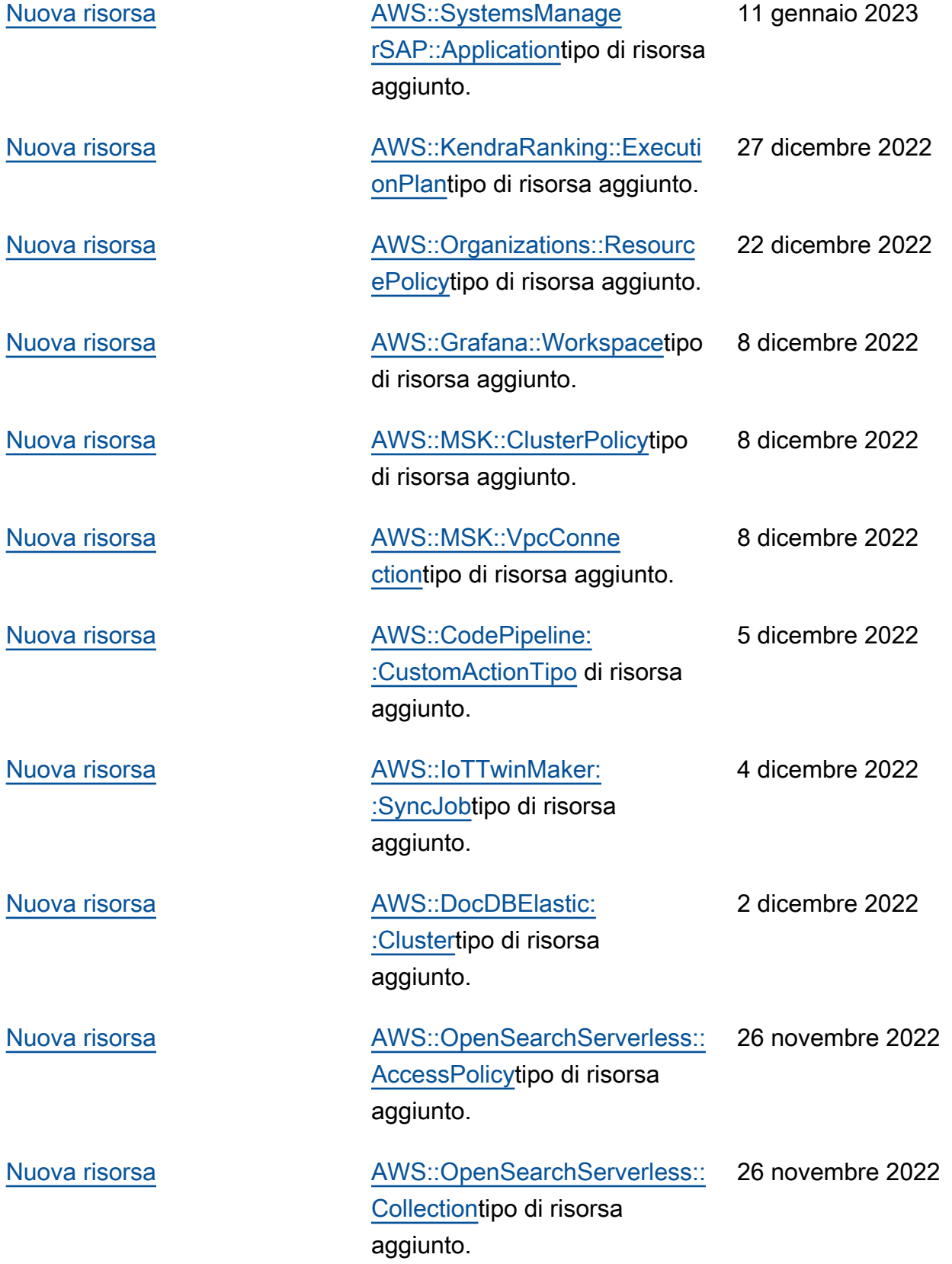

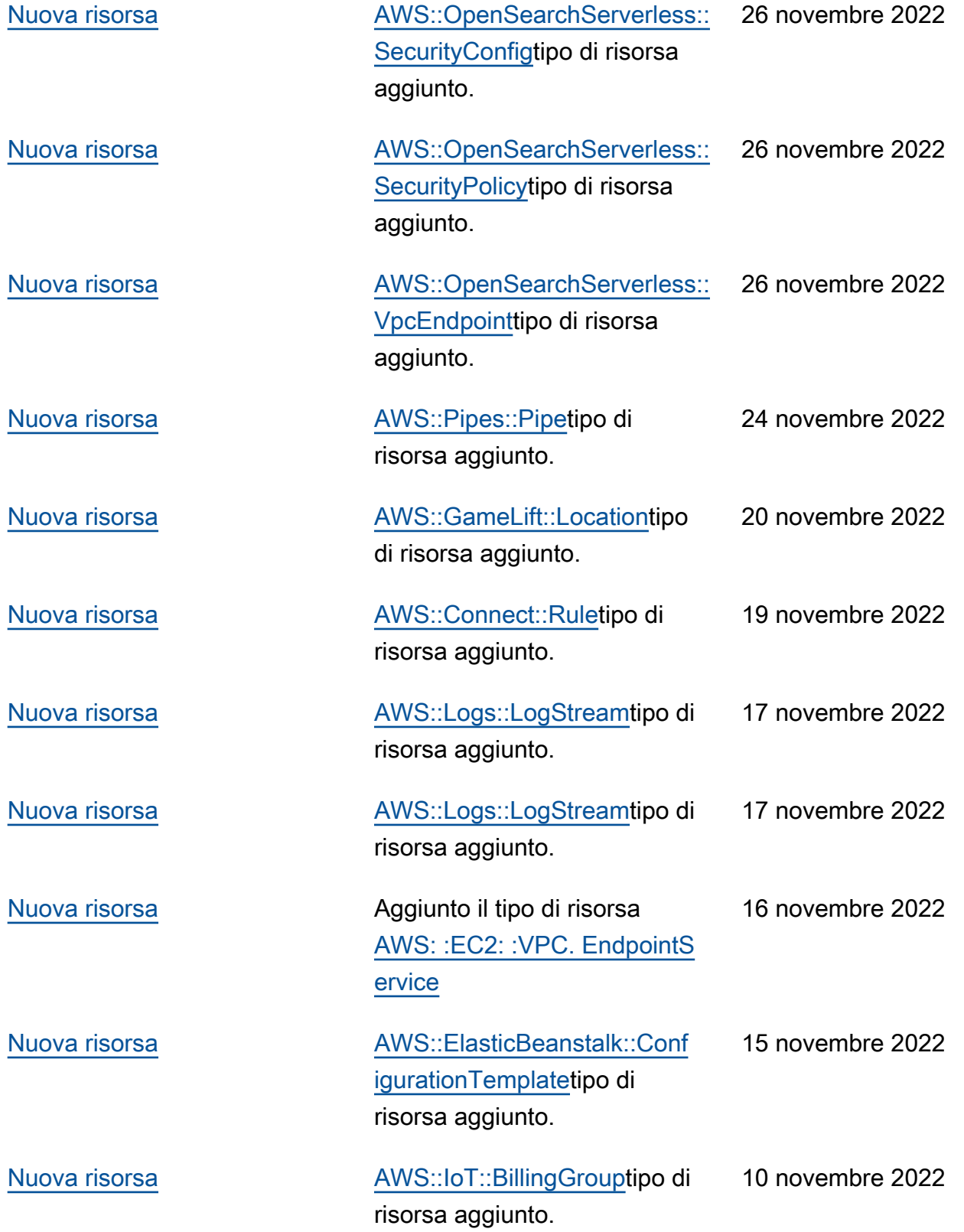

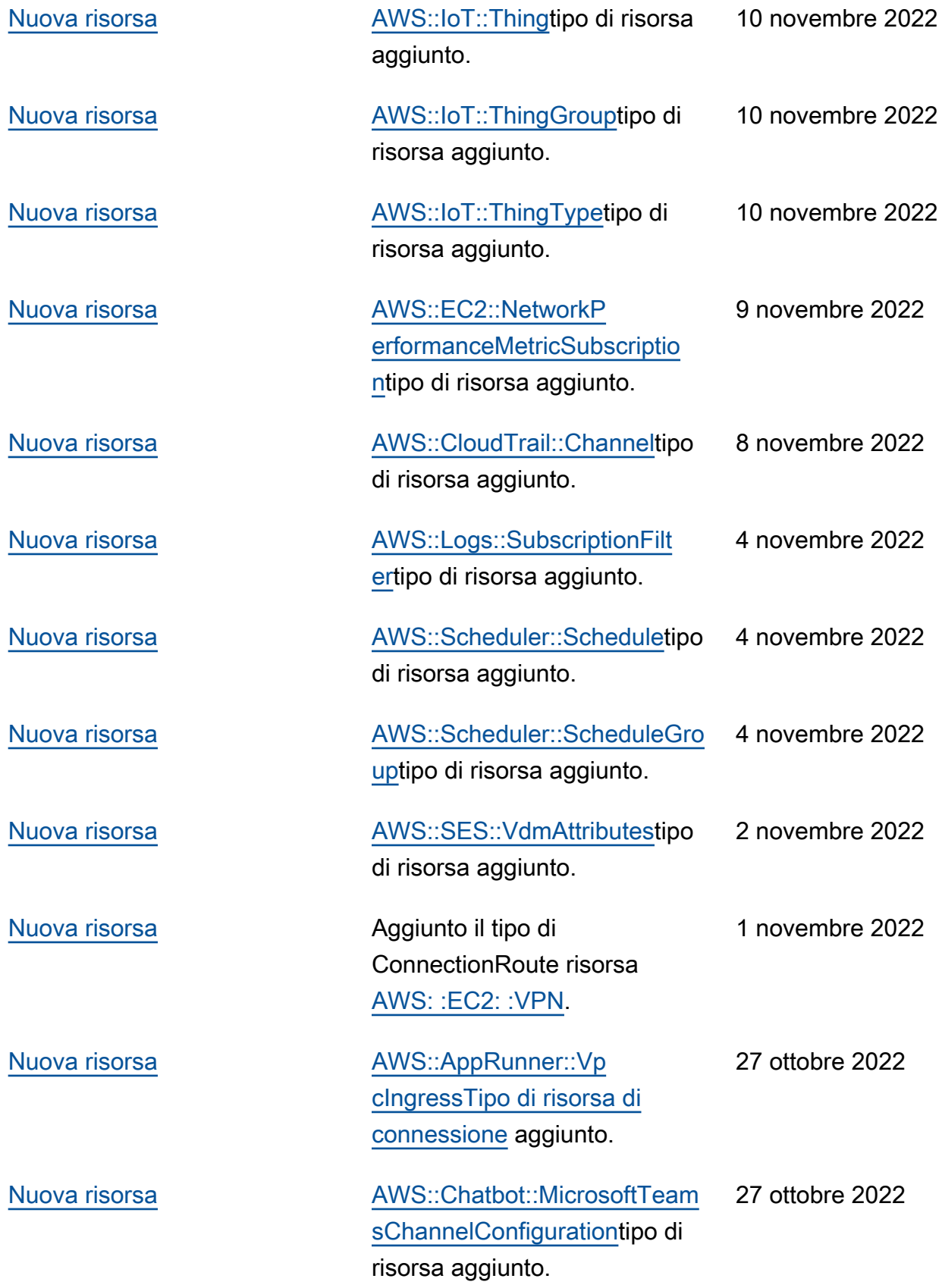

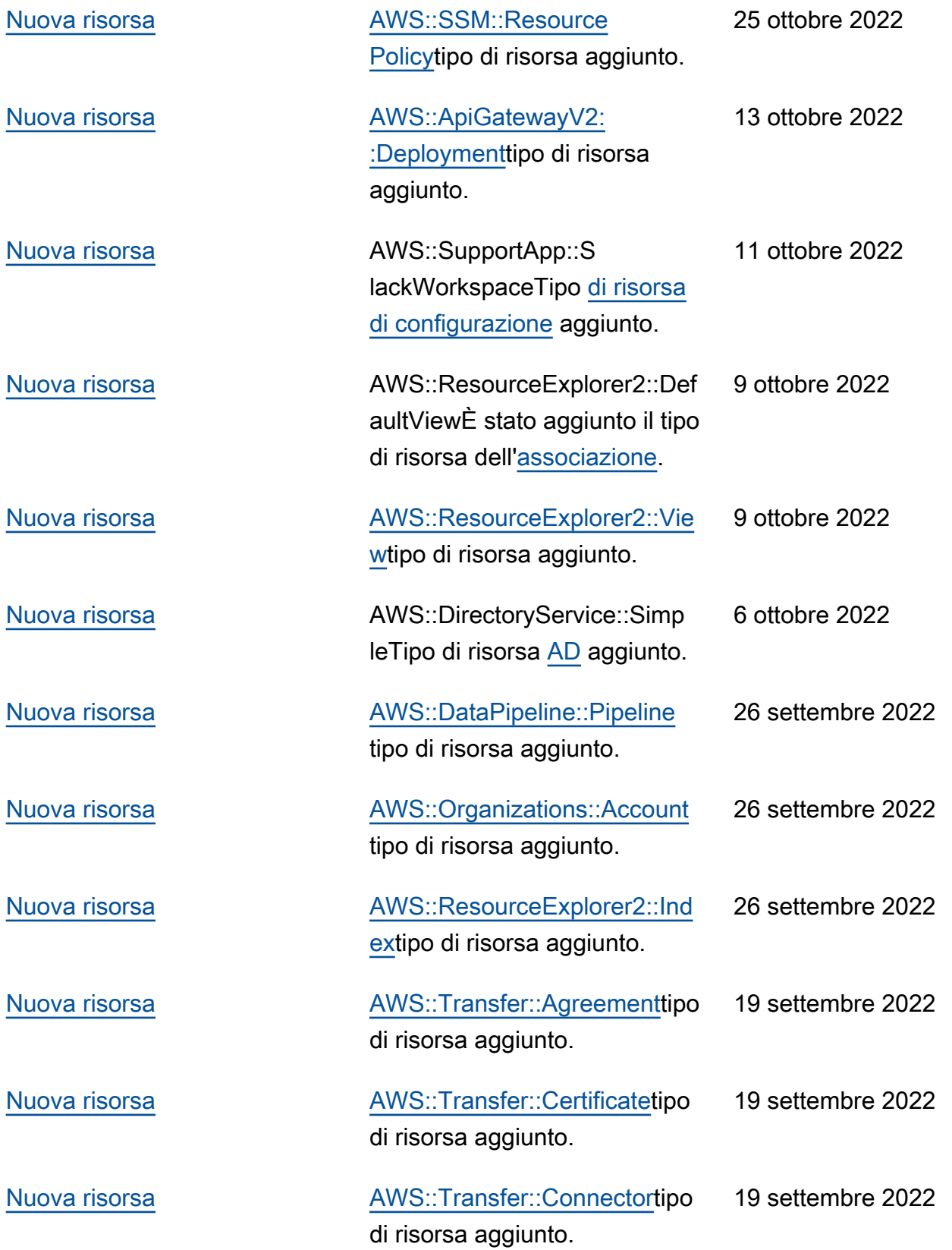

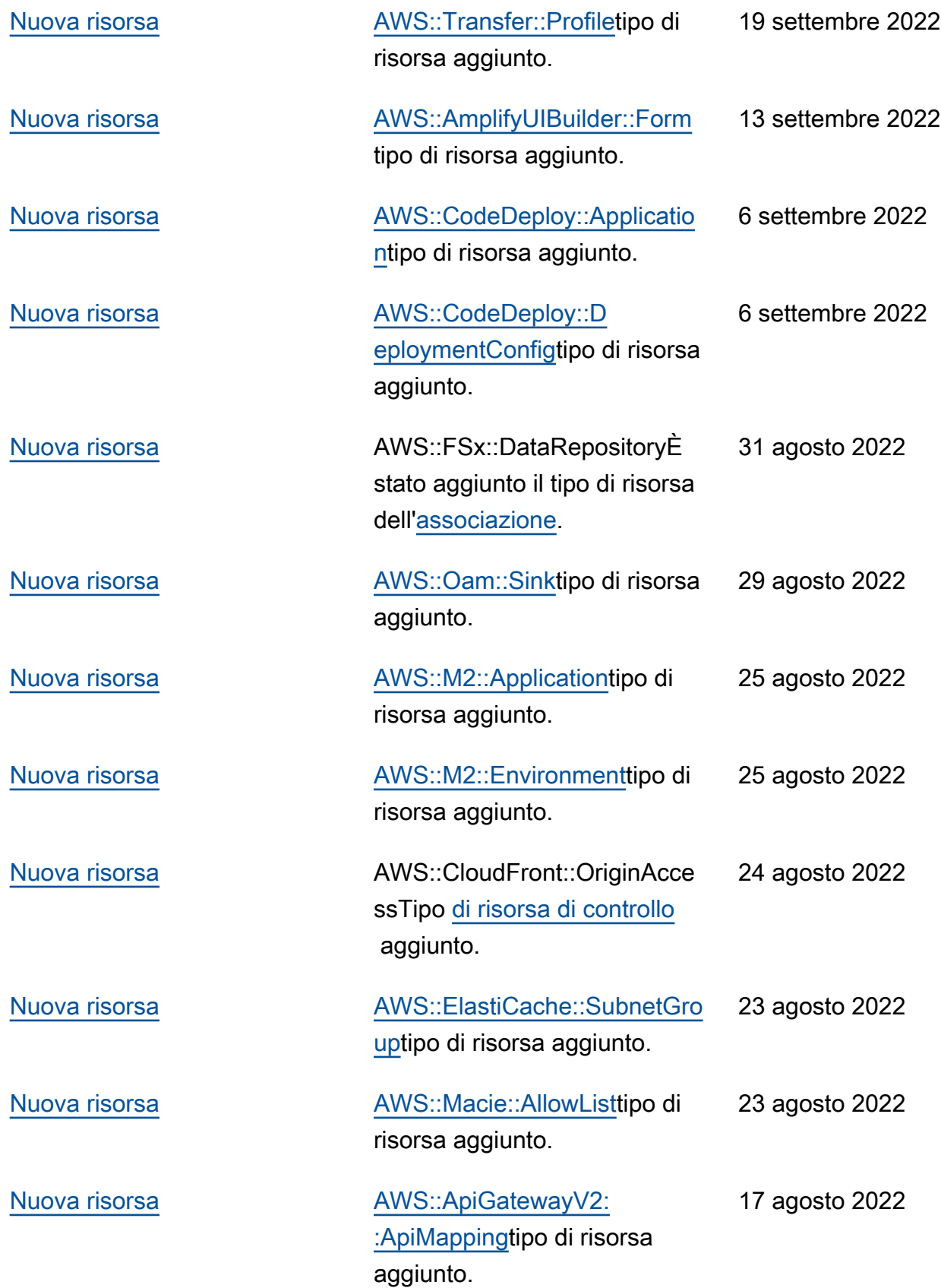

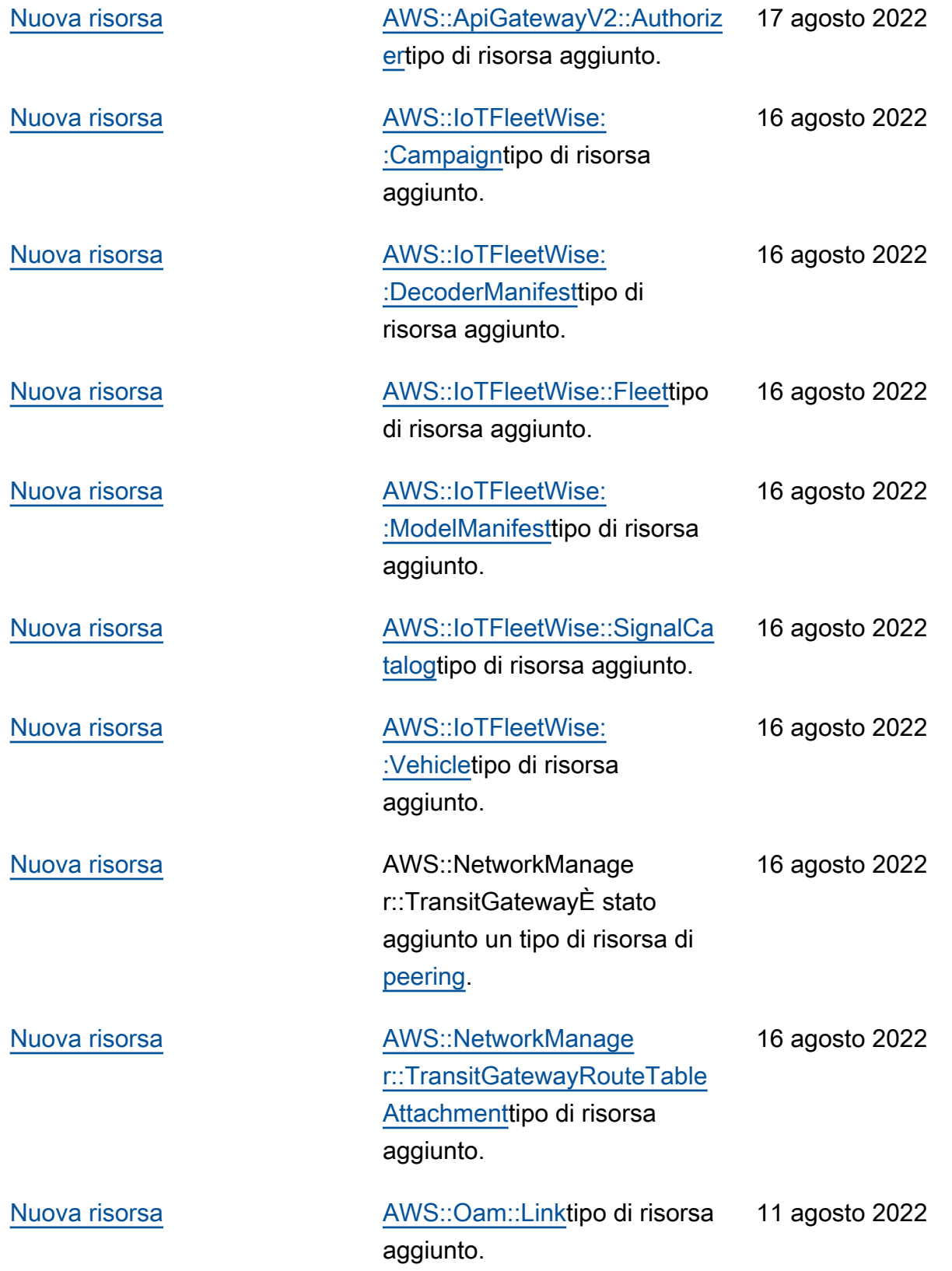

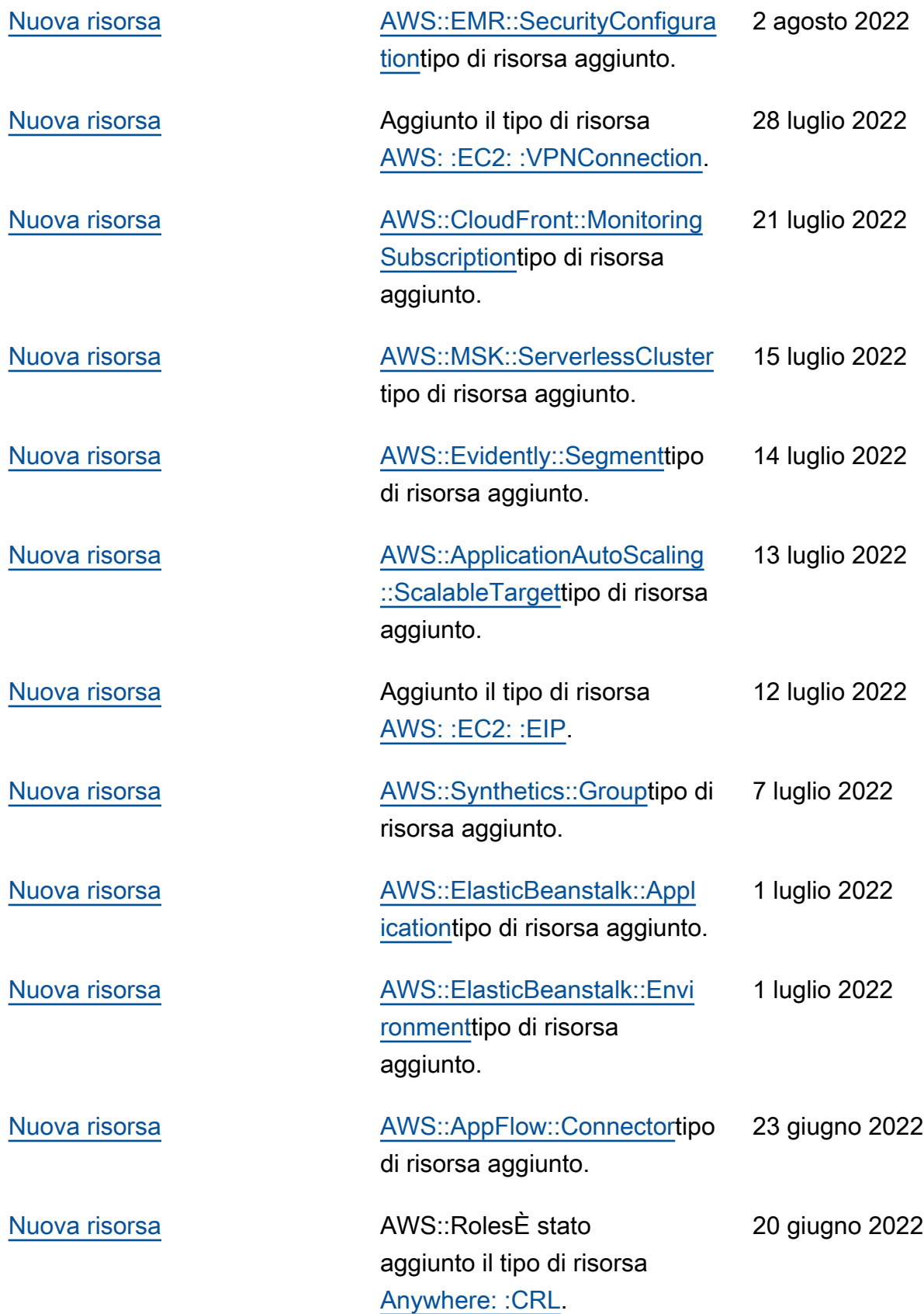

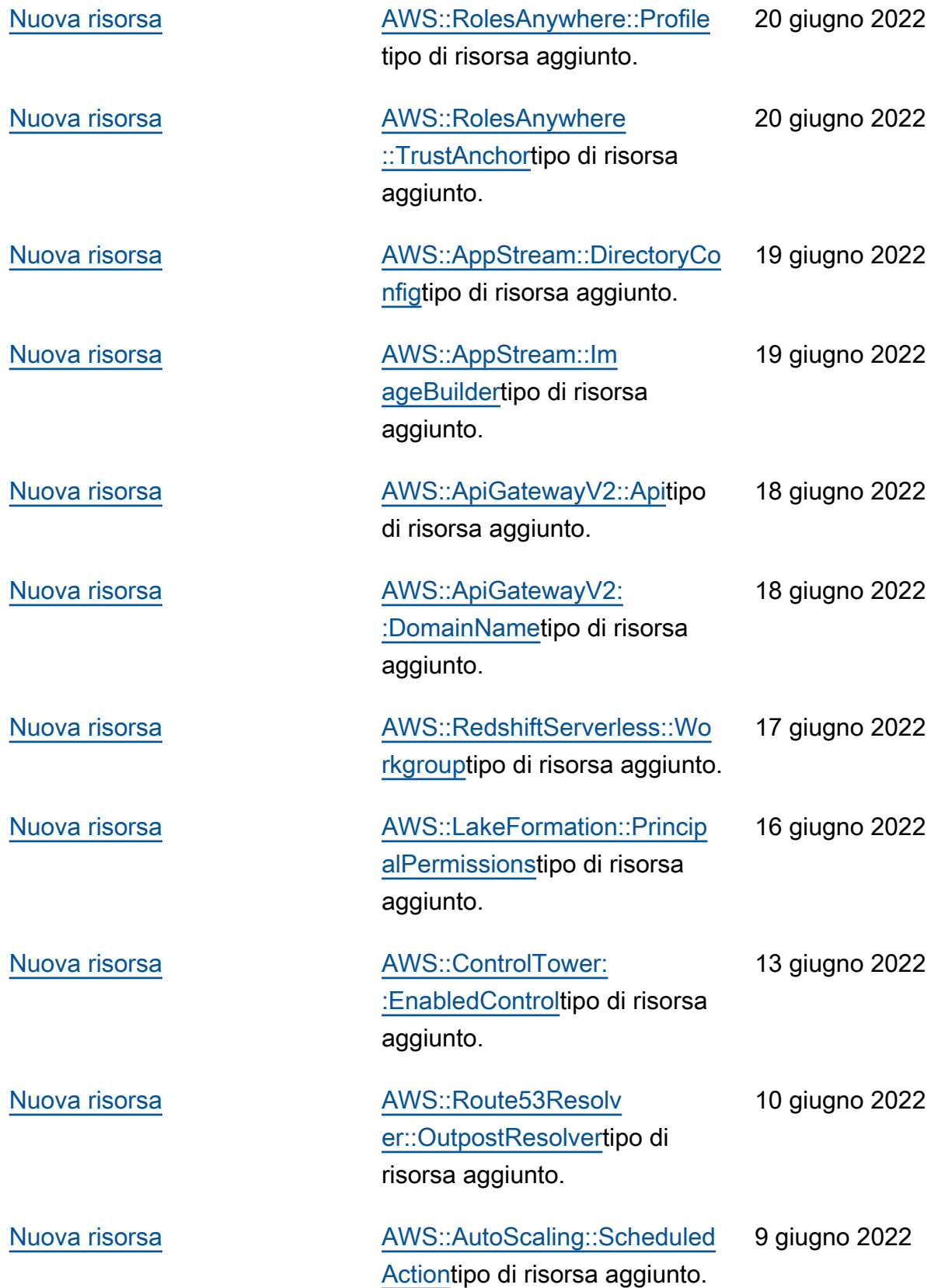
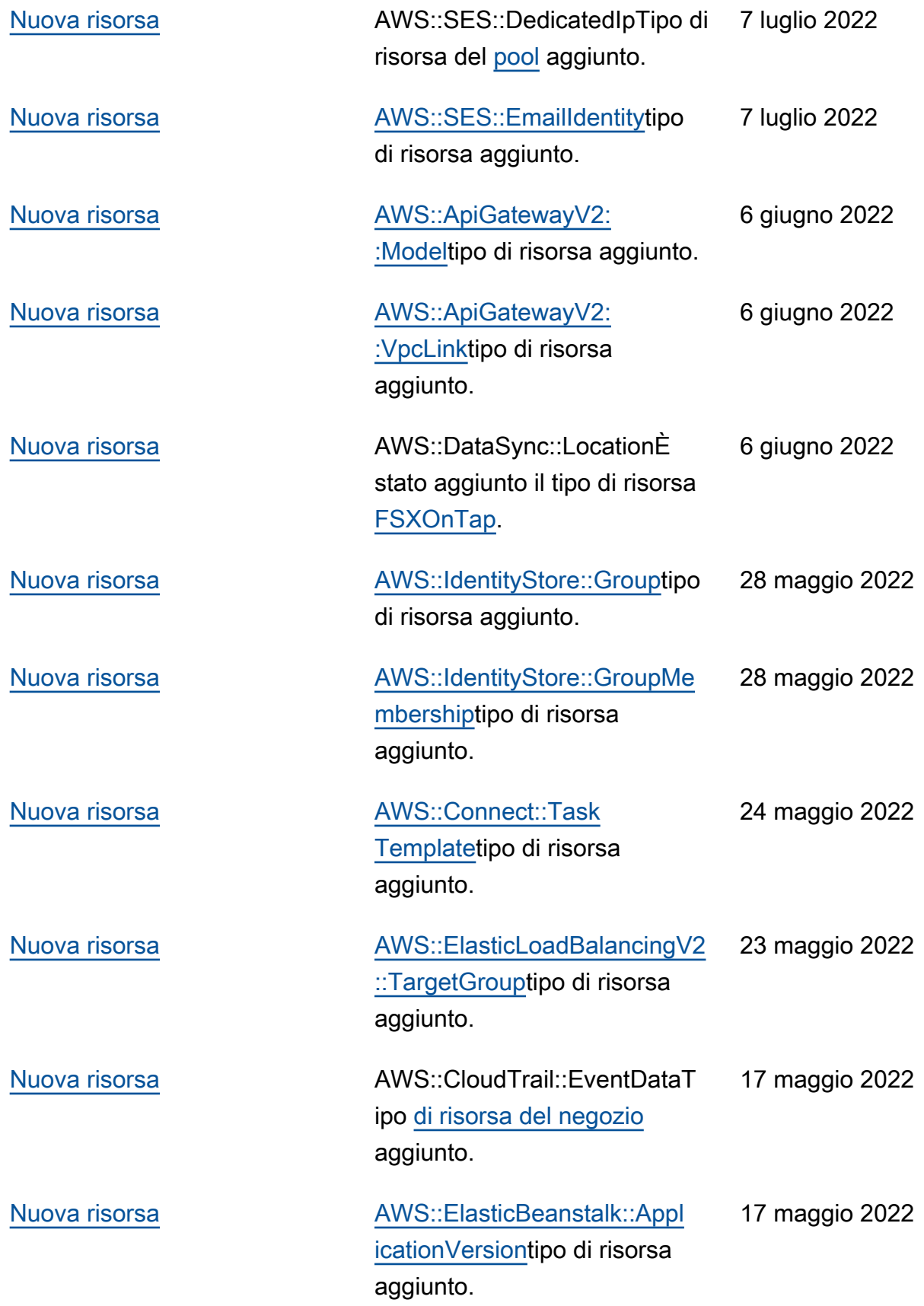

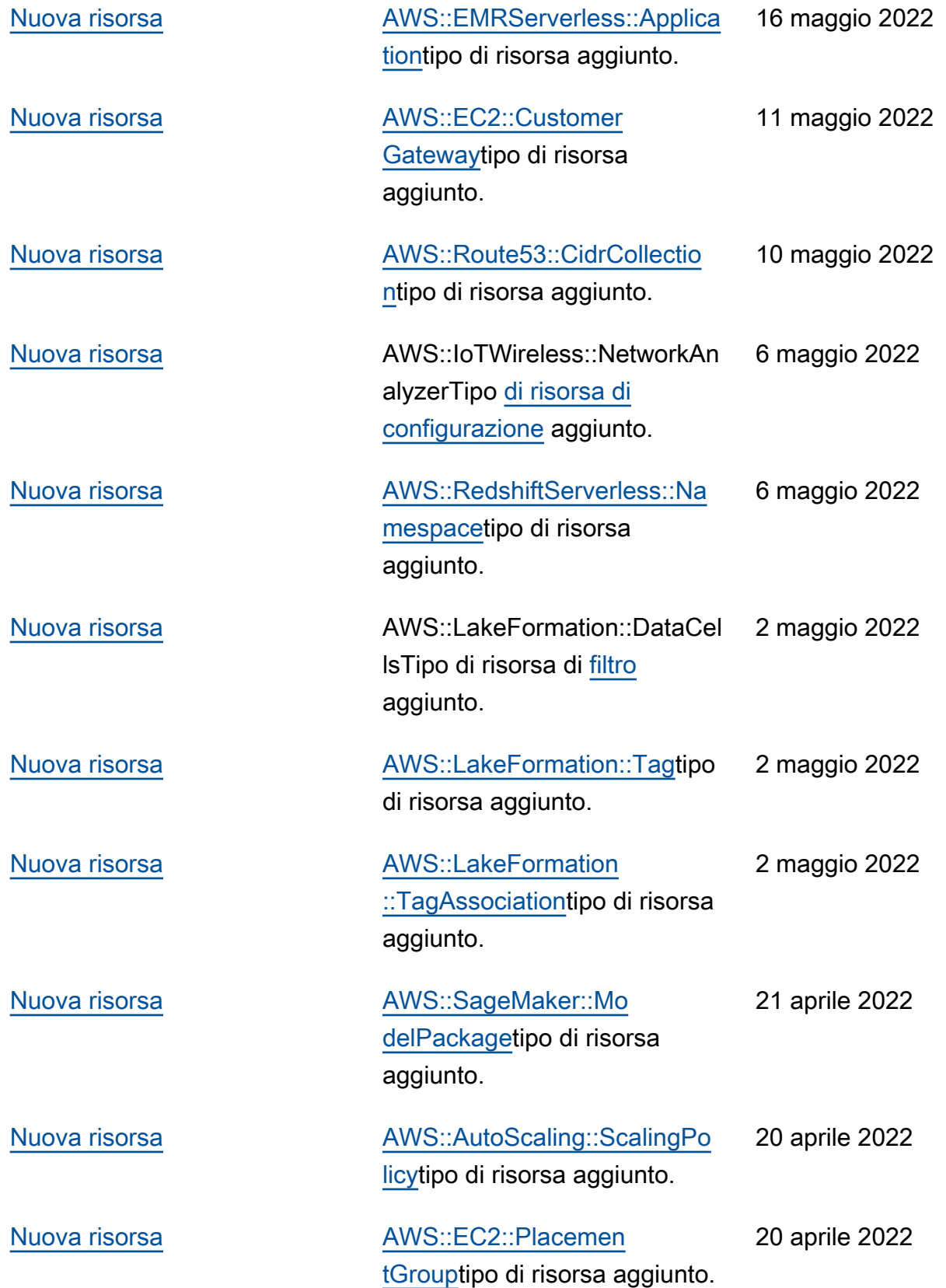

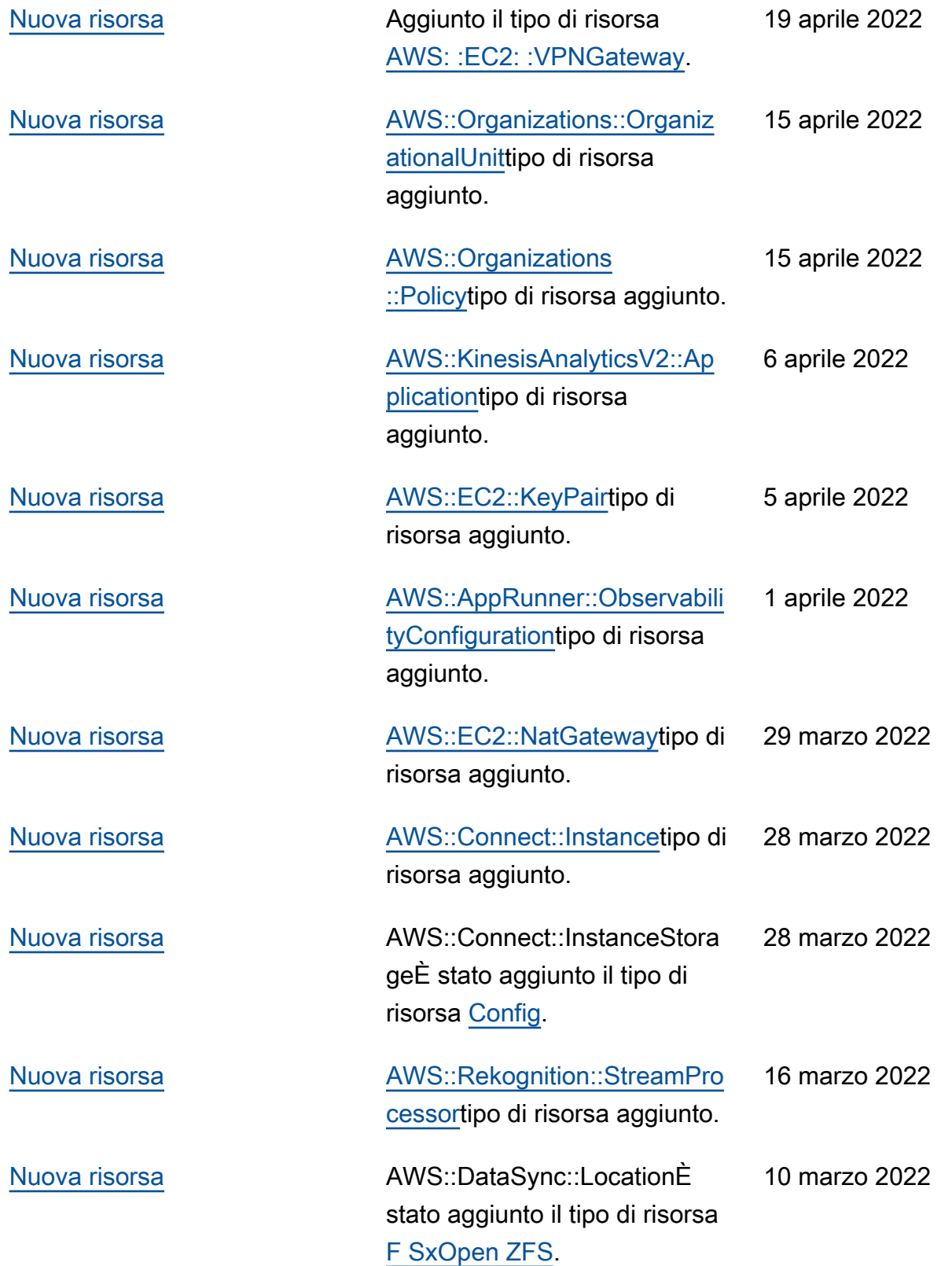

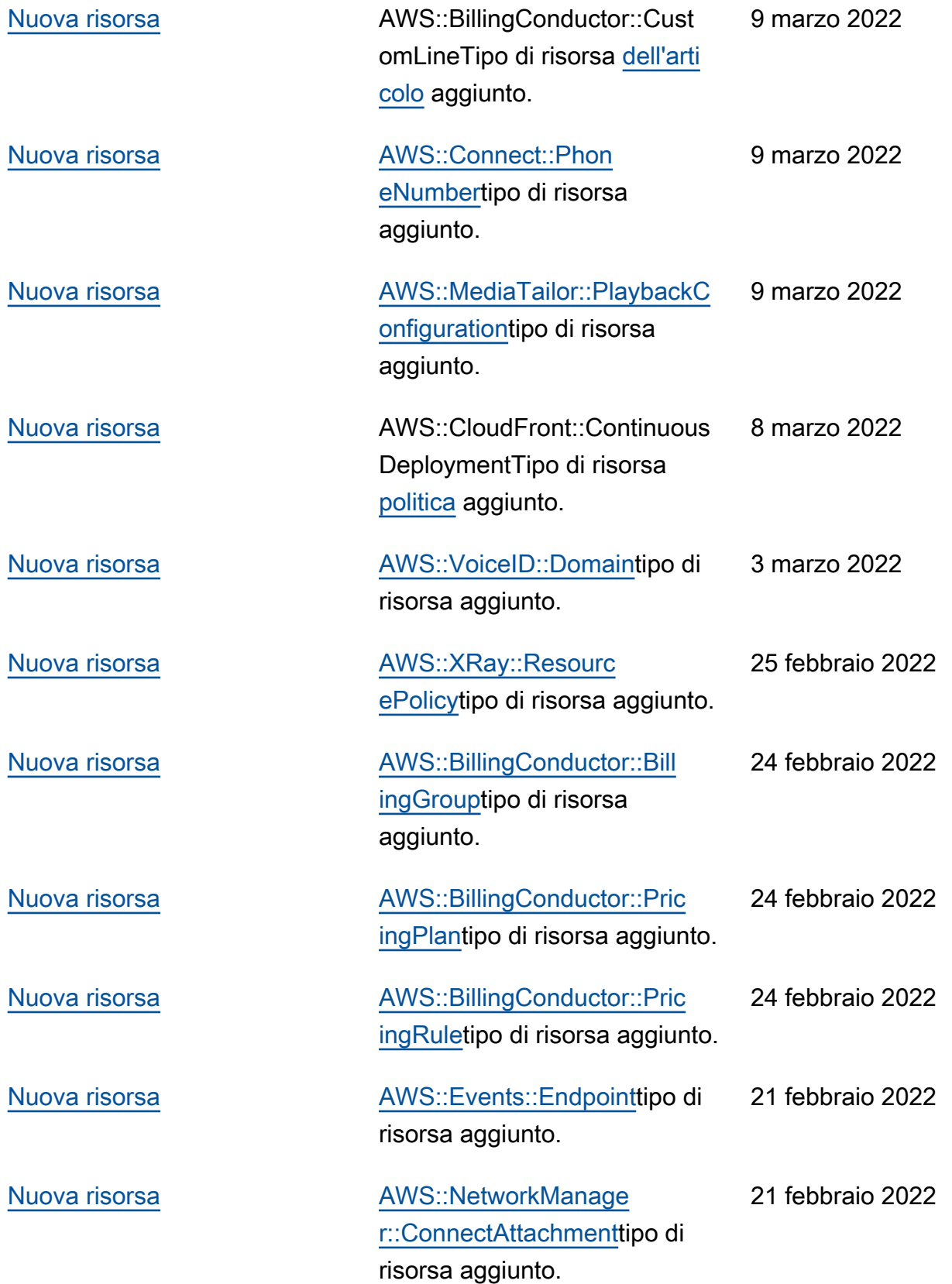

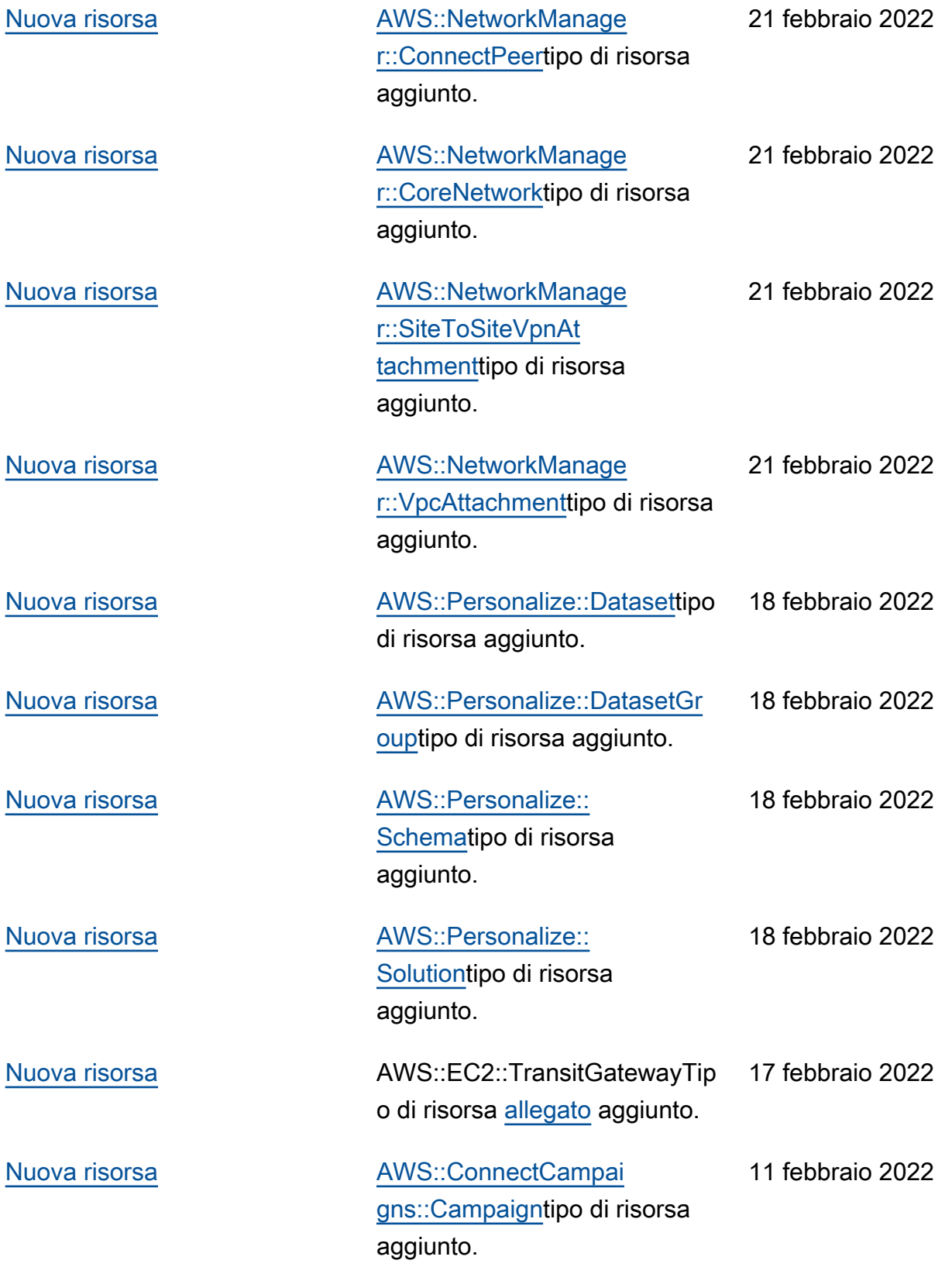

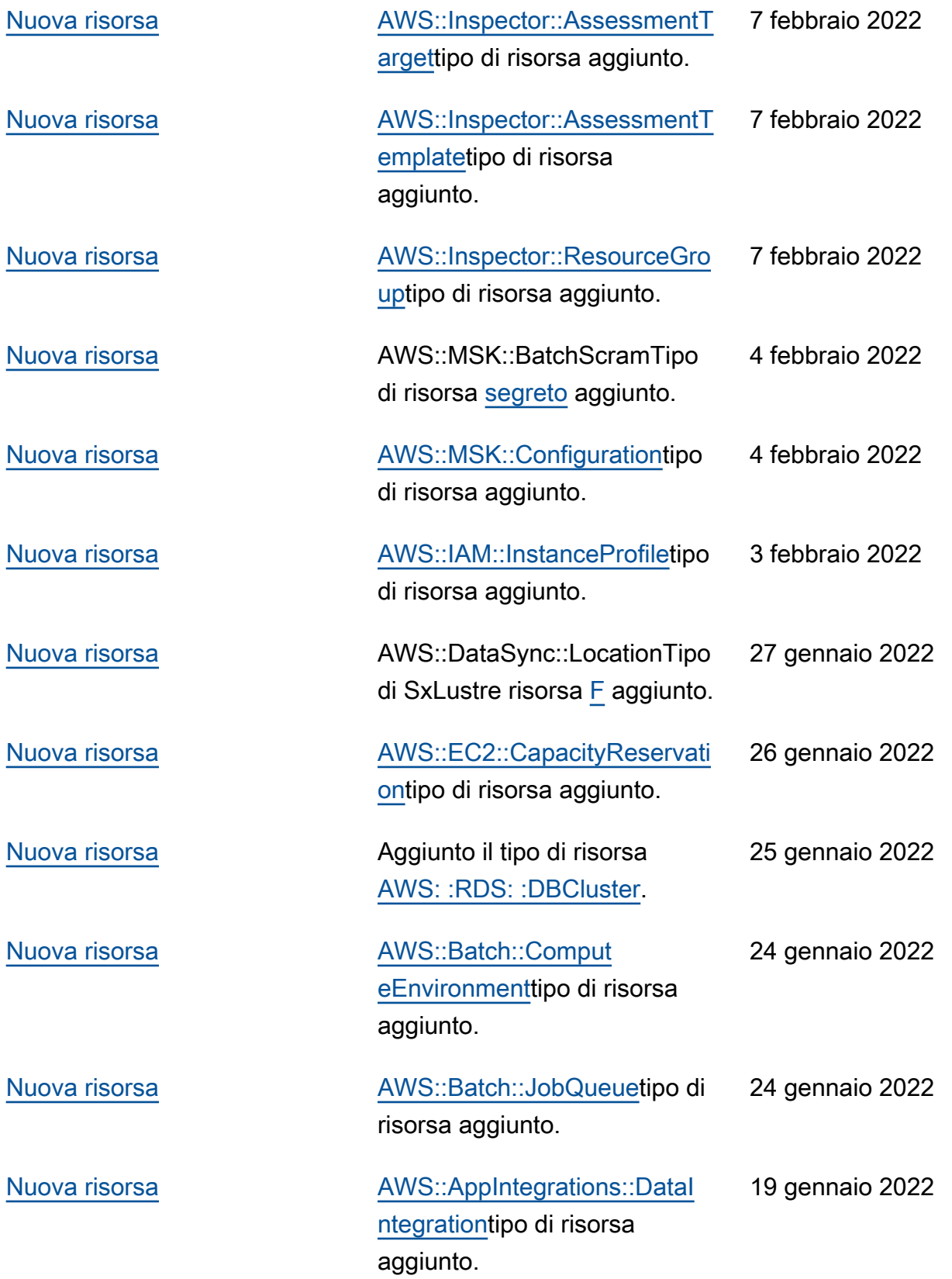

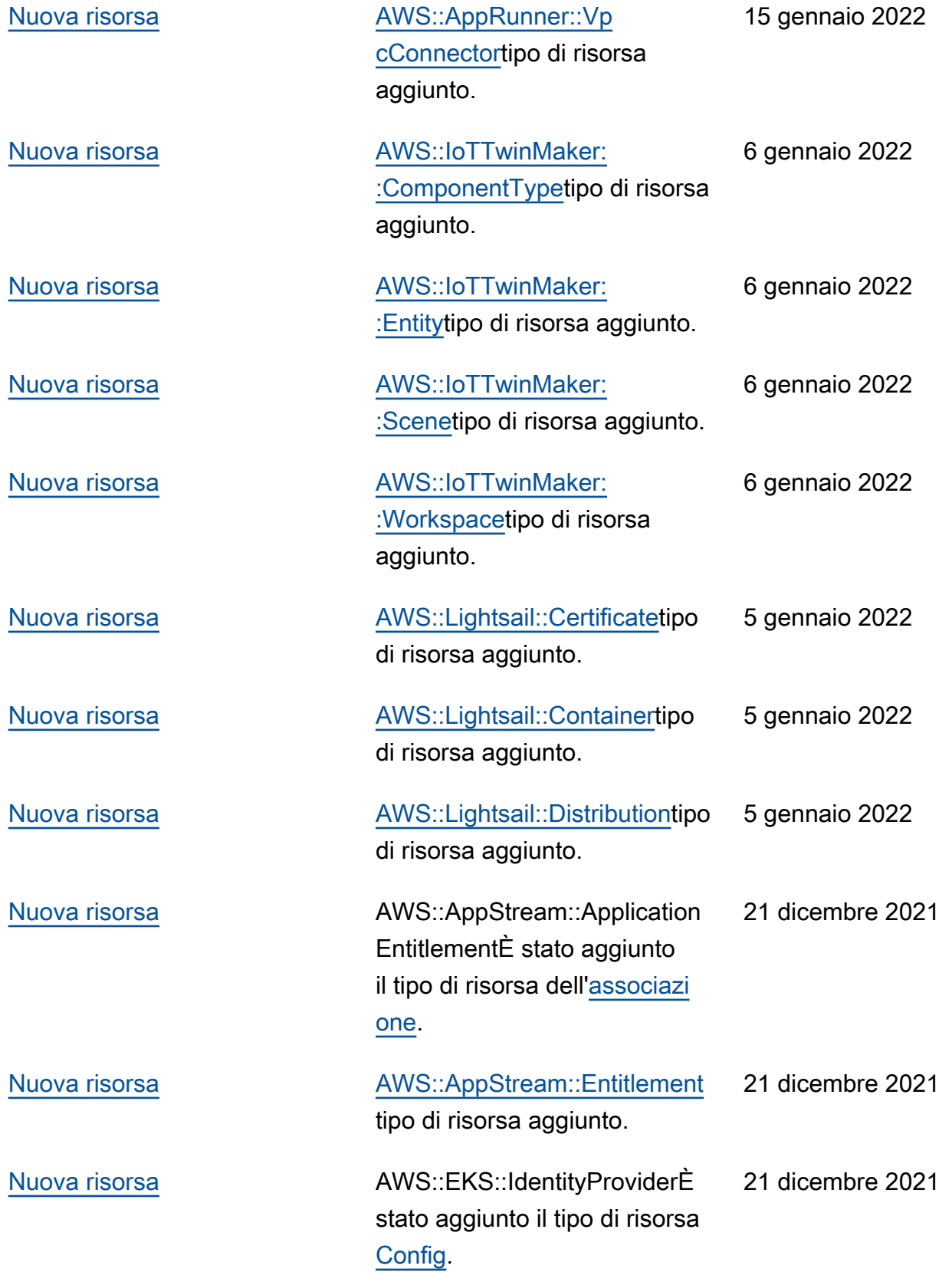

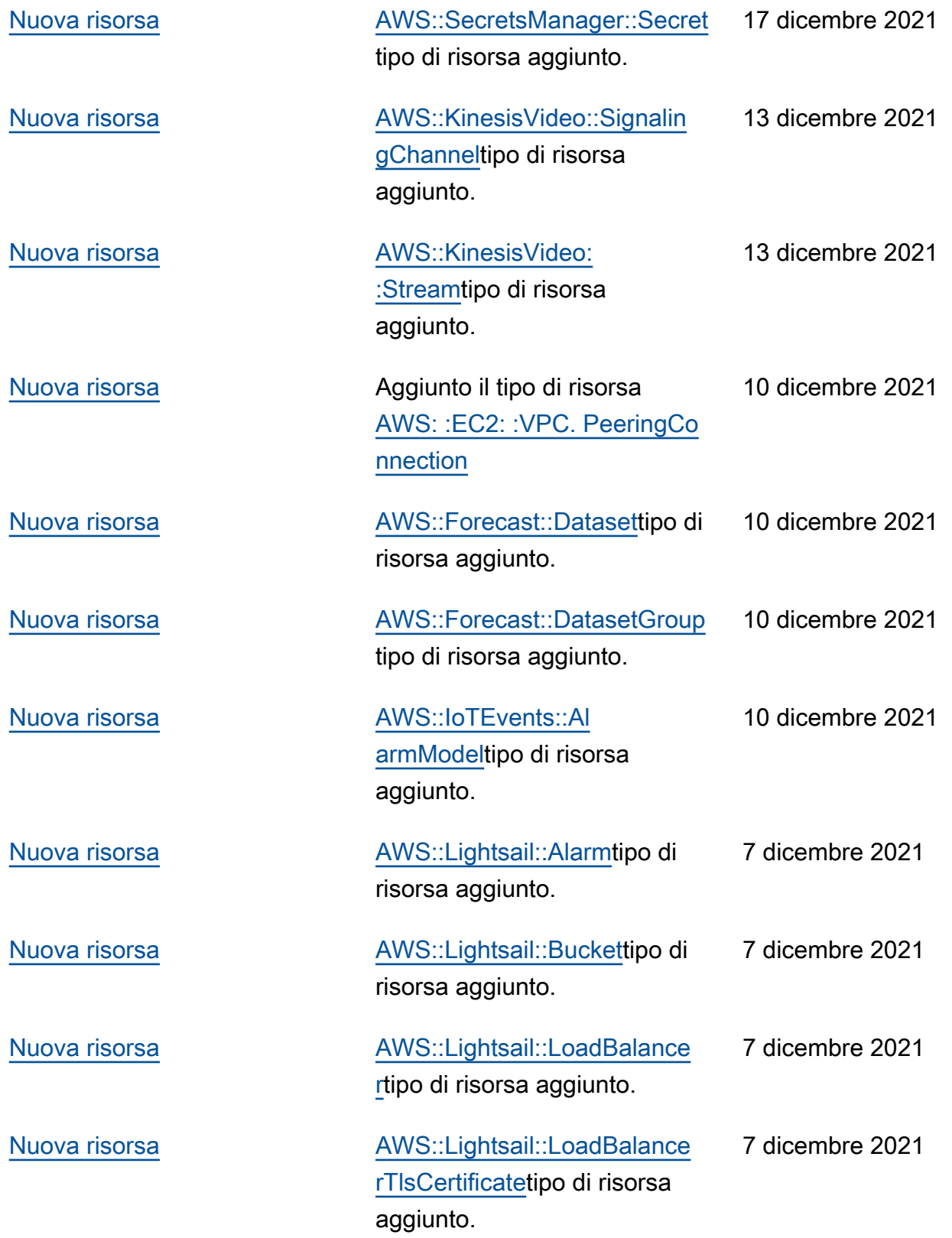

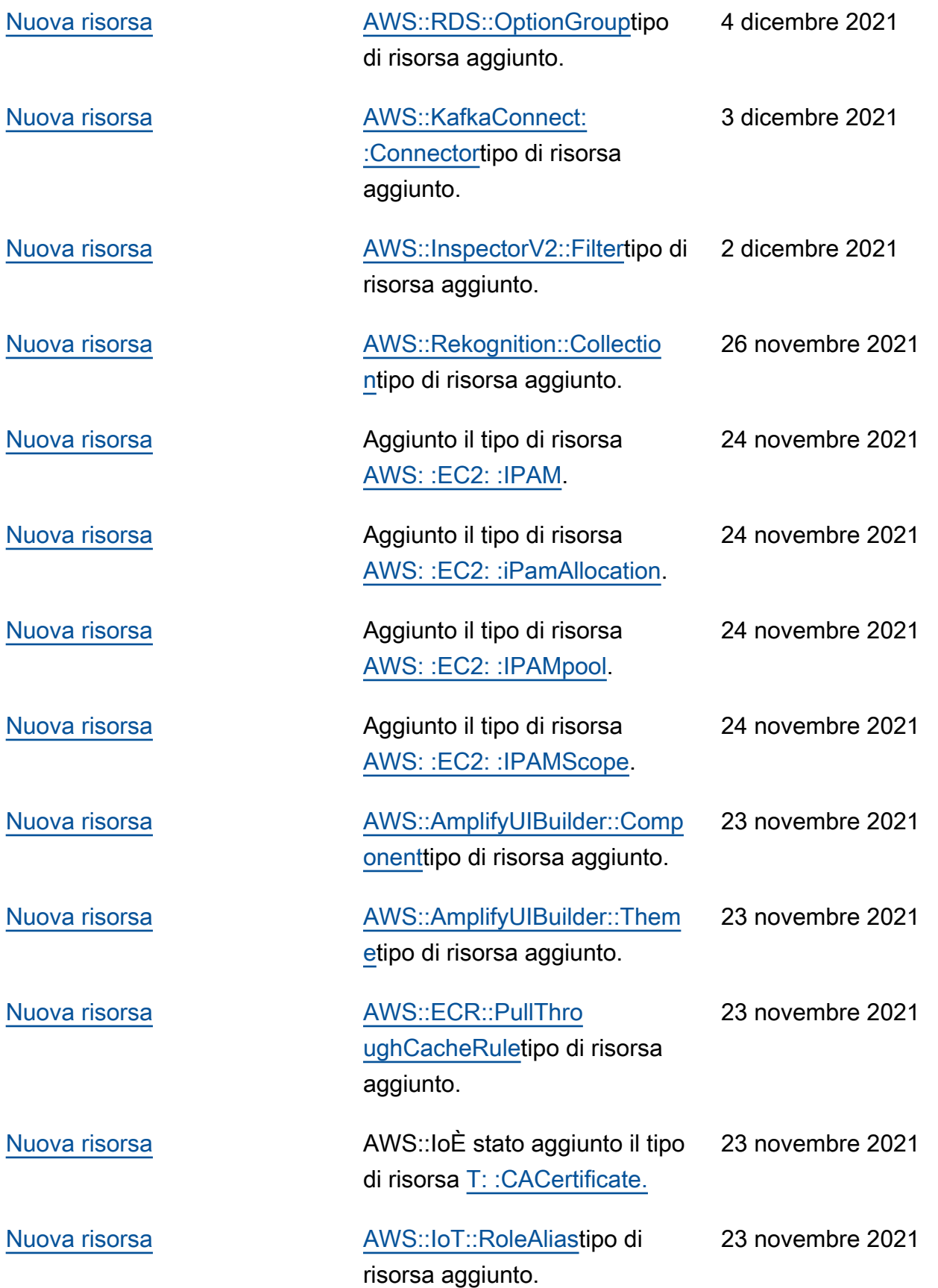

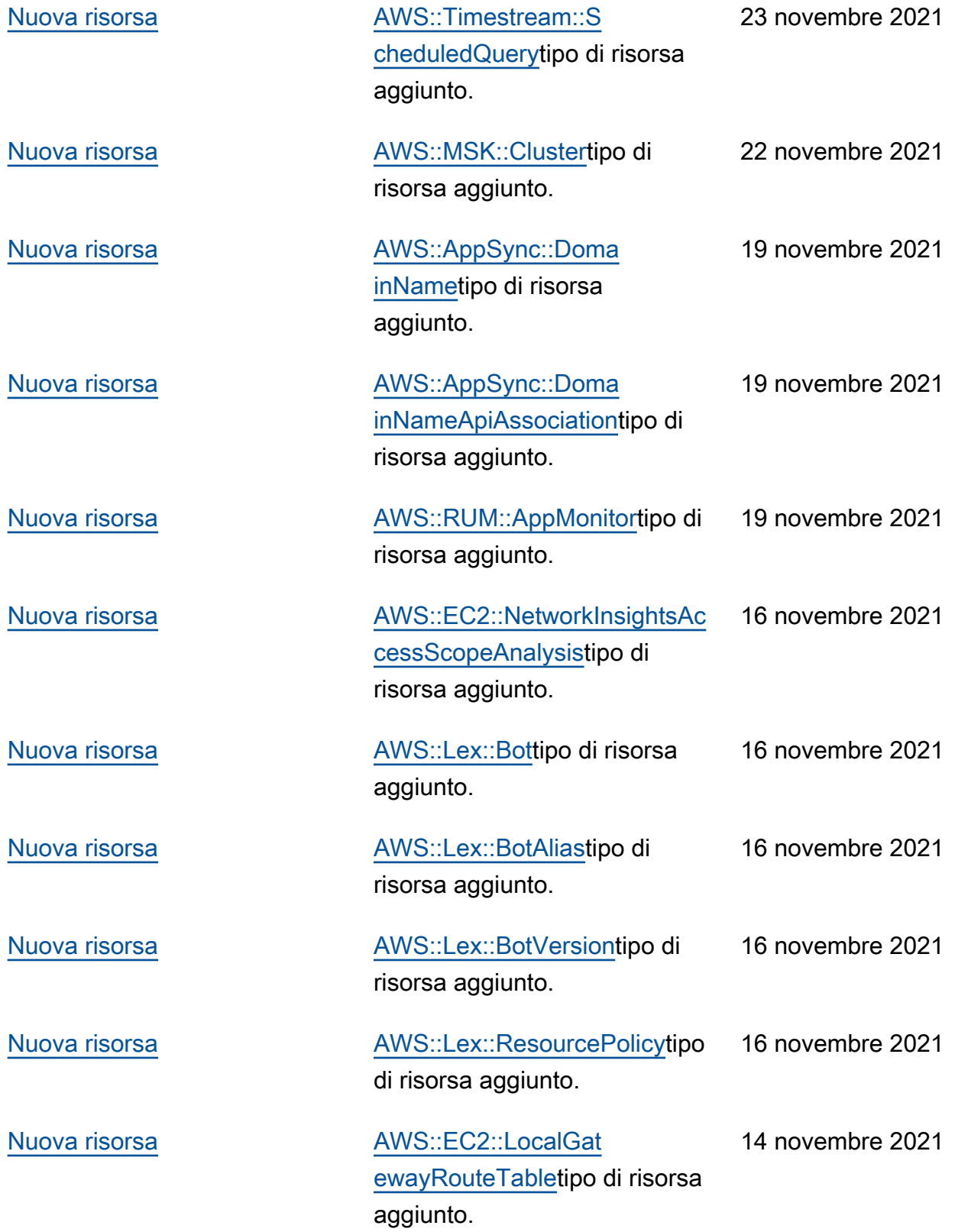

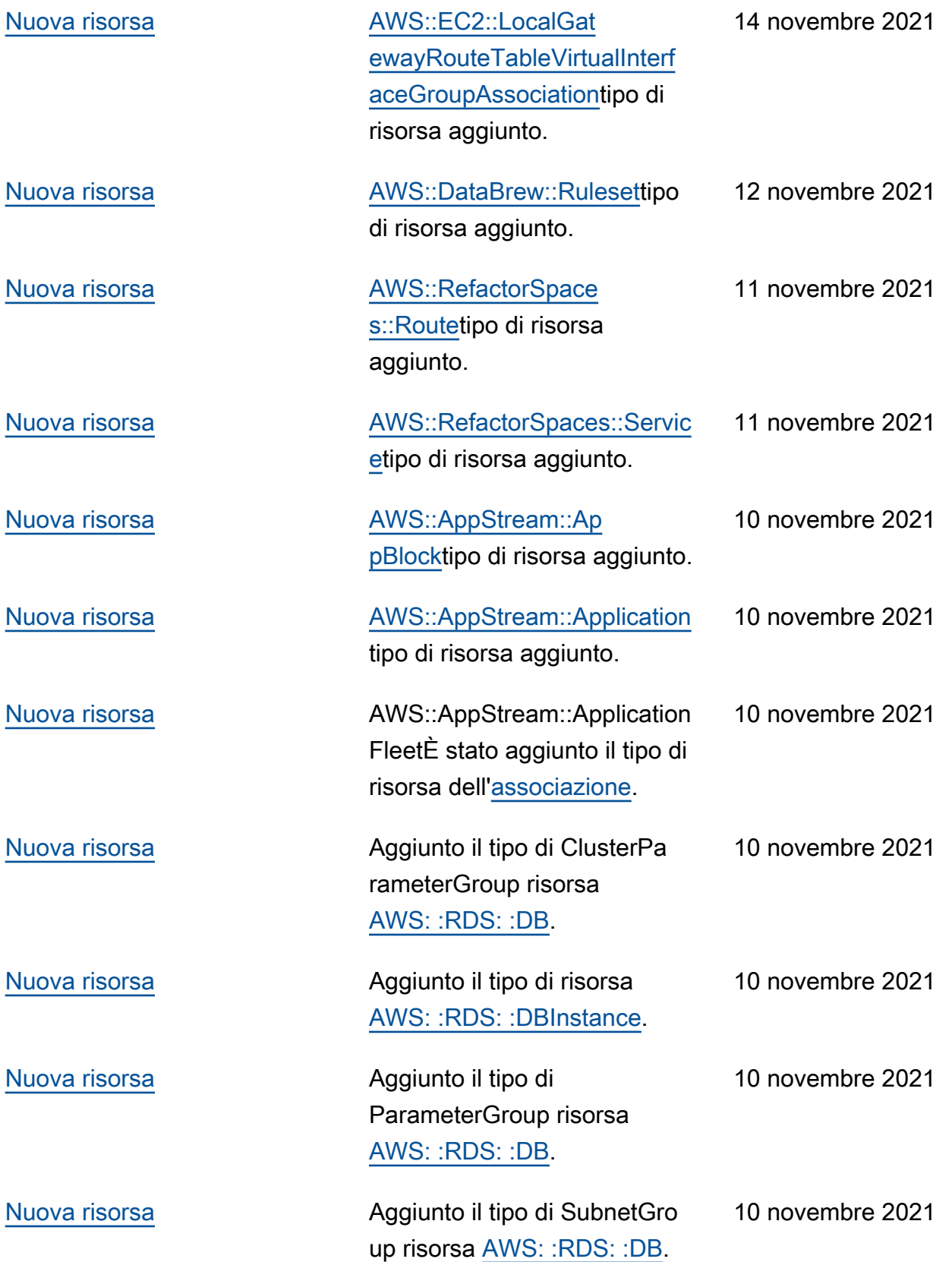

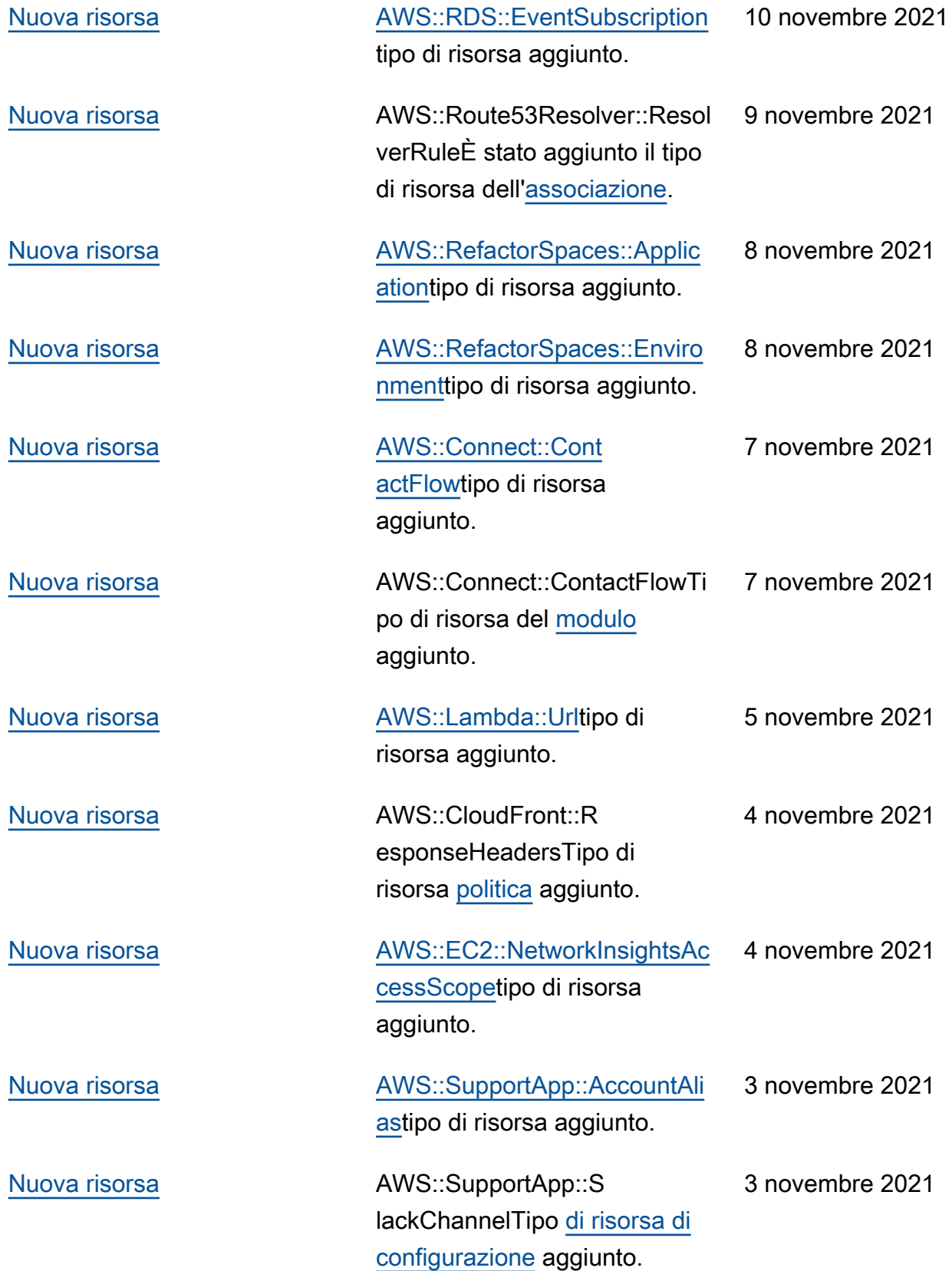

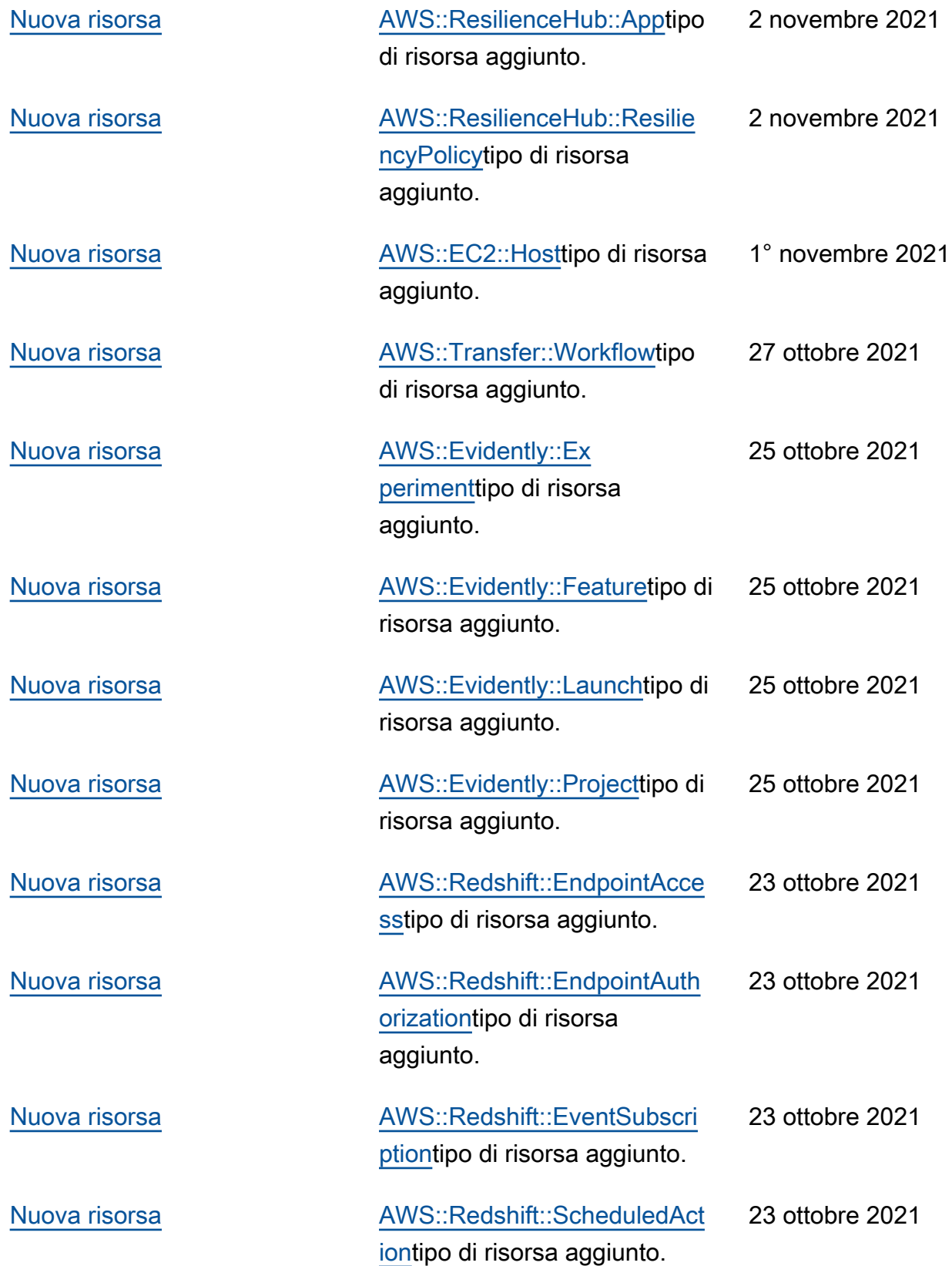

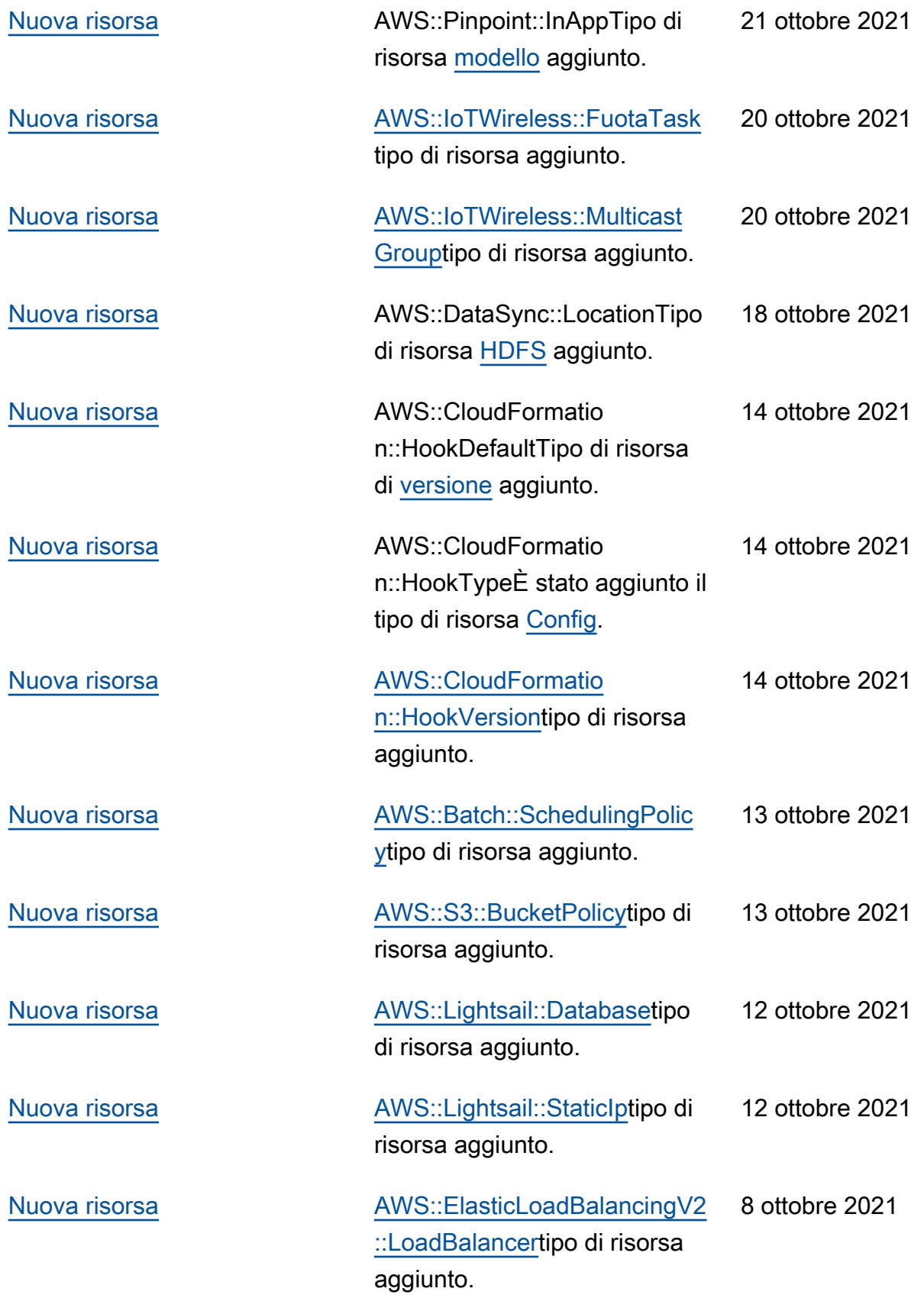

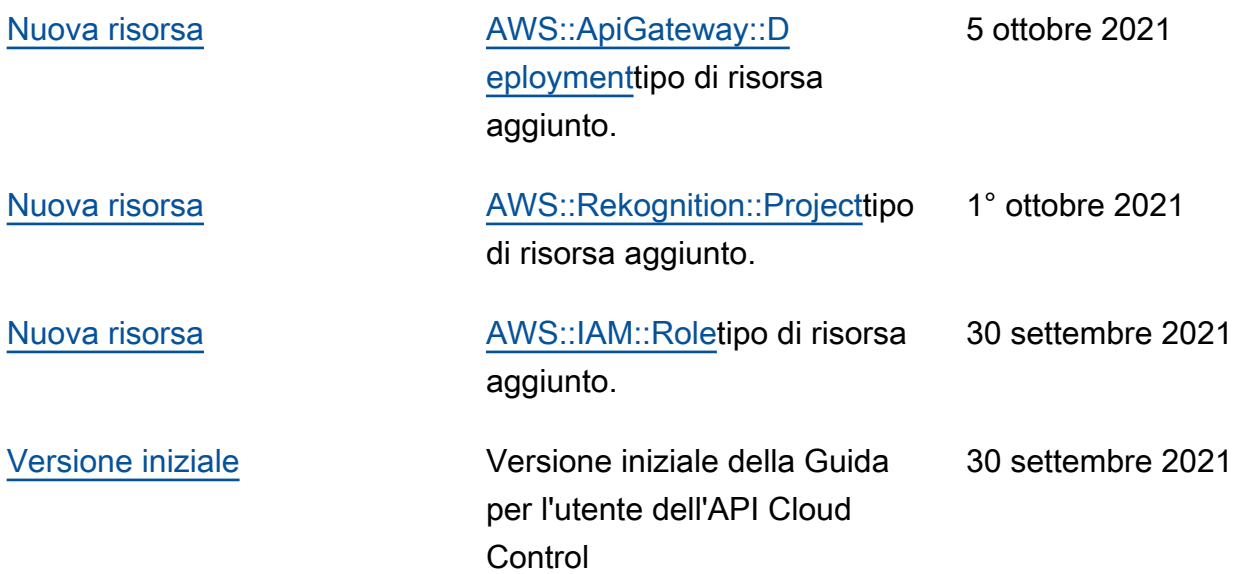

Le traduzioni sono generate tramite traduzione automatica. In caso di conflitto tra il contenuto di una traduzione e la versione originale in Inglese, quest'ultima prevarrà.